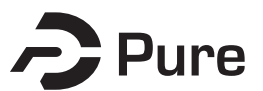

#### **Bangor University**

**DOCTOR OF PHILOSOPHY**

**Use of Microwaves for Skin Lesion Treatment**

Horwitz, Paul

Award date: 2017

Awarding institution: Bangor University

[Link to publication](https://research.bangor.ac.uk/portal/en/theses/use-of-microwaves-for-skin-lesion-treatment(dffef713-520f-42ed-a1e7-93ba9e24d902).html)

#### **General rights**

Copyright and moral rights for the publications made accessible in the public portal are retained by the authors and/or other copyright owners and it is a condition of accessing publications that users recognise and abide by the legal requirements associated with these rights.

• Users may download and print one copy of any publication from the public portal for the purpose of private study or research.

- You may not further distribute the material or use it for any profit-making activity or commercial gain
- You may freely distribute the URL identifying the publication in the public portal ?

#### **Take down policy**

If you believe that this document breaches copyright please contact us providing details, and we will remove access to the work immediately and investigate your claim.

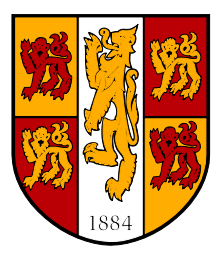

### PRIFYSGOL BANGOR UNIVERSITY

### **Use of Microwaves for Skin Lesion Treatment**

Paul Horwitz School of Electronic Engineering Bangor University March 2017

### **Acknowledgements**

I would like to express my thanks to the Knowledge Economy Skills Scholarship (KESS) programme for funding this research without which it would never have taken place.

I am also deeply appreciative and grateful for a kind and generous donation to the MMSRG that enabled much of the prior skin treatment work to take place. This prior work included studies into potential applications such as BCC and SCC in addition to pre-clinical research that produced valuable reference data. This present work is based on and is a continuation of these prior studies.

Also I would like to thank Malcolm White for his help and depth of knowledge which gave me some insight into the complexities of this subject.

And my thanks and appreciation to Chris Hancock who's enthusiasm, knowledge and consistent optimism helped overcome the most difficult problems.

And finally thanks and love to my family and friends for putting up with my absence for long periods of time while I read countless articles and then putting up with me talking about it endlessly.

### **Abstract**

Against a backdrop of rising incidence of Non-Melanoma Skin Cancer, substantial previous work has resulted in a 14.5GHz Microwave Applicator that ablates small areas of dermal tissue. This previous work has highlighted the need for improvements in uniformity and the estimation and control of heating dosage.

The aim of this work was to improve heating uniformity and control by numerically modelling the thermal characteristics of the existing Microwave Applicator and so gauge the effects of direct thermal feedback, surface cooling, temperature bias and small uncertainties in power delivery to the time and depth of ablation and so provide a guide to thermal dosage and maximum ablation depths achievable for 5.8GHz, 14.5GHz and 24.125GHz; and to produce a simple Electromagnetic numerical Model to identify methods of improving the uniformity of the heating profile at 14.5GHz. And finally, to use these results to guide the design of a New Microwave Applicator using a commercial modeller (CST Design Studio).This New Microwave Applicator operating at 14.5GHz incorporates an integral thermal camera viewing the target tissue which provides direct thermal feedback during the ablation process which is used to control the power delivery. The new mechanical construction incorporates PTFE side sections to flatten the heating profile.

## Use of Microwaves for Skin Lesion Treatment

#### **Contents**

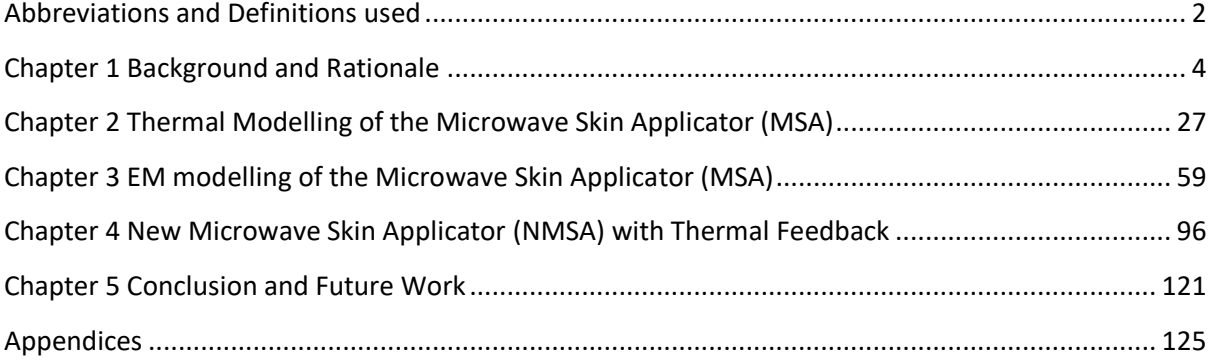

# <span id="page-5-0"></span>Abbreviations and Definitions used

#### **General**

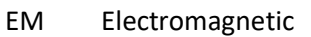

- MSA Microwave Skin Applicator refers to the prior Applicator
- NMSA New Microwave Skin Applicator refers to the new design presented here
- PEC Perfect Electric Conductor
- PMC Perfect Magnetic Conductor

#### **Mathematical Units**

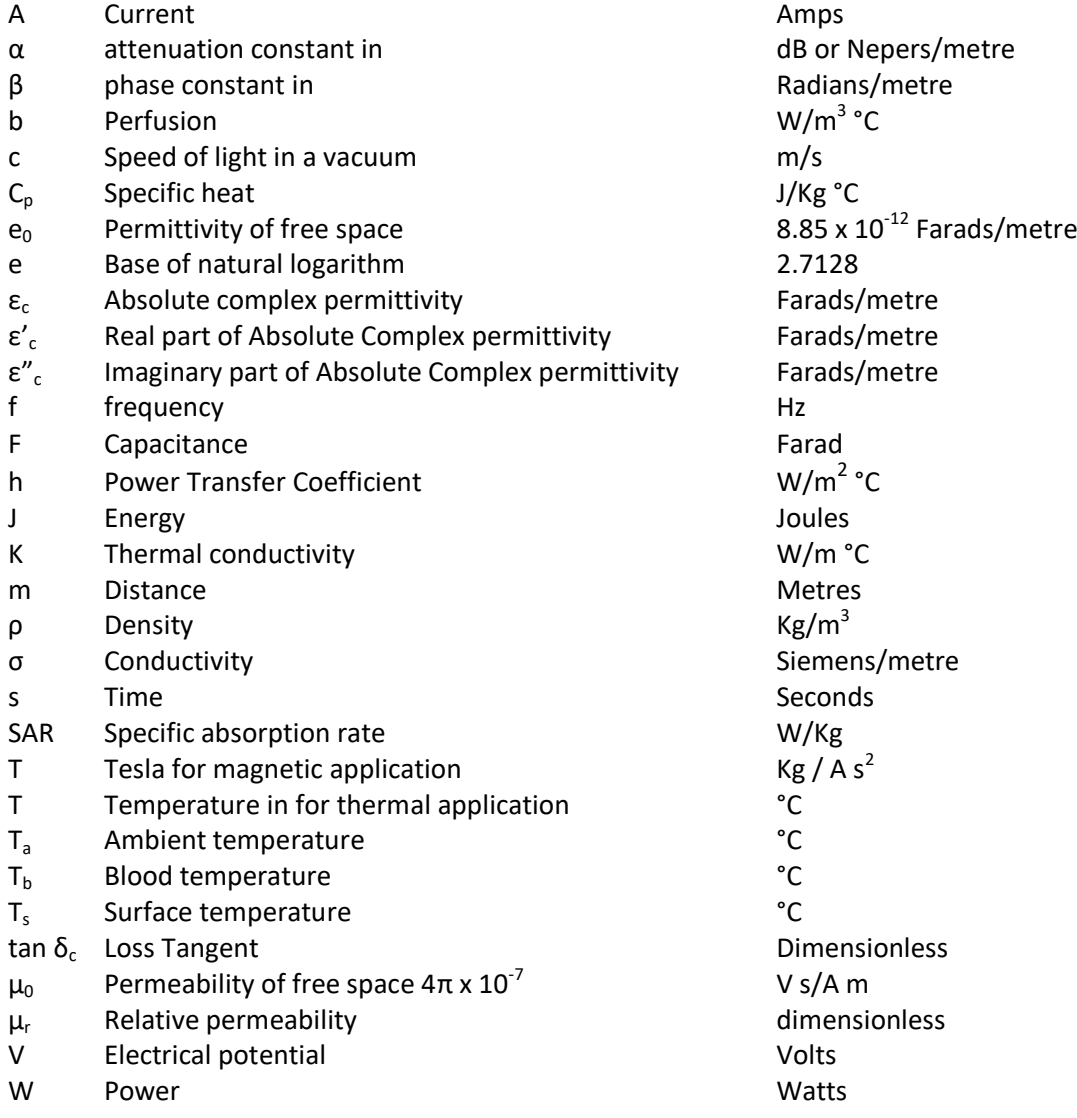

#### **Medical**

5-FU 5-Fluorouracil AK Actinic Keratosis BCC Basal Cell Carcinoma<br>C&E Curettage and Electro Curettage and Electrodessication DICL Diclofenac IMIQ Imiquimod IngMeb Ingenol Mebutate MMS Mohs micrographic surgery NMSC Non-Melanoma Skin Cancer OCT Optical Coherence Tomography PDT Photodynamic Therapy RT Radiotherapy<br>SCC Squamous Cel SCC Squamous Cell Carcinoma<br>SE Surgical Excision Surgical Excision

# <span id="page-7-0"></span>Chapter 1 Background and Rationale

#### **Contents**

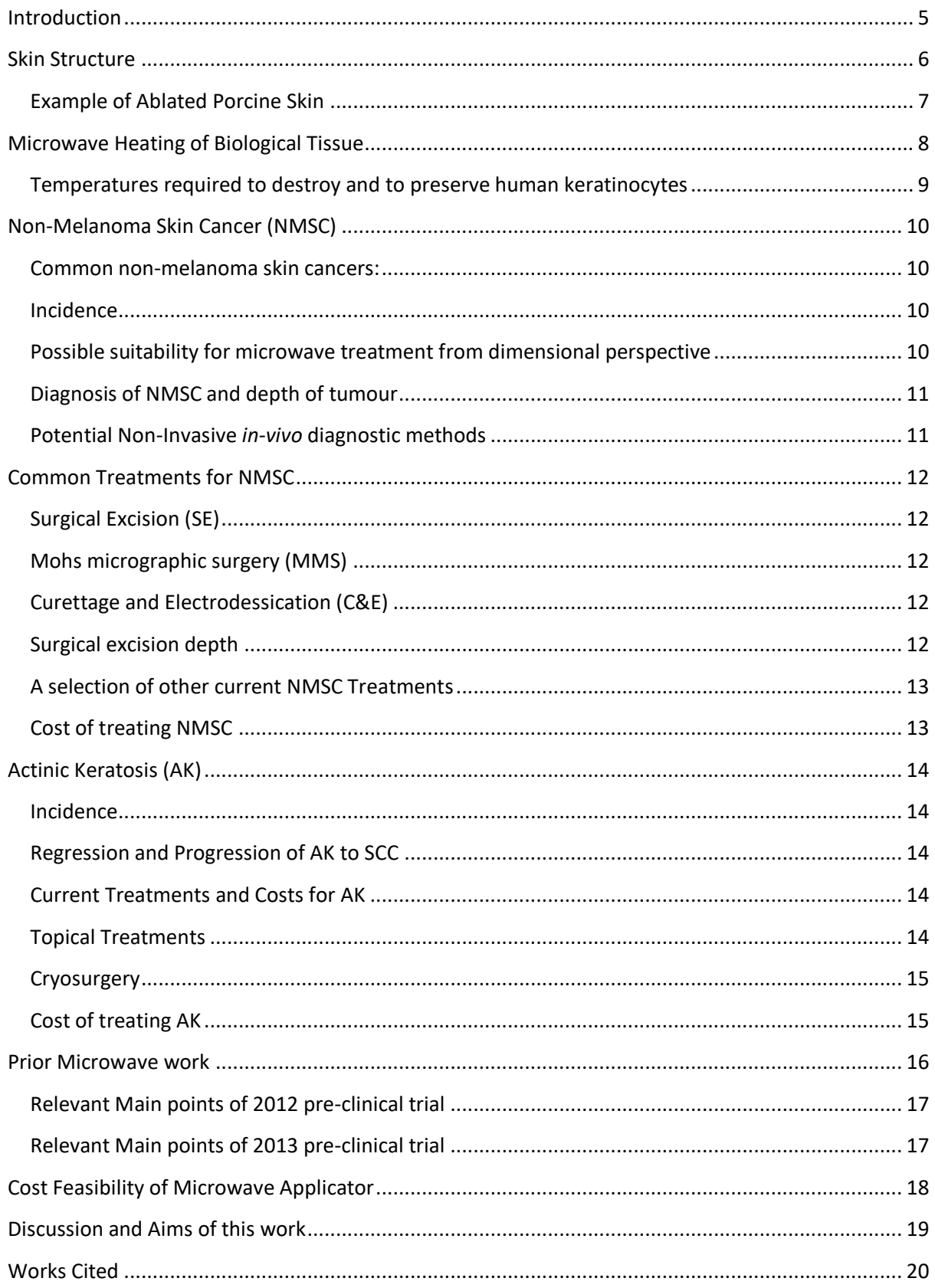

#### **Introduction**

<span id="page-8-0"></span>Probably most western households are familiar with the use of microwave ovens, which irradiate food with electromagnetic wave energy which is converted to heat. Apart from direct electrical conduction, at high frequencies this heating effect is due to the oscillating electric field doing work on molecular forces [1]. This heating effect may be used to heat human body tissue for therapeutic reasons and is now widely studied and used in various contexts such as a 915MHz balloon catheter for treating benign prostatic hypertrophy [2], a comparative study of 434 and 915MHz antennae for non-invasive breast cancer therapy [3] and a comparative study of radio frequency and microwave ablation in liver cancer [4]. More recently , higher frequency use of microwaves has been facilitated by developments for 5.8GHz and 14.5GHz communications in Gallium Arsenide and Gallium Nitride devices that have aided the production of microwave power amplifiers capable of in excess of 100W of continuous power at reasonable cost and desktop size [5].

The use of Microwaves to treat skin lesions is a developing technology which requires knowledge of the subtypes and epidemiology of applicable skin lesions and relevant skin structures together with current treatments. Substantial previous microwave work has already been undertaken to evaluate its applicability to the field of skin lesion treatment which has revealed further needs and requirements. These topics are described below.

#### <span id="page-9-0"></span>**Skin Structure**

In order to describe aspects of skin lesions and treatment, a brief description is presented below together with an image of histology of partially ablated porcine skin which illustrates some dermal structures. The human skin comprises the inner Hypodermis then moving outwards, the Dermis and Epidermis [6] and provides defensive barrier against various threats such as bacteria and fungi [7].

**Epidermis** The outer layer of human skin is itself multi-layered with thickness varying from 0.06mm (eyelids) to 0.8mm (palms and soles). The epidermal layers consists (from inner to outer ) of the Stratum Basale (Basal layer) which consists a single layer mainly of keratinocytes and also melanocytes (melanin), Langerhans (antigen) and Merkel (tactile) cells [6] [7]; The Stratum Spinosum (Squamous cell layer) consisting or 2 to 6 cell layers; The Stratum Granulosum consisting of 1 to 5 cell layers; The Stratum Lucidum which comprises 4-6 layers and is only present in thick (hairless) skin; The Stratum Corneum which comprises 10 to 15 layers of dead, anucleate, flattened cells filled with keratin and held together by Corneodesmosomes [6] [8]. The epidermis can be up to 1.4mm on the soles and the full thickness of thick skin can exceed 5mm whereas the full thickness of thin skin can be 1-2mm [8].

**Dermis** This vascularised layer is 3-5mm thick and comprises various cell types such as melanocytes, macrophages and fibroblasts. Collagen and elastic fibres provide strength and elasticity [6]. It comprises 2 layers: the outer Papillary and inner Reticular and contains hair follicles, sweat and sebaceous glands, nerves and Meissner corpuscles (touch sensitive receptor), Pacinian corpuscles (pressure sensitive receptor), Ruffini corpuscles (Stretch sensitive) [8].

**Hypodermis** This is a layer of fat cells proving heat and shock insulation and energy storage and like the dermis, collagen and elastic fibres provide strength and elasticity [6]. It varies in thickness depending on nutrition, gender and location on the body and is highly vascularised permitting for example hypodermal insulin injection [8].

An example of ablated porcine skin is shown below i[n Figure 1](#page-10-1)

#### <span id="page-10-0"></span>**Example of Ablated Porcine Skin**

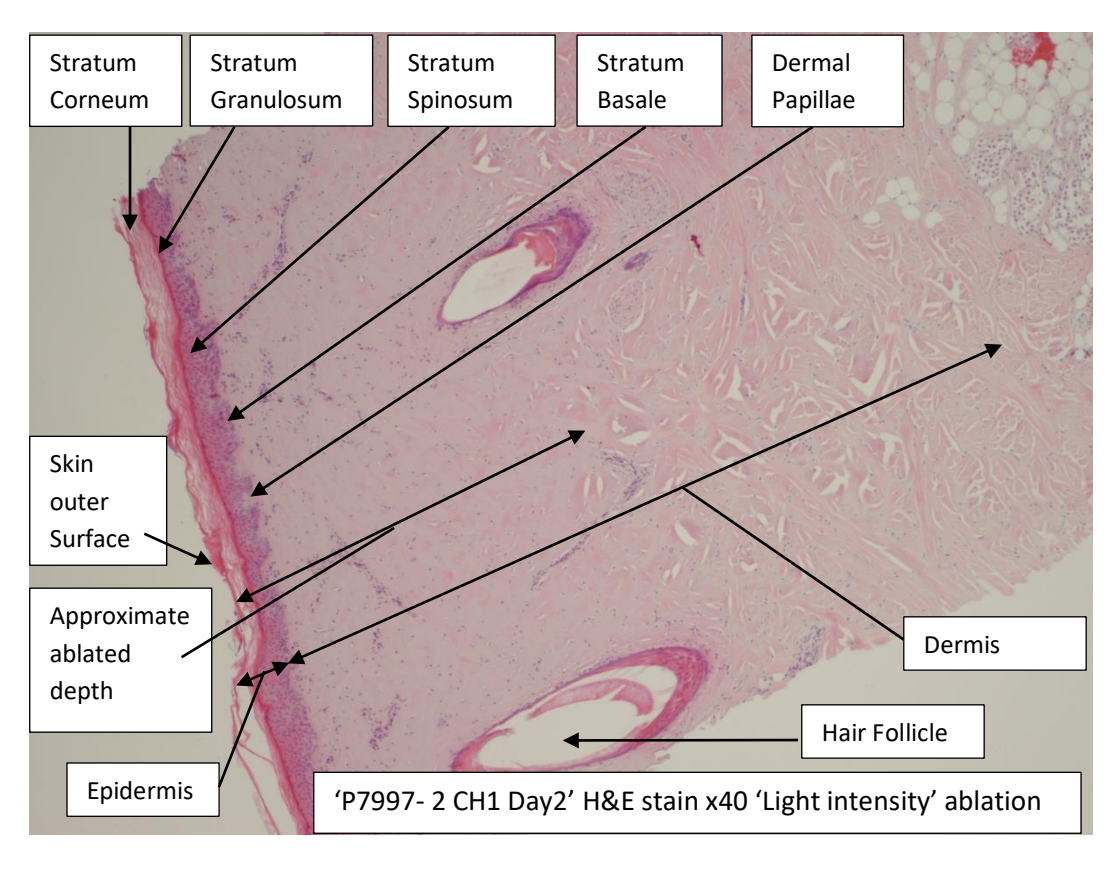

**Figure 1 Histology of partially ablated porcine skin.** 

<span id="page-10-1"></span>Reproduced with the permission of Professor C. Hancock on behalf of Bangor University.

The H&E stain has been interpreted and annotations added by this author by reference to [9]**.** 

#### <span id="page-11-0"></span>**Microwave Heating of Biological Tissue**

As is outlined later, the physical extent of the heating effect is important both to destroy unwanted tissue and to preserve viable tissue, so the following useful formulae and their implications are noted below.

From [1] pg. 40 and sec 2.3.1:

\n
$$
\{1\} \, \mathcal{E}_x(z, t) = C_1 e^{-\alpha z} \cos(2\pi ft - \beta z)
$$
\n Instantaneous field strength in V/m for real  $C_1$ ,  $z = \text{distance}$ \n travelled by wave in medium.\n

\n\n $\{2\} \, \varepsilon_c = \varepsilon_c' - j \, \varepsilon_c''$ \n Absolute complex permittivity of the material to be heated,\n a frequency dependent measurable quantity which incorporates conduction.\n

\n\n $\{3\} \tan \delta_c = \varepsilon'' / \varepsilon'$ \n Loss tangent\n

\n\n $\{4\} \, P_{\text{av}} = \frac{1}{2} 2\pi f \, \varepsilon'' \, |E|^2$ \n Watts/m<sup>3</sup>\n Average power at any arbitrary point.  $|E| = \text{absolute}$ \n

 ${c \sqrt{2}}$  **d** =  $\frac{c \sqrt{2}}{15}$  $2\pi f \sqrt{\mu_r \varepsilon'_r} \sqrt{\sqrt{1+\tan^2\delta_c}-1}$  Average power at any arbitrary point. |E| = absolute electrical field strength in V/m.

**EXECUTE:** Skin depth in metres

Skin depth is defined as the point where the amplitude falls to 1/e and thus where the field strength falls from 100% at the surface to 37% or using the relationship between Power and  $|E|^2$  as shown in  $\{4\}$  to 13.5% of the power, thus 86.5% of the power is dissipated within the skin depth. From [1] d =  $1/\alpha$  and by choosing e<sup>- $\alpha$ </sup> =  $\sqrt{2}$  and solving for z, we get z = 0.34d which means that 50% of the power is dissipated in approximately the first 1/3 of the skin depth and the remaining 36.5% is dissipated in the remaining 2/3 of the skin depth.

In summary, by choosing f and using known values of  $\varepsilon_c$  for a particular material, we can predict the power loss profile for an incident EM wave. Some relevant examples using the calculator 'Dielectric Properties of Body Tissues' [10] for 'DrySkin' and calculating the 50% depth are shown in [Table 1](#page-11-1) below.

<span id="page-11-1"></span>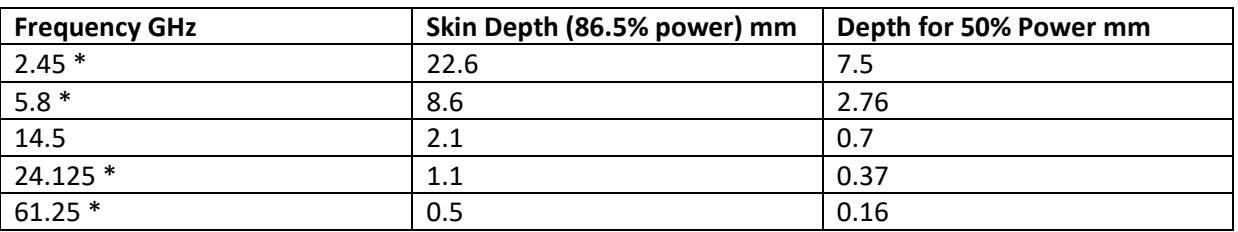

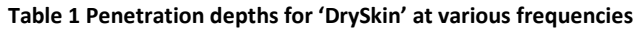

\* ISM Industrial, Scientific, Medical unlicensed bands [11]

The temperature rise in the treatment area will be determined in part by a combination of energy dissipation and heat conduction, so the required depth of penetration and extent will depend on frequency and heating time.

#### <span id="page-12-0"></span>**Temperatures required to destroy and to preserve human keratinocytes**

In order to destroy unhealthy cells sufficient temperatures must be reached. A study of thermal injury to *in vitro* human keratinocytes found that cells died immediately on exposure to temperatures above 72°C, after exposure to 62°C for 1 second most cells died by non-apoptotic process and possibly all cells were non-viable within 72 hours; when exposed to 72°C for 1 second all cells died almost immediately by non-apoptotic process [12]. To minimise healthy tissue damage, normal cells need to be spared, a study into thermotolerance of human keratinocytes [13] found that 91.8% of cells were still viable after exposure to 46°C for 20 minutes and using the CEM<sub>43</sub> method<sup>1</sup> to convert temperature and exposure time described in [14] for *in vitro* human tissue above the breakpoint of 43.5°C, the above temperature and time converts to a CEM<sub>43</sub> of 255 minutes (equivalent to 40 seconds at 50°C). Consequently it would appear that a suitable aim for ablation temperatures might be to achieve at least 62°C for 1 second while attempting to expose healthy tissue to less than 255 CEM<sup>43</sup> minutes with the proviso that these figures are based on *in vitro* studies of normal keratinocytes. For *in vivo* applications 60°C may be more favoured by clinicians [15] and as discussed in Chapter 2 page [32,](#page-35-0) the more conservative 80 and 40 CEM<sub>43</sub> minutes is used for Muscle/Skin and Fat respectively.

1

$$
CEM_{43} = CEM43^{\circ}C = \sum_{i=1}^{n} t_i \cdot R^{(43 - T_i)} \text{ minutes}
$$

 $1$  From [14], the CEM<sub>43</sub> calculation provides a means of establishing a heat dosage related to temperature and the time duration spent at different temperatures:

Where  $T_i$  is the average temperature for period *i* which is of duration  $t_i$  minutes. The R-Value differs between species and has different values below and above the breakpoint; For Man *in vitro* , the breakpoint is 43.5°C with R = 0.233 for T<43.5 °C and R = 0.428 for T>43.5°C.

#### <span id="page-13-0"></span>**Non-Melanoma Skin Cancer (NMSC)**

#### <span id="page-13-1"></span>**Common non-melanoma skin cancers:**

Squamous Cell Carcinoma (SCC) and Basal Cell carcinoma (BCC) are the most common types of NMSC, with NMSC being the most common cancer affecting fair skinned people with rates increasing in parts of Europe, North America and Australia at 3-8% p.a., SCC and BCC occur mostly in sunexposed areas of the body due to UV radiation [16] and there may be an association with diet especially with previous SCC cancer [17].

#### <span id="page-13-2"></span>**Incidence**

There is wide incidence variation between various parts of the world with the highest incidence of BCC in Australia with more than 1000 per 100,000 person-years, and other areas such as England in the UK with BCC at 76.21 per 100,000 person-years and SCC at 22.65 per 100,000 person-years, New Hampshire in the USA in 1980 had a BCC rate of 170 per 100,000 person-years [18]. BCC accounts for approximately 30% of new cancer diagnoses in the USA with NMSC comprising 80-85% BCC and SCC 15-20%; There are 1.3 million cases of NMSC in the USA per annum, a figure which may double in 30 years; BCC rarely metastasizes unlike SCC which is more likely to be invasive and both types can cause substantial disfigurement [19].

#### <span id="page-13-3"></span>**Possible suitability for microwave treatment from dimensional perspective**

A study in the Netherlands on invasive SCC over 1989-2008 found that 73% of all newly diagnosed SCCs over this period were at Stage I defined as less than 2cm diameter [20]. Nodular BCC which appears as a pearly flesh nodule often with small dilated blood vessel s and rolled border accounts for 50-60% of diagnoses [21] [22]. BCC is slow growing attaining 1-2cm diameter after several years [23]. It would consequently appear that a substantial proportion of both SCC and BCC present as lesions less than 2cm in diameter, a proportion of which may be suitable candidates for microwave therapy. Further, In a study of prognosis of SCC [24] of 615 patients, it was found that only tumours with a thickness greater than 2mm were at a significant risk of metastasizing (0 metastases out of 207), 2.1-6mm was a low risk (12/318) and greater than 6mm presented a medium risk (14/90) – which would lend weight for early treatment and tumour dimensions more suitable for Microwave therapy.

#### <span id="page-14-0"></span>**Diagnosis of NMSC and depth of tumour**

Diagnosis can be difficult and is usually achieved by biopsy or excision biopsy [21] the gold standard [19]. Excision biopsy would likely exclude the need for subsequent microwave treatment however new potential diagnostic methods are being investigated as outlined below.

#### <span id="page-14-1"></span>**Potential Non-Invasive** *in-vivo* **diagnostic methods**

In order to filter suitable candidates for microwave treatment, it is necessary to determine the width and depth of the tumour so that adequate ablated margins can be achieved.

**Ultrasound Imaging** is a non-invasive and useful aid to BCC skin lesion dimensions and diagnosis [25] [26] and has been shown to provide detailed images of facial BCC and also provide information about blood flow in the tumour – which may be useful for assessing the likelihood of other malignancies [27] and any cooling effects relevant to the microwave treatment. Ultrasound has limitations in that it may not be able to detect epidermal or small (less than 0.1mm) lesions and also some SCCs (hyperkeratotic) [28]. Ultrasound depth of imaging is dependent on frequency with 7.5MHz used for >4mm depth and 13.5-100MHz for 0.015-3.0mm [28]. Combination of Ultrasound and Spatial frequency domain imaging has been used in a study of two patients, one with BCC (tumour thickness 1.79mm) and the other with SCC (tumour thickness (1.86mm) to map the tumours preoperatively non-invasively is described in [29].

**Optical Coherence Tomography (OCT)** A study of images of AK, BCC and normal skin by skilled observers demonstrated a 86-95% sensitivity and 81-98% specificity in the diagnosis of BCC lesions and 94-100% sensitivity with 28-76% specificity in differentiating NMSC from normal skin; OCT can image up to 2mm depth; the authors conclude that further technological and study improvements are likely to improve accuracy [30].

**Reflectance Confocal Microscopy** can image epidermis and papillary dermis to 0.2mm depth and lateral resolution of 1μm, is comparable to X30 histology but has a narrow field of view and equipment was reported as costing US\$69,500 for a handheld device in a 2015 review [31] and has been evaluated for NMSC and melanoma in a study of 47 patients with reported sensitivity of 100% and specificity 69.2% [32].

#### <span id="page-15-0"></span>**Common Treatments for NMSC**

#### <span id="page-15-1"></span>**Surgical Excision (SE)**

SE achieves a clearance of 95% for well-defined BCCs of less than 2cm with a 4mm surgical margin; for well-defined SCCs of less than 2cm in non-complex areas a 4mm margin achieves 95% clearance – for complex areas (such as scalp, lips, nose) a 6mm margin is advised [21]**.** A guide to surgical management of NMSC noted that a surgical margin of 3mm for primary BCC lesions of less than 2cm resulted in a 2-5% recurrence rate [33]. For SCC, the European Dermatology Forum - European Association of Dermato-Oncology - European Organization for Research and Treatment of Cancer recommends at least 5mm margin on tumours less 2mm thick and 2.01- 6mm thick without high risk factors [34].

#### <span id="page-15-2"></span>**Mohs micrographic surgery (MMS)**

MMS is described in a 1998 clinical review and summarised here as a surgical procedure that takes successive horizontal sections of the tumour site, each section is then histologically examined for tumour presence and surgical margins are re-evaluated with each section - this permits the minimization of surgical margins and so maximises the retention of viable tissue; BCC is the most common MMS procedure with 5 year cure rates of better than 99% and 96% for primary and recurrent BCC respectively; for SCC the 5 year cure rate was reported at 98% of patients without metastases and 16% with – the metastatic rate being estimated at 2-3%; MMS requires a high level of skilled surgical, histology and nursing staff [35]. A 2010 Argentinian study found 9 recurrences amongst 1957 patients with 2412 lesions after 5 years, representing a 0.37% rate; initial defect areas were 0.02-19.4cm<sup>2</sup> and final 0.06-42.37cm<sup>2</sup> [36]. However, a commentary [37] suggests that there is very little difference between the 5 year recurrence rates of MMS and Excision, that MMS is advantageous for recurrent and high risk NMCs but that possibly most NMSCs are not high risk, the commentary draws from a study [38] that gives 5 year recurrence rates of 4.9% for C&E, 3.5% for excision and 2.1% for MMS.

#### <span id="page-15-3"></span>**Curettage and Electrodessication (C&E)**

This is the second most common BCC treatment after SE in the UK, with 5 year cure rates achieving 92.3% for selected BCCs and is indicated for use on low risk lesions on the trunk or extremities, although very high cure rates have been achieved with certain medium and high risk facial BCCs, excellent results have also been achieved with certain small primary SCCs [39].

#### <span id="page-15-4"></span>**Surgical excision depth**

The above treatment descriptions cite surgical margins around the tumour, for the purposes of treating tumours with topical Microwave therapy the depth of the margin beneath the tumour would be of great importance. There is little information regarding excision depth but for SCCs the excision should extend into the hypodermis but not aponeurosos, periosteum and perichondrium unless these structures are involved according to [40], and as outlined above this could be 2mm for the epi and 5mm for the dermis assuming that the tumour has replaced the tissues involved rather than added to them.

A study of 1539 BCCs published in 2007 [41] that used excised tissue to assess margins concluded that 1-2mm histological margins peripherally and deeply may be adequate but notes that 2-3mm may be required to account for histological shrinkage ; the site distribution of lesions and (% with histological margin depth 0.1-4.9mm) comprised nose 22%(94%), temple 14%(96%), forehead

10%(90%), limbs 10%(60%),Peri-Orbital 9%(94%), cheek 9%(87%), Peri-Auricular 8%,(87%), trunk 5%(47%), scalp 5%(81%), neck/chin 5%(80%) and lip 3%(91%) these figures derived from table 5 and 6 from the study. Excluding the nose, peri-orbital, peri-auricular and lip this accounts for 57% of the BCCs studied and 46% of BCCs with histological depth margin of 0.1-4.9mm. Although this study does not include any follow up of recurrences, it does illustrate an example of clinical practice and suggests a histological margin of 1-2mm.

It would appear that a form of treatment that mimicked simple excision in terms of ablation and margins might be a suitable alternative, although this might mean that only a subset of smaller NMSC lesions would be suitable.

#### <span id="page-16-0"></span>**A selection of other current NMSC Treatments**

**Cryotherapy** as described below is a good treatment for low risk BCCs but it relies heavily on expertise and selection of lesions for high risk BCCs [42]. **Radiotherapy (RT**) is not recommended for either SCC or BCC as first-line treatment if surgery is possible; Surgery results in better long term cosmesis compared to RT; RT can be used as adjuvant treatment for areas of high recurrence risk of SCC [43]. Laser CO<sub>2</sub> [44] cites several small studies that demonstrate efficacy in superficial and nodular BCCs and some SCCs and conclude that there is an urgent need for prevention of NMSCs and alternative treatments especially in cases of multiple lesions and where surgery would be difficult. **Imiquimod** may be useful for adjuvant treatment of nodular BCC after C&E and has demonstrated efficacy for SCC *in situ* [44]*.*

#### <span id="page-16-1"></span>**Cost of treating NMSC**

For the purposes of comparing a new treatment cost to existing practices it is necessary to establish the cost to the clinicians of the existing practices, this information has been difficult to obtain. The estimated total cost to the NHS of treating all skin cancers in England was £108-£112m in 2008 using bottom-up and top-down methodology respectively and expected to rise to £180m by 2020; The estimated bottom-up cost of topical treatment (Imiquimod 30 treatments and 2 GP visits) £200, cryotherapy was £204 (based on 3 GP visits for wart treatment), £137 for C&E (outpatient procedure) and £885 for surgical excision (inpatient or day-case); The cost of NMSC per case was £889 with an estimated 73593 NMSC cases [45]. Although it is extremely difficult to predict with any accuracy the cost impact of a new treatment, there may be cost advantage in earlier treatments that result in previous inpatient procedures being performed in a primary care setting.

### <span id="page-17-0"></span>**Actinic Keratosis (AK)**

AKs (meaning sunlight-induced thickened skin) are typically rough scaly, warty or horny intraepidermal papules or plaques up to 1-2 cm in diameter and are skin coloured, red or pigmented; Initially they may easier to feel (being sandpaper-like) rather than seen; they are caused by chronic exposure to sunlight (i.e. UV) and more common in the elderly with light skinned, blue-eyed, blond or red haired individuals most at risk [46] [47] [48]; Various images of AKs may be found on [46]. AKs may present as single or multiple lesions or an area of visible and non-visible lesions known as 'Field Cancerization [49]. Further, AK is thought to be a closely related genetically and a precursor to SCC [50]. Diagnosis may be made by appearance but biopsy may be required in certain circumstances such as doubt or suspicion of cancer [51].

#### <span id="page-17-1"></span>**Incidence**

The Incidence of AK is high - in a study of 2061 Dutch participants spanning 2010 – 2012 (The Rotterdam Study, RS) [47], 610 participants (29.6%) were found to have 1-9 AK lesions and 163 (8%) with 10+ AK Lesions. Of these 610 participants with 1-9 AK lesions, the 1181 lesion sites were on the scalp (17.0%), face (40.3%), ears (7.96%), neck (0.85%) , back of hands (12.95%), forearms (8.98%) ,chest (7.62%) or elsewhere (4.32%). Note that the RS study breaks the AK count into 1-3 and 4-9, but these figures have been recalculated here to 1-9 AKs to illustrate the potential microwave treatment for up to 9 AK lesions; nevertheless, 433 participants exhibited 1-3 AKs in the RS study. A study in South Florida USA, estimates that the number of AK treatments in 1996 as 115,214.9 per 100,000 population and notes that the worldwide incidence appears to have increased substantially over the previous 20 years [52]. A 1996 UK South Wales study of 1034 subjects aged 60+ years found an incidence of AK of 23% [53]. A small (n=96) Queensland, Australia follow-up study found an initial AK incidence of 46% but with high rates of regression, recurrence and new AKs [54].

#### <span id="page-17-2"></span>**Regression and Progression of AK to SCC**

There is much uncertainty regarding this topic, for example, a review [55] cites single AK general regression rates of 20-30% but up to 63%, and a corresponding recurrence of 15-53%, a progression of AK to SCC of between 0% and 0.075% per lesion year and up to 0.53% where there is a history of NMSC; the review concludes that the potential of AK to progress to SCC is beyond doubt, but difficult to estimate reliably. A 2013 study acknowledging that the individual conversion rates of AK to SCC is low, writes that 60-80% of SCCs arise from AK with a mean progression time of 2 years [56]. Due to this uncertainty, perhaps all AKs require treatment [57].

#### <span id="page-17-3"></span>**Current Treatments and Costs for AK**

#### <span id="page-17-4"></span>**Topical Treatments**

**Photodynamic Therapy (PDT)** uses a sensitizer such as Methyl Aminolevulinate (MAL) and an intense red light in one or two treatment sessions; **5-Fluorouracil(5-FU)** cream with a possible average clearance rate of 52% at 12 months, the patient is required to apply the cream once-daily for up to 4 weeks; **Imiquimod(IMIQ)** cream which has a possibly higher clearance rate of 70% at 12 months, two treatment regimes are reported: Once daily for 2 weeks repeated for a second 2 week period, Once-daily for 3 days/week for up to 16 weeks ; **Diclofenac(DICL)** gel which requires either a 60 or 90 day twice-daily application and a clearance rate of 33-50% [57]**; Ingenol Mebutate(IngMeb)** 

gel which requires a once-daily 25cm<sup>2</sup> application for 2 or 3 consecutive days, a clearance rate of 42.2% for lesion on the face and scalp has been reported [58].

#### <span id="page-18-0"></span>**Cryosurgery**

Cryosurgery is a procedure utilising extreme cold to affect tissue either to produce inflammation or destruction. The mechanism of cellular destruction is complex and due mainly to vascular stasis resulting in ischemia and direct cellular damage caused by ice crystal growth during the subsequent thaw; The cooling rate is not as important as the temperature reached where -20 to -30°C will cause substantial tissue damage but -40 to -50°C or even -60°C may be needed for destruction of tumour cells; The rate of thawing greatly affects the destruction, with slower thawing producing the most destructive effects due to increased ice crystal growth with damaging shearing forces produced by large crystals, and other solute effects; A second quicker freeze-thaw procedure produces a larger frozen volume with more extensive destruction – the interval between procedures may be significant; Different cell types show differing resistance to freezing, Keratinocytes surviving to -30°C, tumour cells may be highly resistant to freezing; Fibroblasts and collagen resist freezing and later provides a wound repair matrix [59]. The above illustrates the importance of accurate temperature control however with common methods such as a liquid nitrogen spray, it is difficult to control the ablated area according to a 2009 article which further states the requirement for better control of the ablated region while preserving adjacent regions [60].

Liquid nitrogen, a common cryogen is extremely dangerous [61] and requires special procedures for transport and use [62]. Accidents range in severity for example: a case (1982) of inhalation is described in [63], Inadequate gloves (1997) [64], a kitchen accident in 2009 [65], drink accident (2012) [66].

**Cosmesis.** Cryosurgery may lead to persistent changes in skin pigmentation consisting of hypopigmentation (with melanocytes present but melanosomes not present in keratinocytes) and peripheral hyperpigmentation [67] although a later study assumes hypopigmentation is due to loss of melanocytes [68]. In a comparison of keloid scar treatment between an Argon and a Liquid Nitrogen device, the results suggested that a degree of hypopigmentation was inevitable [69]. A 1979 study on rats comparing full thickness dermal burns from 100°C with freeze injuries at liquid nitrogen temperature concluded that the healed wound from freezing was larger due to lack of contraction in the healing process possibly due to comparative preservation of collagen and consequently there may be non-obvious scarring [70].

#### <span id="page-18-1"></span>**Cost of treating AK**

For topical treatments, the costs of the medications vary with regime and dosage, at the time of writing NICE estimates these as: DICL 3% £76.60, 5-FU 5% £32.83, 0.5% 5FU/10% salicylic acid £76.60, IMIQ 5% £48.50 plus additional £97.00 if repeat treatment required, IMIQ 3.75% £113.00 or £226.00 depending on dosage, IngMeb £65.00 [71]. A lecture by the British Columbia College of Family Physicians gives the cost of methyl aminolevulinate PDT as Canadian \$500 [72] . No information of the cost of cryotherapy for AK could be found but it may be similar to NMSC above (£204 for 3 GP sessions).

#### <span id="page-19-0"></span>**Prior Microwave work**

Two pre-clinical trials November 2012 [73] and March 2013 [74] were conducted using the Microwave Skin Applicator (MSA) and equipment described in [75] .

[Figure 2](#page-19-1) and [Figure 3](#page-19-2) below were reproduced from [75]. [Figure 2](#page-19-1) shows the aperture view of the MSA and the resonant outer cavity and inner cavity with the microwave energy launcher may be seen. [Figure 3](#page-19-2) shows an example of the result of heating *in-vitro* porcine liver – in this case for 6s at 40W. The depth of tissue denaturing may be clearly seen along the subsequent incision, which appears to be parallel to the vertical axis and at the horizontal centre of the MSA.

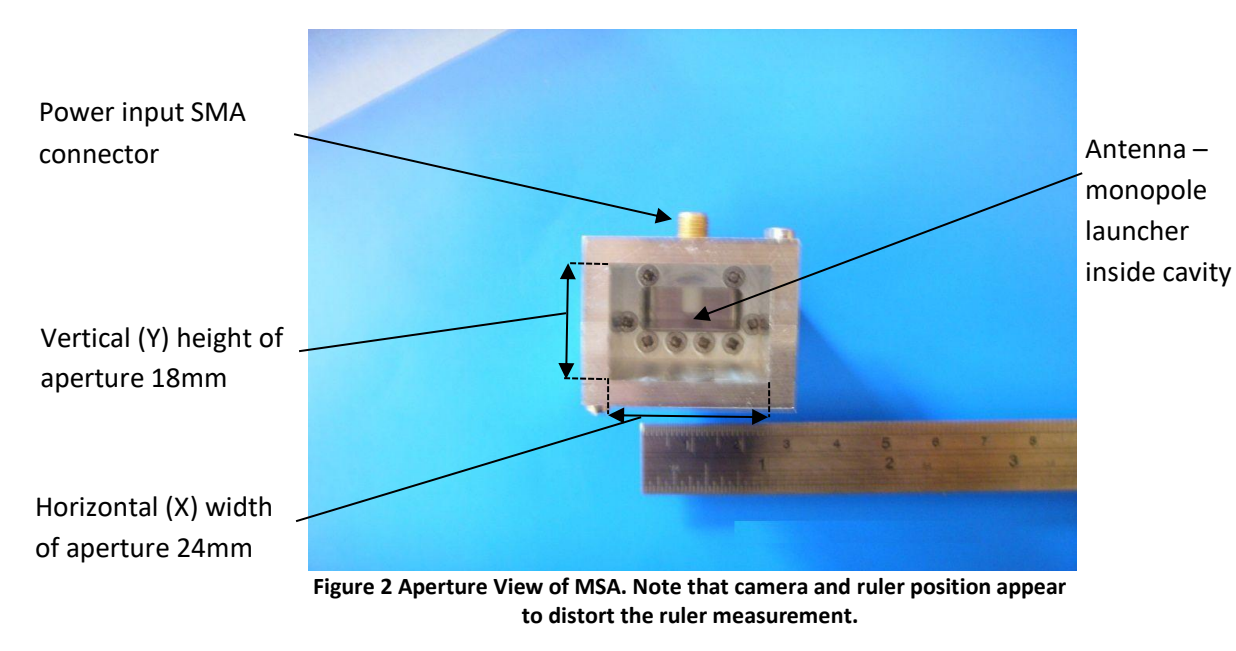

<span id="page-19-1"></span>Reproduced with the permission of Professor C. Hancock on behalf of Bangor University.

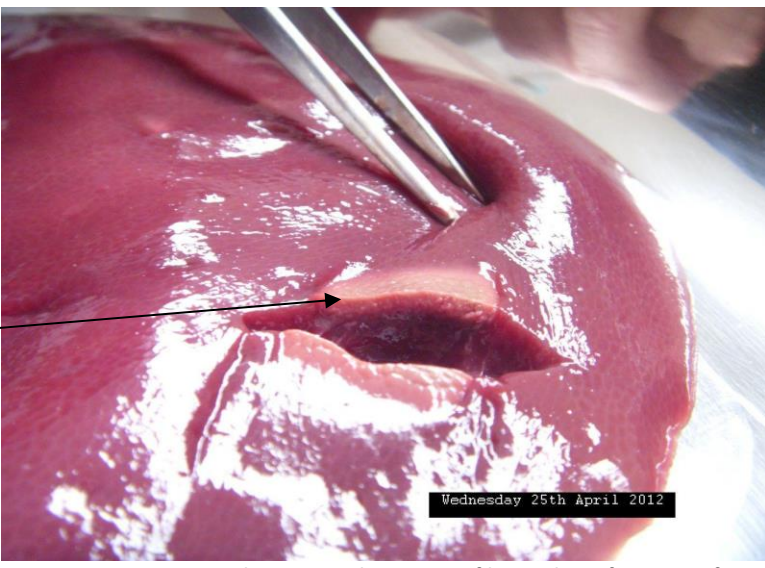

<span id="page-19-2"></span>**Figure 3** *in-vitro* **Porcine liver Tissue heating profile resultant from 40W for 6s.**

Reproduced with the permission of Professor C. Hancock on behalf of Bangor University.

Visually estimated 1mm ablation depth

.

The two pre-clinical trials evaluated the epi/papillary dermal/dermal effect of the MSA *in vivo* at various microwave powers and durations over 8 treatment sites per trial, 3 histological evaluations were subsequently taken over a period of 14 days for [73] and 28 days for [74]. With reference to [75], in brief, It may be seen that the microwave source and applicator system consists of an 14.5GHz oscillator and power amplifier providing 0-50W, a directional coupler and power meter to monitor the power to the MSA, and the MSA itself which is a closed (at one end) waveguide structure with monopole launcher designed to resonate when the open end is in full contact with human skin. The system provides approximately 29W at the distal end of the MSA when set to 40W, and 27W when set to 35W. This is shown below i[n Figure 4](#page-20-2) where the heating profile is constant in the vertical (Y) direction and cosine<sup>2</sup> in the horizontal (X) direction with the maxima at the horizontal centre.

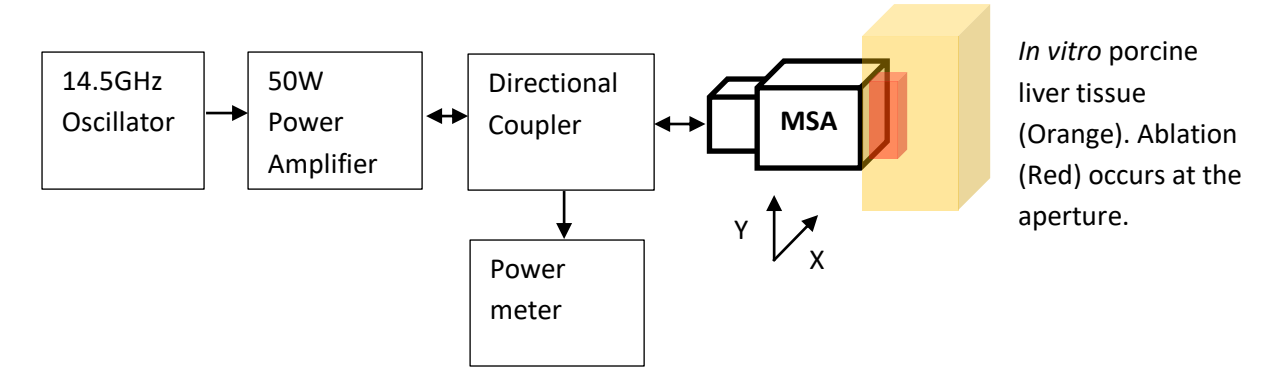

<span id="page-20-2"></span>**Figure 4 Simplified block digram of system. User interface and microcontroller not shown.**

#### <span id="page-20-0"></span>**Relevant Main points of 2012 pre-clinical trial**

The treatment sites had consistent energy deposition between them and individually demonstrated uniformity and 'fairly well defined lateral borders' with greater effect in the centre of the treated area. The histology reported a graduated ablation lessening from the surface, an unusually low amount of wound contraction<sup>2</sup> possibly due to continuity between ablated and non-ablated collagen.

#### <span id="page-20-1"></span>**Relevant Main points of 2013 pre-clinical trial**

This trial produced consistent coagulation and ablation of epidermal, papillary dermal and dermal tissues which all repaired well. The histology report section outlines several dermatologic uses and specifically notes that it is essential that ablated/coagulated neoplasia epi and upper-papillary dermal areas are non-viable.

The reported ablation profile corresponds to the cosine shape E-Field of the waveguide across the aperture, but the vertical direction would be uniform and so it would be useful to compare these in future histology. In addition, this original system has some provision for simultaneous gaseous cooling of the skin surface for possible preservation of the epidermis or for greater ablation depth without overheating the surface.

<sup>1</sup>  $2$  Contraction is an important phase of wound healing which occurs when myofibroblasts attach to the wound edges and contract resulting in reduction of the wound size [85].

#### <span id="page-21-0"></span>**Cost Feasibility of Microwave Applicator**

As a very rough estimate, to heat up an area of human skin 1cmx1cmx5mm can be approximated as 0.5cc water (0.5gram; 1x1cm x 5mm deep) by 30°C (from 37°C to 67°C) assuming 50% efficiency and ignoring heat conduction to adjacent areas as a first approximation, would require 125.4 Watt-Seconds or Joules, so for 10W of available power, 12 seconds would be required i.e. a short treatment time. The microwave oscillator and power amplifier and associated control circuitry could be built into the applicator itself, so leading to greater power efficiency and lower cost as no interconnecting cable between power source and applicator would be required.

At the time of writing and based on several UK and US online component suppliers the Triquint/Qorvo TGF2023-2-02 GaN 12W HEMT DC-18Ghz power transistor [76] is available from [77] for US \$42.02 in 300+ quantities – several may be required depending on amplifier topology - a quantity of 4 is assumed. Other components needed such as the oscillator can be built using a phase lock loop (e.g. Analog devices ADF41020 18GHz PLL synthesiser [78] US \$11.53 100-499) and VCO (e.g. Analog Devices HMC736 [79] US \$27.75 100-499) and 125MHz Reference crystal Oscillator (e.g. RS672-0918 [80] £1.93 25+). Further, a single chip microcontroller such as the PIC16F18325 (Microchip Inc. [81] US \$1.03 100+), LCD display (e.g. RS758-8718 [82] £13.77 20+), IR temperature sensor (e.g. Smartec SMTIR9902SIL from Farnell [83] £10.27 500+), discrete components and PCB (estimated \$50), PSU or battery (estimated \$30), Enclosure (estimated \$20).

In sum and using  $£1 = US$1.24009 [84]$  the component cost may be under US\$350.00 perhaps implying a total manufactured cost of perhaps \$550.00 which does not include the applicator itself or design costs, ongoing quality control, certification and any other manufacturing, testing, legal and regulatory costs. This would indicate that it may be possible to produce a complete system with user costings which when amortised over many treatments which could be comparable with current treatments, although it must be emphasised that this based on an extremely rough estimate and uncertainty as to existing costs.

#### <span id="page-22-0"></span>**Discussion and Aims of this work**

The existing MSA produces an ablation that is well-defined but greater at the centre which is consistent with the microwave cosine-shaped field intensity, and, importantly for NMSC treatment, to reduce the risk of recurrence or metastases it is essential that apparently ablated tissue is not viable and that the ablation depth can be accurately controlled and maximised in order to obtain the required margins.

For AK, the microwave applicator would appear to provide an alternative to cryosurgery for individual or small number of lesions without the risks associated with the cryogen. For 'field cancerization' it would be necessary to produce a uniform ablation area so that a mosaic treatment approach could emulate the existing topical treatments. Should a mosaic approach be adopted, consideration would have to be given to ensure that the regrowth was healthy tissue. With reference to [Table 1](#page-11-1) above, at 14.5GHz 50% of available power is dissipated in the outer 0.7mm of skin implying that the epidermis may be well suited to this form of treatment as this layer may be heated rapidly with lesser reliance on heat conduction.

For SCC and BCC, the microwave applicator may be suitable where the tumour is in the early stages and where either biopsy and/or other non-invasive diagnostic techniques have confirmed a shallow invasion. For lesions less than 2cm and with a margin of 5mm an approximate circular area of 3cm diameter would ultimately be required but a mosaic approach could be adopted. In order to achieve destructive temperatures in the Hypodermis and using 2mm for thin skin and 5mm for thick (hairless) skin, a maximum of 5mm ablation depth would be required in addition to some extra margin. Consequently a reasonable aim for ablation depth might be at least 4-5mm with the recognition that thick skin may not be suitable for this technology. Also it should be kept in mind that there is an assumption that there is equivalence between surgical removal (or other types of established treatments) and this type of ablation of tissue in terms of prognosis, and that this is not addressed here.

So, for the possible future use of this technology in a clinical setting against a background of growing incidence of NMSC and AK this present work focusses on flattening the power distribution profile to achieve even ablation and to facilitate a mosaic treatment approach, maximising the heating effect and employing some direct feedback of the temperatures reached in order to achieve consistent reliable ablation with maximum penetration, minimising damage to healthy tissue, avoiding gross overheating or vaporisation of the ablated area and also to facilitate automatic dosing.

#### <span id="page-23-0"></span>**Works Cited**

- [1] U. S. Inan and A. S. Inan, Electromagnetic waves, Upper Saddle River, New Jersey: Prentice Hall, 2000.
- [2] F. Sterzer, "Microwave Medical Devices," *IEEE Microwave magazine,* vol. 3, no. 1, pp. 65-70, 2002.
- [3] A. Garcia-Miquel, S. Curto, N. Vidal, J. M. Lopez-Villegas and P. Prakash, "Compact microwave applicator for thermal therapy of breast cancer: Comparative assessment of arrays operating at 434 and 915 MHz," in *2016 10th European Conference on Antennas and Propagation (EuCAP)*, Davos, 2016.
- [4] L. S. Poulou, E. Botsa, I. Thanou, P. D. Ziakas and L. Thanos, "Percutaneous microwave ablation vs radiofrequency ablation in the treatment of hepatocellular carcinoma," *World Journal of Hepatology,* vol. 7, no. 8, pp. 1054-1063, 2015.
- [5] C. Hancock, "A New Wave in Electrosurgery Therapeutic Applications of Microwave/RF Energy and Novel Antenna Structures," in *1EEE MTT-S International Microwave Workshop Series on RF and Wireless Technologies for Biomedical and Healthcare Applications (IMWS-Bio 2013)*, Singapore, 2013.
- [6] T. Haque, K. M. Rahman, D. E. Thurston, J. Hadgraft and M. E. Lane, "Topical therapies for skin cancer and actinic keratosis," *European Journal of Pharmaceutical Sciences,* no. 77, pp. 279- 289, 2015.
- [7] A. Baroni, E. Buominno, V. De Gregorio, E. Ruocco, V. Ruocco and R. Wolf, "Structure and function of the epidermis related to barrier properties," *Clinics in Dermatology,* no. 30, pp. 257- 262, 2012.
- [8] O. Arda, N. Goksugur and Y. Tuzun, "Basic histological structure and functions of facial skin," *Clinics in Dermatology,* no. 32, pp. 3-13, 2014.
- [9] "Blue Histology Integumentary System," School of Anatomy and Human Biology The University of Western Australia, 6 August 2009. [Online]. Available: www.lab.anhb.uwa.edu.au/mb140/corepages/integumentary/integum.htm. [Accessed 20 August 2016].
- [10] D. Andreuccetti, R. Fossi and C. Petrucci, "An Internet resource for the calculation of the dielectric properties of body tissues in the frequency range 10 Hz - 100 GHz, Based on data published by C.Gabriel et al. in 1996.," IFAC-CNR, Florence (Italy), 1997. [Online]. Available: Website at http://niremf.ifac.cnr.it/tissprop/. [Accessed 08 9 2016].
- [11] "THE EUROPEAN TABLE OF FREQUENCY ALLOCATIONS AND APPLICATIONS IN THE FREQUENCY RANGE 8.3 kHz to 3000 GHz (ECA TABLE)," 2016. [Online]. Available: www.erodocdb.dk/docs/doc98/official/pdf/ERCRep025.pdf. [Accessed 10 9 2016].
- [12] N. P. Matylevitch, S. T. Schuschereba, J. R. Mata, G. R. Gilligan, D. F. Lawlor, C. W. Goodwin and P. D. Bowman, "Apoptosis and Accidental Cell Death in Cultured Human Keratinocytes after Thermal Injury," *American Journal of Pathology,* vol. 153, no. 2, pp. 567-577, 1998.
- [13] E. V. Maytin, J. M. Wimberly and R. R. Anderson, "Thermotolerance and the Heat Shock Response in Normal Human Keratinocytes in Culture," *The Journal of Investigative Dermatology,* vol. 95, pp. 635-642, 1990.
- [14] M. W. Dewhirst, B. L. Viglianti, M. Lora-Michiels, M. Hanson and P. J. Hoopes, "Basic principles of thermal dosimetry and thermal thresholds for tissue damage from hyperthermia," *International Journal of Hyperthermia, DOI:10.1080/0265673031000119006,* vol. 19, no. 3, pp. 267-294, 2003.
- [15] *Telephone conversation with Chris Hancock, 30 Oct 2016.*
- [16] D. L. Narayanan, R. N. Saladi and J. L. Fox, "Ultraviolet radiation and skin cancer," *International Journal of Dermatology,* vol. 49, pp. 978-986, 2010.
- [17] T. I. Ibiebele, J. C. van der Pols, M. C. Hughes, G. C. Marks, G. M. Williams and A. C. Green, "Dietary pattern in association with squamous cell carcinoma of the skin: a prospective study," *American Journal of Clinical Nutrition,* no. 85, pp. 1401-1408, 2007.
- [18] A. Lomas, J. Leonardi-Bee and F. Bath-Hextall, "A systematic review of worldwide incidence of nonmelanoma skin cancer," *British Journal of Dermatology,* vol. 166, pp. 1069-1080, 2012.
- [19] M. C. F. Simões, J. J. S. Sousa and A. A. C. C. Pais, "Skin cancer and new treatment perspectives: A review," *Cancer Letters,* vol. 357, no. 1, pp. 8-42, 2015.
- [20] L. M. Hollestein, E. de Vries and T. Nijsten, "Trends of cutaneous squamous cell carcinoma in the Netherlands: Increased incidence rates, but stable relative survival and mortality 1989– 2008.," *European Journal of Cancer,* vol. 48, no. 13, pp. 2046-2053, 2012.
- [21] S. Chummun and N. R. McLean, "The Management of malignant skin cancers," *Surgery(Oxford),*  vol. 32, no. 9, pp. 485-490, 2014.
- [22] K. E. Sharquie and A. A. Noaimi, "Basal cell carcinoma: Topical therapy versus surgical treatment," *Journal of the Saudi Society of Dermatology & Dermatoligic Surgery,* vol. 16, no. 2, pp. 41-51, 2012.
- [23] J. F. McGuire, N. N. Ge and S. Dyson, "Nonmelanoma skin cancer of the head and neck I:histopathology and clinical behavior," *American Journal of Otolaryngology–Head and Neck Medicine and Surgery,* vol. 30, no. 2, pp. 121-133, 2009.
- [24] K. D. Brantsch, C. Meisner, B. Schonfisch, B. Trilling, J. Wehner-Caroli, M. Rocken and H. Breuninger, "Analysis of risk factors determining prognosis of cutaneous squamous-cell carcinoma: a prospective study," *The Lancet,* vol. 9, no. 8, pp. 713-720, 2008.
- [25] M. Nassiri-Kashani, B. Sadr, F. Fanian, K. Kamyab, P. Noormohammadpour, M. M. Shahshahani, H. Zartab, M.-M. Naghizadeh, M. Sarraf-Yazdy and A. Firooz, "Pre-Operative assessment of basal cell carcinoma dimensions using high frequency ultrasonography and its correlation with histopathology," *Skin Research and Technology,* vol. 19, no. 1, pp. 132-138, 2013.
- [26] X. Wortsmann and J. Wortsman, "Clinical Usefulness of variable-frequency ultrasound in localised lesions of the skin," *Journal of the American Academy of Dermatology,* vol. 62, no. 2, pp. 247-256, 2010.
- [27] X. Wortsmann, "Sonography of Facial Cutaneous Basal Cell Carcinoma," *Journal of Ultrasound in Medicine,* vol. 32, no. 4, pp. 567-572, 2013.
- [28] A. Mandava, P. R. Ravuri and R. Konathan, "High-resolution ultrasound imaging of cutaneous lesions," *Ultrasonography/Muskuloskeletal Radiology,* vol. 23, no. 3, pp. 269-277, 2013.
- [29] D. J. Rohrbach, D. Muffoletto, J. Huihui, R. Saager, K. Keymel, A. Paquette, J. Morgan, N. Zeitouni and U. Sunar, "Preoperative Mapping of Nonmelanoma Skin Cancer Using Spatial Frequency Domain and Ultrasound Imaging," *Academic Radiology,* vol. 21, no. 2, pp. 263-270, 2014.
- [30] J. Olsen, L. Themstrup, N. De Carvalho, M. Mogensen, G. Pellacani and G. B. E. Jemec, "Diagnostic accuracy of optical coherence tomography in actinic keratosis and basal cell carcinoma.," *Photodiagnosis and Photodynamic Therapy DOI:http://dx.doi.org/10.1016/j.pdpdt.2016.08.004,* 8 2016.
- [31] S. K. T. Que, N. Fraga-Braghiroli, J. M. Grant-Kels, H. S. Rabinovitz, M. Oliviero and A. Scope, "Through the looking glass: Basics and principles of reflectance confocal microscopy," *Journal of the American Academy of Dermatology,* vol. 73, no. 2, pp. 276-284, 2015.
- [32] E. Cinotti, J. L. Perrot, N. Campolmi, B. Labeille, M. Espinasse, D. Grivet, G. Thuret, P. Gain, C. Douchet, F. Forest, M. Haouas and F. Cambazard, "The role of in vivo confocal microscopy in the diagnosis of eyelid margin tumors: 47 cases," *Journal of the American Academy of Dermatology,* vol. 71, no. 5, pp. 912-918, 2014.
- [33] J. Divine, L. Stefaniwksy, R. Reddy, P. Padilla, T. Hagele, N. S. Patel and B. S. Cherpelis, "A comprehensive guide to the surgical management of nonmelanoma skin cancer," *Current Problems in Cancer,* vol. 39, no. 4, pp. 216-225, 2015.
- [34] A. Stratigos, C. Garbe, C. Lebbe, J. Malvehy, V. del Marmol, H. Pehamberger, K. Peris, J. C. Becker, I. Zalaudek, P. Saiag, M. R. Middleton, L. Bastholt, A. Testori and J.-J. Grob, "Diagnosis and treatment of invasive squamous cell carcinoma of the skin: European consensus-based interdisciplinary guideline," *European Journal of Cancer,* vol. 51, pp. 1989-2007, 2015.
- [35] D. L. Shriner, D. K. McCoy, D. J. Goldberg and R. F. Wagner jr, "Mohs micrographic surgery," *Journal of the American Academy of Dermatology,* vol. 39, pp. 79-97, 1998.
- [36] G. Galimberti, A. Pontón Montaño, D. Ferrario, A. Kowalczuk and R. Galimberti, "Mohs Micrographic Surgery for the Treatment of Basal Cell Carcinoma," *Actas Dermosifiliogr,* vol. 101, no. 10, pp. 853-857, 2010.
- [37] R. S. Stern, "Cost Effectiveness of Mohs Micrographic Surgery," *Journal of Investigative Dermatology,* vol. 133, pp. 1129-1131, 2013.
- [38] M.-M. Chren, E. Linos, J. S. Torres, S. E. Stuart, R. Parvataneni and W. J. Boscardin, "Tumor Recurrence 5 Years after Treatment of Cutaneous Basal Cell Carcinoma and Squamous Cell Carcinoma," *Journal of Investigative Dermatology,* vol. 133, pp. 1188-1196, 2013.
- [39] V. Madan, J. T. Lear and R.-M. Szeimies, "Non-melanoma skin cancer," *The Lancet,* vol. 375, no. 9715, pp. 673-685, 2010.
- [40] J. J. Bonerandi, C. Beauvillain, L. Caquant, J. F. Chassagne, V. Chaussade, P. Clavere, C. Desouches, F. Garnier, J. L. Grolleau, M. Grossin, A. Jourdain, J. Y. Lemonnier, H. Maillard, N. Ortonne, E. Rio, E. Simon, J. F. Sei, J. J. Grob and L. Martin, "Guidelines for the diagnosis and treatment of cutaneous squamous cell carcinoma and precursor lesions," *Journal of the European Academy of Dermatology and Venereology,* vol. 25, pp. 1-51, 2011.
- [41] R. W. Griffiths, S. K. Suvarna and J. Stone, "Basal cell carcinoma histological clearance margins: an analysis of 1539 conventionally excised tumours. Wider still and deeper?," *Journal of Plastic, Reconstructive & Aesthetic Surgery,* vol. 60, pp. 41-47, 2007.
- [42] N. R. Telfer, G. B. Colver and C. A. Morton, "Guidelines for the management of basal cell carcinoma," *British Journal of Dermatology,* vol. 159, pp. 35-48, 2008.
- [43] M. Fort, S. Guet, L. Colson-Durand, C. Auzolle and Y. Belkacemi, "Role of radiation therapy in non-melanoma cancers, lymphomas and andsarcomas of the skin: Systematic review and best practice in 2016," *Critical Reviews in Oncology/Hematology,* vol. 99, pp. 200-213, 2016.
- [44] L. Brightman, M. Warycha, R. Anolik and R. Geronemus, "Do Lasers or Topicals Really Work for Nonmelanoma Skin Cancers?," *Seminars in Cutaneous Medicine and Surgery,* vol. 30, no. 1, pp. 14-25, 2011.
- [45] L. Vallejo-Torres, S. Morris, J. M. Kinge, V. Poirier and J. Verne, "Measuring current and future cost of skin cancer in England," *Journal of Public Health,* vol. 36, no. 1, pp. 140-148, 2013.
- [46] D. A. Oakley, "DermNet New Zealand, Actinic Keratotis," December 2015. [Online]. Available: http://www.dermnetnz.org/topics/actinic-keratosis/. [Accessed 23 August 2016].
- [47] S. C. Flohil, R. J. T. van der Leest, E. A. Dowlatshahi, A. Hofman, E. de Vries and T. Nijsten, "Prevalence of Actinic Keratosis and Its Risk Factors in the General Population: The Rotterdam Study," *Journal of Investigative Dermatology,* vol. 133, pp. 1971-1978, 2013.
- [48] British Association of Dermatologists, "ACTINIC KERATOSES ALSO KNOWN AS SOLAR KERATOSES," September 2013. [Online]. Available: http://www.bad.org.uk/shared/getfile.ashx?id=66&itemtype=document. [Accessed 24 August 2016].
- [49] C. V. Asche, P. Zografos, J. M. Norlin, B. Urbanek, C. Mamay, C. Makin, S. Erntoft, C.-C. Chen, D. M. Hines and D. M. Siegel, "Evaluation of Resource Utilization and Treatment Patterns in Patients with Actinic Keratosis in the United States," *Value in Health,* vol. 19, pp. 239-248, 2016.
- [50] R. S. Padilla, S. Sebastian, Z. Jiang, I. Nindl and R. Larson, "Gene expression patterns of normal human skin, actinic keratosis, and squamous cell carcinoma: A spectrum of disease progression," *Archives or Dermatology,* vol. 146, no. 3, pp. 288-293, 2010.
- [51] "Actinic keratoses (solar keratoses)," NHS Choices, 30 7 2014. [Online]. Available: http://www.nhs.uk/conditions/solar-keratosis/pages/introduction.aspx. [Accessed 20 11 2016].
- [52] M. S. Nestor and M. B. Zarraga, "The Incidence of Nonmelanoma Skin Cancers and Actinic Keratoses in South Florida," *The Journal of Clinical and Aesthetic Dermatology ,* vol. 5, no. 4, pp. 20-24, 2012.
- [53] I. Harvey, S. Frankel, R. Marks, D. Shalom and M. Nolan-Farrell, "Non-Melanoma skin cancer and solar keratoses. I. Methods and descriptive results of the South Wales skin cancer study," *British Journal of Cancer,* vol. 74, pp. 1302-1307, 1996.
- [54] C. Frost, G. Williams and A. Green, "High Incidence and Regression Rates for Solar Keratoses in a Queensland Community," *The Journal of investigative Dermatology,* vol. 115, pp. 273-277, 2000.
- [55] R. N. Werner, A. Sammain, R. Erdmann, V. Hartmann, E. Stockfleth and A. Nast, "The natural history of actinic keratosis: a systematic review," *British Journal of Dermatology,* vol. 169, pp. 502-518, 2013.
- [56] D. S. Rigel and L. F. Stein Gold, "The importance of early diagnosis and treatment of actinic keratosis," *Journal of the American Academy of Dermatology,* vol. 68, no. 1, pp. S20-S27, 2013.
- [57] A. R. Schmitt and J. S. Bordeaux, "Solar keratoses: Photodynamic therapy, cryotherapy, 5 fluorouracil, imiquimod, diclofenac, or what? Facts and controversies," *Clinics in Dermatology,*  vol. 31, pp. 712-717, 2013.
- [58] M. Lebwohl, N. Swanson, L. L. Anderson, A. Melgaard, Z. Xu and B. Berman, "Ingenol Mebutate Gel for Actinic Keratosis," *The New England Journal of medicine,* vol. 366, no. 11, pp. 1010- 1019, 2012.
- [59] A. A. Gage, J. M. Baust and J. G. Baust, "Experimental cryosurgery investigations in vivo," *Cryobiology,* no. 59, pp. 229-243, 2009.
- [60] H. Takeda, S. Maruyama, J. Okajima, S. Aiba and A. Komiya, "Development and estimation of a novel cryoprobe utilizing the Peltier effect for precise and safe cryosurgery," *Cryobiology,* no. 59, pp. 275-284, 2009.
- [61] J. Meulenbelt, "Nitrogen and nitrogen oxides," *Medicine,* vol. 40, no. 3, p. 139, 2012.
- [62] Royal Cornwall Hospitals NHS Trust, "Safe transport, storage, use and disposal of Liquid Nitrogen (Policy and Guidance)," January 2014. [Online]. Available: http://www.rcht.nhs.uk/DocumentsLibrary/RoyalCornwallHospitalsTrust/Estates/HealthAndSaf ety/HSP103PolicyOnTheControlOfLiquidNitrogen.pdf. [Accessed 10 July 2016].
- [63] G. Rockswold and D. J. Buran, "Inhalation of Liquid Nitrogen Vapor," *Annals of Emergency Medicine,* no. 11, pp. 553-555, 1982.
- [64] P. Roblin, A. Richards and R. Cole, "Liquid Nitrogen injury: a case report," *Burns,* vol. 23, no. 7/8, pp. 638-640, 1997.
- [65] "German Heston Blumenthal blows off both hands in liquid nitrogen kitchen accident," Telegraph, 14 July 2009. [Online]. Available: http://www.telegraph.co.uk/news/worldnews/europe/germany/5821433/German-Heston-Blumenthal-blows-off-both-hands-in-liquid-nitrogen-kitchen-accident.html. [Accessed 10 July 2016].
- [66] A. Gladwell and D. Crookes, "Teenager's stomach removed after drinking cocktail," BBC, 15 Oct 2012. [Online]. Available: http://www.bbc.co.uk/newsbeat/article/19866191/teenagersstomach-removed-after-drinking-cocktail. [Accessed 10 July 2016].
- [67] S. M. Burge, M. Bristol, P. R. Millard and R. P. R. Dawber, "Pigment Changes in Human Skin after Cryotherapy," *Cryobiology,* no. 23, pp. 422-432, 1986.
- [68] G. F. Graham and K. L. Barham, "Cryosurgery," *Current Problems in Dermatology,* vol. 15, no. 6, pp. 229-250, 2003.
- [69] M. C. E. Van Leeuwen, A. E. J. Bulstra, A. J. Van der Veen, W. B. Bloem, P. A. M. Van Leeuwen and F. B. Niessen, "Comparison of two devices for the treatment of keloid scars with the use of intralesional cryotherapy: An experimental study," *Cryobiology,* no. 71, pp. 146-150, 2015.
- [70] A. K. C. Li, H. P. Ehrlich, R. L. Trelstad, M. J. Koroly, M. E. Schattenkerk and R. A. Malt, "Differences in Healing of Skin Wounds Caused by Burn and Freeze Injuries," *Annals of Surgery,*  vol. 191, no. 2, pp. 244-8, 1980.
- [71] "Actinic keratosis: ingenol mebutate gel," NICE National Institute for Health and Care Excellence, March 2013. [Online]. Available: https://www.nice.org.uk/advice/esnm14/chapter/Context. [Accessed 09 09 2016].
- [72] M. Wong, "Management of Actinic Keratosis," Youtube, October 2013. [Online]. Available: https://www.youtube.com/watch?v=gWEVsh1fIhg. [Accessed 27 August 2016].
- [73] P. Wall, "Pre-Clinical Study Report, A summary of pre-clinical study CH260912 and recommendation for future work, IHCR/12/11/01 CH\_NPPCR\_v1.0," Isca Healthcare Research, 2012.
- [74] P. Wall, "Pre-Clinical Study Report A summary of pre-clinical study CH121212 and recommendation for future work, IHCR/13/03/01 CH\_NPPCR\_v1.0," Isca Healthcare Research, 2013.
- [75] C. Hancock, "Skin Cancer Treatment System, Medical Microwaves Systems Research Group," Bangor University, Bangor, 2012.
- [76] "12 Watt Discrete Power GaN on SiC HEMT," TriQuint/Qorvo, [Online]. Available: http://www.triquint.com/products/p/TGF2023-2-02. [Accessed 21 11 2016].
- [77] Mouser Electronics, [Online]. Available: http://www2.mouser.com/ProductDetail/TriQuint-Qorvo/TGF2023-2-02/?qs=1vfYvNkoS0X8pE0PgA6nqQ==. [Accessed 21 11 2016].
- [78] "ADF41020," Analog Devices, [Online]. Available: http://www.analog.com/en/products/rfmicrowave/pll-synth/integer-n-plls/adf41020.html#product-samplebuy. [Accessed 21 11 2016].
- [79] "HMC736," Analog Devices, [Online]. Available: http://www.analog.com/en/products/rfmicrowave/vcos-plos/vcos-plos/hmc736.html#product-discussions. [Accessed 21 11 2016].
- [80] "FXO-HC736R-125, Crystal Oscillator, 125 MHz, ±25ppm HCMOS 15pF, 4-Pin SMD, 7 x 5 x 1.4mm," RS Components, [Online]. Available: http://uk.rs-online.com/web/p/crystaloscillators/6720918/?sra=pstk. [Accessed 21 11 2016].
- [81] "PIC16F18325," Microchip Inc, [Online]. Available: http://www.microchip.com/wwwproducts/en/PIC16F18325. [Accessed 21 11 2016].
- [82] "Electronic Assembly EA DOGL128L-6 Graphic Reflective LCD Monochrome Display Yellow-Green, LED Backlit, 128 x 64pixels," RS Components, [Online]. Available: http://uk.rsonline.com/web/p/lcd-monochrome-displays/7588718/. [Accessed 21 11 2016].
- [83] "SMARTEC SMTIR9902SIL INFRARED SENSOR + TEMP SENSOR + LENSE," Farnell, [Online]. Available: http://uk.farnell.com/smartec/smtir9902sil/infrared-sensor-temp-sensorlense/dp/2543404. [Accessed 21 11 2016].
- [84] "XE Currency Converter: GBP to USD," XE, 21 11 2016. [Online]. Available: www.xe.com. [Accessed 21 11 2016].
- [85] Wikipedia, "Wound Healing," [Online]. Available: https://en.wikipedia.org/wiki/Wound\_healing. [Accessed 2 March 2017].

# <span id="page-30-0"></span>Chapter 2 Thermal Modelling of the Microwave Skin Applicator (MSA)

#### **Contents**

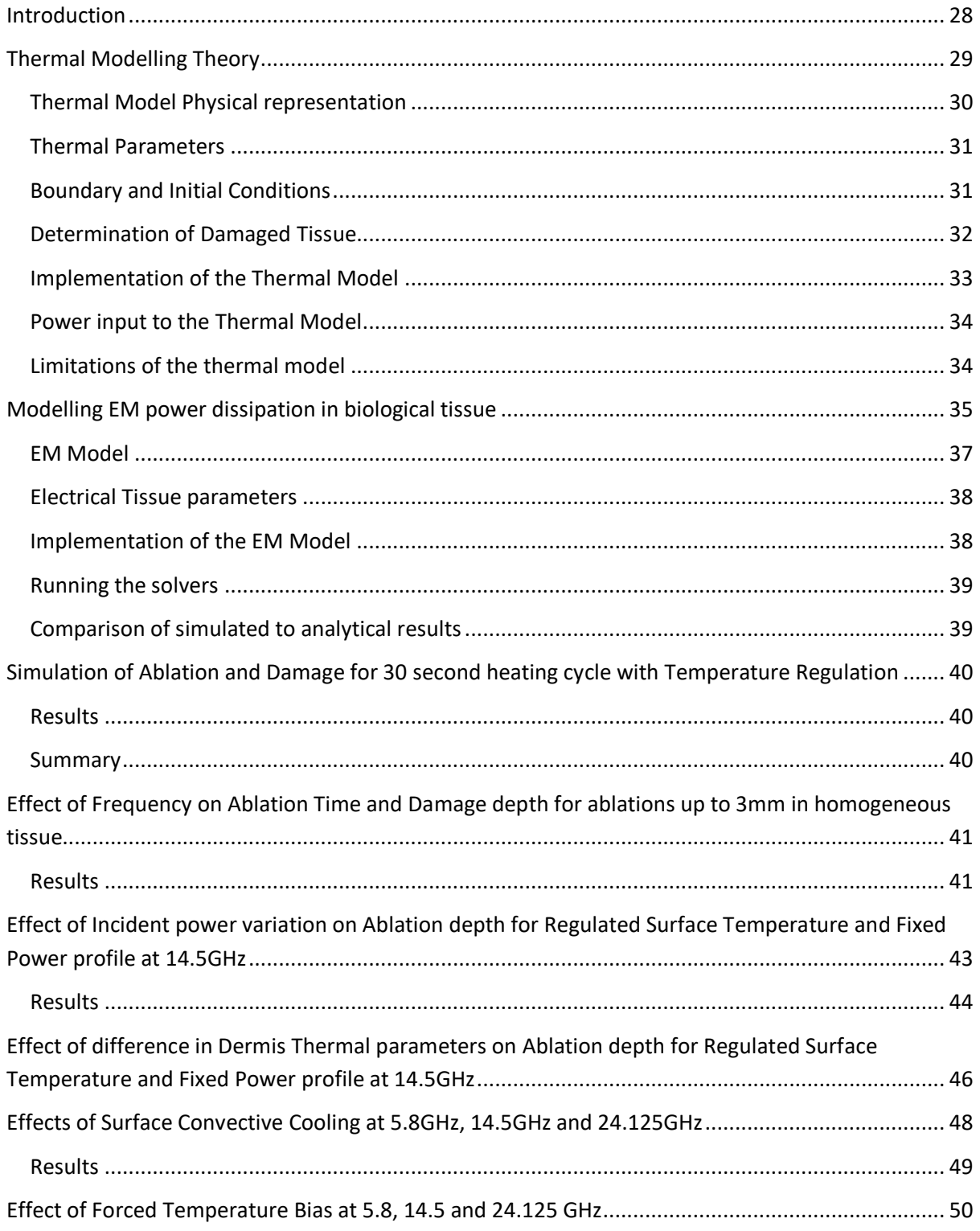

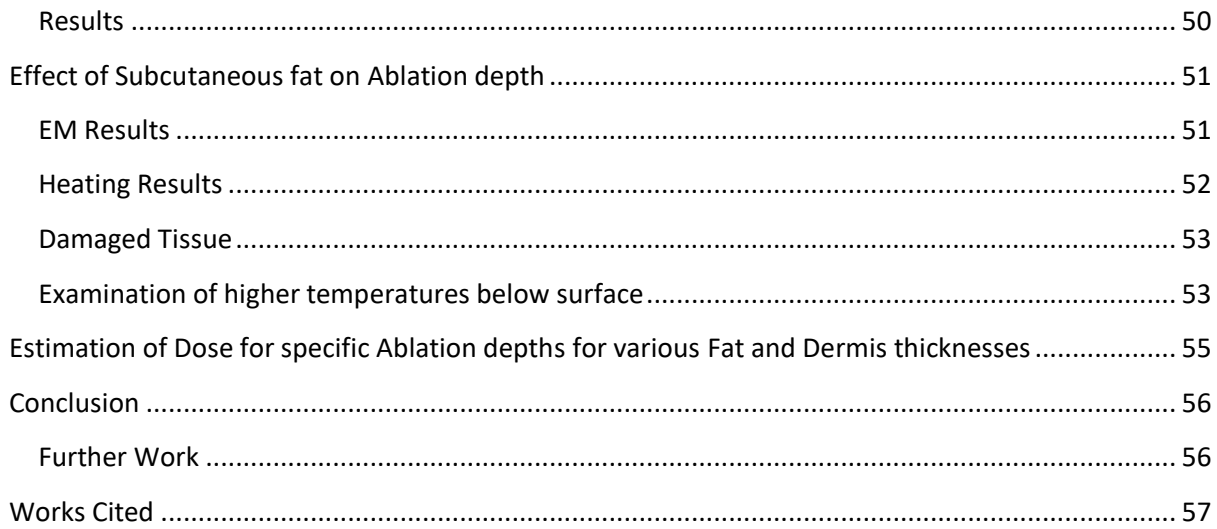

#### **Introduction**

<span id="page-31-0"></span>This section aims to compare the simulated heating effect of microwave energy in a volume of tissue comprising Dermis, Fat and Muscle vs. various parameters such as Heating time, Surface cooling, Frequency of operation and Tolerance in total power. The main goals are to establish methods of providing accuracy to Ablation Depth, minimising damage to viable tissue and gaining an estimate of the dosage required.

In order to simplify the comparisons the maximum temperature permissible is set to 75°C with ablation assumed achieved at 60°C and the CEM<sub>43</sub> [1] method is used to set a limit for heating damage.

#### <span id="page-32-0"></span>**Thermal Modelling Theory**

Many studies such as [2] use a form of the Pennes Bioheat equation [3] to model and solve a thermal distribution problem. One form of this partial differential equation is given by [4] as:

$$
\rho C_p \frac{\partial T}{\partial t} = K \nabla^2 T - \rho \cdot SAR - b(T - T_b)
$$
 (1)

With the convective boundary conditions:

<span id="page-32-4"></span><span id="page-32-2"></span>
$$
K\frac{\partial T_s}{\partial n} = -h(T_s - T_a) \tag{2}
$$

Where  $\rho$  is the density in Kg/m<sup>3</sup>, C<sub>p</sub> is the Specific Heat in J/Kg °C, K is the thermal conductivity in W/m °C, SAR is the specific absorption rate in W/Kg, b is a constant describing power flow due to perfusion in W/m<sup>3</sup> °C, T = T(x,y,z,t) is the temperature within the modelled volume at time t (seconds),  $T_b$  is the blood temperature in °C,  $T_s$  is the skin surface temperature in °C,  $T_a$  is the ambient temperature in °C, and n = unit normal on the surface interface of the medium with air or heat conducting fluid with power transfer coefficient h in W/m<sup>2</sup> °C.

Heat from metabolic processes is assumed to be insignificant compared to incident power and has been omitted. The FDTD update equations are given in [4] but are worked through here to outline the process.

Using the FDTD method using discrete time step  $\Delta_t$  and distance  $\Delta_x$  and from [5] Pgs. 49 & 52:

1<sup>st</sup> Order forward difference in time:

<span id="page-32-3"></span><span id="page-32-1"></span>
$$
\frac{\partial f_i^n}{\partial t} \simeq \frac{f_i^{n+1} - f_i^n}{\Delta_t} \tag{3}
$$

2<sup>nd</sup> Order centred difference in space:

$$
\frac{\partial^2 f_l^n}{\partial x^2} \simeq \frac{f_{l+1}^n - 2f_l^n + f_{l-1}^n}{(\Delta_x)^2} \tag{4}
$$

Where the superscript and subscript of *f* refer to the time point and location in space respectively.

Substituting [{ 3](#page-32-1) } into { [1](#page-32-2) } where f =T(x,y,z,t) and [{ 4](#page-32-3) } into { 1 } for x,y,z with  $\nabla^2 = \frac{\partial^2}{\partial x^2} + \frac{\partial^2}{\partial y^2} + \frac{\partial^2}{\partial z^2}$  $rac{\theta}{\partial z^2}$ and spatial discretisation  $\Delta_x = \Delta_y = \Delta_z = \Delta_L$ 

$$
\rho C_p \frac{T_{x,y,z}^{n+1} - T_{x,y,z}^n}{\Delta_t} = K \left( \frac{T_{x+1,y,z}^{n} - 2T_{x,y,z}^n + T_{x-1,y,z}^n}{(\Delta_L)^2} + \frac{T_{x,y+1,z}^{n} - 2T_{x,y,z}^n + T_{x,y-1,z}^n}{(\Delta_L)^2} + \frac{T_{x,y,z+1}^{n} - 2T_{x,y,z+1}^n + T_{x,y,z-1}^n}{(\Delta_L)^2} \right) + \rho S AR - b (T_{x,y,z}^n - T_b)
$$

And for  $A_1 = \frac{\Delta_t}{C}$  $\frac{\Delta_t}{c_p}$  and  $A_2 = \frac{\Delta_t b}{\rho c_p}$  $\frac{\Delta_t b}{\rho c_p}$  and  $A_3 = \frac{K \Delta_t}{\rho c_p \Delta}$  $\rho c_p \Delta_L^2$ 

The Update equation becomes:

$$
T_{x,y,z}^{n+1} = T_{x,y,z}^n + A_3 \left( T_{x+1,y,z}^n + T_{x-1,y,z}^n + T_{x,y+1,z}^n + T_{x,y-1,z}^n + T_{x,y,z+1}^n + T_{x,y,z-1}^n - 6T_{x,y,z}^n \right) \quad \{ 5 \} + A_1 SAR - A_2 \left( T_{x,y,z}^n - T_b \right)
$$

For the Boundary condition, substituting  $\{3\}$  into  $\{2\}$  $\{2\}$  $\{2\}$  at time n+1 where the unit normal is along the z axis where  $\Delta_{\mathsf{L}}$  is the discretised distance step:

$$
\frac{K(T_{x,y,z}^{n+1} - T_{x,y,z+1}^{n+1})}{\Delta_L} = -h(T_{x,y,z}^{n+1} - T_a)
$$

Rearranging, the boundary update equation becomes:

<span id="page-33-2"></span><span id="page-33-1"></span>
$$
T_{x,y,z}^{n+1} = \frac{KT_{x,y,z+1}^{n+1} + T_a \Delta_L}{K + h\Delta_L} \tag{6}
$$

Which means that the temperature at point  $z = 1$  (surface) can be found from the temperature at  $z =$ 2 ( $1<sup>st</sup>$  cell inside the surface) at time n+1.

Update equations [{ 5](#page-33-1) } an[d { 6](#page-33-2) } are thus similar to the update equations from [4] from which the stability condition is used:

$$
\Delta_t \leq \frac{2\rho c_p \Delta_L^2}{12K + b\Delta_L^2} \tag{7}
$$

#### <span id="page-33-0"></span>**Thermal Model Physical representation**

The thermal simulation is based on a cuboid volume as described below in [Figure 5.](#page-33-3) This cuboid volume represents the tissue in front of the aperture of the MSA. The incident power is a plane wave i.e. constant in the X and Y directions for the central section (18 x 24mm) and zero outside of this central area and dependant on the permittivity and conductivity in the Z direction. The incident power profile in the X and Y directions is idealised, but the main simulation comparisons are taken from a midpoint in the central area. The range of modelled thicknesses are shown in [Figure 5](#page-33-3) and are the same as those described in the EM model below [\(Figure 6\)](#page-40-1) .

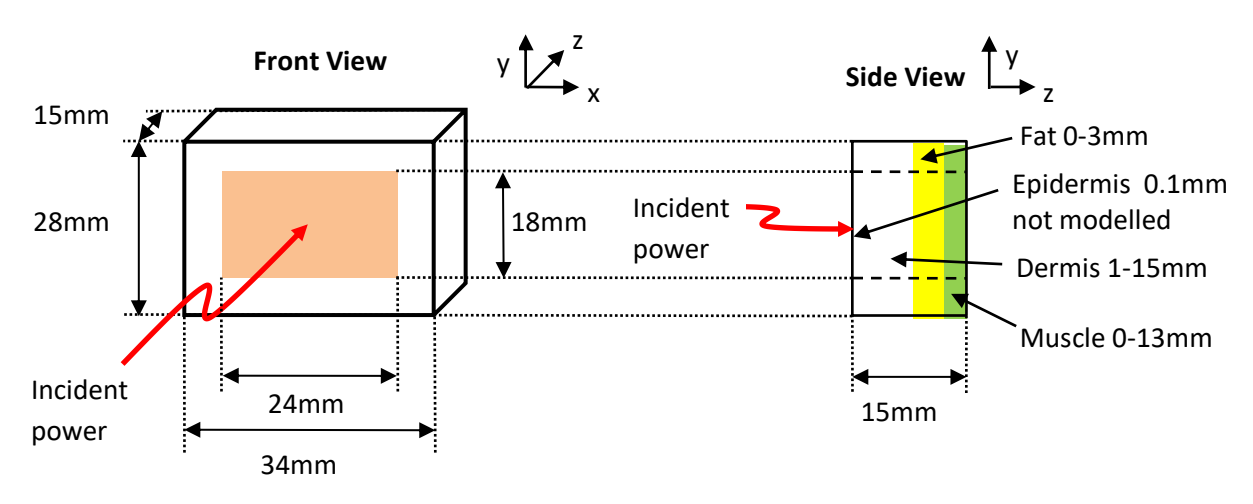

<span id="page-33-3"></span>**Figure 5 Thermal Model**

#### <span id="page-34-0"></span>**Thermal Parameters**

Several studies were reviewed [4] [2] [6], the parameters used were from [4] except for epidermis which was from [6] and forced convection [7] as follows i[n Table 2](#page-34-2) and [Table 3.](#page-34-3)

<span id="page-34-2"></span>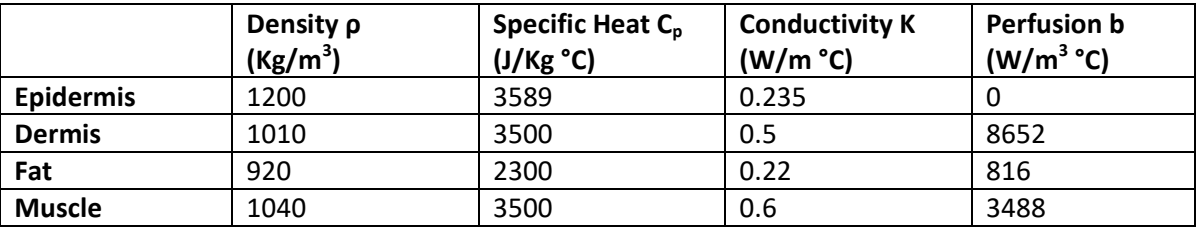

#### **Table 2 Thermal Parameters for Epidermis, Dermis, Fat and Muscle**

#### **Table 3 Convection heat loss parameters**

<span id="page-34-3"></span>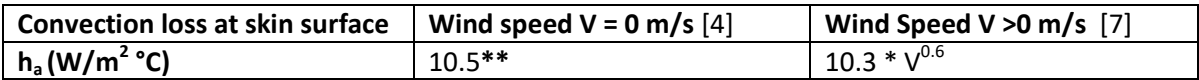

**NOTE**\*\* On re-evaluation of thermal model the convective surface boundary heat loss was found to be entered as 10 W/ $m^2$  °C instead of 10.5. This will make no difference to forced or convective simulations (based on wind speed > 0 m/s) but may make a slight difference to other simulations. It has been subsequently been corrected in 'Heat5.m'A comparison of the reference simulation of [Figure 9](#page-43-3) and the corrected simulation is given in Appendix 1D and shows no discernible differences.

#### <span id="page-34-1"></span>**Boundary and Initial Conditions**

The entire volume is set to 37 °C at the start. All surfaces of the model are set to 37 °C except the front face (Orange section in [Figure 5\)](#page-33-3) which is modelled as either convective as described above (with variable wind speed and ambient temperature), or set to a specific temperature as follows later. The front face area surrounding the Orange section is set to 20 °C.

#### <span id="page-35-1"></span>**Determination of Damaged Tissue**

The CEM43°C thermal dose method is used by the thermal model as described in [1] and [8] as follows:

<span id="page-35-0"></span>
$$
CEM_{43} = CEM43^{\circ}C = \sum_{i=1}^{n} t_i \cdot R^{(43 - T_i)} \text{ minutes}
$$

Where  $t_i$  is the time period i (in minutes) and  $T_i$  is the average temperature for that period. Using the model values given by [1], R = 0.25 for T<43°C and R = 0.5 for T>43°C. For example, tissue exposed to a single constant temperature of 50°C for 2 minutes would have a CEM<sub>43</sub> value of 2 x 0.5<sup>43-50</sup> = 256 minutes which is equivalent to 49°C for 4 minutes or 48°C for 8 minutes.

As described in [8] section 3.2 there may be extrapolation inaccuracies outside the 39-57°C range and consequently for the purpose of determining whether the tissue is damaged, the simulation assumes any temperature over the slightly more conservative 55°C to be damaged irrespective of the amount of time. To estimate limiting CEM<sub>43</sub> values [1] pg.9 reports skin damage between 41-112 CEM<sub>43</sub> minutes, chronic muscle damage above 80 CEM<sub>43</sub> minutes and fat death at 15-60 CEM<sub>43</sub> minutes, consequently as an approximation CEM<sub>43</sub> values of  $\geq$  80minutes for skin or muscle and CEM<sub>43</sub> values of ≥ 40 minutes for fat are determined to be damaged. Note that the CEM<sub>43</sub> minutes are only accumulated during the simulation run so will be underestimated.
### **Implementation of the Thermal Model**

The Thermal model is implemented as a Matlab function 'Heat5.m' and is given in Appendix 1G  $^3$ page [143.](#page-146-0) The thermal model uses the above update equations as per [4] and is denoted in the code as 'Numerical Method = 0' and includes the update equations as per [9] for 'Numerical Method = 1' although this has not been fully tested. The various controls and returned values (unless otherwise stated) are related to a line in the Z direction originating at the centre of the heated area. The main input variables for the function are as follows:

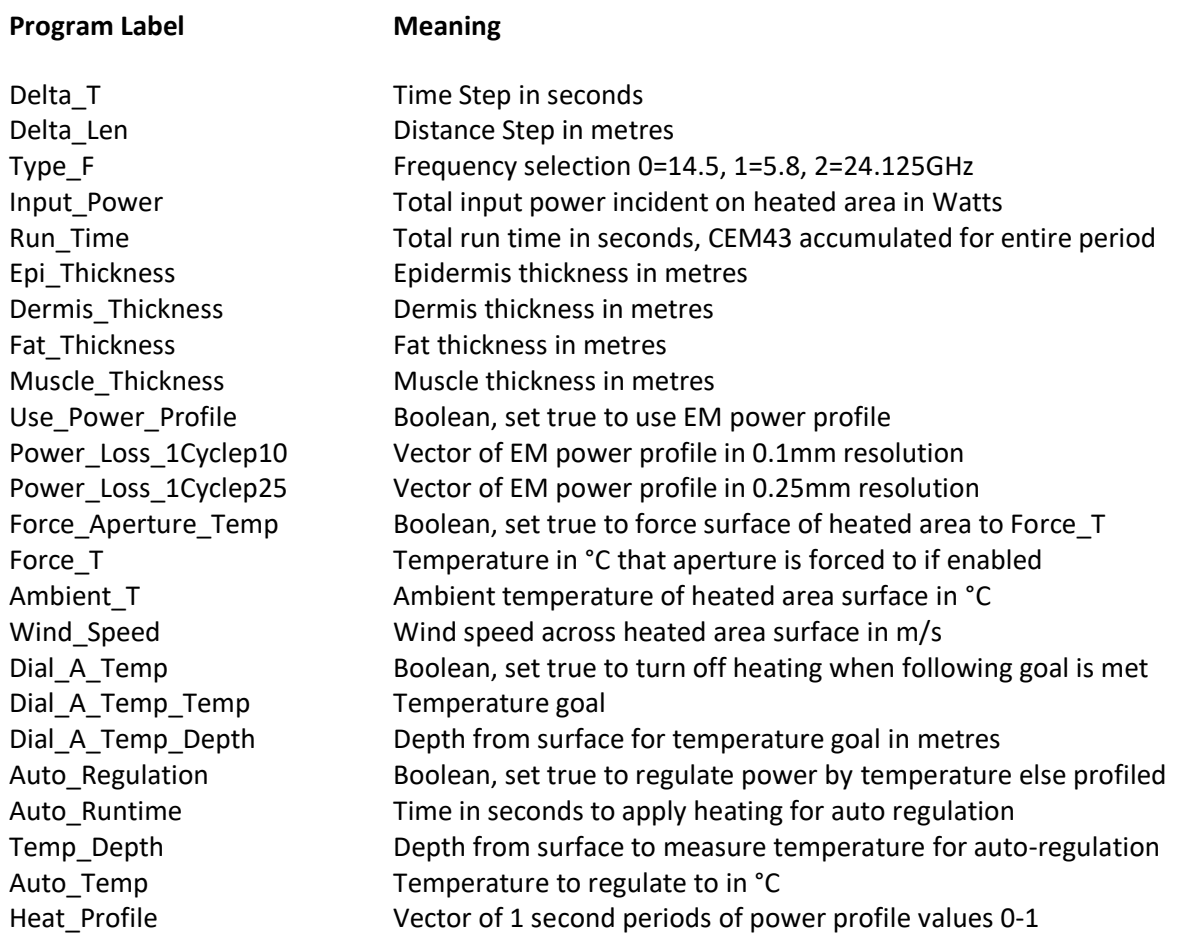

1

<sup>3</sup> **Disclaimer:** This code has been created for the simulation of thermal and/or electromagnetic characteristics only and has not been verified as to its correct basis, operation, results or fitness for any purpose. Any person or third party user of the code does so entirely at their own risk. No warranty is given and no liability is assumed for direct or consequential loss however caused.

The function returns the following main results:

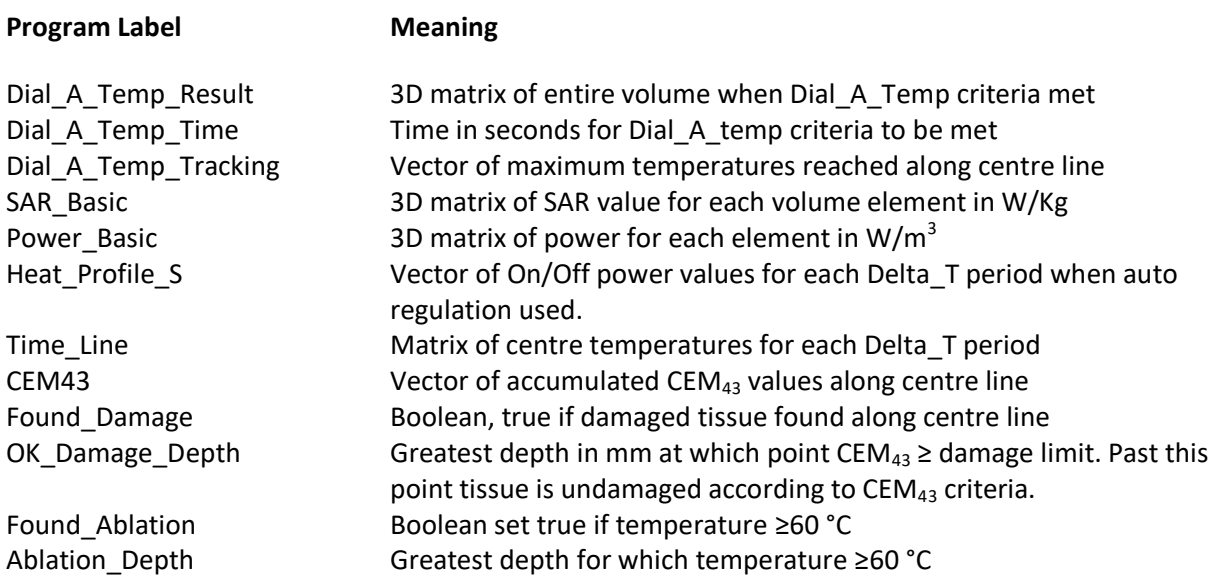

### **Power input to the Thermal Model**

As described below in the EM section, the power loss/dissipation profile is returned from the EM solver as a Matlab vector i.e. a 1 dimensional matrix. This provides a normalised power dissipation profile corresponding to the depth into the tissue. The pSAR value has the units Watts/m<sup>3</sup> and each cell may take a different value although the power is idealised as constant in the X and Y directions. Consequently each 'slice' in the XY plane is apportioned power dissipation based on the corresponding value in the 1D power profile vector:

ρSAR in any cell in slice i = (Input Power/Slice Volume) \* Power\_Vector(i)/Sum(Power\_Vector) W/m<sup>3</sup>

Hence the loss/dissipation in any slice is determined by the total power and the 1D dissipation loss profile.

### **Limitations of the thermal model**

Although the modeller is capable of simulating down to 0.1mm, the cell size has been set to 0.25mm due to the long simulation times required. Consequently the Epidermis has not been modelled. Further, all skin parameters (K, C<sub>p</sub>  $\rho$ ,  $\varepsilon$ ,  $\sigma$ , b) have been assumed constant during the heating process, which is unlikely to be the case in practice. However, for comparison purposes of estimating dosage it is hoped that the simulations presented here will at least provide a first approximation.  $CEM<sub>43</sub>$  minutes are only accumulated during the simulation run which (for relevant simulations) is 60 seconds. This means that there is likely to be an underestimate of the damage margin.

### **Modelling EM power dissipation in biological tissue**

In order to estimate the heating effect of incident microwave energy on the skin and compare various frequencies and possible methods of achieving ablative and non-ablative temperatures, modelling of the profile of incident power and the consequent thermal response is required. FDTD update equations are given in [5] pg. 89 and the derivation is worked through here to demonstrate the process. The incident power profile is modelled from Maxwell's equations for a 1D plane wave as follows:

The EM field is modelled according to the FDTD method [10]. Starting with Maxwell's equations as described in [11] pg. 3:

$$
\nabla \times E = -\frac{\partial B}{\partial t}
$$

$$
\nabla \times H = J + \frac{\partial D}{\partial t}
$$

$$
D = \varepsilon E
$$

$$
B = \mu H
$$

$$
J = \sigma E
$$

For a 1 Dimensional plane wave travelling in the X direction with only  $E_v$  and  $H_z$  components, the above equations reduce to:

<span id="page-38-1"></span>
$$
\frac{\partial E_y}{\partial x} = -\mu \frac{\partial H_z}{\partial t} \tag{8}
$$

$$
\frac{\partial H_z}{\partial x} = -\sigma E_y - \epsilon \frac{\partial E_y}{\partial t} \tag{9}
$$

Using [5], pgs. 50 and 89 to find a value at a midpoint for function f(*i,n*) at *n+1/2* by averaging points *n+1* and *n*; and  $2^{nd}$  Order central difference approximation around point  $n+1/2$  by differencing points at *n* and *n+1* :

<span id="page-38-2"></span>
$$
f_i^{n+1/2} \simeq \frac{f_i^{n+1} + f_i^n}{2} \tag{10}
$$

<span id="page-38-0"></span>
$$
\frac{\partial f_i^{n+1/2}}{\partial t} \simeq \frac{f_i^{n+1} - f_i^n}{\Delta_t} \tag{11}
$$

Substituting ∆<sup>x</sup> for ∆<sup>t</sup> ,∂x for ∂t,and E<sup>y</sup> for *f* and evaluating at time *n* around spacial point *i+½* in [{ 11](#page-38-0) } :

$$
\frac{\partial E_{y_{i+1/2}}^n}{\partial x} = \frac{E_{y_{i+1}}^n - E_{y_i}^n}{\Delta_x}
$$

Substituting H, for f and evaluating at spacial point  $i+$  y around time point *n* in [{ 11](#page-38-0) }:

$$
\frac{\partial H_{z_{i+\frac{1}{2}}}^{n}}{\partial t} = \frac{H_{z_{i+\frac{1}{2}}}^{n+\frac{1}{2}} - H_{z_{i+\frac{1}{2}}}^{n-\frac{1}{2}}}{\Delta_{t}}
$$

and using results in [{ 8](#page-38-1) } for interleaved leapfrog method detailed in [5]:

$$
\frac{\partial E_y_{i+1/2}^n}{\partial x} = \frac{E_y_{i+1}^n - E_y_{i}^n}{\Delta_x} = -\mu \frac{\partial H_z_{i+1}^n}{\partial t} = -\mu \frac{H_z_{i+1}^{n+\frac{1}{2}} - H_z_{i+1}^{n-\frac{1}{2}}}{\Delta_t}
$$
\nYielding: 
$$
\frac{E_y_{i+1}^n - E_y_{i}^n}{\Delta_x} = -\mu \frac{H_z_{i+1}^{n+\frac{1}{2}} - H_z_{i+1}^{n-\frac{1}{2}}}{\Delta_t}
$$
\n
$$
\{12\}
$$

Hence  $H_{z_{i+1}/2}^{n+1/2} = H_{z_{i+1}/2}^{n-1/2} - \frac{\Delta_t}{\mu \Delta_t}$  $\frac{\Delta_t}{\mu \Delta_x} (E_{y_{i+1}}^n - E_{y_i}^n)$ 

Similarly usin[g { 10](#page-38-2) }

$$
\frac{\partial H_{z_i}^n}{\partial x} = \frac{H_{z_i+1/2}^n - H_{z_i-1/2}^n}{\Delta_x} = -\sigma E_y - \epsilon \frac{\partial E_y}{\partial t} = -\sigma \left(\frac{E_y_i^{n+1} + E_y_i^n}{2}\right) - \epsilon \left(\frac{E_y_i^{n+1} - E_y_i^n}{\Delta_t}\right)
$$

And hence 
$$
E_{y_i}^{n+1} = \left(\frac{2\varepsilon - \sigma \Delta_t}{2\varepsilon + \sigma \Delta_t}\right) E_{y_i}^n - \frac{2\Delta_t}{\Delta_x (2\varepsilon + \sigma \Delta_t)} (H_{z_i+1/2}^n - H_{z_i-1/2}^n)
$$
 (13)

Solving for  $H_{z+i+j/2}^{n+1/2}$  and  $E_{y}^{n+1}$  Produces update equations given in [5] pg. 89, the corresponding Matlab [12] equations:

E\_Y(2:end) =  $(SC1(2:end).* E_YP(2:end)) - (SC2(2:end)./EM Delta Len)* (H_Z(2:end) - H_Z(1:end-1)))$ H\_Z(1:end-1) = H\_Z\_P(1:end-1) - ( (EM\_Delta\_T/(mu\_0\*EM\_Delta\_Len)) .\* (E\_Y(2:end) - E\_Y(1:end-1)))

Where:

SC1 =  $((2.*Space Eps) - (EM Delta T.*Space Cond))$ ./ $((2.*Space Eps) + (EM Delta T.*Space Cond))$  $SC2 = (2*EM_Delta_T)$ ./ $((2.*Space_Eps) + (EM_Delta_T.*Space_Cond))$ 

And where Space Eps = absolute permittivity vector, Space Cond = Conductivity vector, EM Delta T = time step, EM\_Delta\_Len = distance step, mu\_0 =  $\mu_0$ , E\_Y\_P and H\_Z\_P are values from previous iteration for H\_Z and E\_Y which are the current  $H_z$  and  $E_y$  vectors respectively.

### **EM Model**

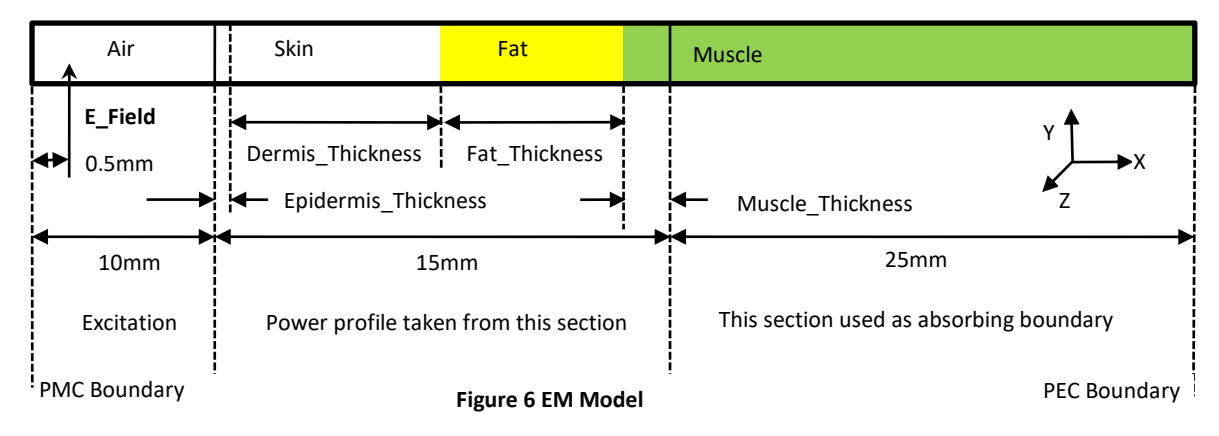

Boundary value for  $x = 0$  (i.e. Matlab E<sub>v</sub>(1) and H<sub>z</sub>(1)) is Hz(1) = 0 which is a Perfect Magnetic Conductor which allows the Excitation (modelled as simple soft source [5] pg. 153) to be placed close by without cancellation from reflection from the x=0 boundary. Boundary at x=50mm is a Perfect Electrical Conductor which inverts and reflects the incoming wave. The absorbing boundary is 25mm of 'Muscle' which is approximately 6 skin depths at 5.8GHz and more at the higher frequencies.

The model is run for 38 cycles of sine wave excitation at 'E\_Field' to achieve steady state, the next cycle is used to collect the E Field and Power dissipation profile which are returned to the calling script at normalised to maximum values. During the final cycle these and are collected as follows in Matlab and Based on power  $P = \sigma E^2$  W/m<sup>3</sup> from [11] pg. 153. Note that here  $\sigma$  includes all losses such as ohmic losses and losses due to the electrical field producing ionic movement (imaginary part of complex permittivity  $\varepsilon$ "); The combining these losses is discussed in [13] pg. 47-48.

Matlab code to collect energy usage and calculate Steady state E field:

E\_Loss2\_1Cycle = E\_Loss2\_1Cycle+sum( ( (E\_Y.^2) .\* Space\_Cond)\*EM\_Delta\_T) Energy  $RMS = RMS + E_Y.^2$ <sup>2</sup> Field Strength

And using [14]  $\int Sin^2(ax)dx = \frac{x}{2}$  $\frac{x}{2} - \frac{1}{40}$  $\frac{1}{4a}\sin(2ax) + C$ 

And substituting  $a = 2\pi f$   $x = n\Delta t$  and evaluating over one period we get the Matlab expression

EE2=(RMS.\*(2\*f\*EM\_Delta\_T)).^0.5

Which gives the steady state E Field vector which is used to generate the E field and Power profile.

### **Electrical Tissue parameters**

The IFAC website [15] was used to obtain the tissue parameters where the IFAC 'SkinDry' was used for the Dermis. These parameters are shown below i[n Table 4](#page-41-0) .

<span id="page-41-0"></span>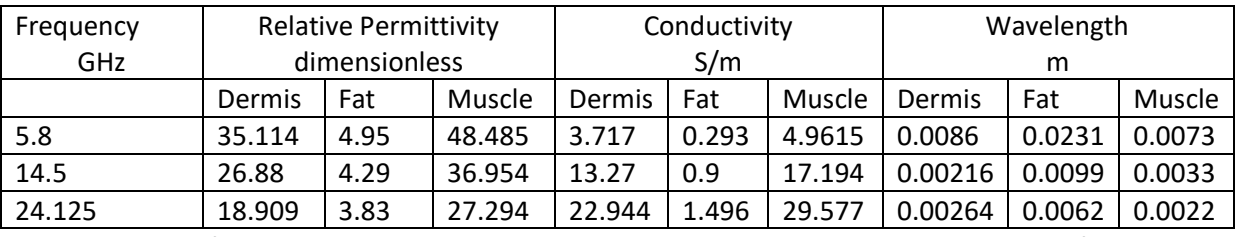

#### **Table 4 Electrical Tissue Parameters**

Note that other frequencies are available in the simulation program, but only those used for the results presented here are given above. The wavelength parameter is used to check that there are at least 10 cells per wavelength.

### **Implementation of the EM Model**

The EM model is implemented as a Matlab function 'Planewave1dv3.m' and is given in Appendix  $1F<sup>4</sup>$ [139.](#page-142-0) The main input variables for the function are as follows:

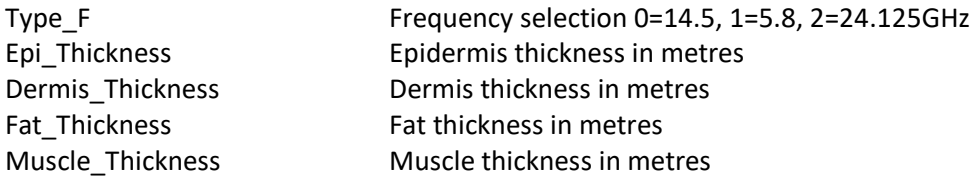

With the main returned results:

1

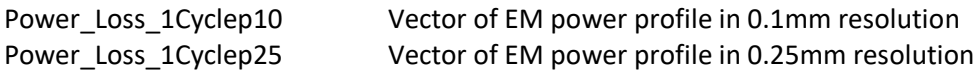

<sup>4</sup> **Disclaimer:** This code has been created for the simulation of thermal and/or electromagnetic characteristics only and has not been verified as to its correct basis, operation, results or fitness for any purpose. Any person or third party user of the code does so entirely at their own risk. No warranty is given and no liability is assumed for direct or consequential loss however caused.

### **Running the solvers**

1

A typical simulation consists of initially setting the variables such as 'Dermis\_Thickness' and the frequency 'F\_Type', then running 'Planewave1dv3' and using the resultant power loss profile which is passed to 'Heat5'. The Matlab script 'Heat5run.m' is given in Appendix  $1E<sup>5</sup>$  which contains the code for the various simulations that follow. All simulations were run on Matlab 2012A student edition [12] on an Intel I7 6700 3.4GHz 8Gb Windows 10 [16] desktop computer.

### **Comparison of simulated to analytical results**

A sample simulation was performed at 14.5GHz with Skin thickness = 2mm, Fat Thickness = 2mm and Muscle thickness = 11mm. The analytic results were obtained using the phasor formulae for incident and reflected EM waves given in [13] pgs. 141-144 for normal plane wave propagation in 3 media and hence two boundaries (Skin-Fat and Fat-Muscle) together with the given reflection and transmission coefficients. The analytic value of |E| is derived from the magnitude of the phasors that describe the forward and reflected waves and the normalised power dissipation derived from  $\sigma$ |E|<sup>2</sup>. The Skin-Air boundary is not specifically taken into account as reflected waves at the Skin-Air boundary are added to the forward wave, the amplitude of which is normalised. No reflected waves are taken into account in the muscle as this is several skin depths. The results are shown below in [Figure 7](#page-42-0) showing a close correlation between the simulated and analytic results.

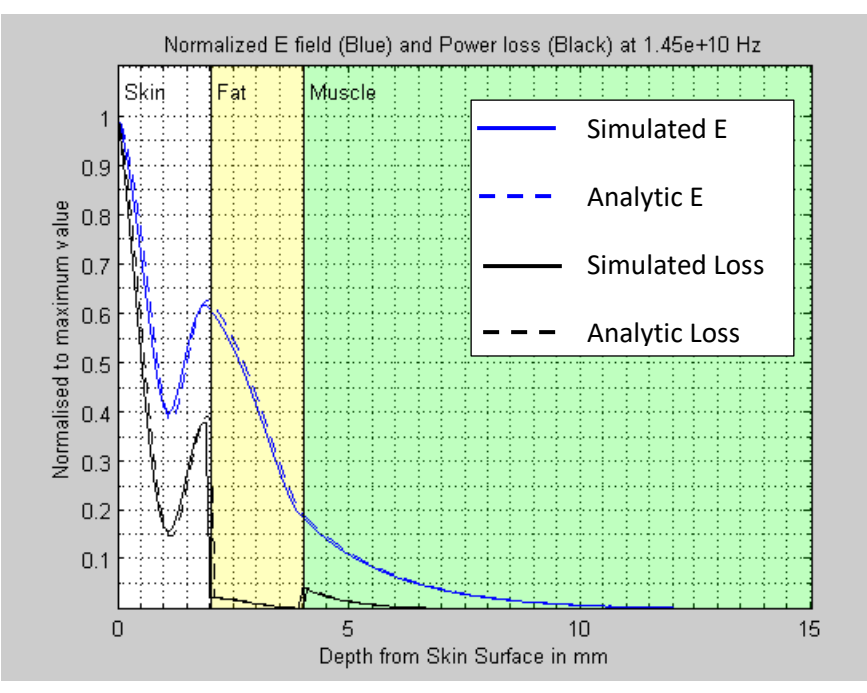

<span id="page-42-0"></span>**Figure 7 Comparison on Simulated and Analytic results**

<sup>5</sup> **Disclaimer:** This code has been created for the simulation of thermal and/or electromagnetic characteristics only and has not been verified as to its correct basis, operation, results or fitness for any purpose. Any person or third party user of the code does so entirely at their own risk. No warranty is given and no liability is assumed for direct or consequential loss however caused.

# **Simulation of Ablation and Damage for 30 second heating cycle with Temperature Regulation**

As an introduction into the various heat modelling runs and to provide a base for future comparisons, the simulation was run with the settings: 30 second heating cycle, 60 second run time, 40W power, Power regulation by temperature control which turns the power off and on to keep a specific point or all points beneath the skin surface below a predefined temperature – in this instance 75°C at 0mm depth and Dermis to 14.75mm depth. Although the Dermis is usually 3-5mm, a 14.75mm thick homogeneous Dermis is used for simple comparisons between frequencies and methods of increasing Ablation depth. Graphs are shown for 14.5GHz only.

### **Results**

[Figure 8](#page-43-0) shows the normalised 1D E field and EM power profile output by the EM modeller which is used to create a 3D power profile constant in X and Y directions for the aperture dimensions and varies in the Z direction (depth beneath the skin surface). The nearest point to the E field skin depth is shown as 2.2mm at 36% which agrees closely to the IFAC [15] 'SkinDry' value of 2.16mm at 36.79%.

[Figure 9](#page-43-1) shows the heating profile at tissue X and Y centre, the top Blue trace demonstrates the effect of temperature regulation where the line corresponding to '0mm depth' i.e. the skin surface rapidly reaches 75°C and then stays roughly constant as the power is cycled. After the heating cycle of 30 seconds is finished, the temperatures slowly decay for the remainder of the run.

[Figure 10](#page-43-2) shows the Maximum temperatures reached (Blue) and the CEM $_{43}$  minutes (Black) at the X and Y centre. Any point that has reached 60°C for any length of time is assumed to be ablated which means that the ablation will occur from the surface to a depth of 2.5mm. For skin, the maximum CEM $_{43}$  value is 80 minutes and the nearest point below this value is shown as 43.76 minutes at 4.5mm depth – to the left of this all points exceed 80 CEM $_{43}$  minutes and so are assumed damaged (or ablated if over 60°C) .

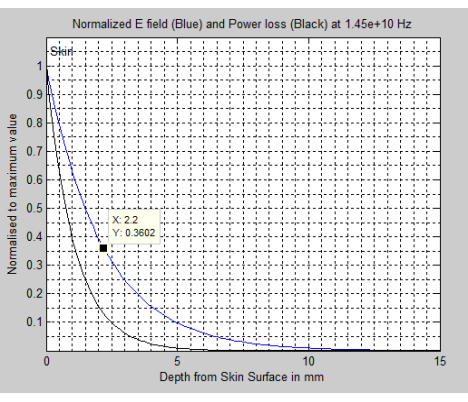

<span id="page-43-0"></span>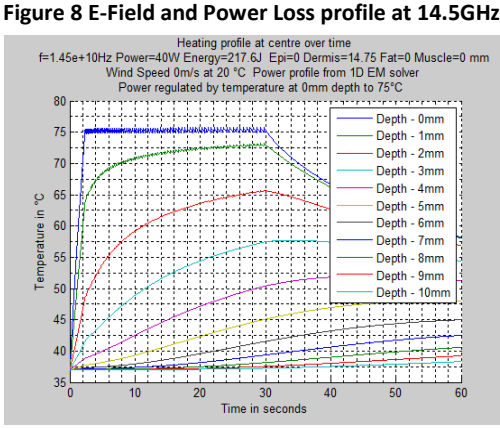

<span id="page-43-1"></span>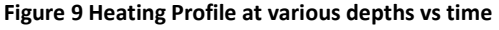

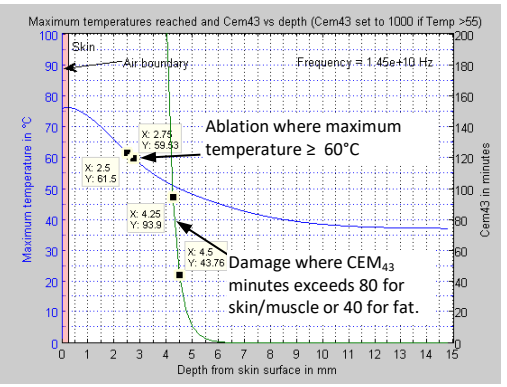

<span id="page-43-2"></span>**Figure 10 Maximum temperatures reached and CEM<sup>43</sup>**

### **Summary**

At 14.5GHz a temperature regulated heating cycle produces 2.5mm Ablation with damaged margin up to 4.5mm. Similarly 5.8GHz results in 4.75mm Ablation and 7.75mm damaged margin; and at 24.125GHZ 2mm Ablation and 3.75mm damaged margin.

# **Effect of Frequency on Ablation Time and Damage depth for ablations up to 3mm in homogeneous tissue**

The aim of these simulations is to assess how long it takes to reach a particular Ablation depth. The simulations were performed by using the heat modeller facility 'Dial\_A\_Temp' that turns off power for the remainder of the simulation after a preset temperature of 60 °C at a particular depth is reached. For the remainder of the run, the simulation continues without power and the CEM $_{43}$ minutes accumulated. In addition, the total run time of the simulation is 60 seconds, Temperature regulation at the surface to 75°C, IFAC 'SkinDry' tissue type and maximum heating time of 30 seconds.

### **Results**

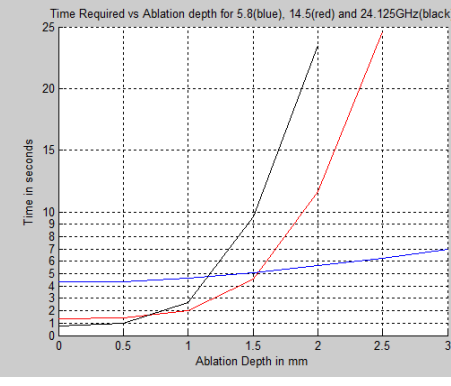

<span id="page-44-0"></span>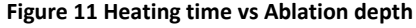

<span id="page-44-1"></span>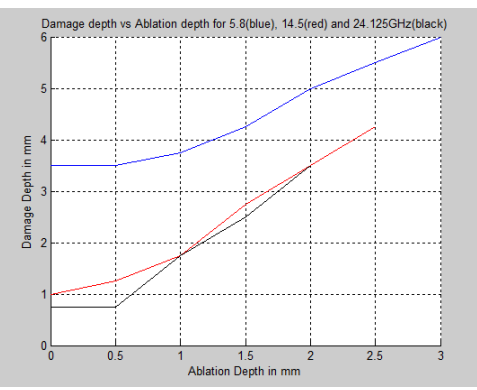

**Figure 11 Heating time vs Ablation depth Figure 12 Damage Depth vs Ablation Depth**

The Ablation Depths for 5.8, 14.5 and 24.124GHz are shown i[n Figure 11](#page-44-0) for a maximum heating time of 30 seconds in homogenous 'skin' tissue. As would be expected 5.8GHz has a greater penetration depth while 24.125GHz and 14.5GHz reach 2mm and 2.5mm respectively. In addition, 24.125 and 14.5GHz reach the ablation temperature faster than 5.8GHz for ablation depths of up to 1 and 1.5mm respectively but take appreciably longer for greater depths.

Damage depth is defined as the depth where the tissue is not hot enough to be ablated but the CEM<sub>43</sub> minutes exceed 80 minutes for skin/muscle or 40 minutes for fat (note that this simulation is for skin only). The damaged tissue depth is very similar between 24.125 and 14.5GHz but ranges between 2.5-1.5mm deeper for 5.8GHz [\(Figure 12\)](#page-44-1).

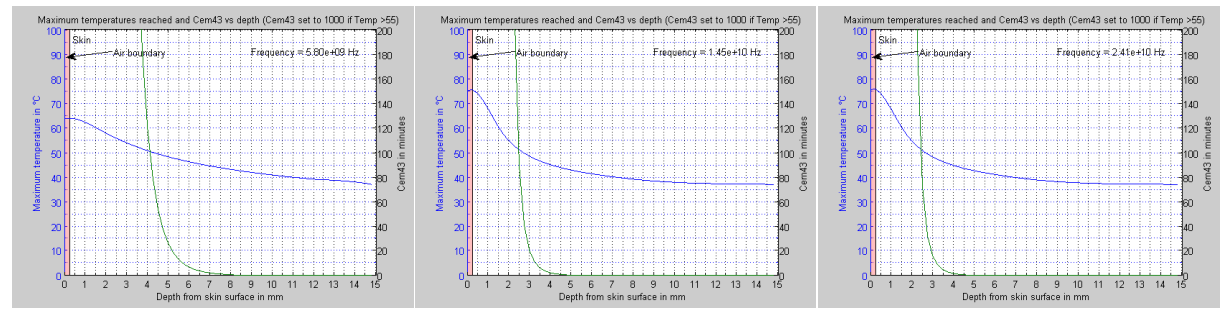

<span id="page-45-0"></span>**Figure 13 Comparison of Maximum Temperatures reached and CEM43 for 1.5mm Ablation depth for 5.8GHz (left) , 14.5GHz(middle) and 24.125GHz(right)**

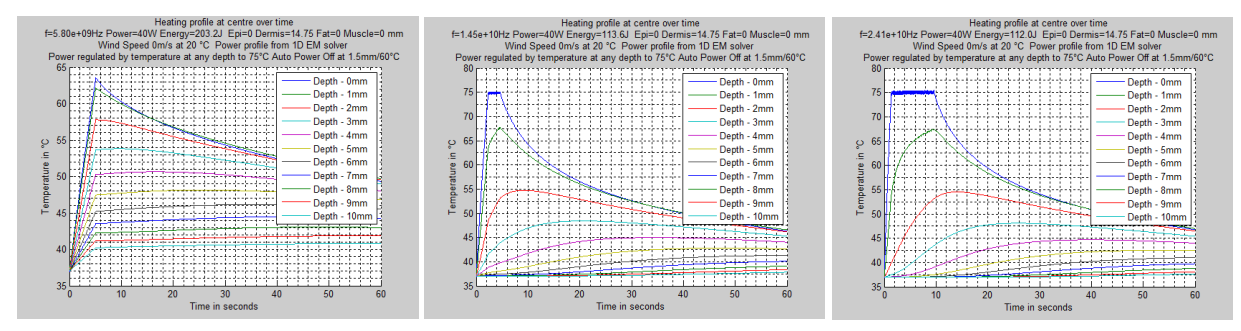

<span id="page-45-1"></span>**Figure 14 Heating profiles for 1.5mm Ablation Depth for 5.8GHz (left) , 14.5GHz (middle) and 24.125GHz(right)**

[Figure 13](#page-45-0) and [Figure 14](#page-45-1) show a comparison between frequencies for 1.5mm Ablation where 5.8GHz demonstrates a flatter maximum temperature heating profile and greater damage margin than 14.5GHz and 24.125GHz which appear almost identical at this ablation depth.

The energy used at 5.8GHz (203J) demonstrates approximately a 1.8x increase compared to 14.5GHz (113J) and 24.125GHz (112J). This difference in energy is due to the greater skin depth at 5.8GHz of 8.6mm compared to 2.1mm at 14.5GHz and 1.1mm at 24.125GHz resulting in more power being dissipated at greater depths in the tissue. Consequently by the time the ablation goal of 60°C at 1.5mm is met, tissue deeper than 1.5mm at 5.8GHz has absorbed more energy and has higher temperatures compared to 14.5GHz and 24.125GHz. In addition, note that the available power is in effect reduced by temperature regulation for 14.5GHz and 24.125GHz but not for 5.8GHz which does not reach the surface temperature limit of 75°C.

Further, the role of heat conduction is greatest for 24.125GHz which is evidenced by the requirement of 9 seconds to reach the ablation depth goal compared to 14.5GHz (4.4 seconds) and 5.8GHz (5 seconds).

## **Effect of Incident power variation on Ablation depth for Regulated Surface Temperature and Fixed Power profile at 14.5GHz**

Real-time feedback of surface temperatures has many advantages such as the ability to ensure that the maximum allowable temperature is not exceeded; the temperature rise matches power dissipation so providing a means of checking that the power source is delivering the expected amount of power; the skin tissue is at normal body temperature at the beginning of treatment (and providing a small amount of power to bring it up to 37°C if necessary) and also that the underlying skin structures are as expected (Later results show that fat under the surface can cause greater power dissipation near the dermis/fat boundary due to reflection at the boundary) . In order to achieve this temperature regulation, the MSA may be modified to include a sensor such as a thermal camera as shown in [Figure 15.](#page-46-0) This camera would be located so that it can view the entire irradiated skin surface.

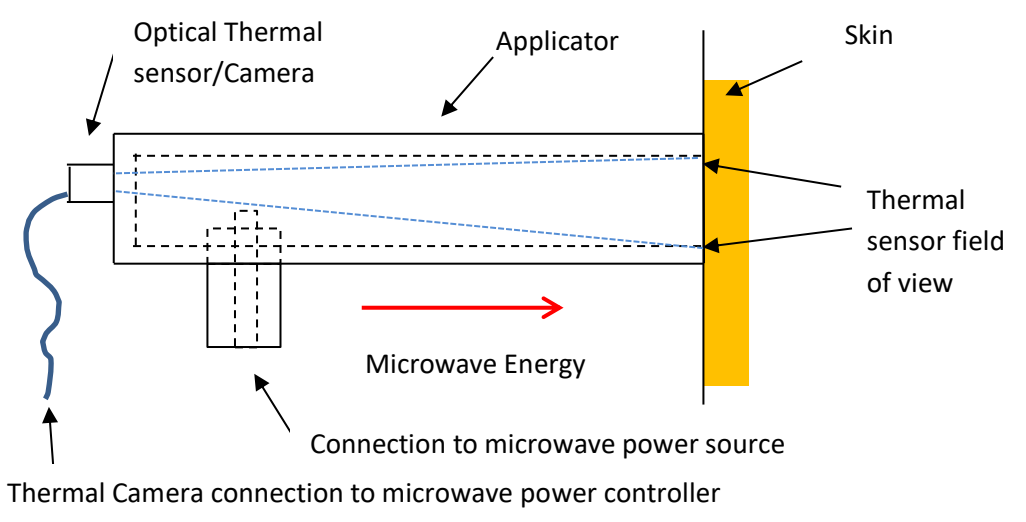

#### <span id="page-46-0"></span>**Figure 15 Modified MSA side view with Thermal Camera**

For this investigation the EM modeller was run to provide an EM power profile, which was subsequently used by the Heat Modeller which was set to attain a 75°C temperature for 30 seconds followed by a 30 second cool down period with homogenous 'skin' to 15mm deep. The Thermal modeller returns the on/off power vector recorded during the run which was then used to calculate a fixed input power profile for the Thermal modeller based on 1 second time windows and with variable power levels [\(Figure 16,](#page-46-1) right). The Thermal Modeller was then run for -0,-10,-20 and -30% power levels for both regulated and fixed power profiles.

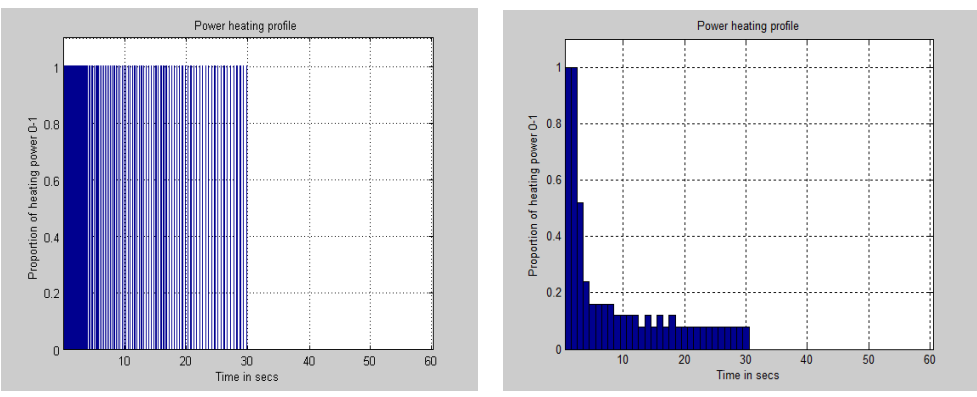

<span id="page-46-1"></span>**Figure 16 Power Profile for regulated temperature (left) and resultant Fixed Power Profile (right)**

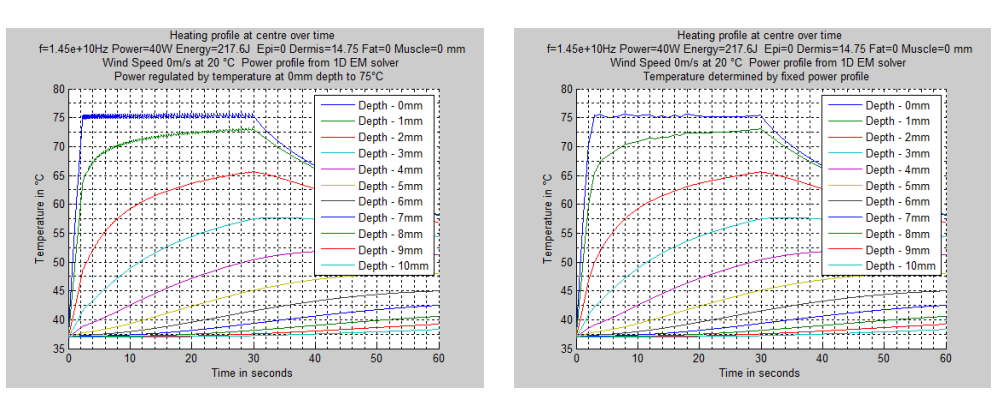

<span id="page-47-0"></span>**Figure 17 Temperature vs Time and Depth for Regulated Temperature (left) and Fixed Power Profile (right) at 40W**

[Figure 17](#page-47-0) Shows the Temperature Regulated heating profile (left) and the heating profile generated from the calculated Fixed Power Profile (right). This shows that the Fixed Power Profile produces the same results as the automatic Temperature Regulated simulation when the input power levels are the same at 40W. A Fixed Power Profile might be used to obtain a maximum temperature of 75°C at the skin surface where no thermal feedback is available, but this approach is sensitive to reductions in power levels as shown below.

### **Results**

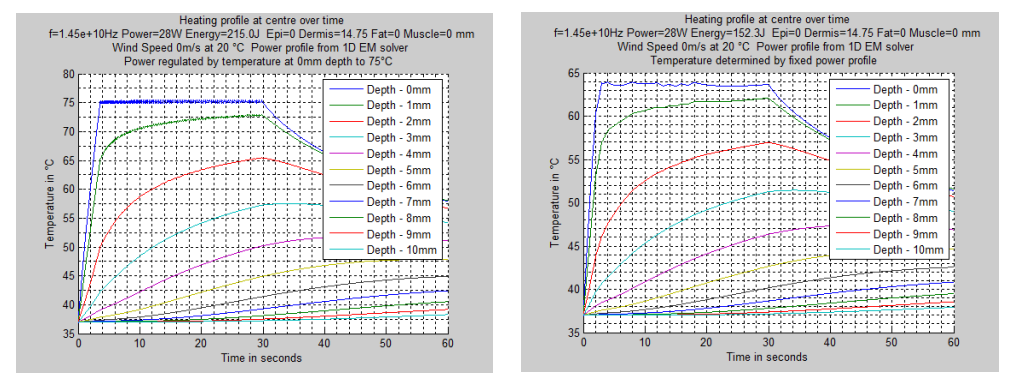

<span id="page-47-1"></span>**Figure 18 Temperature vs Time and Depth for Regulated Temperature (left) and Fixed Profile (right) at 28W**

The results shown b[y Figure 18](#page-47-1) compare the temperature profiles for 28W (i.e. -30% power drop) between Temperature Regulated (left) and Fixed Power Profile (right). The 28W Temperature Regulated heating profile is very similar to that at 40W [\(Figure 17,](#page-47-0) left) and the energy usage is almost the same at 215J vs. 217.6J. The fixed power profile demonstrates a reduction in temperature at all depths due to the 30% drop in energy dissipation 152.3J vs 217.6J – the heating has essentially been scaled down by 30% over the same heating period.

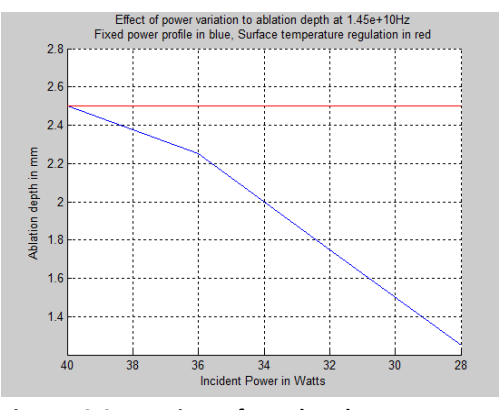

<span id="page-48-0"></span>**Figure 19 Comparison of Regulated Temperature (red) with Fixed Power Profile (blue) for 0-30% power drop**

The Fixed Power Profile [\(Figure 19,](#page-48-0) blue) shows a reduction in ablation depth from 2.5mm to 1.25mm while the Temperature Regulated Profile demonstrates unchanged ablation depth at 2.5mm over 40-28W incident power with 2.3 seconds and 3.54 seconds taken to reach the 75°C surface temperature limit respectively. By maintaining a fixed surface temperature, the Temperature Regulated Profile compensates for a drop in available power by increasing the ratio of power-on to power-off time after the preset surface temperature goal of 75°C is reached while the Fixed Power Profile has no means of compensation and so results is a drop in temperatures.

Thus Temperature regulation provides compensation for power variations in this instance of homogeneous and known skin parameters.

# **Effect of difference in Dermis Thermal parameters on Ablation depth for Regulated Surface Temperature and Fixed Power profile at 14.5GHz**

There are differences in Dermal thermal parameters between various studies. This simulation intends to estimate the effect of a fixed power profile that was generated with one set of Dermis

thermal skin parameters when it is used on a different set of thermal parameters and compare the result with a temperature regulated simulation.

[Figure 20](#page-49-0) shows the heating profile from which the reference power profile in [Figure 21](#page-49-1) is derived. The Power Profile is basically the coefficient of the total power input (40Watts) required to produce the heating profile of [Figure 20.](#page-49-0) As may be seen on the graph, the total energy utilised is 217.6J

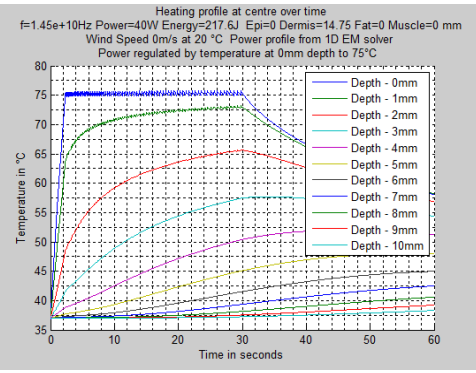

<span id="page-49-0"></span>**Figure 20 Reference Heating simulation**

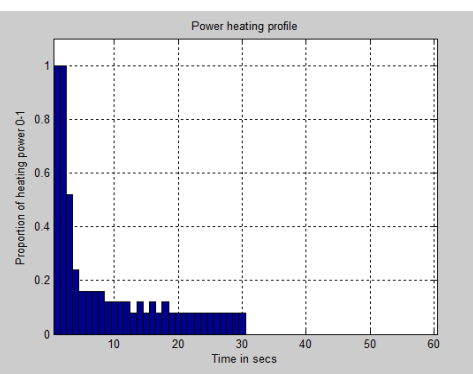

<span id="page-49-1"></span>

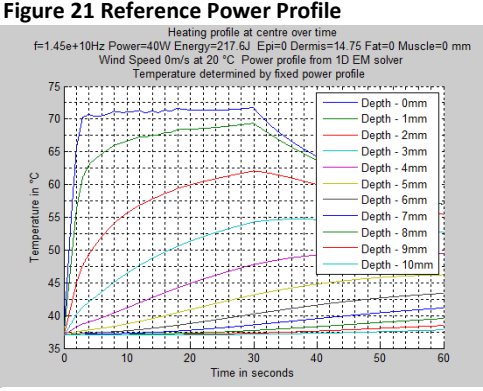

<span id="page-49-2"></span>**Figure 22 Fixed power heating profile with** 

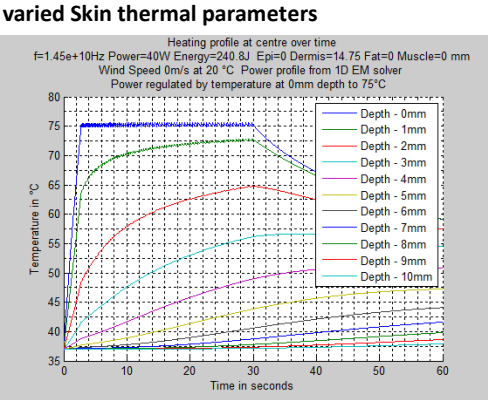

<span id="page-49-3"></span>**Figure 23 Temperature regulated heating profile with varied Skin thermal parameters**

[Figure 22](#page-49-2) shows the heating profile that results from a variation in Skin Thermal parameters which are now based on [6] i.e. K = 0.445 W/m K, C<sub>p</sub>= 3300 J/Kg K,  $\rho$  = 1200 Kg/M<sup>3</sup> instead of [4] K = 0.5 W/m K, C<sub>p</sub>= 3500 J/Kg K,  $\rho$  = 1010 Kg/M<sup>3</sup>. As before, the total energy required is 217.6J.

[Figure 23](#page-49-3) shows the heating profile with the alternate Skin thermal parameters but with temperature regulation. Note that the total energy has increased to 240.8J

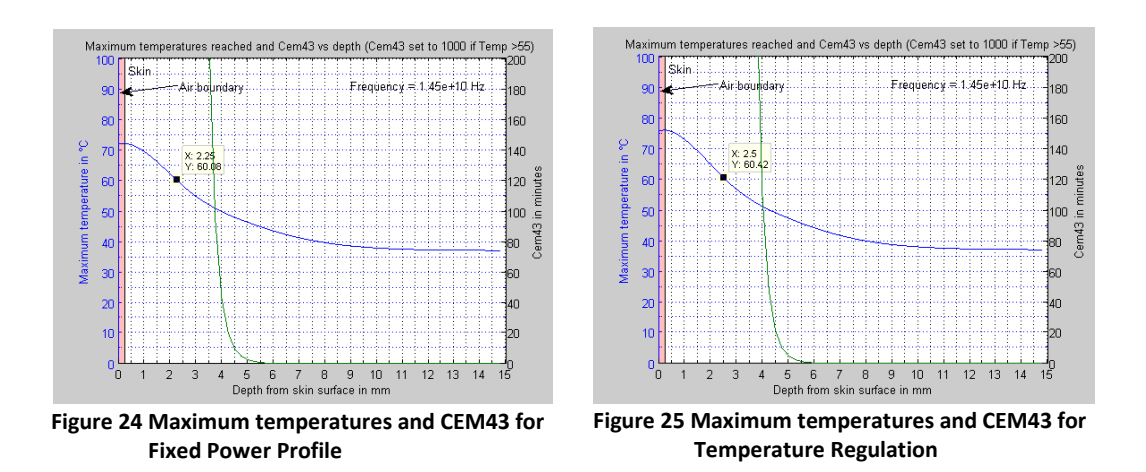

<span id="page-50-1"></span><span id="page-50-0"></span>[Figure 24](#page-50-0) and [Figure 25](#page-50-1) show the resultant maximum temperatures and  $CEM<sub>43</sub>$  for fixed power and temperature regulation respectively. Compared to the reference simulation of [Figure 10](#page-43-2) Page [40,](#page-43-2) the Fixed Power Profile demonstrates a reduced ablation depth from 2.5mm to 2.25mm and reduced damaged margin from 4.5mm to 4.25mm while the Temperature Regulated system shows unchanged ablation depth at 2.5mm and reduced damage margin from 4.5mm from 4.25mm .

The Temperature Regulation appears to compensate for these changes in thermal parameters.

# **Effects of Surface Convective Cooling at 5.8GHz, 14.5GHz and 24.125GHz**

The purpose of this work is to investigate the effect of surface cooling on the maximum ablation depth and the depth of potentially damaged tissue. Ablation depth is assumed to be the depth at which 60°C or above is reached and the damaged depth is that at which the CEM $_{43}$  is more than 40 minutes for fat and 80 minutes for skin/muscle with any tissue reaching 55°C assumed to be above the CEM $_{43}$  minute limit regardless of time spent at that temperature. The tissue type is selected as Dermis on the basis that this part of the evaluation is for homogenous lesion of similar properties to the Dermis of full depth of the thermal simulation space.

The cooling effect is achieved by adjusting the surface wind speed which essentially removes energy from the skin surface so that the maximum temperatures achieved are below rather than at the surface. Although unrealistic wind speeds of 100 m/s and above are used in this simulation, the net effect is to remove incident power at the skin surface, a proportion of which is related to the difference in skin and wind (i.e. Ambient) temperature. Incident power is applied for 30 seconds which is assumed to be the top limit that could be envisaged in any potential clinical setting. Apart from the actual temperature simulation, the modeller applies full power until the temperature limit is reached at any depth in the tissue and then re-applies full power when the temperature falls – in practice this would be difficult if not impossible to achieve but is useful here for comparison purposes. For each frequency 'wind speeds' of 1 – 10000 m/s are simulated and the resultant ablation and damage depth is plotted.

As has previously been described [17] , the MSA was tested with the facility to include a coolant spray. This method could be used for forced cooling as shown i[n Figure 26.](#page-51-0)

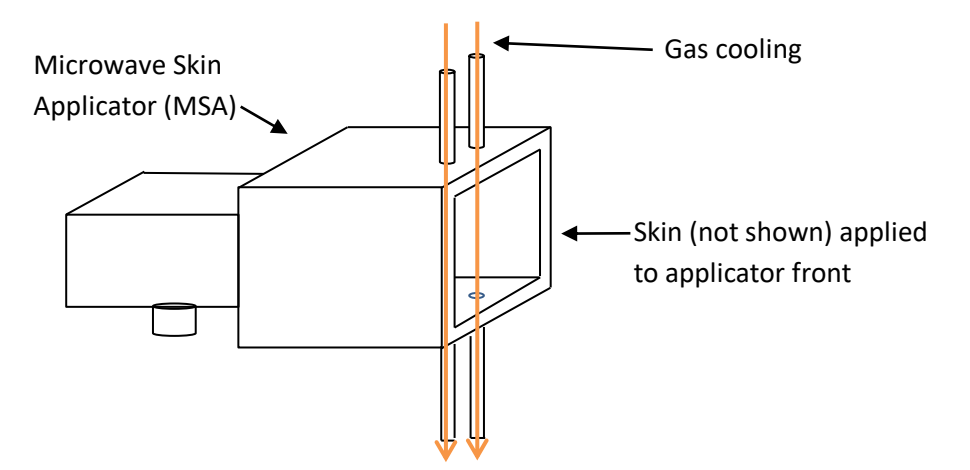

<span id="page-51-0"></span>**Figure 26 Applicator with forced gas cooling**

#### **Results**

As shown in [Figure 27,](#page-52-0) at 5.8GHz 1 m/s wind speed 4.75mm ablation can be achieved. This increases to 7.0 mm with sufficient cooling. Note that high wind speeds are obviously unattainable, but the equivalent cooling effect might be achieved with liquid and/or lower gas/liquid temperatures. At 1m/s wind speed tissue at 7.75mm and deeper is within a  $CEM<sub>43</sub>$  limit of 80minutes (for skin/muscle) meaning that for 4.75mm ablation depth there is 3mm of damaged or potentially damaged tissue. As the wind speed increases the ablation depth increases at approximately the same rate as the damage depth so that at 500m/s a 6.6mm ablation might be achieved with damage to 9.6mm i.e. 3mm damaged margin.

As shown in [Figure 28,](#page-52-1) at 14.5GHz 1 m/s wind speed 2.5mm ablation can be achieved. This increases to 3.75mm with sufficient cooling. Note that high wind speeds are obviously unattainable, but the equivalent cooling effect might be achieved with liquid and/or lower gas/liquid temperatures. At 1m/s wind speed tissue at 4.5mm and below is within a  $CEM_{43}$  limit of 80minutes (for skin/muscle) meaning that for 2.5mm ablation depth there is 2mm of damaged or potentially damaged tissue. As the wind speed increases the ablation depth increases at an apparently faster rate as the damage depth so that at

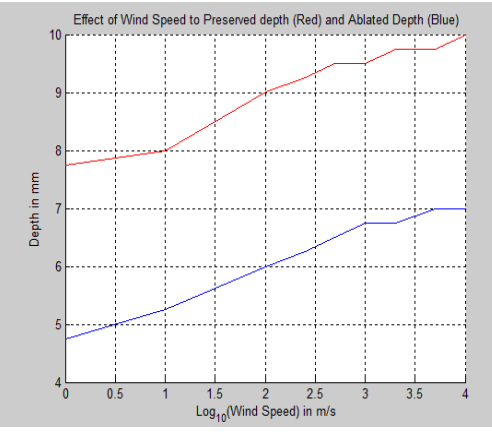

<span id="page-52-0"></span>**Figure 27 Wind Speed vs Ablated and Preserved Depth at 5.8GHz**

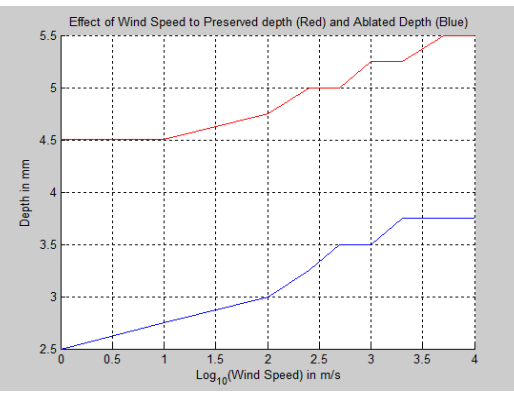

<span id="page-52-1"></span>**Figure 28 Wind Speed vs Ablated and Preserved Depth at 14.5GHz**

500m/s 3.5mm ablation might be achieved with damage to 5mm i.e. produces a 1.5mm damaged margin.

As shown in [Figure 29,](#page-52-2) at 24.125GHz 1 m/s wind speed 2.0mm ablation can be achieved. This increases to 2.75mm with sufficient cooling. At 1m/s wind speed tissue at 3.75mm and below is within a CEM<sup>43</sup> limit of 80minutes (for skin/muscle) meaning that for 2.0mm ablation depth there is 1.75mm of damaged or potentially damaged tissue. As the wind speed increases the ablation depth increases at approximately the same rate as the damage depth so that at 500m/s 2.5mm ablation might be achieved with damage to 4mm i.e. produces a 1.5mm damaged margin.

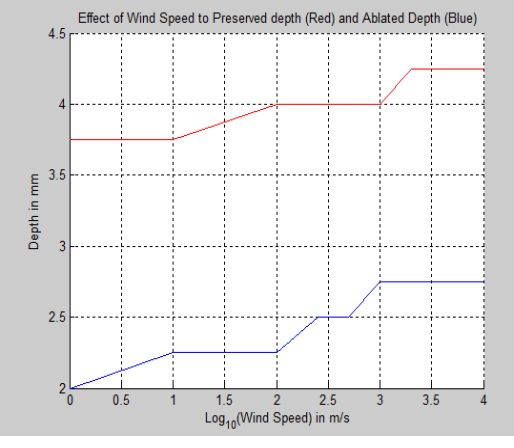

<span id="page-52-2"></span>**Figure 29 Wind Speed vs Ablated and Preserved Depth 24.125GHz**

### **Effect of Forced Temperature Bias at 5.8, 14.5 and 24.125 GHz**

The following simulations are similar to those presented in the section on Surface Cooling above except that the skin surface temperature is set to a specific temperature in the range of 0-70°C during a 30 second heating period after which the simulation continues to run and accumulate  $CEM<sub>43</sub>$  minutes. The skin surface temperature is set from the start to the end of the heating cycle after which normal convection boundary conditions apply (a further 30 seconds) . In practice it may be difficult to achieve a constant skin surface temperature while heating but possibly the MSA could be filled with a fluid which could be constantly recycled although this approach would still have the problem of ensuring that temperature limits below the skin surface were not exceeded. The following simulations were run such that the applied power was limited by a temperature ceiling of 75°C at any depth beneath the skin surface.

### **Results**

As can be seen from [Figure 30](#page-53-0) all 3 frequencies demonstrate an increase in Ablation depth and corresponding Damage depth inversely related to the forced temperature.

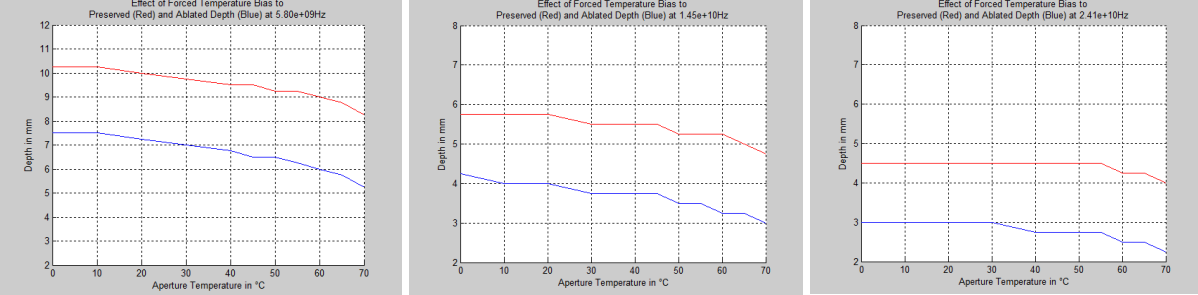

<span id="page-53-0"></span>**Figure 30 Effect of Forced Temperature bias of 0-70 °C at 5.8GHz (left), 14.5GHz (middle) and 24.125GHz (right)**

The results for 0°C forced temperature are compared with the Base case i[n Table 5.](#page-53-1)

<span id="page-53-1"></span>

|                  | <b>Base Case</b> |        |                  | Forced to 0 °C  |               |                |
|------------------|------------------|--------|------------------|-----------------|---------------|----------------|
| <b>Frequency</b> | <b>Ablation</b>  | Damage | <b>Damaged</b>   | <b>Ablation</b> | <b>Damage</b> | <b>Damaged</b> |
| GHz              | mm               | mm     | <b>Margin mm</b> | mm              | mm            | Margin mm      |
| 5.8              | 4.75             | 7.75   | 3.0              | 7.5             | 10.2          | 2.7            |
| 14.5             | 2.5              | 4.5    | 2.0              | 4.25            | 5.8           | 1.55           |
| 24.125           | 2.0              | 3.75   | 1.75             | 3.0             | 4.5           | 1.5            |

**Table 5 Comparison of Base Case and Forced Temperature bias**

All frequencies demonstrate an increase in Ablation Depth and a reduction in Damaged Margin implying that greater ablations depths can be achieved with less damage to viable tissue. However, a method of ensuring that temperatures below the skin surface are limited to a predefined temperature (in this case 75°C) would need to be developed. Possibly this could take the form of suspending the ablation period and measuring the surface temperature rise, but again this may be difficult in the presence of a coolant and this approach may be more suited to the convective cooling described above. Heating profile for forced aperture temperature of 20°C is given in Appendix 1B where it may be seen that the surface (0mm depth) is forced to a specific temperature during the heating cycle.

### **Effect of Subcutaneous fat on Ablation depth**

This section compares the Ablation depth and Damage depth at various frequencies in the presence of various depths of subcutaneous fat. The EM and power loss profile is very different from homogeneous tissue as the fat layer reflects a proportion of the EM wave, and as the fat layer has a lower permittivity than skin, the E field is not inverted and consequently produces constructive interference at the boundary. This effect is shown on the EM profiles below. In all simulation runs of 60 seconds, the power is turned off when the required temperature/depth is reached – if it is reached. The maximum temperature is regulated to 75°C at 0mm with 40W incident power.

### **EM Results**

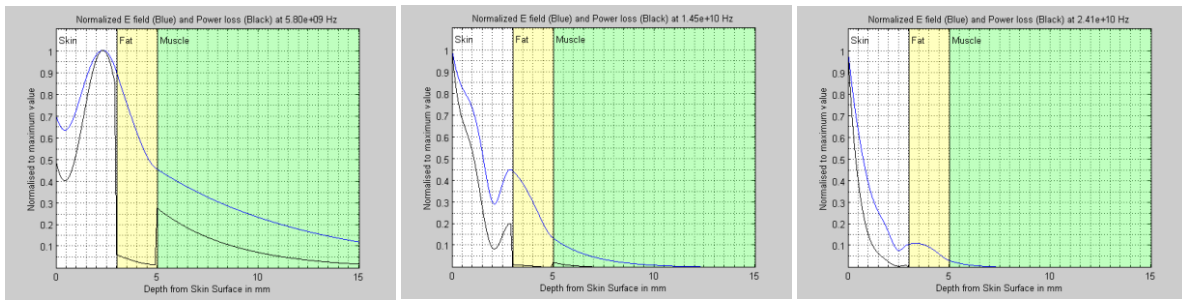

<span id="page-54-0"></span>**Figure 31 EM Profile for 2mm of fat at 3mm depth for 5.8GHz (Left) 14.5GHz (Middle) and 24.125GHz (right)**

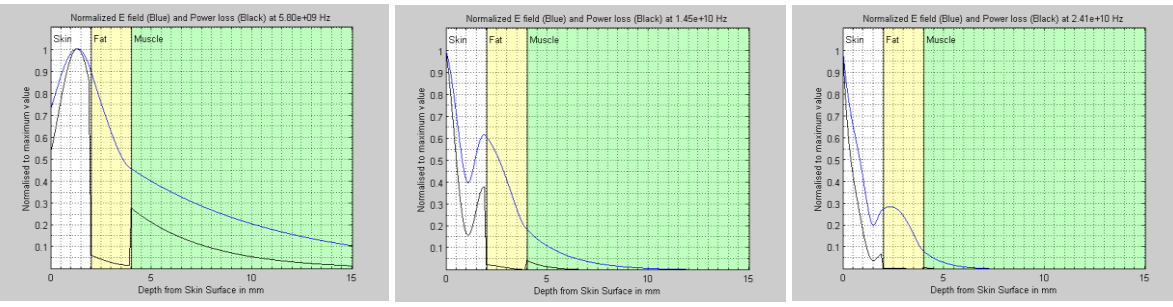

<span id="page-54-1"></span>**Figure 32 EM Profile for 2mm of fat at 2mm depth for 5.8GHz (Left) 14.5GHz (Middle) and 24.125GHz (right)**

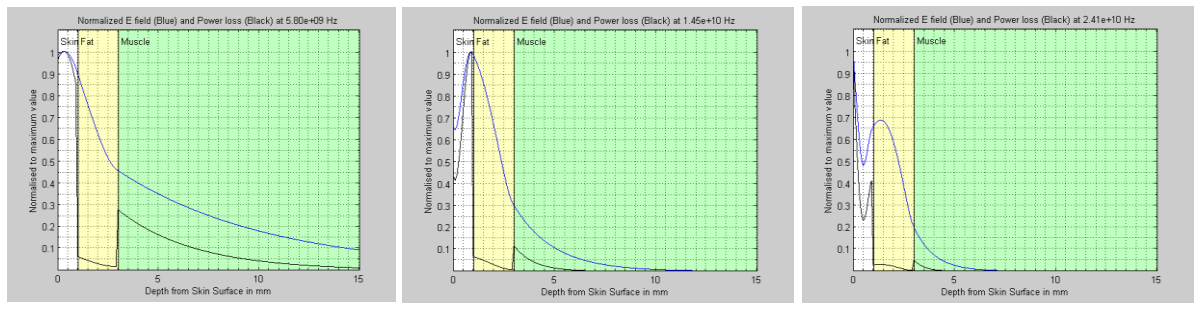

<span id="page-54-2"></span>**Figure 33 EM Profile for 2mm of fat at 1mm depth for 5.8GHz (Left) 14.5GHz (Middle) and 24.125GHz (right)**

The main effect of the subcutaneous fat is shown in [Figure 31](#page-54-0) left[, Figure 32](#page-54-1) left and [Figure 33](#page-54-2) middle where more power is dissipated near the fat boundary than the skin surface. Results for 1mm fat thickness are shown in appendix 1C.

### **Heating Results**

The time to Ablation for various depths is shown below in [Figure 34](#page-55-0) and [Table 6.](#page-55-1) In many cases for 3mm fat depth, the auto-regulation temperature is not reached – i.e. the ablation depth and temperature is reached before the maximum surface temperature is reached.

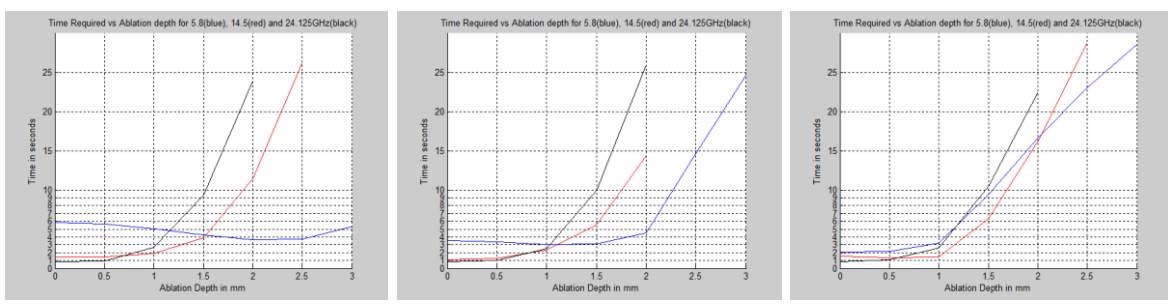

<span id="page-55-0"></span>**Figure 34 Time vs Ablation depth for 2mm of fat at depths 3mm (left), 2mm (middle) and 1mm (right)**

<span id="page-55-1"></span>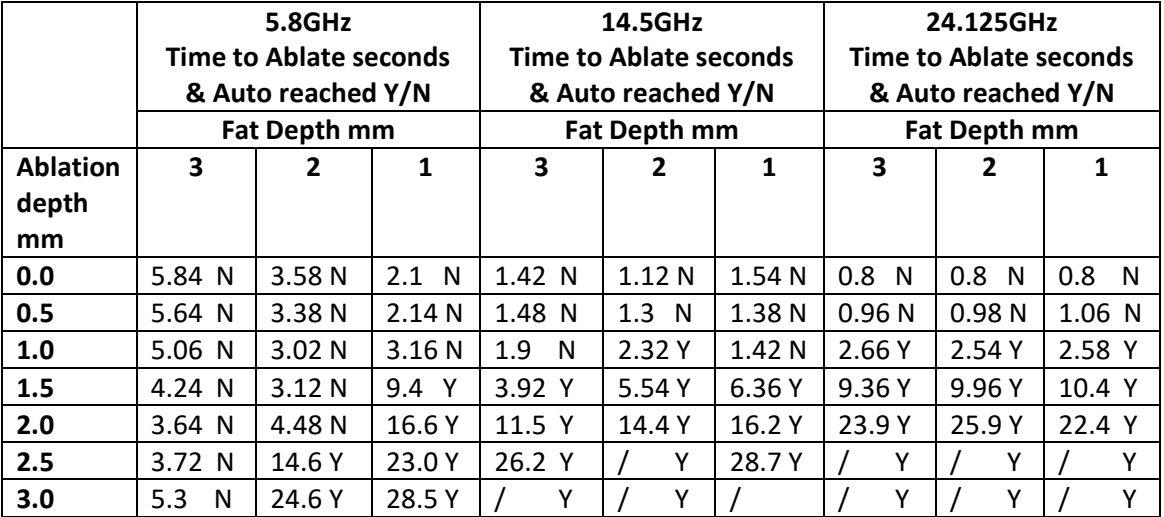

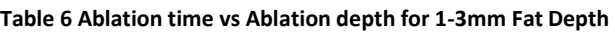

(the symbol '/' indicates that the ablation temperature was not reached)

The time to ablation results show a greater sensitivity to the presence of Fat with lower frequencies. For 24.125GHz 0-1mm Ablation depth, approximate times are within 0.1 seconds, 1 second for 1.5mm and 3.5seconds for 2mm; For 14.5GHz there is a wider variation: 0mm: 0.42s, 0.5mm: 0.18s, 1.0mm: 0.9s, 1.5mm: 2.44s, and 2.0mm: 4.7s; For 5.8GHz the variation is greater - for example at 2.0mm depth the ablation time varies from 3.64 to 16.6 seconds. This variation implies that 5.8GHz might not be as precise as the higher frequencies in the presence of subcutaneous fat where the depth is not known before the Ablation process, 14.5GHz appears more precise and 24.125GHz relatively insensitive to the Fat layer. However, the higher frequencies have a lower depth of ablation. This has implications for estimating the dose (i.e. Ablation time) required in order to attain a particular Ablation depth – this is explored later in this chapter. In addition, for many of the greater depths and lower frequencies, the Temperature Regulation has not come into operation, which might mean that any possible compensatory effect has not been achieved.

### **Damaged Tissue**

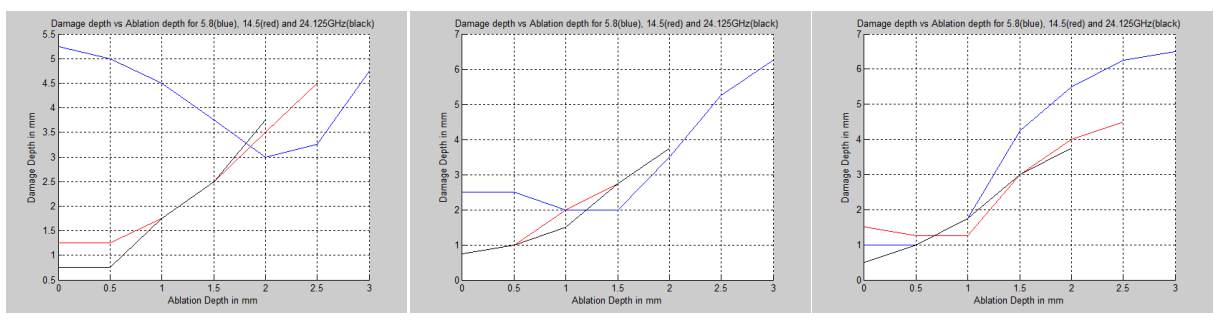

**Figure 35 Damage depth vs Ablation Depth for Fat Depth of 3mm (Left) , 2mm (Middle) and 1mm (Right)**

<span id="page-56-0"></span>[Figure 35](#page-56-0) above shows the relationship between the Damage depth and the Ablation depth. Ideally it would be a 1:1 relationship where damage does not exceed ablation. However there is considerable departure from this ideal especially at 5.8GHz and 3mm fat depth where 1mm ablation produces a 4.5mm damaged margin. 14.5GHz and 24.125GHz are very similar above 1mm Ablation depth with 24.125GHz producing generally less damage below 1mm ablation depth however 24.125GHz does not reach more than 2mm.

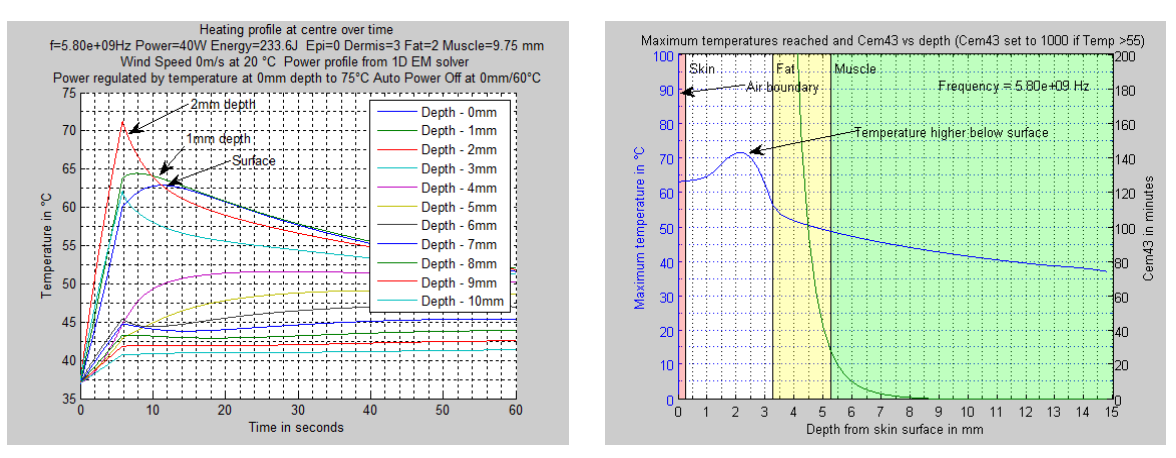

### **Examination of higher temperatures below surface**

<span id="page-56-1"></span>**Figure 36 Heating Profile vs Time (Left) and Maximum Temperatures and CEM43 (Right)**

The heating profile and maximum temperatures for 5.8GHz, 3mm Fat depth and 0mm ablation depth is shown in [Figure 36](#page-56-1) above. The surface temperature of 60°C is reached after 5.84 seconds, but as can be seen on the plot on the left, the surface temperature continues to rise for approximately 6 seconds after the power is switched off. To check whether this effect might happen (and so produce higher than expected temperatures) the presence of fat close to the surface during a real ablation procedure might be checked by applying a short, low power heating pulse.

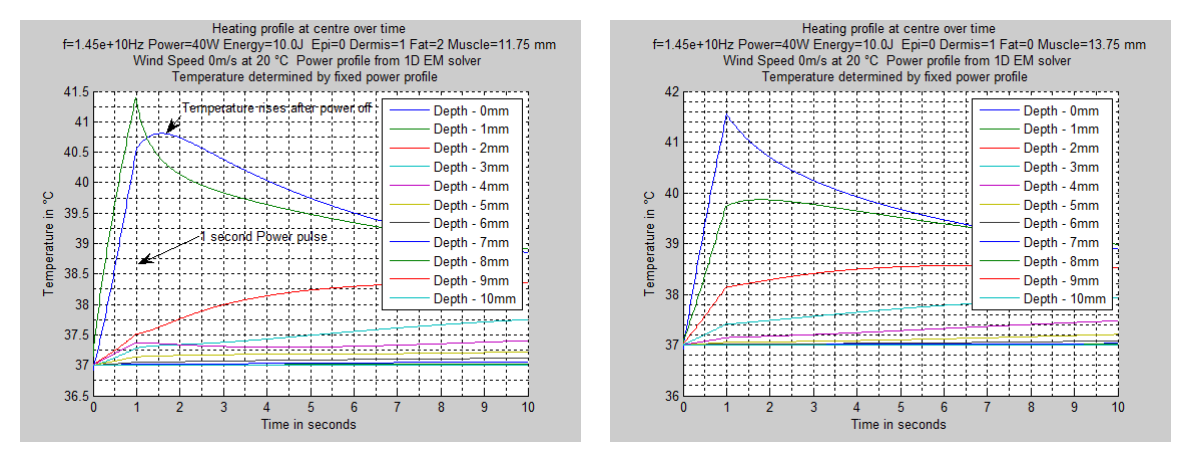

#### For example referring to [Figure 37](#page-57-0) which uses 10W, 1 second pulse at 14.5GHz:

<span id="page-57-0"></span>**Figure 37 Temperature heating profile for 1 second 10W pulse for 2mm Fat (left) and no Fat (right) at 1mm depth**

The measurement of this temperature rise or the slope of the fall after the power is turned off may be useful to modify the heating profile to tighten control of the ablation process although this is not explored further here. Note that the 40W power labelled on the plots is the total power before modification by the input heating profile vector which is 0.25 for 1 second followed by 0 for the remainder of the run, the energy of 10J takes the heating profile vector into account.

# **Estimation of Dose for specific Ablation depths for various Fat and Dermis thicknesses**

The purpose here is to get a fixed time dosage estimate designed to achieve a particular ablation depth when the Fat depth and thickness and Dermis thickness is not known. The simulation was run individually for 5.8GHz, 14.5GHz and 24.125GHz for all combinations of 0, 1 and 3mm Fat thickness and 1, 2 and 3mm of Dermis thickness, 40Watts and 1-15 second heating time, 60 second run time and power regulated by surface temperature to a maximum of 75°C. The result plots are overlaid for each frequency and shown in [Figure 38.](#page-58-0)

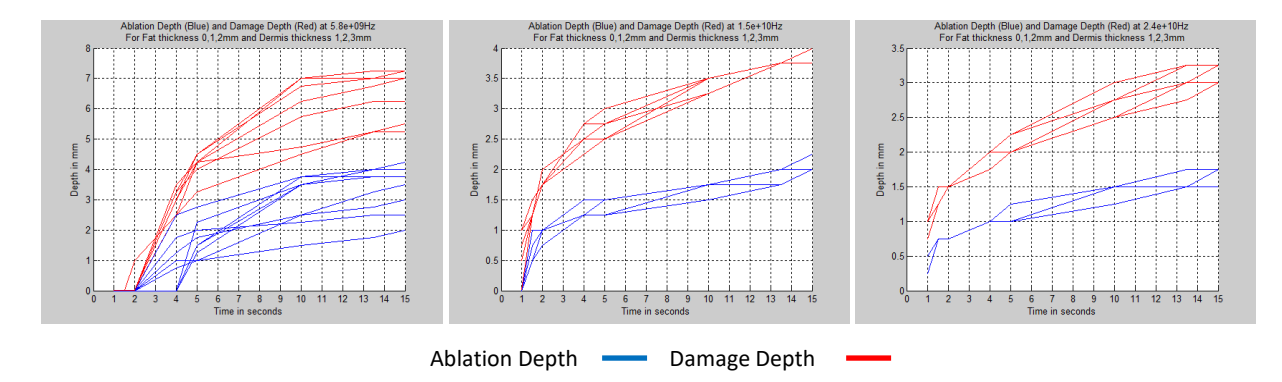

<span id="page-58-0"></span>**Figure 38 Ablation and Damage depths vs Time for combinations of Fat (0,1,2 mm) and Dermis thicknesses (1,2,3 mm) for 5.8GHz (left) , 14.5GHz (middle) and 24.125GHz (right).** 

For the Fat and Dermis conditions simulated here, there is a clear difference between 5.8GHz and the higher frequencies. For example, to ablate to a minimum of 1mm at 5.8GHz a 5 second heating time would be required - but this could ablate to 2.8 mm with a damaged margin up to 4.5mm; At 14.5GHz 3 seconds would be required with possible ablation to 1.25mm with 2.5mm margin; and at 24.125GHz 4 seconds would be required with no variation in ablation depth and with damage up to 2mm.

### **Conclusion**

The Temperature Regulation system would appear to provide advantages over a system where the power is pre-determined, giving a high degree of compensation for varying power levels and uncertainty for some skin thermal parameters. As described in later chapters, surface temperature regulation is readily achievable with the use of a thermal camera which may also have advantages for self-calibration given that a suitable standard tissue phantom was available. In addition, the use of a short heating pulse and subsequent monitoring the surface temperature at the end of the pulse provides some information about the structure of the skin and whether some modification to the heating process is needed.

The higher frequencies of 14.5GHz and 24.125GHz would appear to provide better Ablation depth and damage margin control over 5.8GHz in the presence of unknown thickness and depth of subcutaneous fat. 14.5GHz may provide a slightly deeper Ablation compared to 24.125GHz. All three frequencies attain greater Ablation depth from convective or forced temperature bias at the Skin surface, but these would interfere with the surface temperature regulation.

A starting point for dosage as shown in [Figure 38](#page-58-0) may prove to be useful in later experiments.

### **Further Work**

Monitoring of the surface temperature rise during ablation or during a short heating pulse could be examined further with a view to correlating this to skin heat conductivity and the presence of fat and so providing a better estimate of required power and time dosage.

The thermal simulations most sensitive to the epidermis may be the forced cooling and convection instances where there is substantial energy transfer through the epidermis. The above simulations did not include the epidermis due to the very long simulation times required – the simulation cell being a cube 0.25mm on each side results in an approximate 40x increase in simulation time after stability criteria are taken into account if a 0.1mm epidermis is to be included. Sub-gridding would be helpful here but substantial testing might be needed to gain confidence compared to the existing simple model.

In Appendix 1C page [130](#page-133-0) [Figure 111,](#page-133-0) [Figure 113](#page-133-1) and [Figure 115](#page-134-0) (middle and right plots) there appears to be a close relationship between the Damage margin and the Total Power used. This relationship could be investigated further with the aim of predicting damage margin during the ablation process.

Thermal and electrical skin parameters have been assumed constant for the various simulations which is unlikely to be the case in practice. Again, compensation for changes to these will need to be taken into account.

### **Works Cited**

- [1] G. C. Van Rhoon, T. Samaras, P. S. Yarmolenko, M. W. Dewhirst, E. Neufeld and N. Kuster, "CEM43°C thermal dose thresholds: a potential guide for magnetic resonance radiofrequency exposure levels?," *European Radiology,* vol. 23, no. 8, pp. 2215-2227, 2013.
- [2] C. Buccella, V. De Santis and M. Feliziani, "Numerical Prediction of SAR and Thermal Elevation in a 0.25mm 3-D model of the Human Eye Exposed to Handheld Transmitters," in *2007 IEEE International Symposium on Electromagnetic Compatibility pages 1-6*, 2007.
- [3] H. H. Pennes, "Analysis of Tissue and Arterial Blood Temperatures in the Resting Human Forearm," *Journal of Applied Physiology,* vol. 1, no. 2, pp. 93-122, 1948.
- [4] J. Wang and O. Fujiwara, "FDTD Computation of Temperature Rise in the Human Head for Portable Telephones," *IEEE Transactions on Microwave Theory and Techniques,* vol. 47, no. 8, pp. 1528-1534, 1999.
- [5] U. S. Inan and R. A. Marshall, Numerical Electromagnetics The FDTD Method, Cambridge University Press, 2011.
- [6] T.-Y. Cheng and C. Herman, "Analysis of skin cooling for quantitative dynamic infrared imaging of near-surface lesions," *International Journal of Thermal Sciences ,* vol. 86, pp. 175-188, 2014.
- [7] R. J. de Dear, E. Arens, Z. Hui and M. Oguro, "Convective and radiative heat transfer coefficients for individual human body segments," *International Journal of Biometeorology,* vol. 40, no. 3, pp. 141-156, 1997.
- [8] M. W. Dewhirst, B. L. Viglianti, M. Lora-Michiels, M. Hanson and P. J. Hoopes, "Basic principles of thermal dosimetry and thermal thresholds for tissue damage from hyperthermia," *International Journal of Hyperthermia, DOI:10.1080/0265673031000119006,* vol. 19, no. 3, pp. 267-294, 2003.
- [9] P. Bernardi, M. Cavagnaro, S. Pisa and E. Piuzzi, "Specific Absorption Rate and Temperature Elevation in a Subject Exposed in the Far-Field of Radio-Frequency Sources Operating in the 10- 900-MHz Range," *IEEE Transactions on Biomedical Engineering,* vol. 50, no. 3, pp. 295-304, 2003.
- [10] K. S. Yee, "Numerical Solution of Initial Boundary Problems involving Maxwell's Equations in Isotropic Media," *IEEE Antennas and Propagation Society,* vol. 14 , no. 3, 1966.
- [11] B. S. Guru and H. R. Hiziroglu, Electromagnetic Field Theory Fundamentals Second Edition, Cambridge: Cambridge University Press, 2004.
- [12] *The Mathsworks Inc, Matlab R2012A Student Edition, Natick, MA, USA, 2012.*
- [13] U. S. Inan and A. S. Inan, Electromagnetic Waves, Upper Saddle River: Prentice Hall, 1999.
- [14] "List of integrals of trigonometric functions," Wikipedia, [Online]. Available: https://en.wikipedia.org/wiki/List\_of\_integrals\_of\_trigonometric\_functions. [Accessed 22 10 2016].
- [15] D. Andreuccetti, R. Fossi and C. Petrucci, "An Internet resource for the calculation of the dielectric properties of body tissues in the frequency range 10 Hz - 100 GHz, Based on data published by C.Gabriel et al. in 1996.," IFAC-CNR, Florence (Italy), 1997. [Online]. Available: Website at http://niremf.ifac.cnr.it/tissprop/. [Accessed 08 9 2016].
- [16] Microsoft Inc., *Windows 10 Operating system,* Redmond, Washington, USA.
- [17] *Discussion about the Microwave Skin Applicator with Prof Chris Hancock, 2012 , Bangor.*

# Chapter 3 EM modelling of the Microwave Skin Applicator (MSA)

### **Contents**

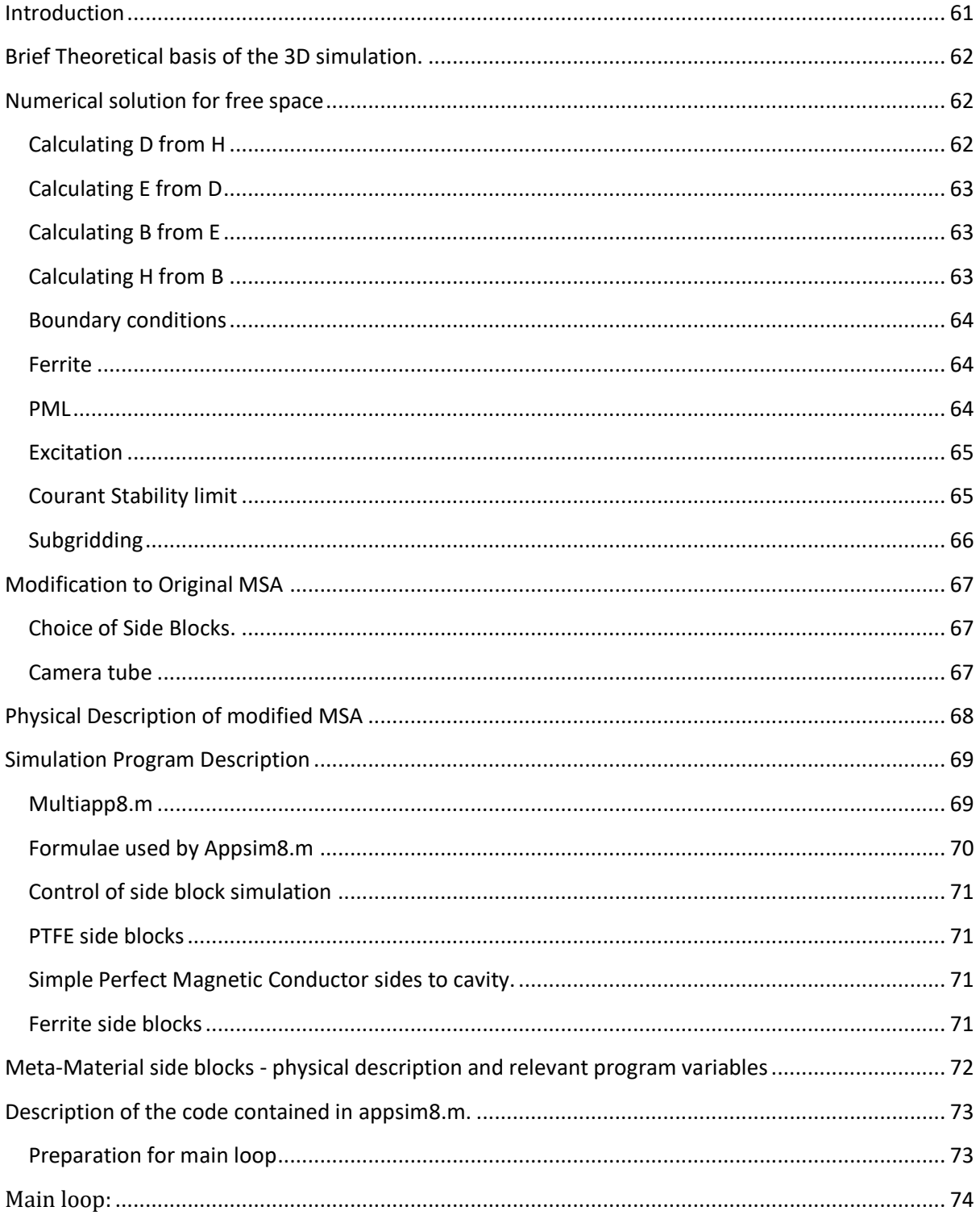

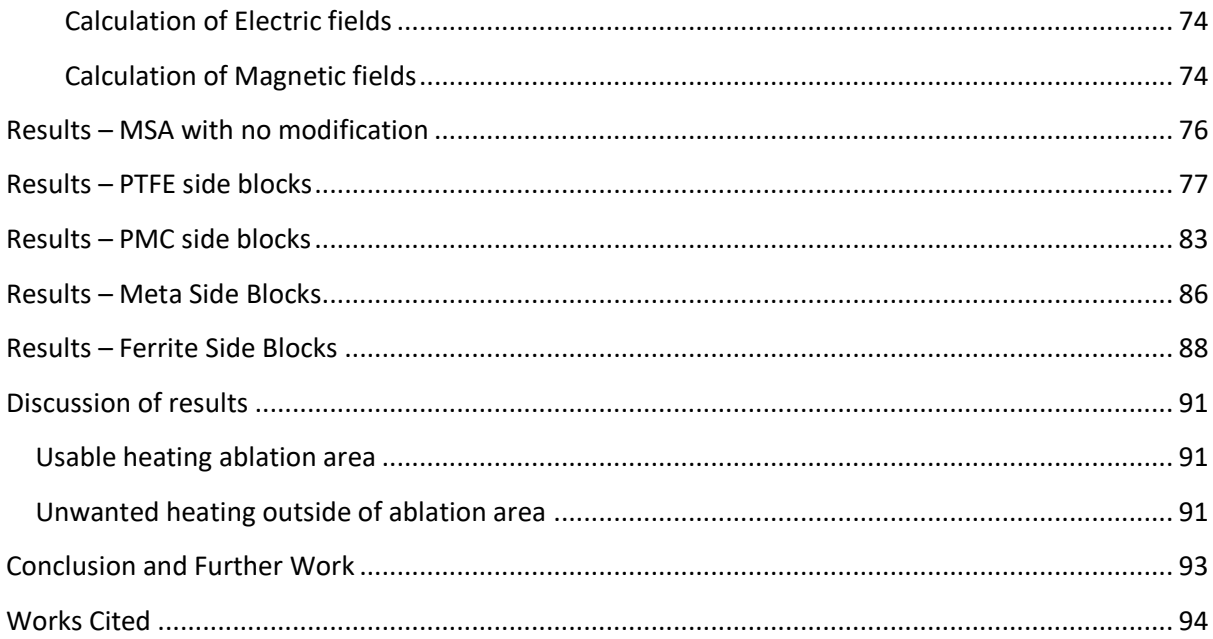

### **Introduction**

<span id="page-64-0"></span>The goal of the MSA project is to produce uniform microwave energy deposition into human skin in order to ablate small (say 5mm diameter) skin lesions. Substantial work [1] had been done previously by Professor Hancock and his associates which resulted in a design comprised of two adjoining waveguides cavities, with a monopole antenna to launch EM energy in the first cavity and an aperture bounding the other (output) cavity (see figure 1 below).

In order to evaluate and improve the existing MSA and provide some insight into the electromagnetic wave propagation, a Matlab [2] simulation program was written. This simulation was subject to several iterations to include different methods for setting boundary conditions, and varying a range of parameters such as simulation time and materials within the MSA. The main aim of these simulations was to evaluate methods of enhancing the design of the existing MSA's resonant output cavity with internal side blocks to produce an electric (E) field intensity that is as flat as possible across the opening of the aperture - the characteristic E field intensity of a waveguide excited with a vertical (Y axis) monopole is already constant along the vertical (Y) axis but has a cosine shape along the horizontal (X) axis with the maximum intensity in the middle of the aperture. The heating profile is related to power dissipation which is related to the square of the E field.

Various methods were evaluated to flatten the cosine shape: 1) PTFE side blocks, 2) Ferrite side blocks, and 3) Metamaterial strips, all located on both sides of the resonant chamber were considered.

In effect, the purpose of the blocks on the side of the chamber is to approximate a Perfect Magnetic Conductor to contain the wave with the result that the vertical E-field does not get zeroed by the sides of the chamber, so enabling a more even intensity in the horizontal direction as described in [3]. As the E-field is perpendicular to the top/bottom of the chamber, it is already constant in the vertical direction.

### <span id="page-65-0"></span>**Brief Theoretical basis of the 3D simulation.**

The EM modeller in Chapter 2 outlines the theory and demonstrates the process of discretising Maxwell's equations in 1 Dimension. In [4] , Yee describes a method of solving Maxwell's equations by dividing the problem volume into finite size cells. Each cell is described as a cube (or similar shape) with electrical field vectors along the centres of its edges and magnetic field vectors central and perpendicular to its faces. The magnetic field spatial definition is essentially the same as the electrical field spatial definition except perpendicular and staggered by half a cell, see [4] Fig 1 and [5] Figure 4.1 page 73, this provides a means of calculating an E field component from the Magnetic components that circulate around it or vice versa and by splitting time into discrete steps and half steps. The relationship between these electric and magnetic circulating fields and the corresponding magnetic and electric components are described by Maxwell's equations which are based on Faraday's and Ampere's laws respectively as noted in [6] pg. 3.

The examples below show the equations relating to the calculation of the X components of E, D, H and B; the Y and Z components are calculated similarly.

### <span id="page-65-1"></span>**Numerical solution for free space**

The following Matlab [2] update equations are for free space i.e. lossless medium. Refer to chapter 2 for Maxwell's equations.

### <span id="page-65-2"></span>**Calculating D from H**

1

Refer to [5] for the full derivations, but an example for  $E(t,x,y,z)$  from pg. 85 and using  $D = \varepsilon E$ where H has been evaluated ½ step in time previously.

 $D_x(n+1,i+1/2,j,k) = D_x(n,i+1/2,j,k)$ + (  $\Delta t$  (  $[H_z(n+\frac{1}{2},i+\frac{1}{2},j+\frac{1}{2},k) - H_z(n+\frac{1}{2},i+\frac{1}{2},j-\frac{1}{2},k) / \Delta y]$  $[H_z(n+1/2,i+1/2,j,k+1/2) - H_z(n+1/2,i+1/2,j,k-1/2) / \Delta z]$ )

This translates into the Matlab equivalent statement (see Appendix 2 for program code<sup>6</sup>) for the current time instant n:

 $D_X(Xs:Xe,Ys:Ye,Zs:Ze) = D_X(Xs:Xe,Ys:Ye,Zs:Ze)$ + ((Delta\_T)\* ((diff(H\_Z(Xs:Xe, Ys-1:Ye, Zs:Ze ),1,2)/Delta\_Y) - diff(H\_Y(Xs:Xe, Ys:Ye, Zs-1:Ze),1,3)/Delta\_Z));

Where Xs, Ys and  $Z_s =$  correspond to the start of the problem space and Xe, Ye and Ze correspond to the end of the problem space.

 $6$  Disclaimer: This code has been created for the simulation of thermal and/or electromagnetic characteristics only and has not been verified as to its correct basis, operation, results or fitness for any purpose. Any person or third party user of the code does so entirely at their own risk. No warranty is given and no liability is assumed for direct or consequential loss however caused.

The Y and Z components of D are calculated similarly.

### <span id="page-66-0"></span>**Calculating E from D**

D = ε E produces  $E = D / ε$ 

Producing the Matlab equivalent:

E\_X(Xs:Xe,Ys:Ye,Zs:Ze) = R\_e\_X(Xs:Xe,Ys:Ye,Zs:Ze) .\* D\_X(Xs:Xe,Ys:Ye,Zs:Ze) ;

Where R\_e\_X is  $1/\epsilon_0$  and  $\epsilon_0$  is the permittivity of free space. Note that the matrix R\_e\_X (and similar Y and Z matrices) allow for a different permittivity on a cell by cell basis (and X,Y and Z basis within a cell), so allowing a simple means of simulating different materials in different parts of the overall volume.

### <span id="page-66-1"></span>**Calculating B from E**

And similarly [5] page 86 with  $B = \mu H$ 

 $B_x(n+1/2,i,j+1/2,k+1/2) = B_x(n-1/2,i,j+1/2,k+1/2)$ 

+ ( $\Delta t$  (  $[E_Y(n,i+1,j,k+1/2) - E_Y(n,i,j,k+1/2) / \Delta z]$ 

 $\lceil E_z(n,i,j+1,k+1/2) - E_z(n,i,j,k+1/2) / \Delta y \rceil$ )

Producing the Matlab equivalent:

 $B_X(Xs:Xe,Ys:Ye,Zs:Ze) = B_X(Xs:Xe,Ys:Ye,Zs:Ze)$  + ((Delta\_T) \* ( (diff(E\_Y(Xs:Xe ,Ys:Ye , Zs:Ze+1),1,3)/Delta\_Z) - (diff(E\_Z(Xs:Xe ,Ys:Ye+1,Zs:Ze ),1,2)/Delta\_Y)));

### <span id="page-66-2"></span>**Calculating H from B**

 $B = \mu H$  producing  $H = B/\mu$ 

Producing the equivalent Matlab code:

H\_X(Xs:Xe,Ys:Ye,Zs:Ze) = (1/Fmu\_0)\*B\_X(Xs:Xe,Ys:Ye,Zs:Ze); Where Fmu\_0 is the permeability of free space.

A single iteration of 1 time step consists of :

 $H \rightarrow D$ 

 $D \rightarrow E$ 

 $E \rightarrow B$ 

 $B \rightarrow H$ 

The sequence is repeated for the required number of time steps.

### <span id="page-67-0"></span>**Boundary conditions**

The boundary condition for a PEC surface is that the tangential component of electrical field is zero at the surface Yee [4]and [5] pg. 22. This is achieved in the simulation by enforcing the appropriate E field values to zero shortly after all the E fields have been computed from H or B – i.e. overriding the computed values at the boundary. As the problem space comprises a 3D volume of cubes of dimensions ∆x, ∆y, ∆z, this does lead to a stepped profile for curved surfaces - the MSA however, is largely orthogonal. For PMC boundaries, the appropriate magnetic components are zeroed shortly after default calculation from E or D.

### <span id="page-67-1"></span>**Ferrite**

Inan and Marshall [5] pg 281-287 provide a derivation for the calculation of H from B & H in ferrite materials. Their example is given for a background magnetic field parallel with the Z axis whereas the MSA's magnetic field would be in the X axis as per [3], consequently the update equations to produce H<sub>z</sub> in Matlab code (Appsim8.m) are, for example:

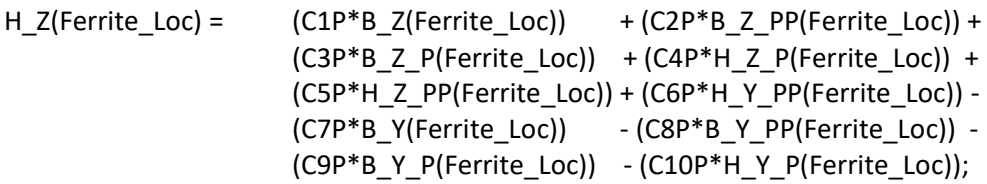

Where Ferrite\_Loc is a matrix denoting the location of the Ferrite material and B\_Z\_P corresponds to  $B_2(n-1/2)$  and B\_Z\_PP corresponds to  $B_2(n-3/2)$  etc. Refer to Appsim8 for calculation of the coefficients C1P..C10P.

The implementation here substitutes Z for X and vice versa directed magnetic field components from [5] so that:

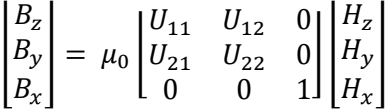

Formulae for U11 and U12 are given in [5] with similar notation to [7] pg. 369. Refer to Appsim8 for other relevant formulae which have been adapted from [5]. Note that as outlined later useful results were not obtained most likely due to this adaption/implementation or choice of parameters.

### <span id="page-67-2"></span>**PML**

Initial numerical experiments were performed with the problem space is surrounded by a Perfectly Matched Layer (PML) that absorbs any waves escaping from the aperture. Again, refer to Inan and Marshall [5] chapter 9 pgs. 222- 225 for derivation of the update equations using auxiliary fields. Refer to Appsim8 lines 996-1006 and 1032-1042 for the update equations and 553-620 for coefficient initialisation. The PML implementation produced reasonable results but is not necessary for the simulations as the MSA aperture is bounded by the lossy skin tissue material i.e. the PML is outside the tissue and MSA volume. Nevertheless the simulations were run with the PML enabled so it has been retained in the program.

### <span id="page-68-0"></span>**Excitation**

Various excitation schemes have been described such as a simple voltage source or Thin Wire Approximation as per [5] pg. 154, or more elaborate schemes such as 'An improved FDTD model for the feeding gap of a thin wire Antenna' [8] or other schemes [9] and [10]. The system adopted here was a simple hard excitation of a short monopole (surrounded by PTFE) where the feeding gap (A single cell gap between the monopole and PEC surface) is set to a specific value at each iterative step according to the formula:

$$
E = \frac{R * sin(2fn\Delta t)}{\Delta y}
$$

Where n is the current time step, f = 14.5GHz,  $\Delta t$  = time step value (usually 0.5x10<sup>-12</sup> seconds),  $\Delta y$  = Cell size in direction parallel to the monopole. Note that although the program does provide for different cell dimensions in the x, y and z directions, all dimensions have been set to 'Delta\_Len' for simplicity. Also, R ramps up linearly from 0 to 1 Volts over the first 3 cycles and then stays constant at 1 in order to provide a 'soft start'.

The current in the dipole is sampled by the line integral of H around the base of the antenna as per [11] pg. 1580.

The excitation model is shown below in [Figure 39](#page-68-2)

<span id="page-68-1"></span>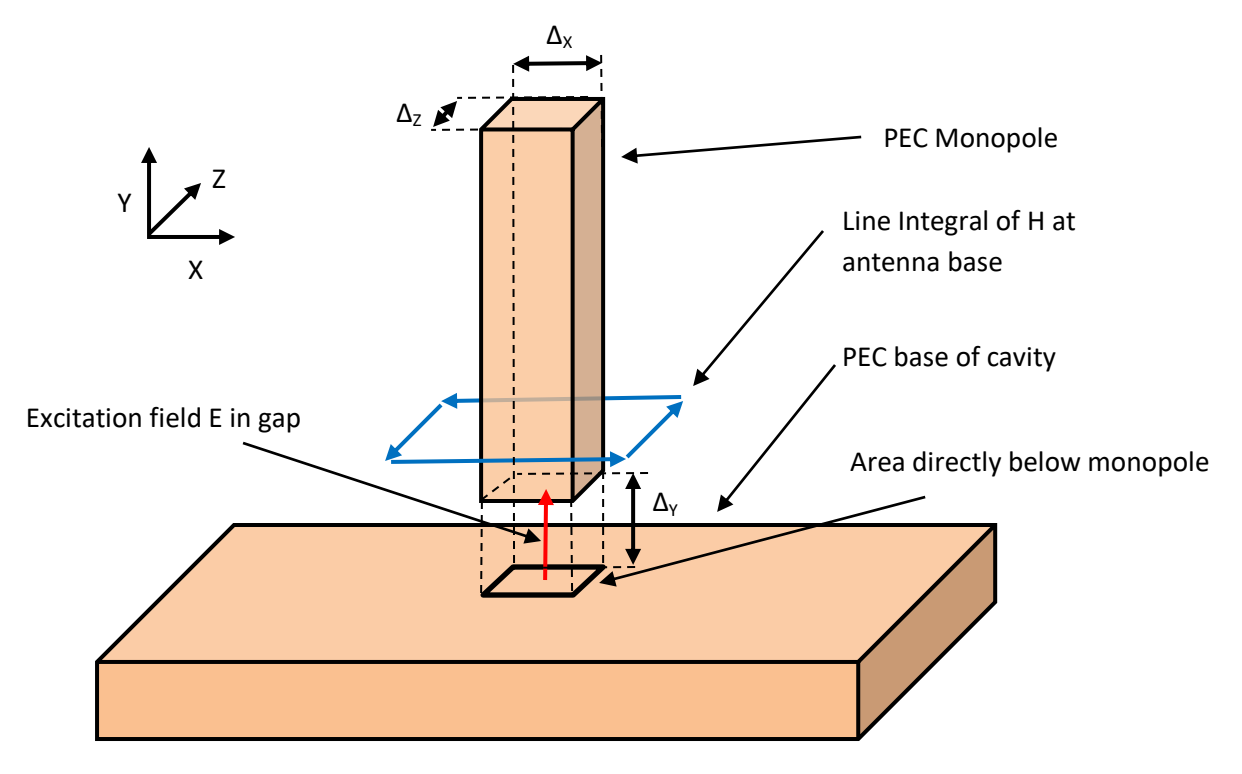

#### <span id="page-68-2"></span>**Figure 39 Excitation model**

### **Courant Stability limit**

From [7] pg. 154 the criteria for stability of a numerical solution in 3 dimensions is given by:

$$
\Delta t \le \left(\frac{1}{c\sqrt{\frac{1}{(\Delta x)^2} + \frac{1}{(\Delta y)^2} + \frac{1}{(\Delta z)^2}}}\right)
$$

Where ∆x, ∆y and ∆z are the dimensions of a grid cell – note that in the Matlab program Appsim8, ∆x=∆y=∆z=Delta\_Len

The above equation is rewritten as:

$$
c\Delta t \sqrt{\frac{1}{(\Delta x)^2} + \frac{1}{(\Delta y)^2} + \frac{1}{(\Delta z)^2}} \le 1
$$

Which is calculated and displayed in Appsim8.m line 385 and calculated as 0.5193 for Delta Len = 5x10<sup>-4</sup> metres, Delta\_T = 5x10<sup>-13</sup> Seconds, c = 3x10<sup>8</sup> m/s, consequently the numerical solution should be stable.

#### <span id="page-69-0"></span>**Subgridding**

In order to provide better resolution around finer details of FDTD structures the cell size can simply be decreased. This approach however has the disadvantages of considerably increasing the number of cells to simulate and the CFL limit implies a further decrease in time step for stability, so, for example halving the cell dimensions x, y, z results in 8x as many cell operations (and computer memory storage requirements) for the same problem dimensions and would require half the time step, all resulting in 16x longer computing time.

<span id="page-69-1"></span>Subgridding provides the means of using a finer mesh in just some parts of the problem space and so allocates resources only where needed. No subgridding facilities were built into Appsim8 although various methods such as [12] or [13] could be employed.

# **Modification to Original MSA**

### <span id="page-70-0"></span>**Choice of Side Blocks.**

At the start of this project [14] Ch. IV pg. 599 was discussed [15] - it outlines a method of flattening the E-field profile of a horn antenna using blocks of higher relative permittivity attached to the insides of a horn antenna – this has been the basis of much of the simulation work presented here. A further possible solution [16], led to the approach of simulating a Meta-Material structure comprised of PEC strips along the insides of the MSA (see description below).

In addition [3] compares simulations of E-Field distribution in a hollow waveguide using Ferrite sideblocks, PMC and no side-blocks – this comparison is useful as the basis of further investigation into different methods of attaining flattened E-Field profile using a PMC on the sides of the waveguide. Various types of artificial magnetic conductor surfaces have been described in the literature: such as a lattice that does not conduct AC currents in a particular frequency band [17], Various frequency selective surfaces (FSS) based on slot or printed dipoles on a dielectric slab [18], square patch arrays [19] , cross type [20], Spiral [21] , tuneable ferrite [3] which shows a detailed electric field profile for a PMC lined waveguide – in particular ferrite tuned by an external magnetic field.

### <span id="page-70-1"></span>**Camera tube**

Although the camera tube at the rear of the waveguide (for the purpose of measuring the surface temperature of the skin during ablation), is not included in this simulation code, it is nevertheless helpful to note the basic concept here. There are several manufacturers of Thermopile temperature sensor arrays such as Heimann GmbH who, at the time of writing, produce an HTPA 8x8 series camera/sensor [22] which has an outside diameter of 8.8mm. In order to minimise energy leakage from the camera tube, the tube must be such that the resultant circular waveguide is operated below its dominant cutoff frequency.

From the example given in [23] pg. 360, the lower cutoff frequency of a circular waveguide for a TE<sub>11</sub> mode is given by:

 $f = 1.8412c/2πa$  Where c = speed of light in a vacuum (m/s) and a = radius of the waveguide (m)

A tube of radius 4.5mm results in a cutoff frequency ≃ 19.5GHz, which is above the operating frequency of 14.5GHz. Note that this does not mean that a negligible amount of energy will escape via the camera tube and was modelled later with CST Microwave studio [24].

### <span id="page-71-0"></span>**Physical Description of modified MSA**

With reference to the diagram below, the microwave energy is injected via the Monopole antenna at the rear and Cavities 1 & 2 resonate in order to deposit the energy into the simulated human skin (Red) at the front. The Side blocks (blue) are separately described and adjusted in order to optimise the energy deposition profile.

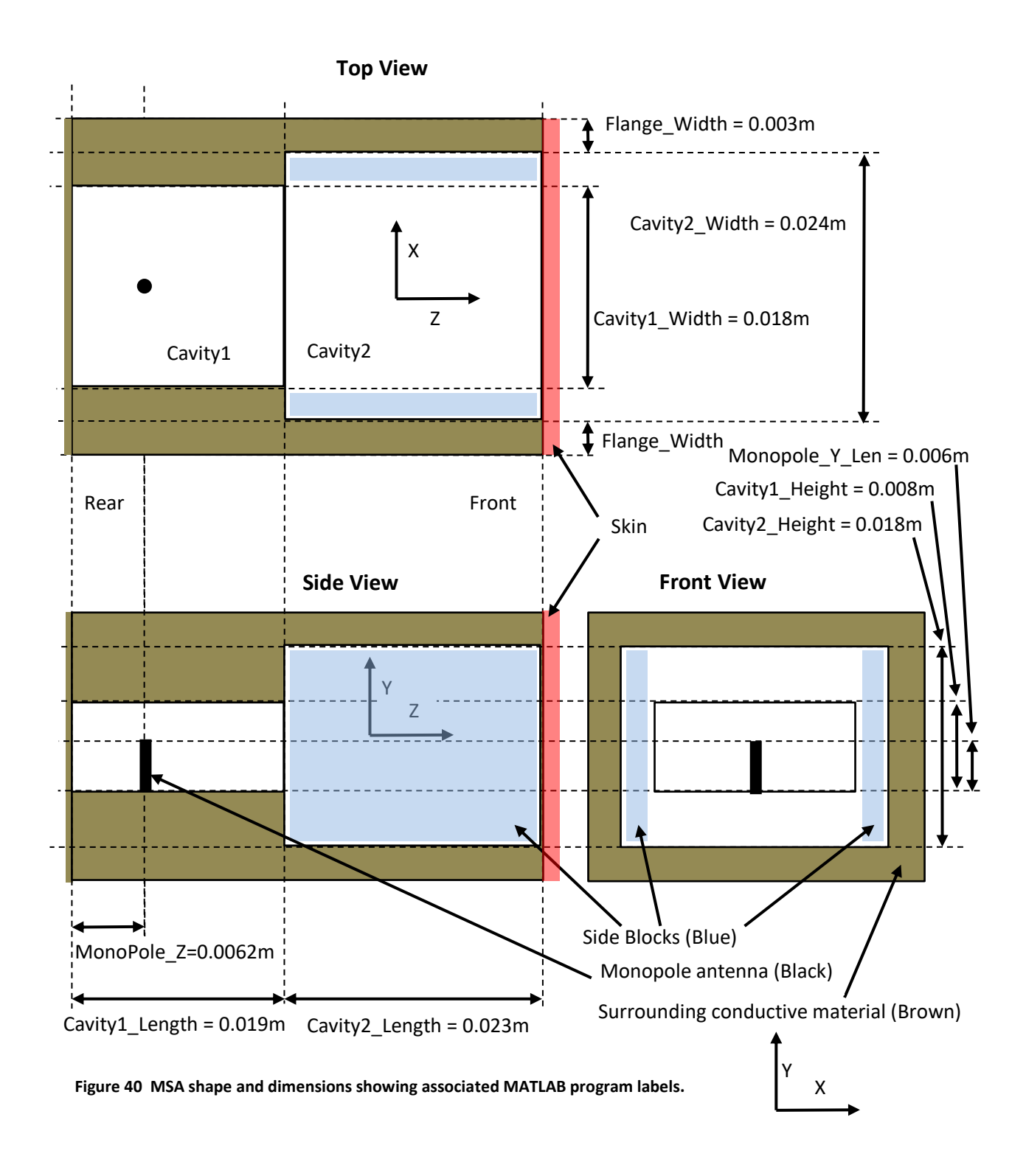
### **Simulation Program Description**

The program consists of two main sections: The calling program (multiapp.8) which contains the main variable assignments that are adjusted for optimisation; and the actual program and support functions (appsim8.m) which contains the assignments related to the description of the physical space, perfectly matched layer (PML) and actual simulation loop and recording of results. Refer to Appendix 2 for program listings  $^7$  (page [154](#page-157-0) for Multiapp8.m and pag[e 156](#page-159-0) for Appsim.m).

#### **Multiapp8.m**

1

This is the calling program/script which assigns several variables which determine the behaviour of Appsim8.m Several results are returned from Appsim8 to MultiApp8 for reporting.

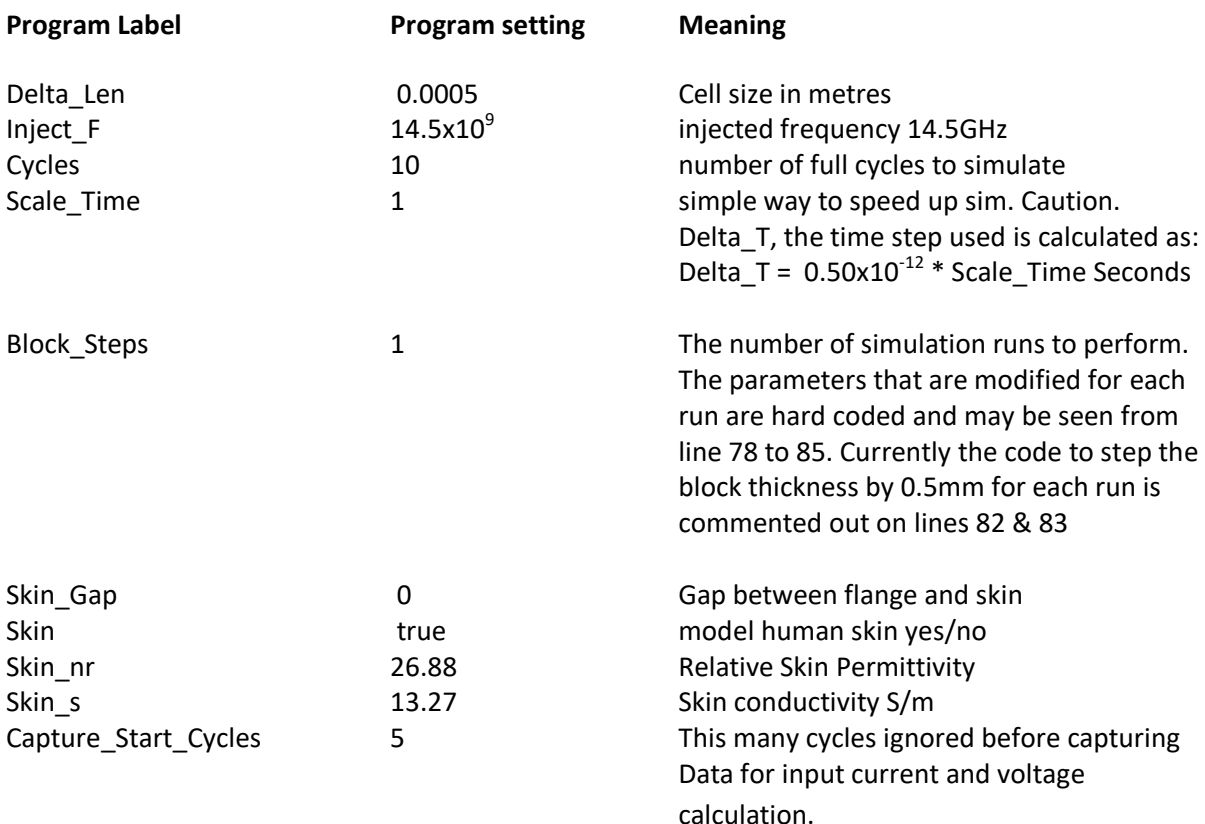

#### **Most important simulation control variables (also see side block control below)**

 $<sup>7</sup>$  Disclaimer: This code has been created for the simulation of thermal and/or electromagnetic</sup> characteristics only and has not been verified as to its correct basis, operation, results or fitness for any purpose. Any person or third party user of the code does so entirely at their own risk. No warranty is given and no liability is assumed for direct or consequential loss however caused.

#### **Output control**

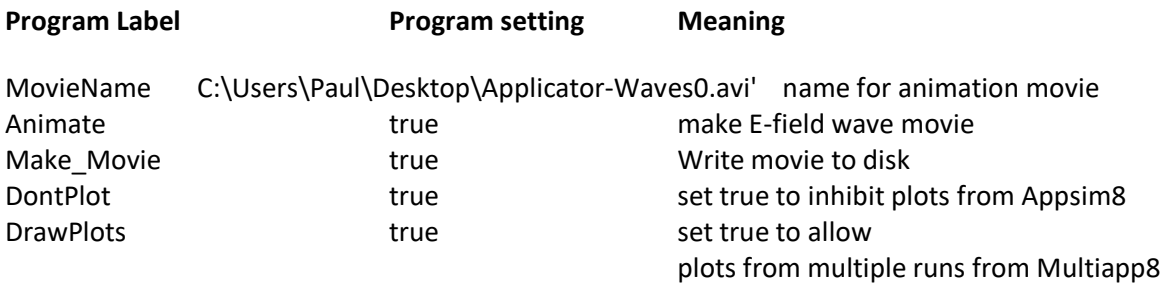

#### **Formulae used by Appsim8.m**

The function 'Dipole\_Params' which returns the impedance of a dipole uses the Induced EMF Method as described by Wikipedia [25] and Eulers constant [26]. This is not used in the simulation but just calculated for comparison purposes. The antenna current and voltage are extracted from the instantaneous values by use of the Discrete Fourier Transform as described in [27]. The value of  $S_{11}$  displayed on the plots is calculated as 20Log(abs(S11)) where S11 = (Zin-50)/(Zin+50) as may be seen in [28].

#### **Control of side block simulation**

As mentioned previously, the side blocks are objects added to either side of the resonant cavity to flatten the deposited energy profile. Four different types of block have been modelled:

- 1) PTFE Simple lossless material with an adjustable permittivity. Refer to [Figure 40](#page-71-0) for the relevant location.
- 2) Perfect Magnetic Conductor (PMC) results in zero magnetic field along its surface. Refer to [Figure 40.](#page-71-0)
- 3) Ferrite With adjustable external magnetic field. Refer to [Figure 40](#page-71-0)
- 4) Meta-Material Conductive strips running in Z direction. The relevant drawing and program labels are shown in [Figure 41](#page-75-0) below.

Note that only one type of side block may be enabled (i.e. corresponding program label = true) and no checking is done within the program to avoid conflicts

#### **PTFE side blocks**

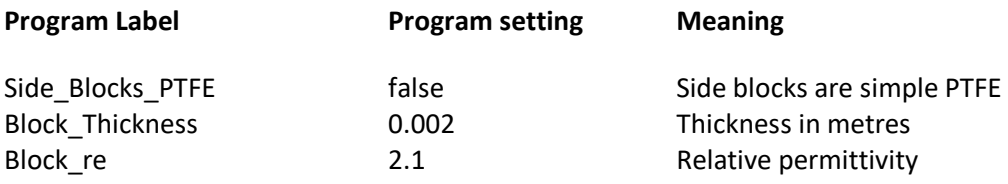

#### **Simple Perfect Magnetic Conductor sides to cavity.**

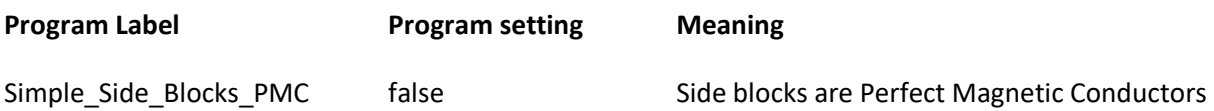

#### **Ferrite side blocks**

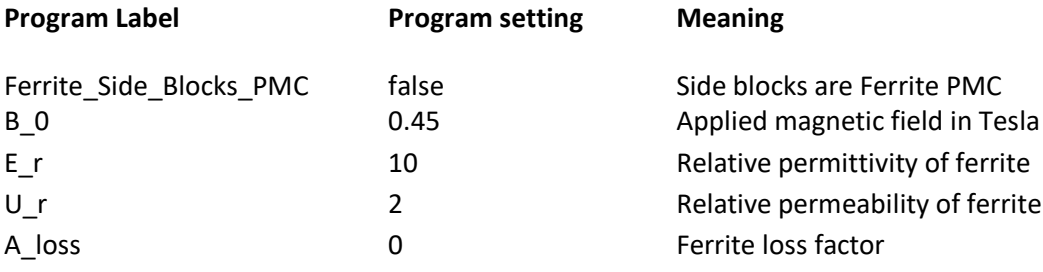

The block thickness is hard-coded to 1 cell in Appsim8.

### **Meta-Material side blocks - physical description and relevant program variables**

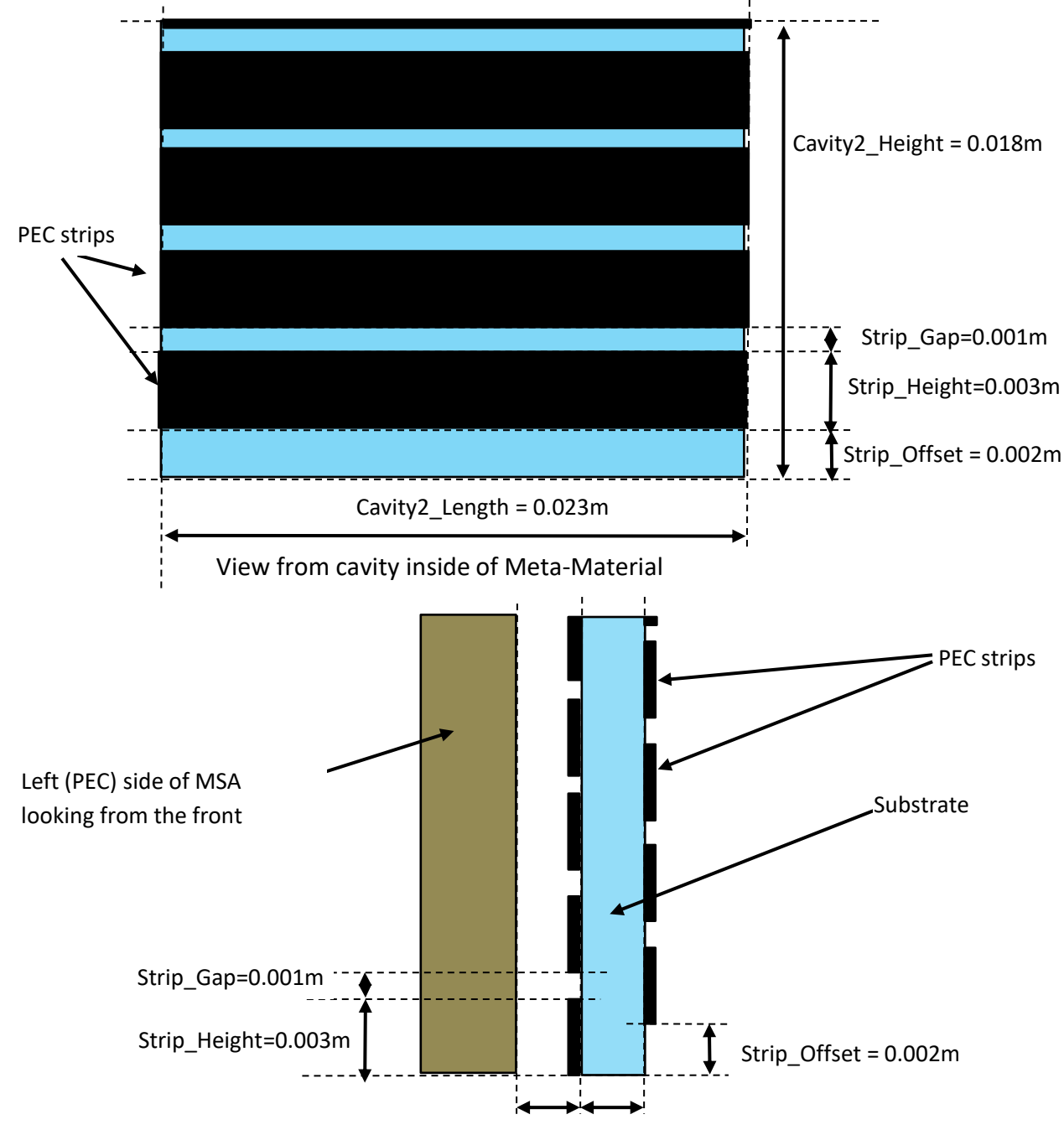

Meta-Material gap to PEC and thickness = 1 Cell

<span id="page-75-0"></span>**Figure 41 Side (top) and Front (lower) view of Left Meta-Material. Right side (not shown) is mirror image.**

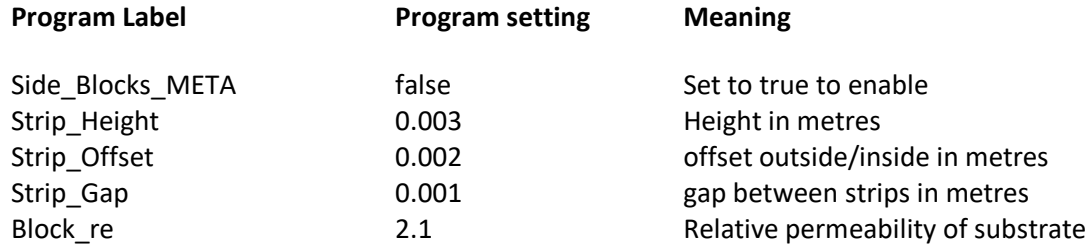

#### **Description of the code contained in appsim8.m.**

This module contains the code to prepare the problem space, then to iteratively solve Maxwell's equations over many time-steps, then (if enabled) draw graphs of the results, and (if enabled) produce an animation of the E-field over the selected time period.

The problem space is simulated in 3 dimensions using separate matrices to describe E, D electric fields and H, B magnetic fields. Further, a history of these fields is kept. The main loop calculates these fields on each iteration, and stores a recent history of a few time-steps.

#### **Preparation for main loop**

Variable and constant assignments:

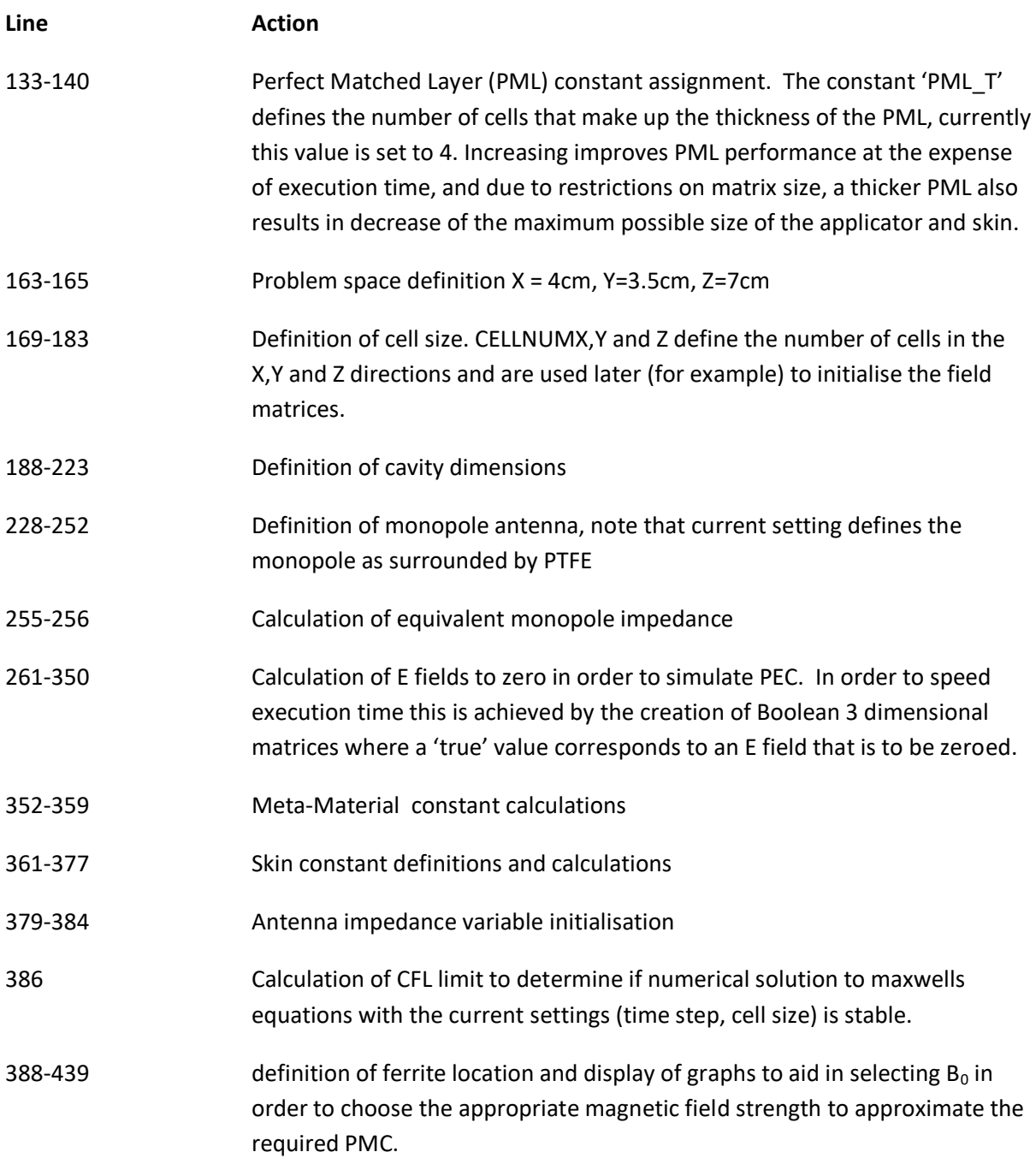

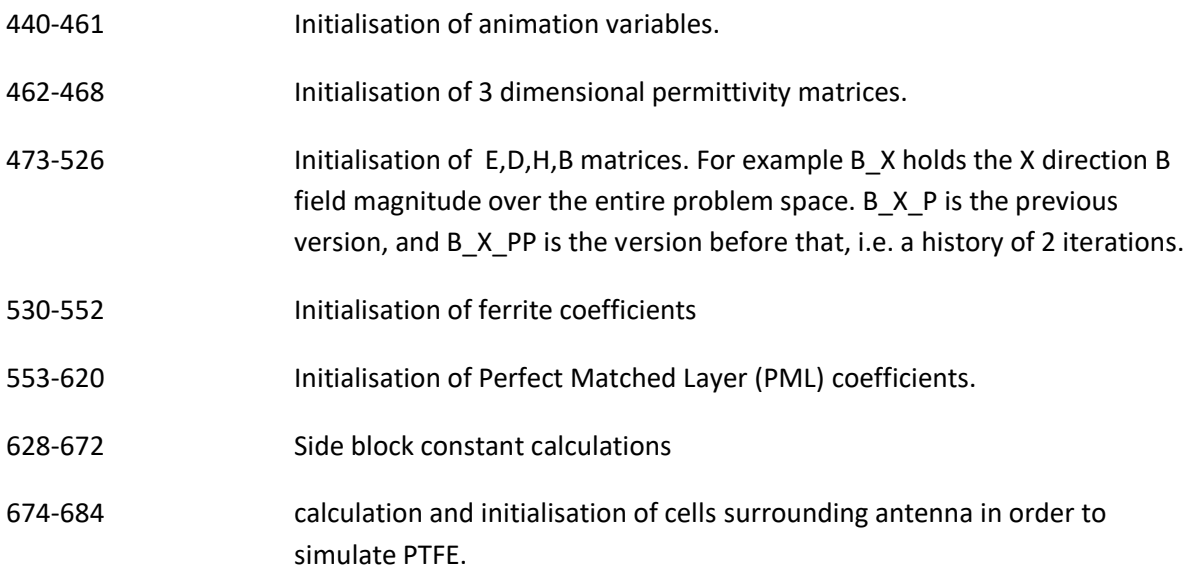

## **Main loop:**

#### **Calculation of Electric fields**

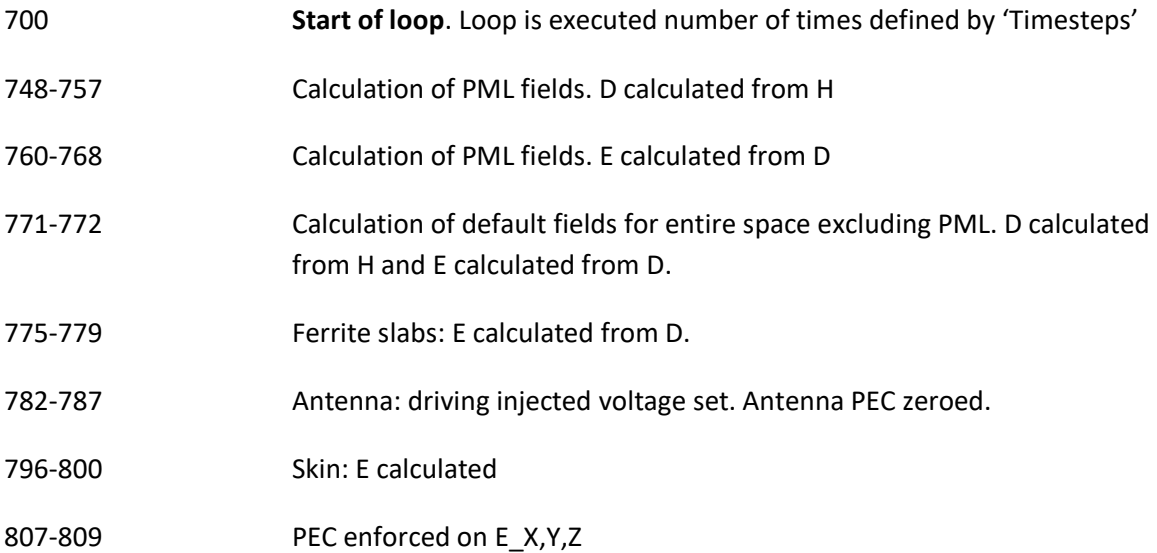

#### **Calculation of Magnetic fields**

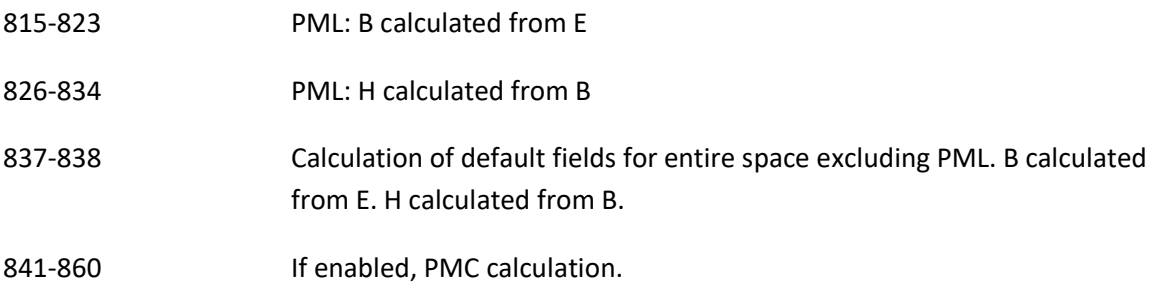

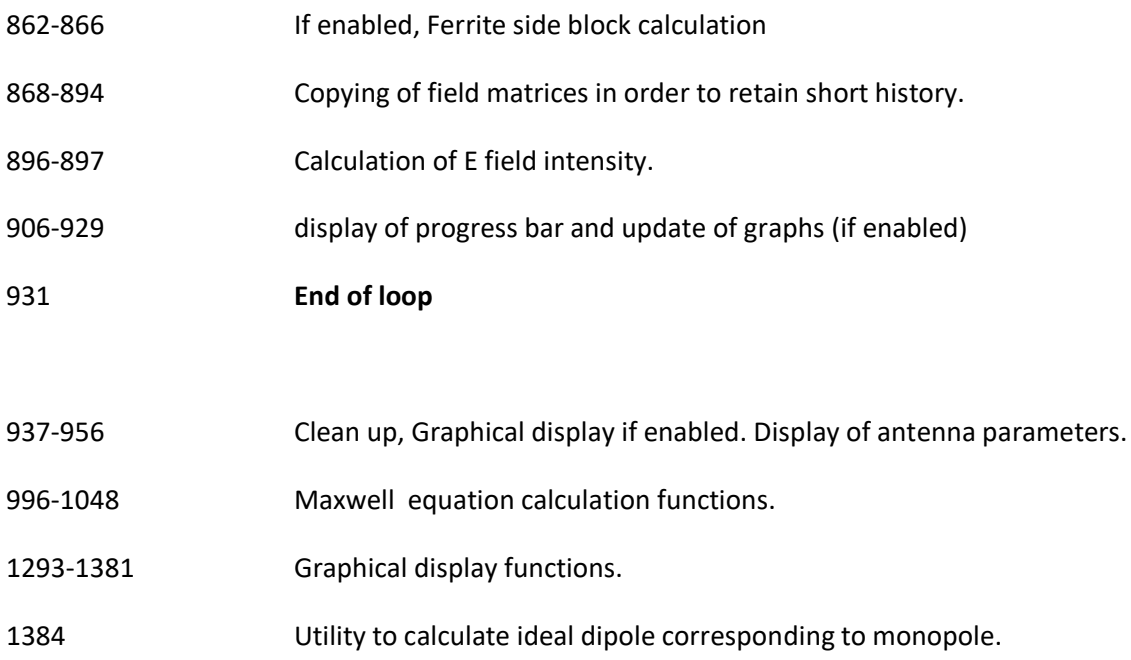

#### **Results – MSA with no modification**

The following plots [Figure 42,](#page-79-0) [Figure 43](#page-80-0) & [Figure 44](#page-80-1) were obtained with no additions to the MSA – i.e. the MSA has no side blocks, Ferrite or PMC components. The shape of the intensity distribution appears to be Cosine<sup>2</sup>.

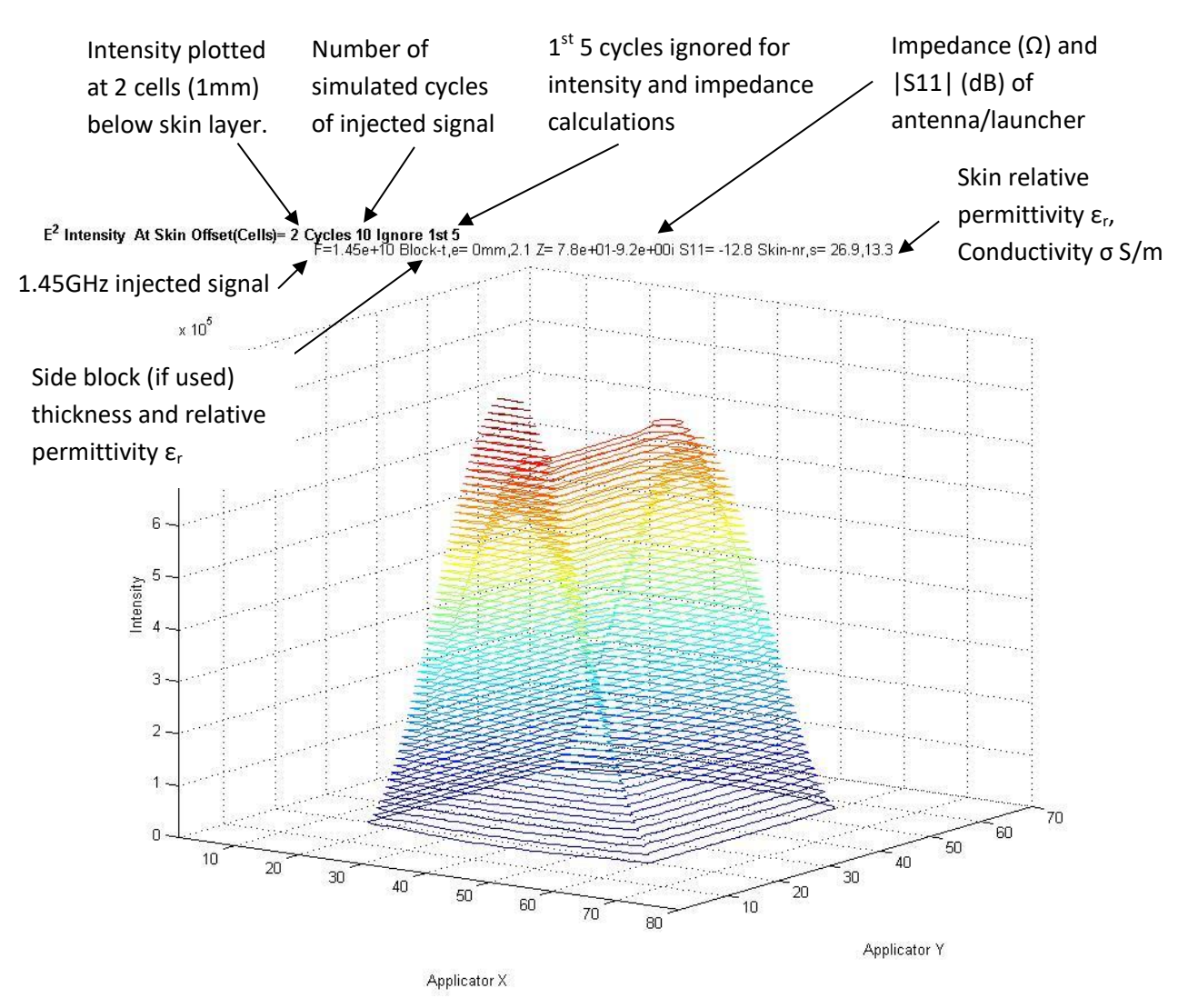

X and Y axis are in units of 0.0005m, Intensity  $\propto E^2 V^2/m^2$ 

<span id="page-79-0"></span>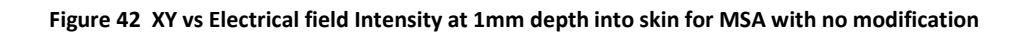

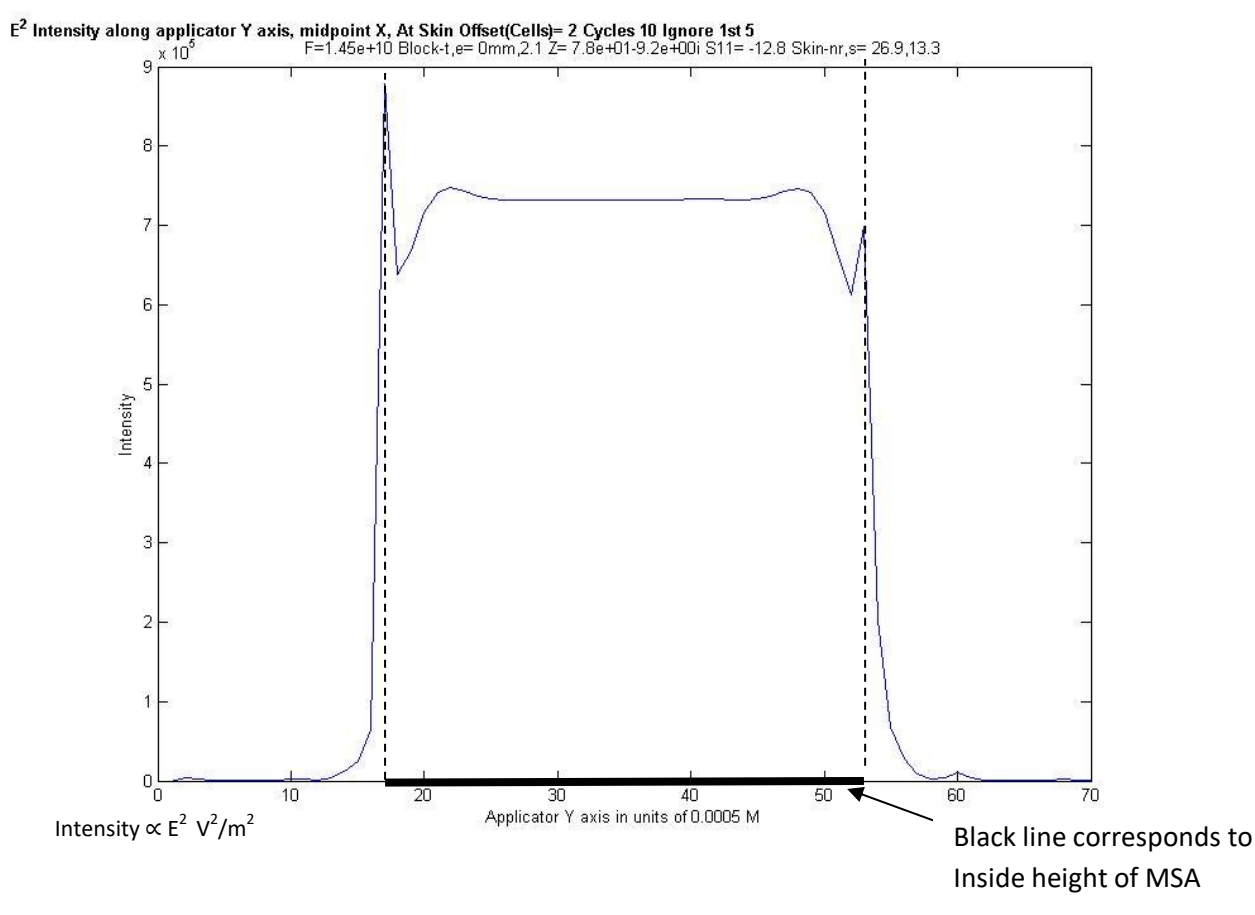

<span id="page-80-0"></span>**Figure 43 Y vs Electrical field Intensity at 1mm depth into skin for MSA and midpoint X - no modification.**

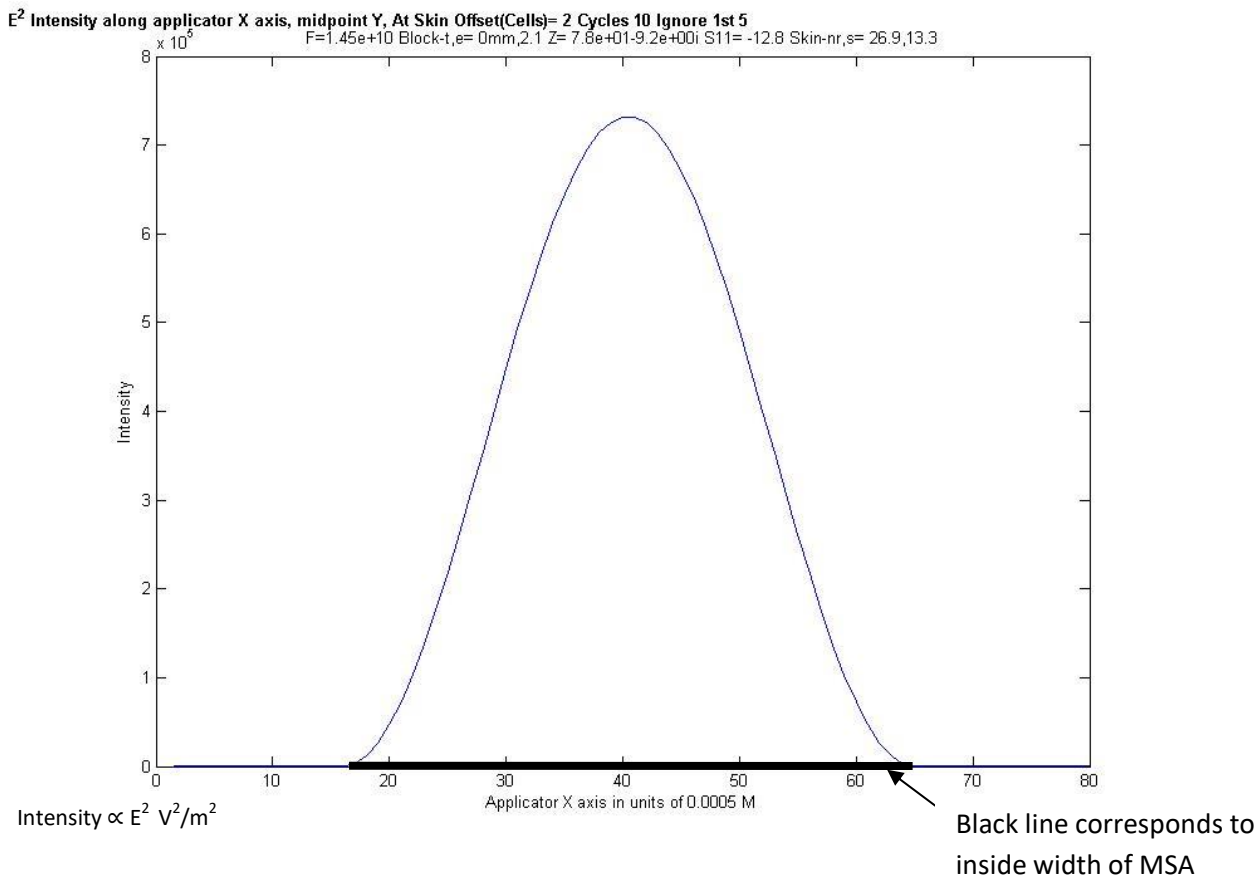

<span id="page-80-1"></span>**Figure 44 X vs Electrical field Intensity at 1mm depth into skin for MSA and midpoint X - no modification**

### **Results – PTFE side blocks**

The following plots were obtained by running the program twice with different parameters. Each run comprises 6 sub-runs each with stepped side block thickness. The first run varies the side block thickness from 0-5mm with 1mm step and the second from 3.5-6mm with a 0.5mm step. The first shows little variation in intensity across the aperture with the flattest profile achieved for 5mm side blocks. The second run provides further exploration of the intensity profile by utilising 0.5mm steps.

The first run was performed with the following parameters:

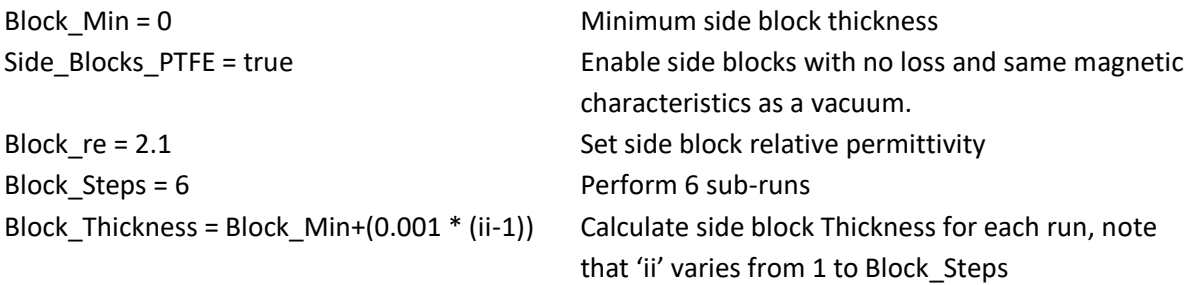

This code results in 6 separate sub-runs, with the side block thickness incremented by 1mm each time starting from 0mm. The resultant graph was manualy rotated within Matlab to produce the X and Y views. This is shown in [Figure 45,](#page-82-0) [Figure 47](#page-83-0) and [Figure 46](#page-83-1) below.

The second run was performed with the following parameters:

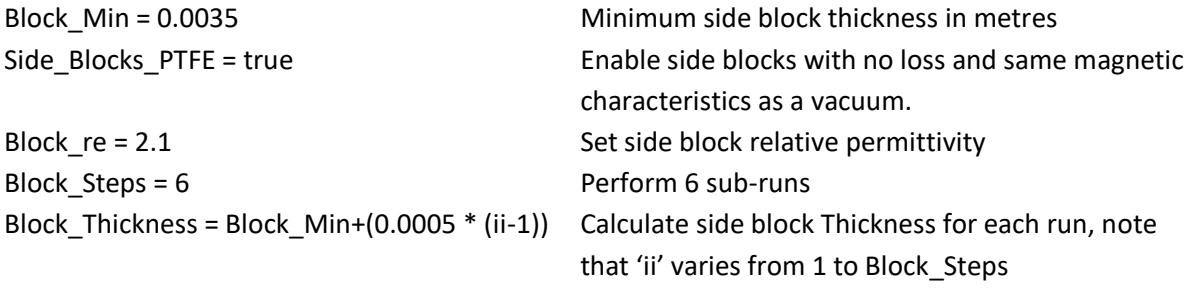

This code results in 6 separate sub-runs, with the side block thickness incremented by 0.5mm each time starting at 3.5mm. The resultant graph was manualy rotated within Matlab to produce the X and Y views. This is shown in [Figure 48,](#page-84-0) [Figure 49](#page-85-0) and [Figure 50](#page-85-1) below.

E<sup>2</sup> Intensity At Skin Offset(Cells)= 2 Cycles 10 Ignore 1st 5

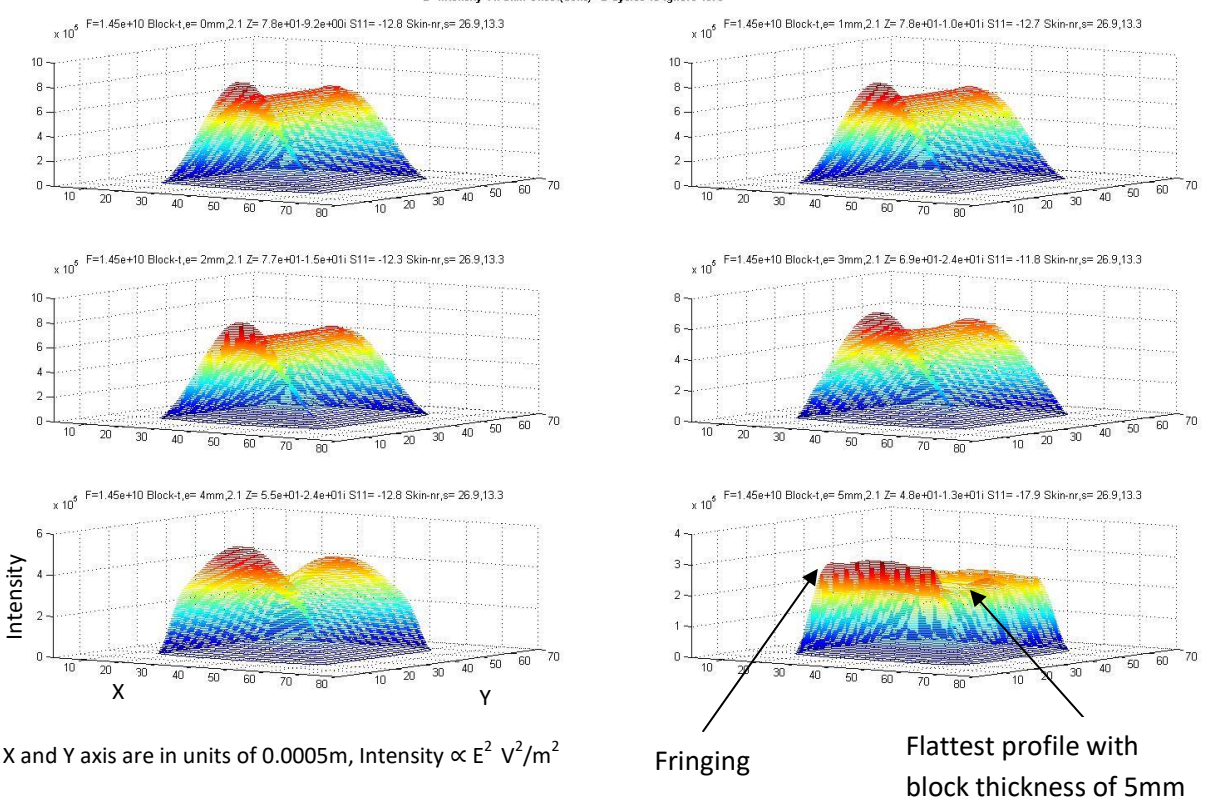

<span id="page-82-0"></span>**Figure 45 E field intensity at 2 cells (1mm) within human skin for side block thickness of 0-5mm. XY across horizontal axis, Intensity on Y axis. Note fringing effect on top and bottom of the aperture and flattest profile corresponding to block thickness**

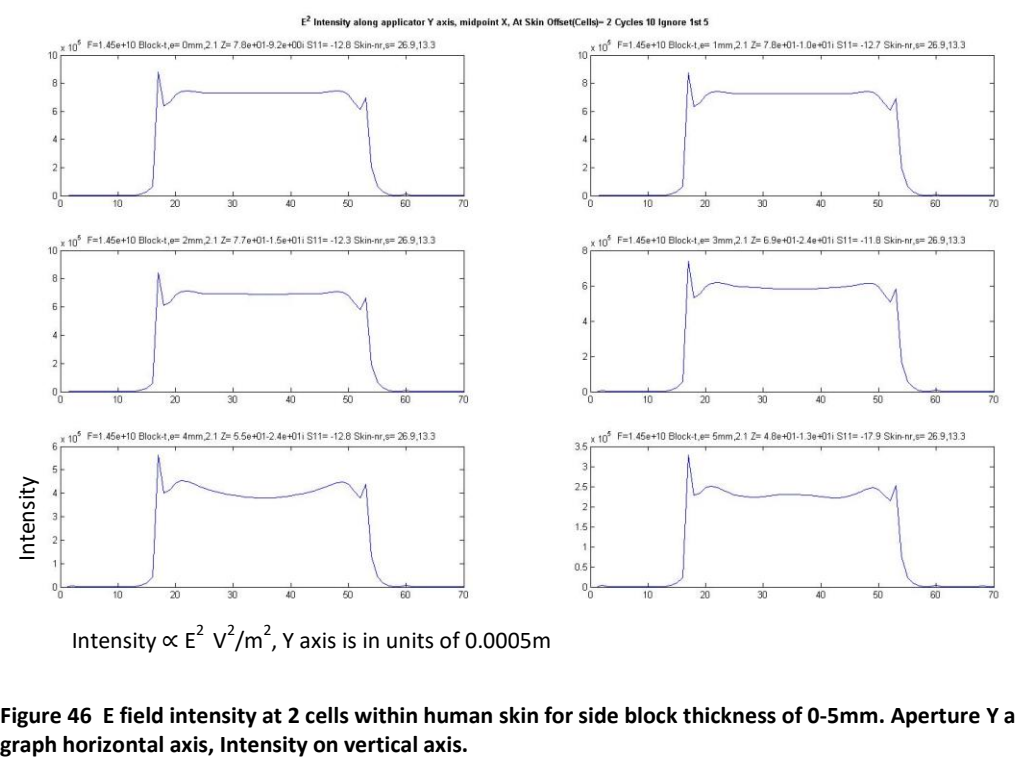

Intensity  $\propto$  E<sup>2</sup> V<sup>2</sup>/m<sup>2</sup>, Y axis is in units of 0.0005m

<span id="page-83-1"></span>**Figure 46 E field intensity at 2 cells within human skin for side block thickness of 0-5mm. Aperture Y across** 

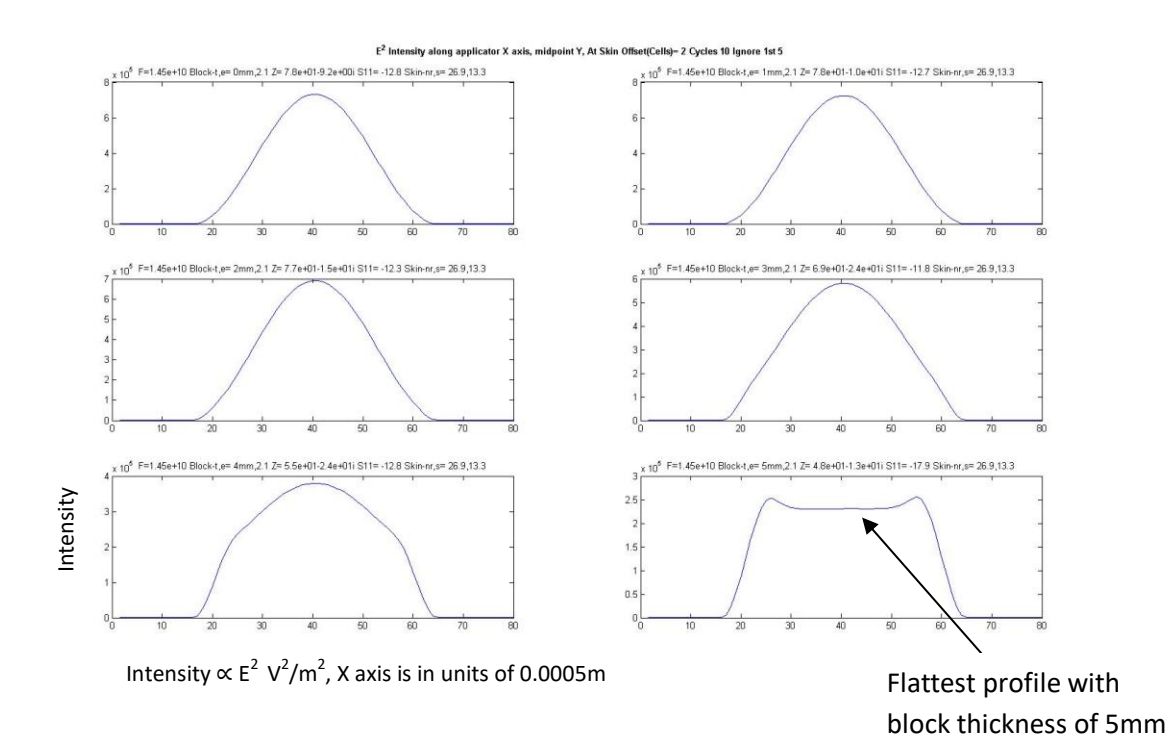

<span id="page-83-0"></span>**Figure 47 E field intensity at 2 cells within human skin for side block thickness of 0-5mm. Aperture X across graph horizontal axis, Intensity on vertical axis.**

E<sup>2</sup> Intensity At Skin Offset(Cells)= 2 Cycles 10 Ignore 1st 5

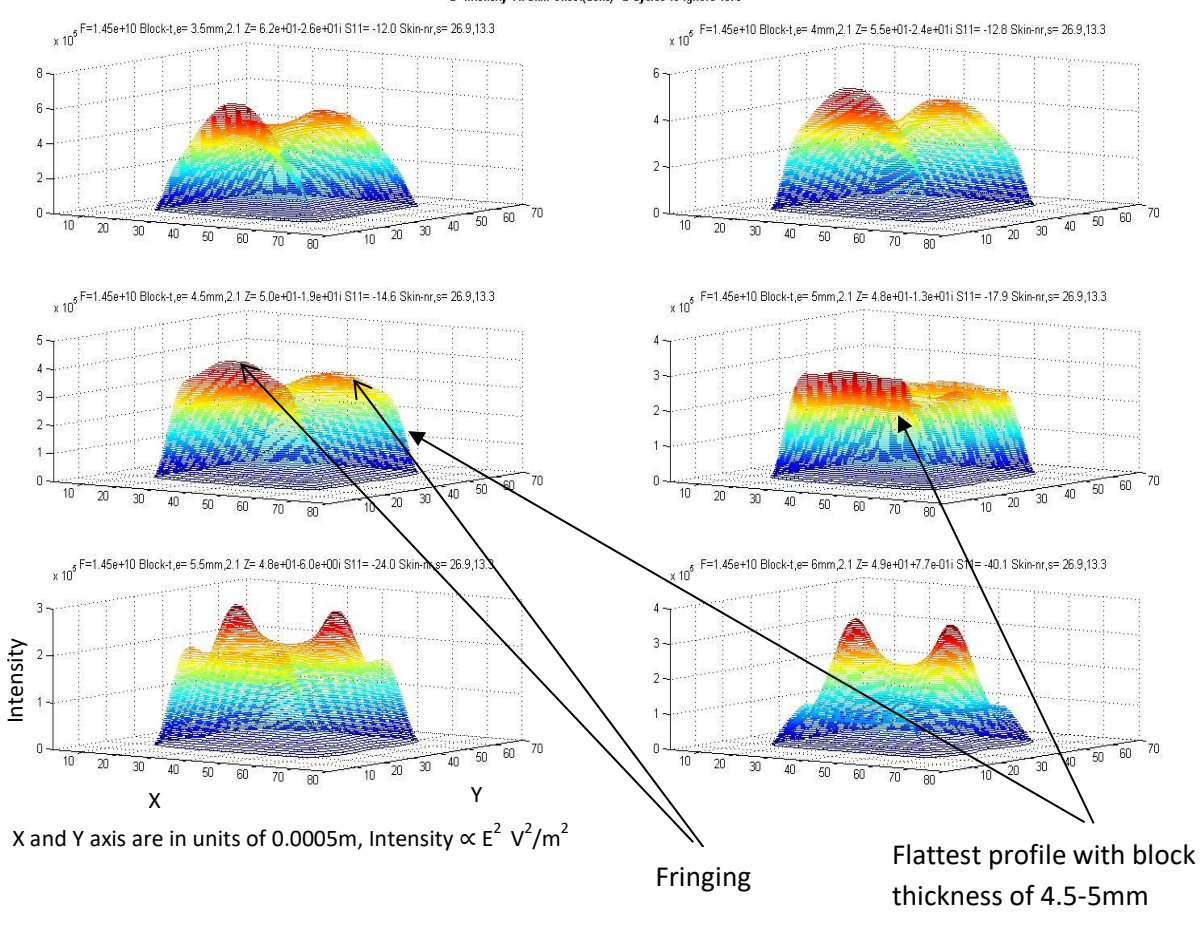

<span id="page-84-0"></span>**Figure 48 E field intensity at 2 cells (1mm) within human skin for side block thickness of 3.5-6mm. XY across horizontal axis, Intensity on Y axis. Note fringing effect on top and bottom of the aperture.**

#### $F^2$ .<br>ity along applicator Y axis, midpo int X, At Skin Offset(Cells)= 2 Cycles 10 Ignore 1st 5

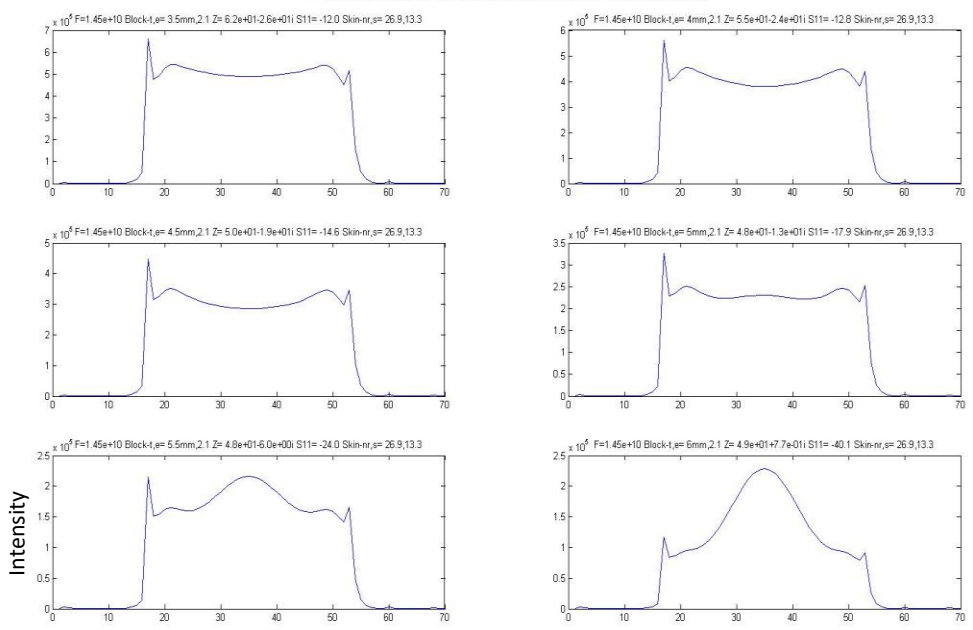

Intensity  $\propto$  E<sup>2</sup> V<sup>2</sup>/m<sup>2</sup>, Y axis is in units of 0.0005m

<span id="page-85-0"></span>**Figure 49 E field intensity at 2 cells within human skin for side block thickness of 3.5-6mm. aperture Y across graph horizontal axis, Intensity on vertical axis.**

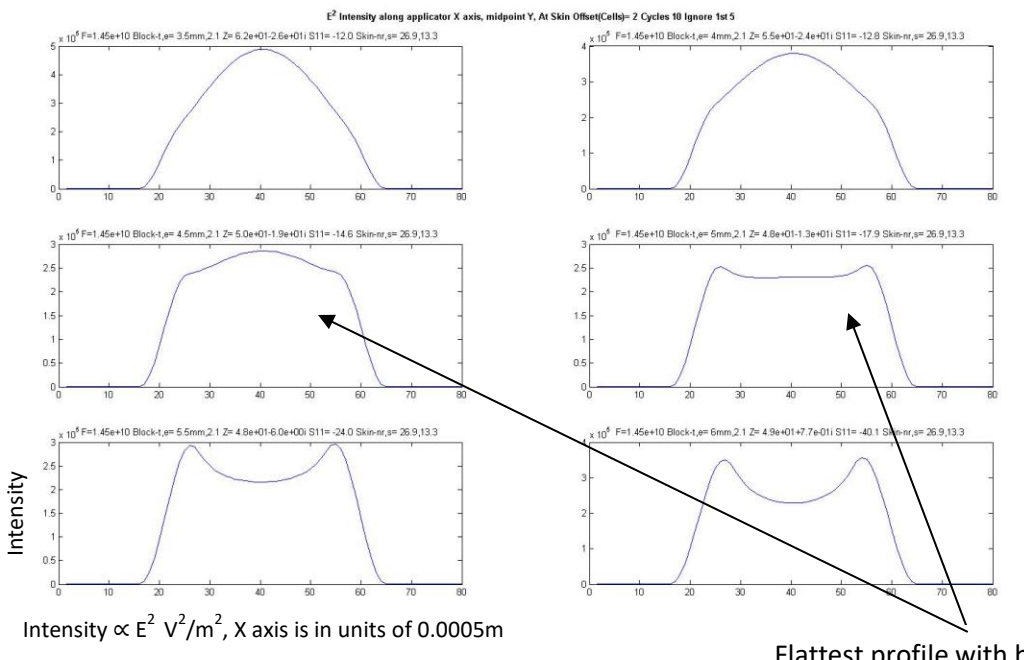

Flattest profile with block thickness of 4.5- 5mm

<span id="page-85-1"></span>**Figure 50 E field intensity at 2 cells (1mm) within human skin for side block thickness of 3.5- 5mm. aperture X across graph horizontal axis, Intensity on vertical axis.**

### **Results – PMC side blocks**

The following plot[s Figure 51,](#page-86-0) [Figure 52](#page-87-0) and [Figure 53,](#page-87-1) were obtained with Simple\_Side\_Blocks\_PMC = true. The electrical intensity can be seen to reach a maximum at the sides of the aperture, rather than a minimum that would occur with a Perfect Electrical Conductor (PEC). The Intensity is not flat along the X axis however as would be expected from a waveguide – This may be due to length and single monopole excitation in the waveguide. The monopole excitation voltage and current are shown in [Figure 54](#page-88-0) and [Figure 55](#page-88-1) respectively.

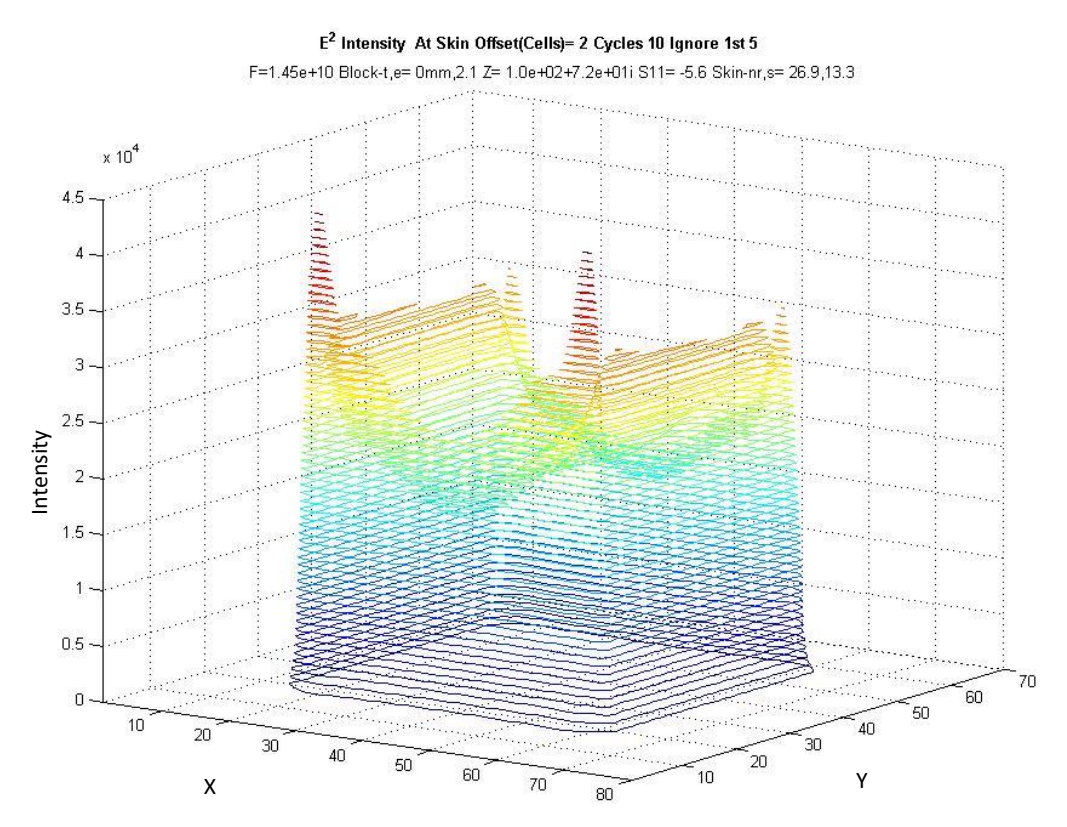

X and Y axis are in units of 0.0005m, Intensity  $\propto$  E<sup>2</sup> V<sup>2</sup>/m<sup>2</sup>

#### <span id="page-86-0"></span>**Figure 51 XY vs Electrical field Intensity at 1mm depth into skin for MSA with PMC sides.**

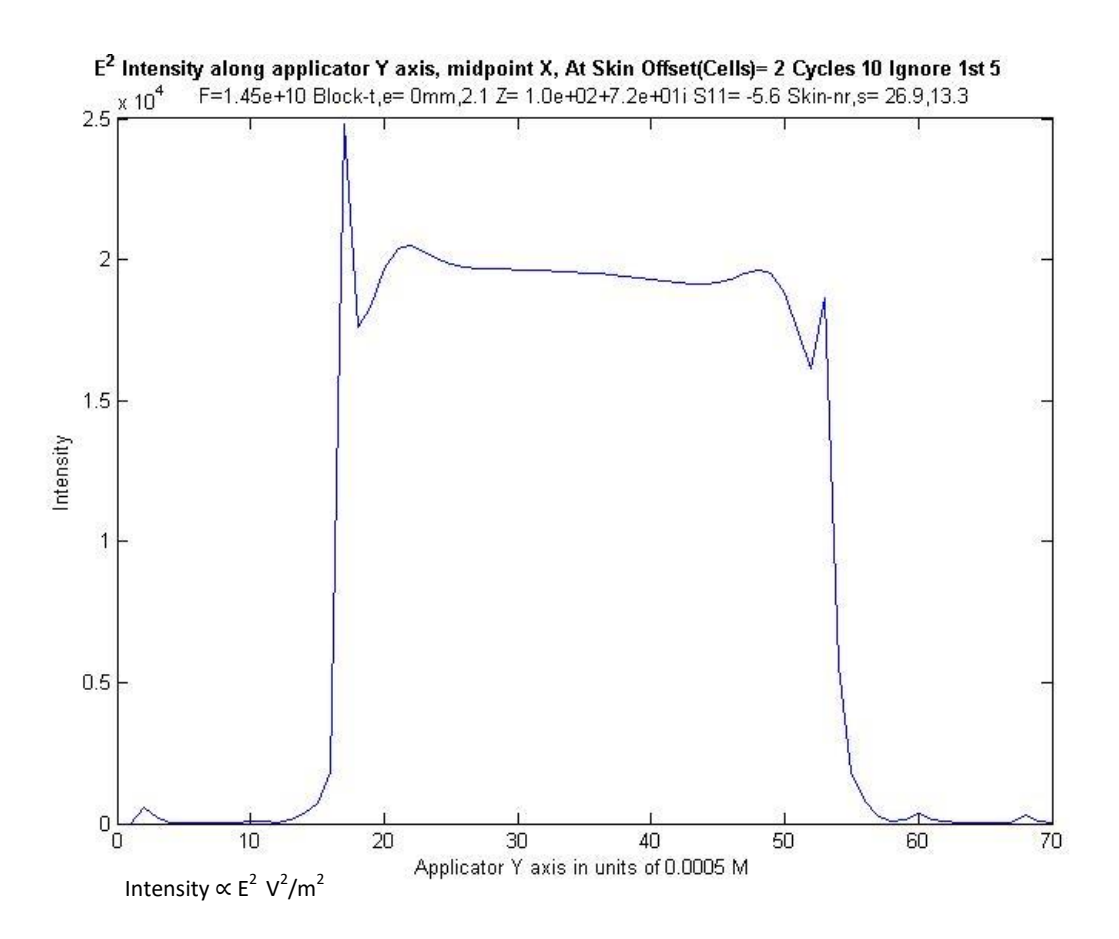

<span id="page-87-0"></span>**Figure 52 Y vs Electrical field Intensity at 1mm depth into skin for MSA with PMC sides.**

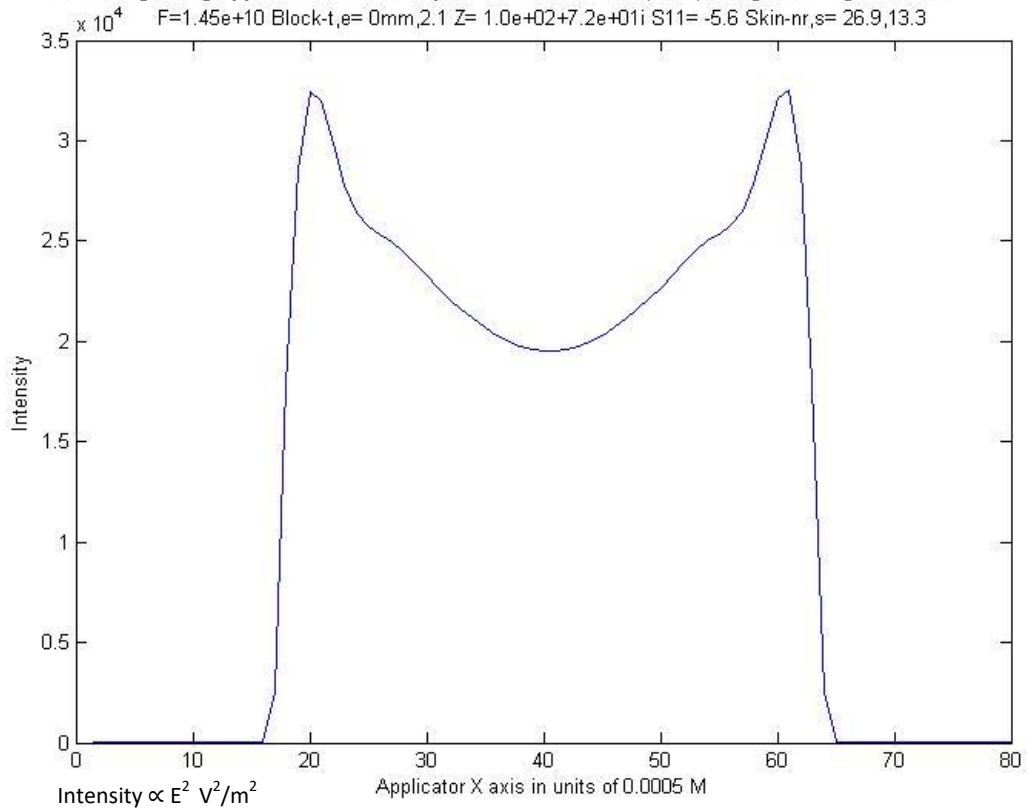

E<sup>2</sup> Intensity along applicator X axis, midpoint Y, At Skin Offset(Cells)= 2 Cycles 10 Ignore 1st 5

<span id="page-87-1"></span>**Figure 53 X vs Electrical field Intensity at 1mm depth into skin for MSA with PMC sides.**

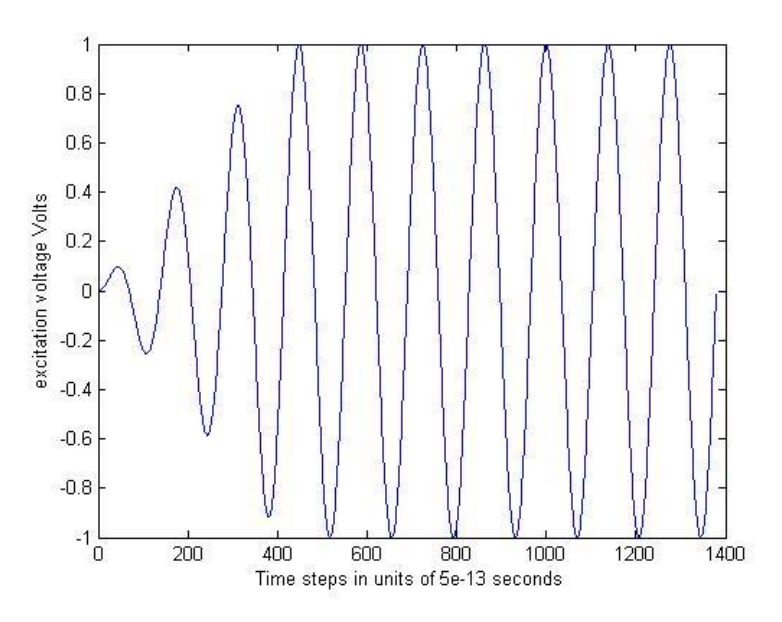

<span id="page-88-0"></span>**Figure 54 Monopole excitation voltage**

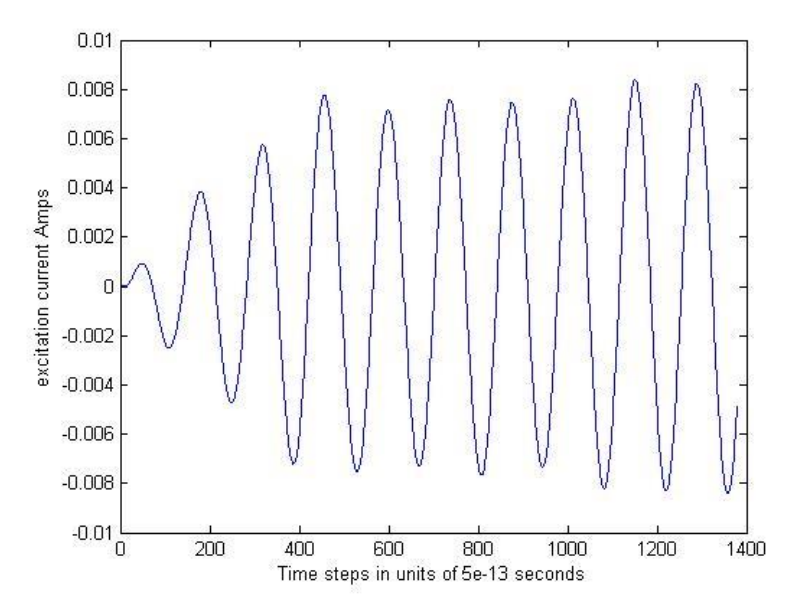

<span id="page-88-1"></span>**Figure 55 Monopole excitation current**

### **Results – Meta Side Blocks**

The following plot[s Figure 56](#page-89-0) - [Figure 58](#page-90-0) were obtained with Side\_Blocks\_META = true. The intensity profile for the given configuration does not provide a flat intensity profile with the parameters used, This could also be the result of the coarse gridding or the implementation.

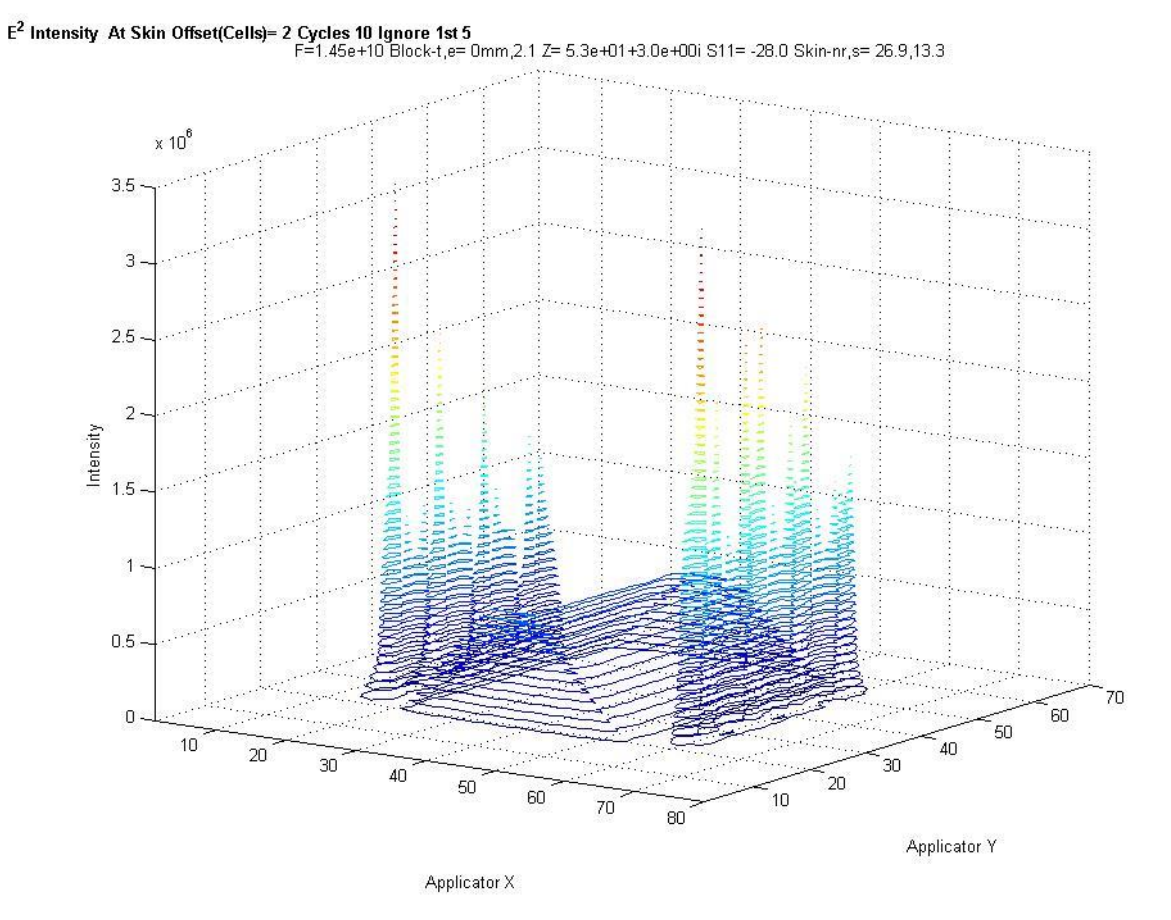

X and Y axis are in units of 0.0005m, Intensity  $\propto$  E<sup>2</sup> V<sup>2</sup>/m<sup>2</sup>

<span id="page-89-0"></span>**Figure 56 XY vs Electrical field Intensity at 1mm depth into skin for MSA with META sides.**

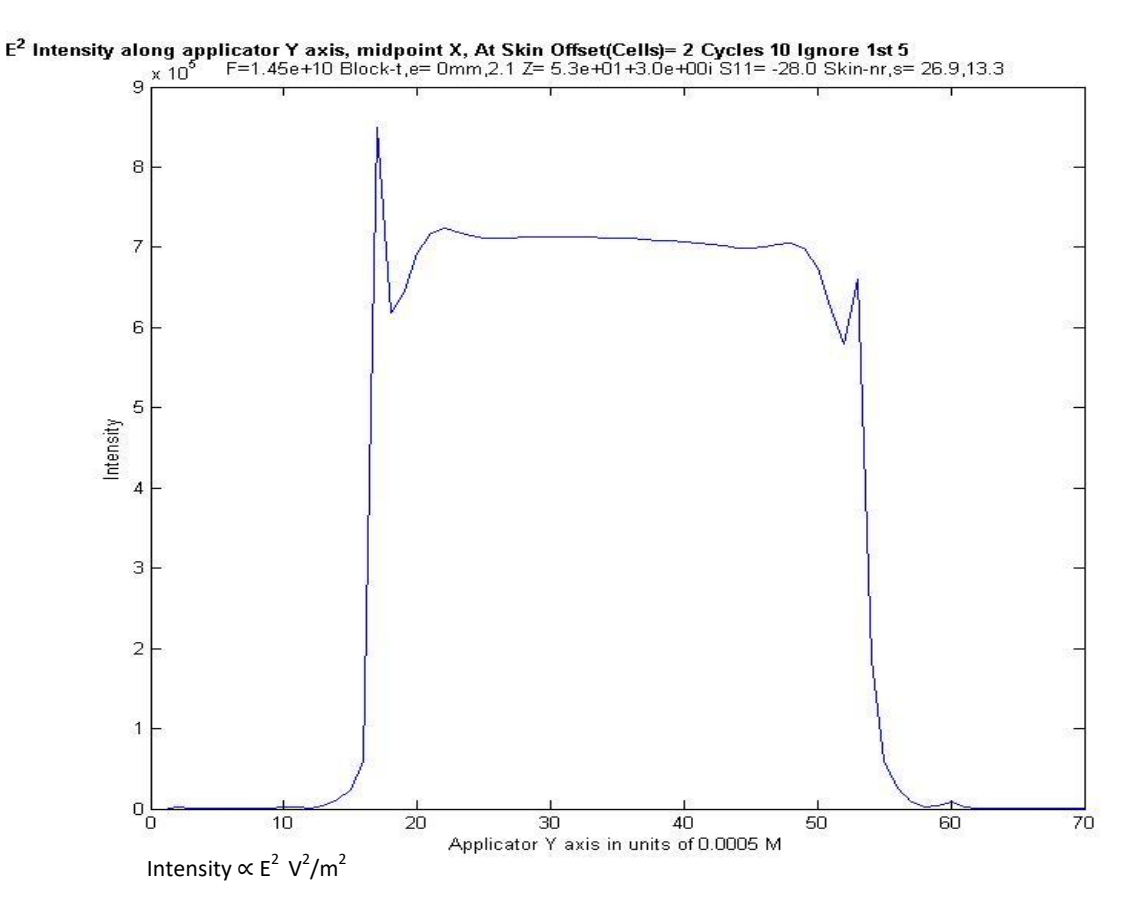

**Figure 57 . Y vs Electrical field Intensity at 1mm depth into skin for MSA with META sides.**

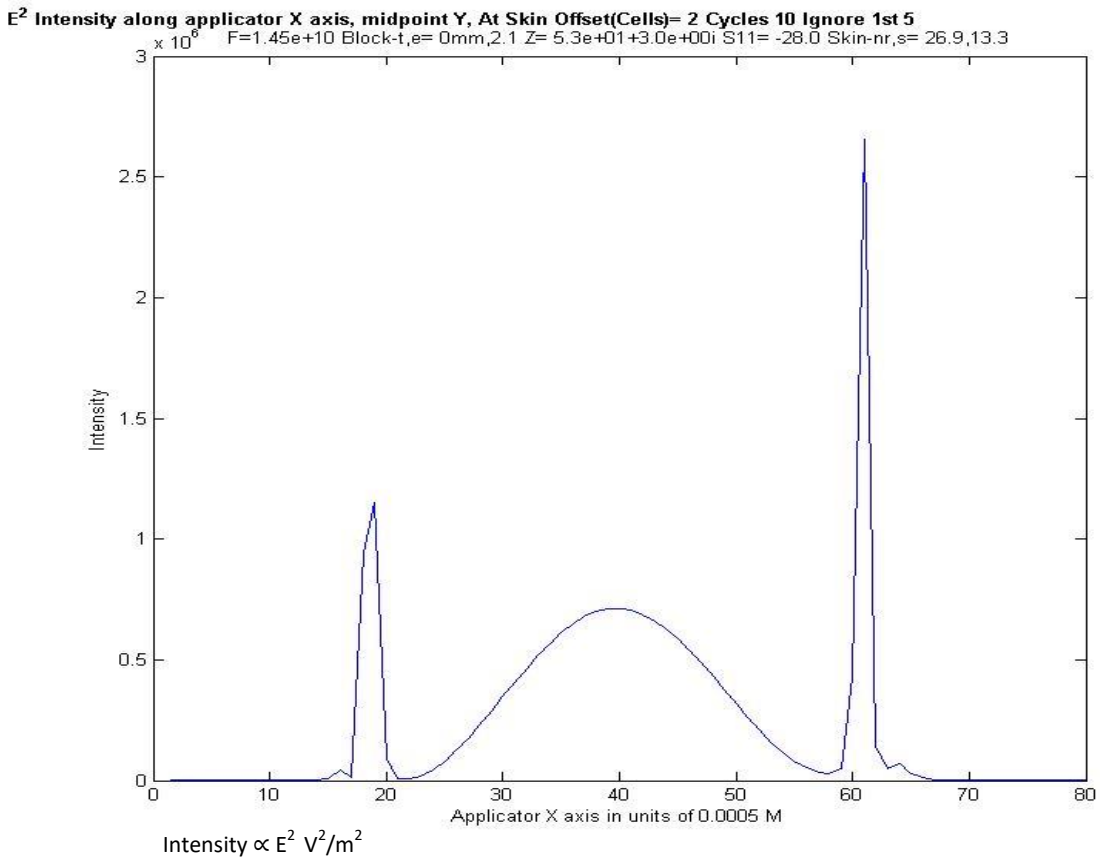

<span id="page-90-0"></span>**Figure 58 X vs Electrical field Intensity at 1mm depth into skin for MSA with META sides.**

#### **Results – Ferrite Side Blocks**

The following plot[s Figure 59,](#page-91-0) [Figure 60](#page-92-0) and [Figure 61](#page-92-1) were obtained with

Ferrite Side Blocks PMC=true. Also, B  $0 = 0.45T$  (magnetic field strength), E\_r = 10 (relative permittivity), U\_r = 2 (relative permeability), A\_Loss = 0 (loss factor). In addition, [Figure 62](#page-93-0) and [Figure 63](#page-93-1) show the ferrite relative permeability vs frequency and magnetic field respectively (the appropriate formulae from [5] pg 284. – these graphs are shown as a guide to choosing the field  $B_0$ in order to obtain the appropriate rotation of the wave magnetic field in order to transform the PEC to a PMC at the side.

With the above parameters constant and varying  $B_0$ , below approximately 0.2T produces similar results to the unmodified MSA. Various other simulations were performed above 0.2T and around the peak effects near 0.52T (see [Figure 63\)](#page-93-1) but no useful results obtained. The results at  $B_0 = 0.45T$ are included as an example.

As is clear from the graphs, the intensity profile does not approximate a flat profile, due either to the actual implementation or the parameters used.

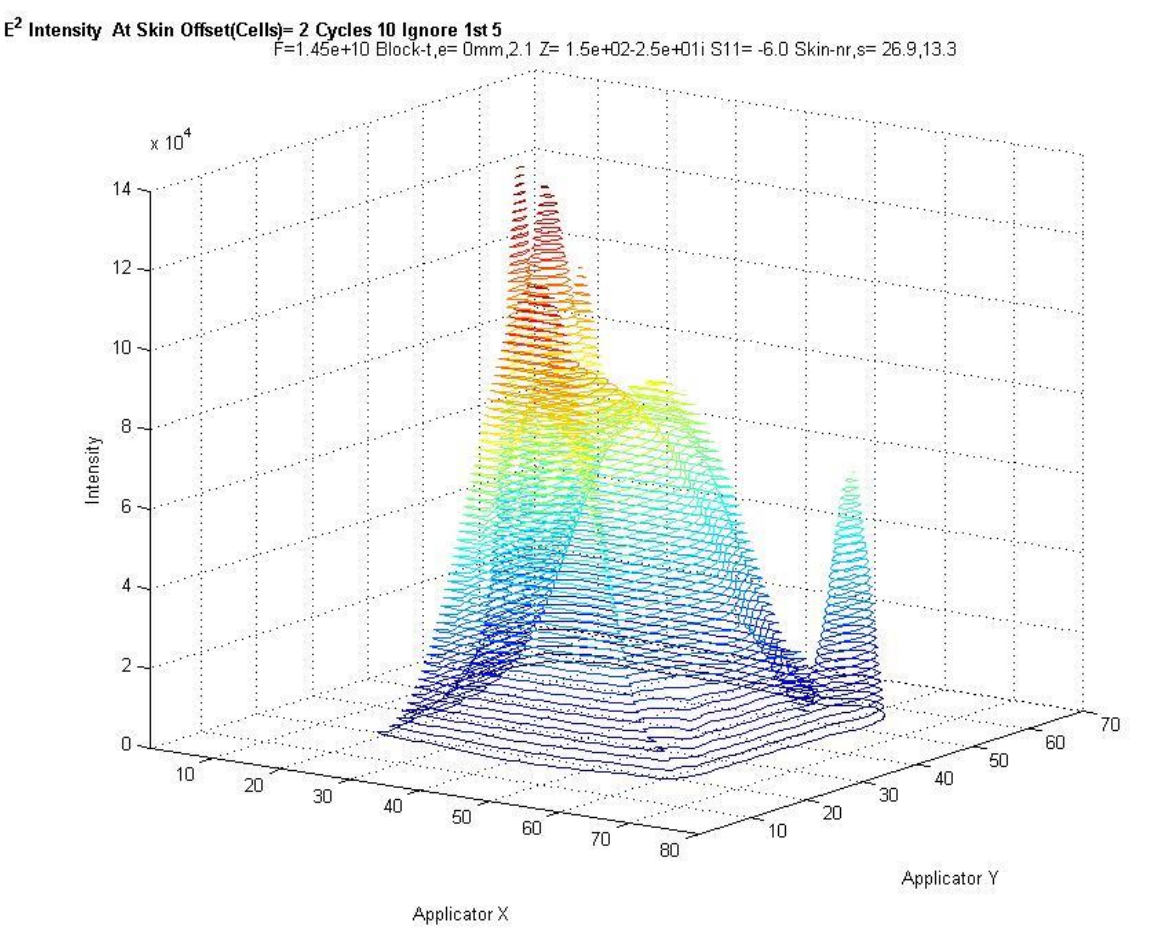

X and Y axis are in units of 0.0005m, Intensity  $\propto$  E<sup>2</sup> V<sup>2</sup>/m<sup>2</sup>

<span id="page-91-0"></span>**Figure 59 XY vs Electrical field Intensity at 1mm depth into skin for MSA with Ferrite side blocks.**

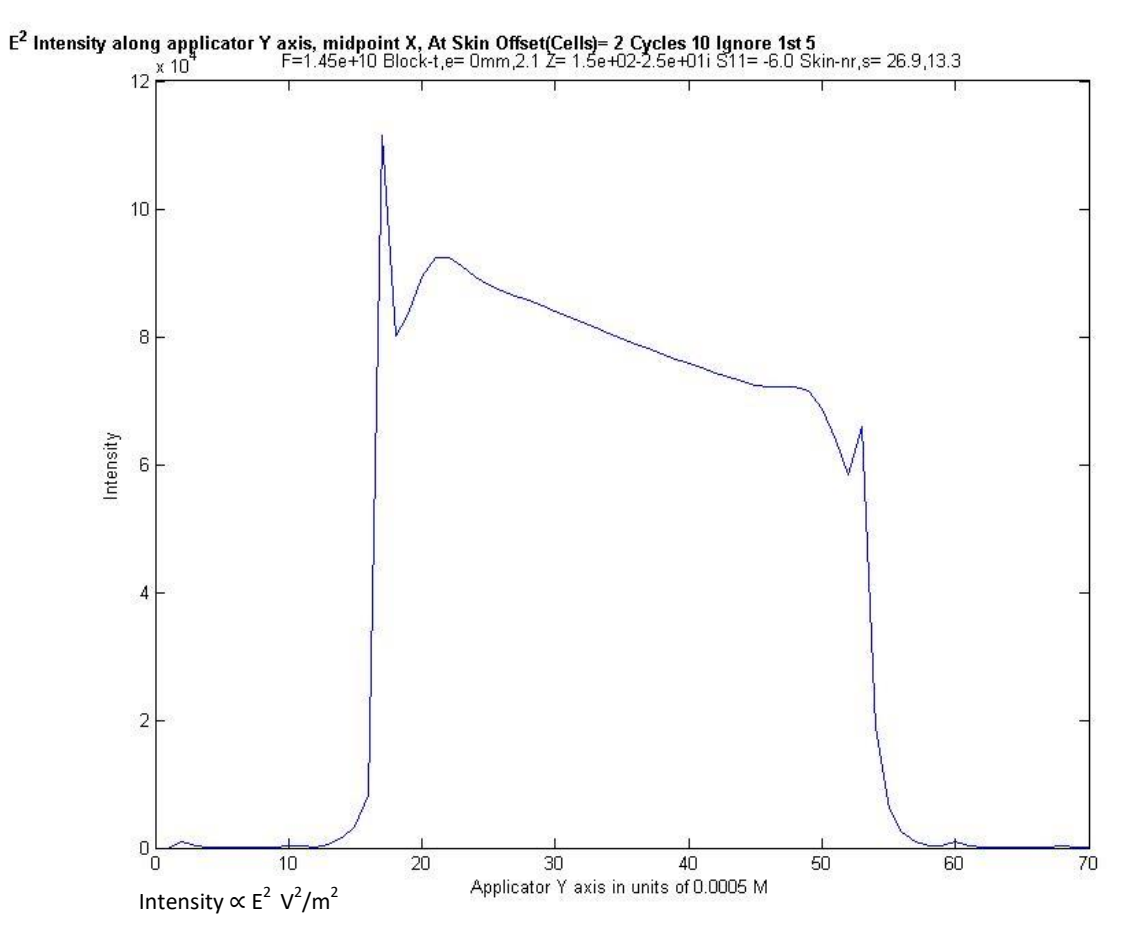

<span id="page-92-0"></span>**Figure 60 Y vs Electrical field Intensity at 1mm depth into skin for MSA with Ferrite side blocks**

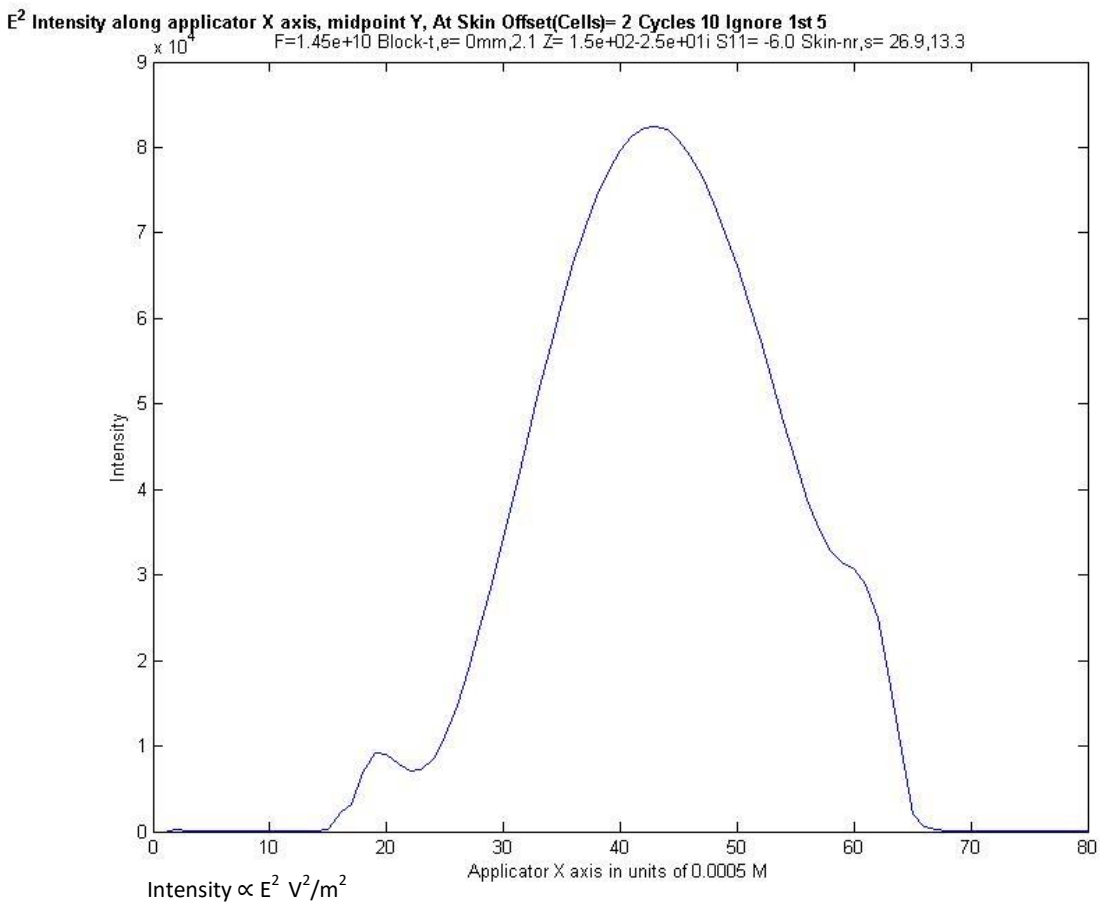

<span id="page-92-1"></span>**Figure 61 X vs Electrical field Intensity at 1mm depth into skin for MSA with Ferrite side blocks.**

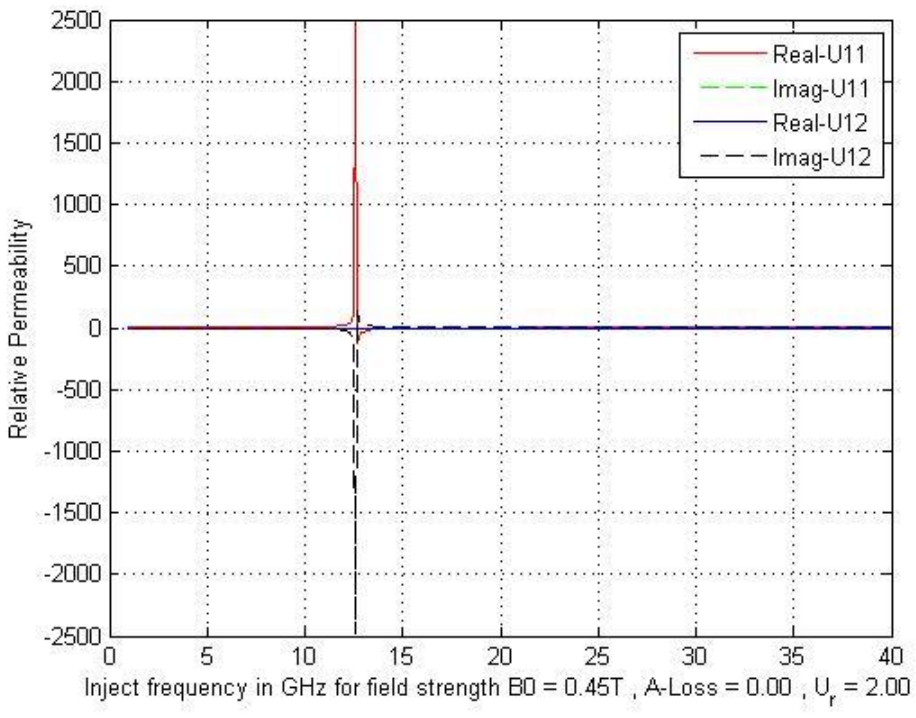

<span id="page-93-0"></span>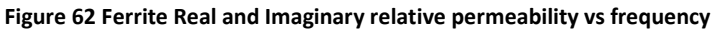

<span id="page-93-1"></span>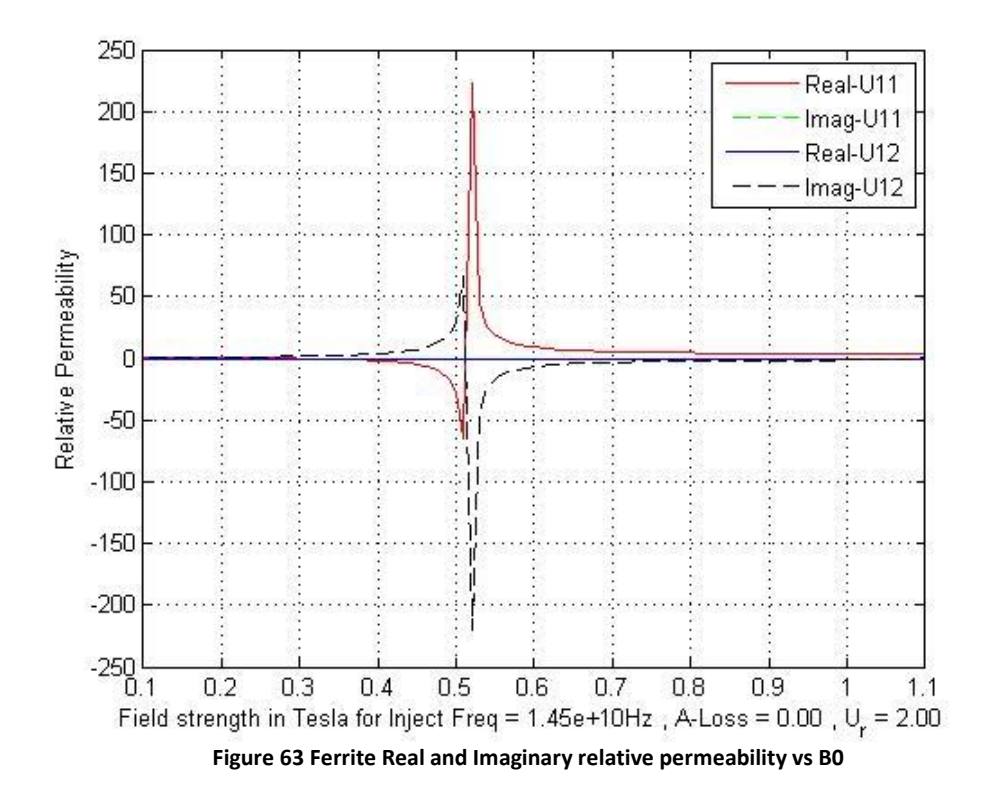

#### **Discussion of results**

[Figure 64](#page-95-0) Below shows the simulation of E-field intensity along the X axis at a depth of 1mm into human skin at the mouth of the aperture. The intensity along the Y axis is approximately constant except for the fringing effect along the flange – refer to the results section for the appropriate graphs. Note that the intensity shown is a simple accumulation of total  $E^2$  summed every time step and is useful for demonstrating the profile only.

The E-field intensity profile for META and ferrite types were not investigated further, mainly due to:

- The simplicity of using PTFE together with the acceptable profile obtained from the simulation.
- The practical difficulty in achieving a constant magnetic field with lightweight construction for use with ferrite. The ferrite simulation is somewhat asymmetrical possibly due to the location of the ferrite cells in relation to the PEC outer waveguide or the parameters used or the program implementation. This approach nevertheless may still be useful, especially as it has the advantage of dynamically tuning the PMC characteristics by varying the applied magnetic field [3].
- The results for META side blocks were not satisfactory with this simulation, possibly partly due to the coarse gridding (0.5mm) used for the simulation or the program implementation. Further, various other types of Meta material designs may be more appropriate.

#### **Usable heating ablation area**

With reference to the graphs in [Figure 64](#page-95-0) below, and setting a target band of +0% -10% at the maximum intensity in order to obtain an approximate usable heating profile width: The unmodified MSA provides a usable width of 10 cells whereas the MSA with 5mm PTFE side blocks provides a usable width of 32 cells, corresponding to 5 and 16mm respectively. Considering that the actual aperture width is 24mm, this is equivalent to 21% and 67% of the actual aperture width respectively. The intensity is approximately constant in the Y direction, so providing an ablation zone of 16W x 18Hmm

#### **Unwanted heating outside of ablation area**

Defining this as the area where the intensity rises from 10-90% of the maximum, with reference to [Figure 64;](#page-95-0) the PTFE loaded MSA provides a zone approximately 3mm wide compared to the unloaded MSA's 7mm. As a very rough approximation of temperature rise which is solely due to microwave heating and not conduction (unrealistic but useful as a guide), with a maximum rise of 30 °C and a body temperature of 37 °C: the ablation zone would have a maximum temperature of 67 °C, while the adjacent zone would rise from 40 to 64 °C. In temperature simulations (as seen in Chapter 2), conduction plays a major role in depth of penetration and may further blur the heating zone. Nevertheless, the steeper the intensity profile rise across the X and Y axis, the more defined the actual heating profile.

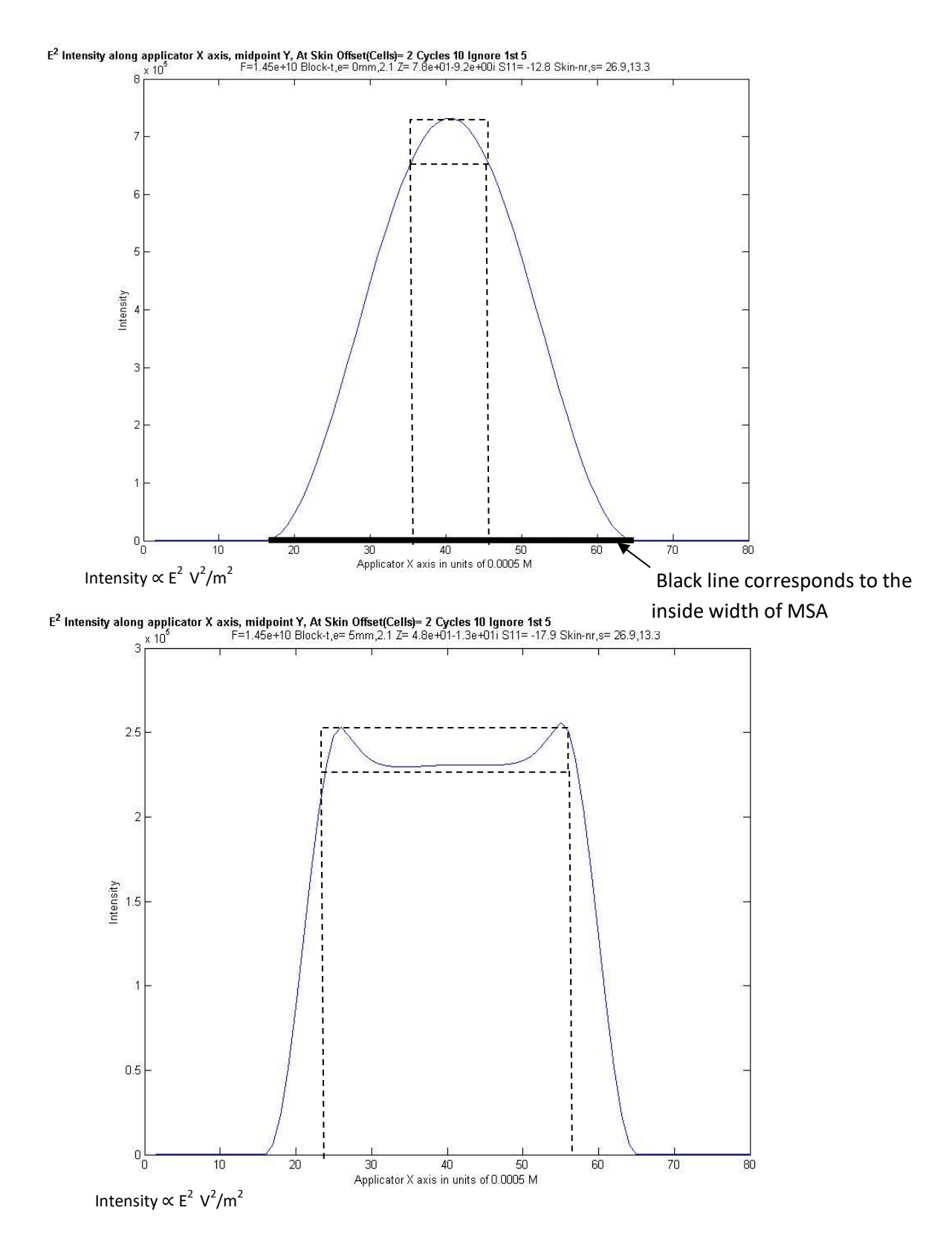

<span id="page-95-0"></span>**Figure 64 Comparison of E-field intensity along X axis of MSA without (top) and with (bottom) side blocks of 5mm PTFE.**

### **Conclusion and Further Work**

The simulated results indicate that simple 5mm thick side-blocks consisting of PTFE should be suitable to greatly improve the MSA's heating profile (i.e. uniformity) along the horizontal (x) axis of the resonant cavity.

Background research [3] indicates that this profile may be further improved by utilising side-blocks that approximate a perfect magnetic conductor (PMC). The Matlab code presented here would appear to require refinement such as subgridding in order to gain useful simulated results for metamaterial structures. Further work on the ferrite simulation, such as increasing the ferrite thickness and proximity to the outer PEC walls in conjunction with further verification and if necessary, correction of the implementation should be sufficient to gain useful results.

In addition, the simulation system could be modified to provide a power profile useful for the Thermal Modeller described in Chapter 2 however, due to the long simulation times, subgridding and the simultaneous use of multiple CPU cores would be advantageous.

And as a comment on programming simulations and their results – these have proved invaluable to gaining an insight into Maxwell's equations in the context of numerical solutions as applied to waveguide structures with simple monopole excitation, lossy material (human skin) and anisotropic magnetic material (ferrite).

#### **Works Cited**

- [1] C. Hancock, "Skin Cancer Treatment System, Medical Microwaves Systems Research Group," Bangor University, Bangor, 2012.
- [2] *The Mathsworks Inc, Matlab R2012A Student Edition, Natick, MA, USA, 2012.*
- [3] A. Shahvarpour and C. Caloz, "Grounded Ferrite Perfect Magnetic Conductor and Application to Waveguide Minaturization," in *Microwave Symposium Digest, 2009. MTT '09. IEEE MTT-S International, pgs 25-28*, 2009.
- [4] K. S. Yee, "Numerical Solution of Initial Boundary Problems involving Maxwell's Equations in Isotropic Media," *IEEE Antennas and Propagation Society,* vol. 14 , no. 3, 1966.
- [5] U. S. Inan and R. A. Marshall, Numerical Electromagnetics The FDTD Method, Cambridge University Press, 2011.
- [6] B. S. Guru and H. R. Hiziroglu, Electromagnetic Field Theory Fundamentals Second Edition, Cambridge: Cambridge University Press, 2004.
- [7] A. Tavlove and S. C. Hagness, Computational Electrodynamics The Finite-Difference Time-Domain method third edition, Boston: Artech House, 2005.
- [8] S.-C. Watanabe and M. Taki, "An Improved FDTD Model for the Feeding Gap of a Thin-Wire Antenna," *IEE Microwave and Guided Wave Letters,* vol. 8, no. 4, pp. 152-154, 1998.
- [9] R. Luebbers and H. Langdon, "A Simple Feed Model that Reduces Time Steps Needed for FDTD Antenna and Microstrip Calculations," *IEEE Transactions on Antennas and Propagation,* vol. 44, no. 7, pp. 1000-1005, 1996.
- [10] T. W. Hertel and G. S. Smith, "On the Convergence of Common FDTD feed models for Antennas," *IEEE Transactions on Antennas and Propagation,* vol. 51, no. 8, pp. 1771-1779, 2003.
- [11] R. Luebbers, L. Chen, T. Uno and S. Adachi, "FDTD Calculation of Radiation Patterns, Impedance and Gain for a Monopole Antenna on a Conducting Box," *IEEE Transactions on Antennas and Propagation,* vol. 40, no. 12, pp. 1577-1583, 1992.
- [12] M. Okoniewski, E. Okoniewska and M. A. Stuchly, "Three-Dimensional Subgridding Algorithm for FDTD," *IEEE Transactions on Antennas and Propagation,* vol. 45, no. 3, pp. 422-429, 1997.
- [13] M. W. Chevalier, R. J. Luebbers and V. P. Cable, "FDTD Local Grid with Material Traverse," *IEEE Transactions on Antennas and Propagation,* vol. 45, no. 3, pp. 411-421, 1997.
- [14] J. Thuery, MICROWAVES: Industrial, Scientific and Medical Applications, Artech House, 1992.
- [15] C. Hancock, *Discussion about flattening E field,* Bangor , November, 2011.
- [16] M. White, *Conversation,* Peasdown,Bath, 2013.
- [17] D. Sievenpiper, L. Zhang, R. F. J. Broas, N. G. Alexopolous and E. Yablonovich, "High-Impedance Electromagnetic Surfaces with a Forbidden Frequency Band," *IEEE Transactions on Microwave Theory and Techniques,* vol. 47, no. 11, pp. 2059-2074, 1999.
- [18] M. A. Haranandani, Y. A. B. and A. KishK, "Artificial Magnetic Conductors realised by frequencyselective surfaces on a grounded dielectric slab for antenna applications," *IEE Proceedings - Microwave Antennas Propagation,* vol. 153, no. 5, pp. 487-493, 2006.
- [19] G. Goussetis, A. P. Feresidis and J. C. Vardaxoglou, "Tailoring the AMC and EBG Characterisitics of Periodic Metallic Arrays Printed on Grounded Dielectric Substrate," *IEEE Transactions on Antennas and Propagation,* vol. 54, no. 1, pp. 82-89, 2006.
- [20] R. Kuse, T. Hori and M. Fujimoto, "PMC and EBG Characteristics of Cross Type Artificial Magnetic Conductor," in *ISAP2012*, Nagoya, 2012.
- [21] Y. Kim, F. Yang and A. Elsherbeni, "Compact Artficial Magnetic Conductor Designs Using Planar Square Spiral Geometries," *Progress in Electromagnetics Research ,* vol. 77, pp. 43-54, 2007.
- [22] *Heimann Sensor GmbH, Maria-Reiche-Str 1, 01109 Dresden, Germany: HTPA 8x8 L7.0A Thermopile Array.*
- [23] U. S. Inan and A. S. Inan, Electromagnetic Waves, Upper Saddle River: Prentice Hall, 1999.
- [24] *CST Microwave Studio,* CST GmbH, Bad Nauheimer Str. 19, 64289 Darmstadt, Germany.
- [25] Wikipedia, "Dipole Antenna," [Online]. Available: https://en.wikipedia.org/wiki/Dipole\_antenna#Impedance\_of\_dipoles\_of\_various\_lengths. [Accessed 23 October 2016].
- [26] Wikipedia, "Euler–Mascheroni constant," [Online]. Available: https://en.wikipedia.org/wiki/Euler%E2%80%93Mascheroni\_constant. [Accessed 23 October 2016].
- [27] Wikipedia, "Discrete Fourier transform," [Online]. Available: https://en.wikipedia.org/wiki/Discrete\_Fourier\_transform. [Accessed 23 Oct 2016].
- [28] Maxim, "Converting S-Parameters from 50Ω to 75Ω Impedance," [Online]. Available: https://www.maximintegrated.com/en/app-notes/index.mvp/id/2866. [Accessed 24 Oct 2016].

# Chapter 4 New Microwave Skin Applicator (NMSA) with Thermal Feedback

### **Contents**

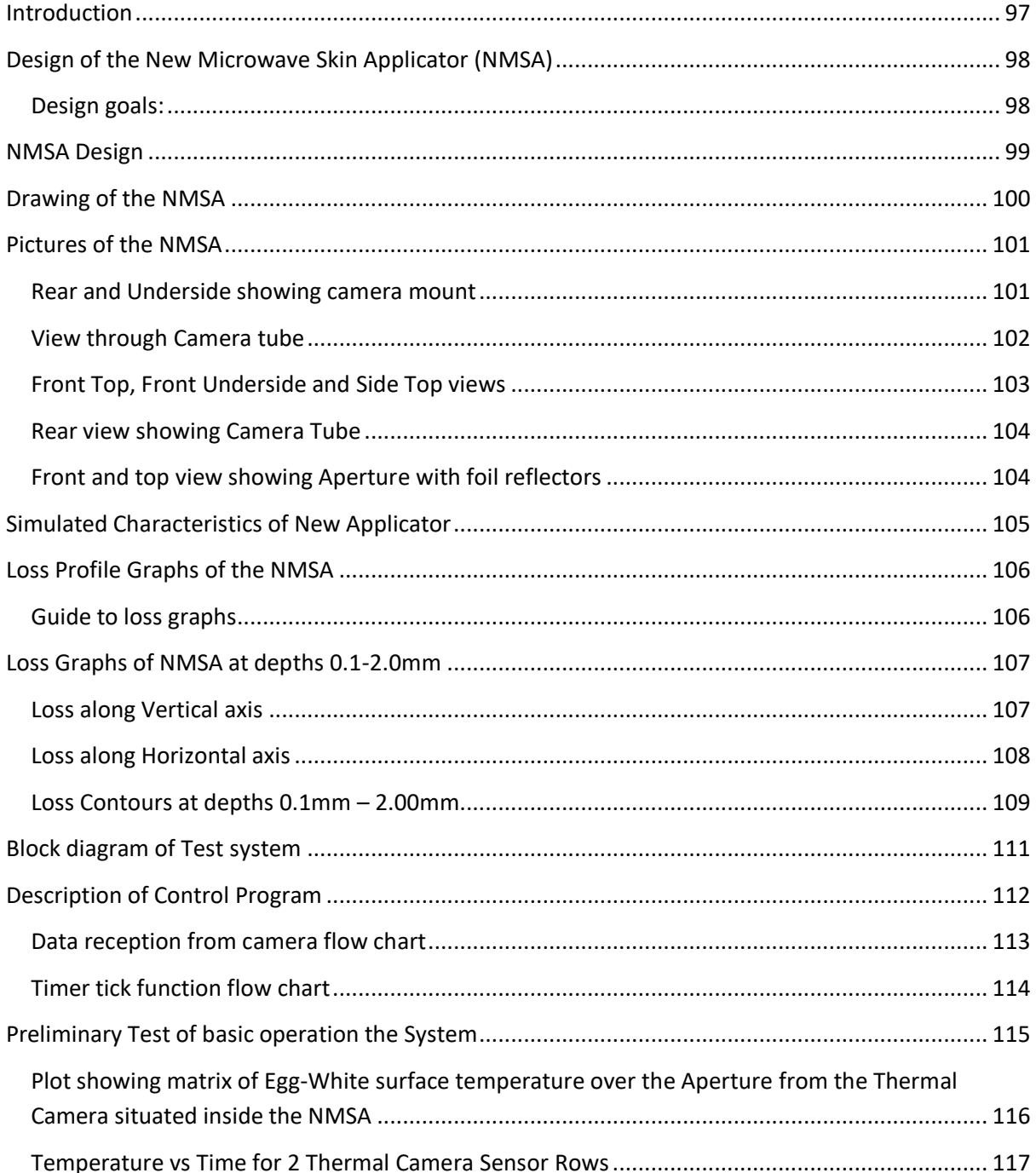

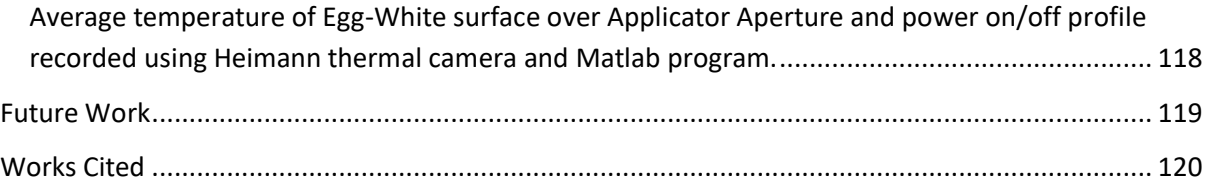

#### **Introduction**

<span id="page-100-0"></span>The existing Microwave Skin Applicator (MSA) was revised and initial experiment work was performed to check overall operation. The system comprised the New Microwave Skin Applicator (NMSA) fitted with a Heimann Thermal Camera [1], a 14.5GHz energy source and a computer with Matlab [2] installed. The Matlab program was designed to utilise the Thermal Camera's data stream to control the 14.5GHz energy source in order to maintain a constant ablation temperature.

### <span id="page-101-0"></span>**Design of the New Microwave Skin Applicator (NMSA)**

Based on the results of Chapter 3 a 14.5GHz resonant applicator was designed using CST Microwave studio [3] with PTFE side blocks. CST was used to obtain the following design goals:

#### <span id="page-101-1"></span>**Design goals:**

This work was divided into several sections as follows:

- 1. Single cavity construction for simpler fabrication.
- 2. Resonance with Thermal camera tube at rear of cavity.
- 3. Steep rise in power dissipation profile at edges of aperture.
- 4. Tuning screw to optimise resonance.
- 5. Smaller aperture so that lower power source could be used.
- 6. Control of fringing effect on top and bottom of aperture.

#### <span id="page-102-0"></span>**NMSA Design**

1

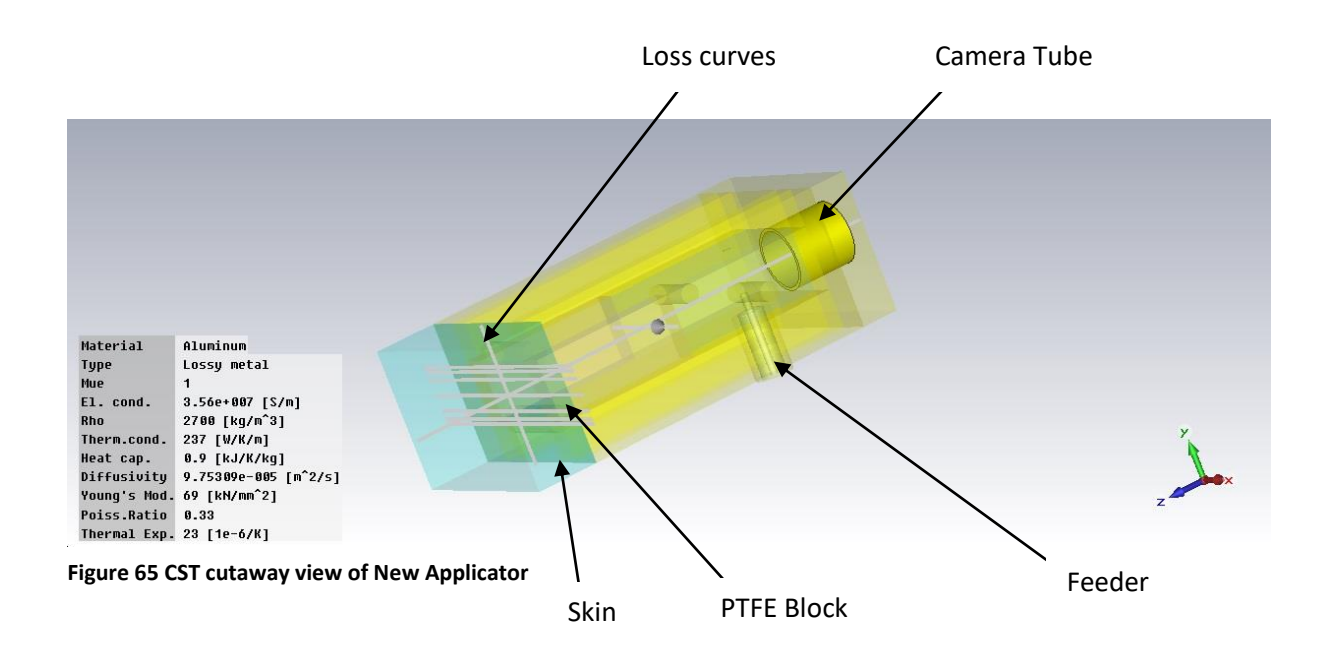

<span id="page-102-1"></span>A 3D view of the design is shown by [Figure 65.](#page-102-1) The Camera tube is on the right, feeder at the bottom right and Skin on the left. The Vertical and Horizontal lines in the skin are CST curves that are used to collect loss profiles .The component parts are shown in Appendix 3B<sup>8</sup> and the drawings i[n Figure 66](#page-103-1) and [Figure 67.](#page-103-2) Note that the design includes a 0.1mm film of Mylar on the front and grounded 'reflectors' that cover the PTFE side blocks – the 'reflectors' are shown on [Figure 74](#page-107-2) page [104](#page-107-2) but not shown on [Figure 65,](#page-102-1) [Figure 66,](#page-103-1) [Figure 67](#page-103-2) or other photographs. The reflectors are intended to prevent heating directly in front of the PTFE side blocks where the E field intensity decreases with proximity to the side of the cavity. In addition, note that the thermal camera itself requires a 360° electrical connection to the camera tube which is achieved by several turns of copper tape around the camera body.

<sup>8</sup> **Disclaimer:** The design detailed here is included for documentation purposes only and has not been verified as to its correct basis, operation, results, safety, spurious or other emissions or fitness for any purpose. Any person or third party user of the design does so entirely at their own risk. No warranty is given and no liability is assumed for direct or consequential loss however caused.

#### <span id="page-103-0"></span>**Drawing of the NMSA<sup>9</sup>**

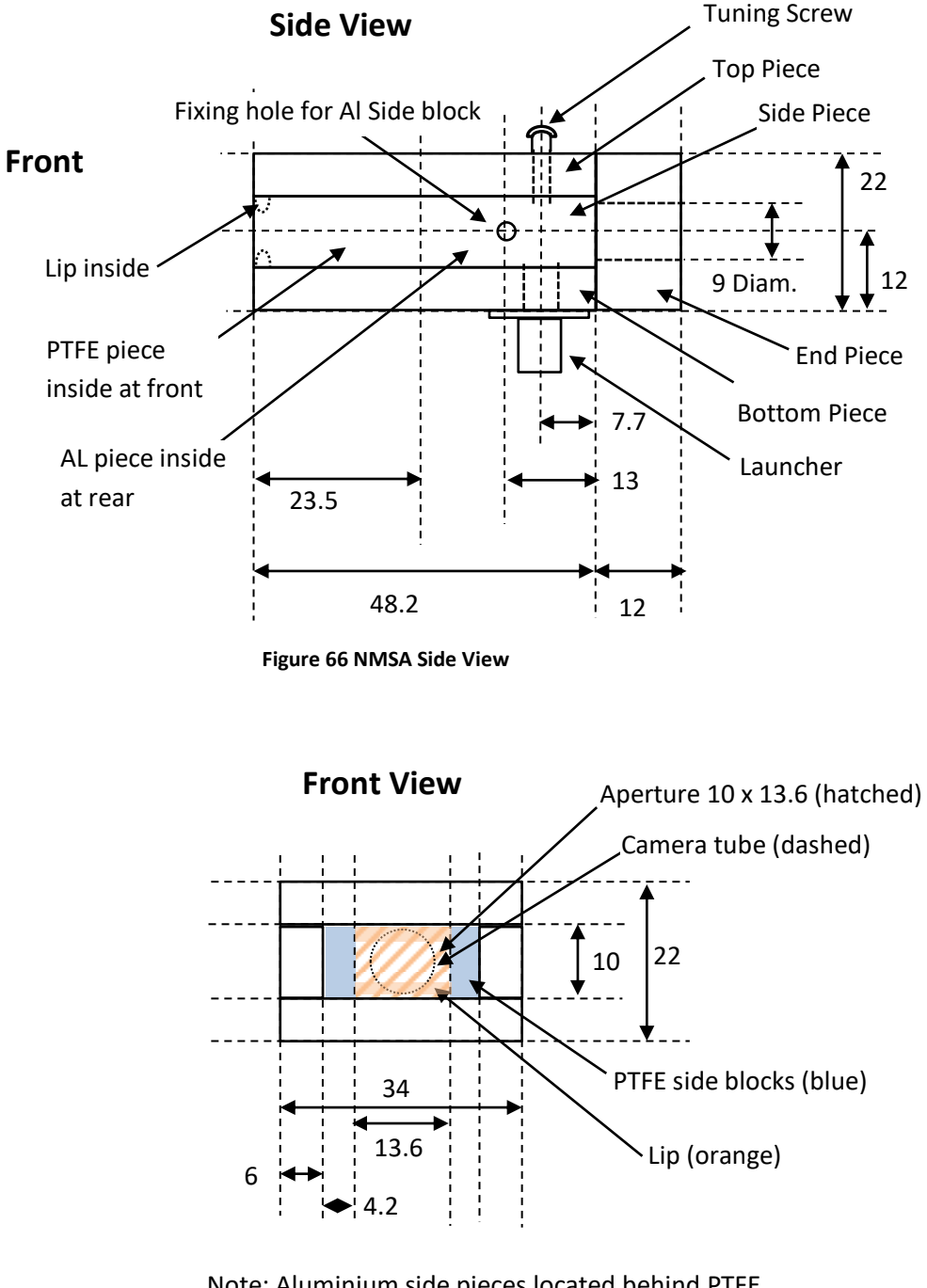

<span id="page-103-1"></span>Note: Aluminium side pieces located behind PTFE. Reflector foil over PTFE not shown. All dimensions in mm. Fixing screws not shown.

#### <span id="page-103-2"></span>**Figure 67 NMSA Front View**

1

<sup>9</sup> **Disclaimer:** The design detailed here is included for documentation purposes only and has not been verified as to its correct basis, operation, results, safety, spurious or other emissions or fitness for any purpose. Any person or third party user of the design does so entirely at their own risk. No warranty is given and no liability is assumed for direct or consequential loss however caused.

### <span id="page-104-0"></span>**Pictures of the NMSA**

These are shown below in [Figure 68](#page-104-2) t[o Figure 73,](#page-107-3) Note that the reflectors and Mylar cover are not fitted. The camera body is wrapped with several turns of copper tape to achieve a 360° electrical connection to the camera tube. The copper tape although not part of the tube itself provides, together with the camera's conductive housing can , an EM seal which greatly reduces the escape of microwave energy from the rear of the NMSA.

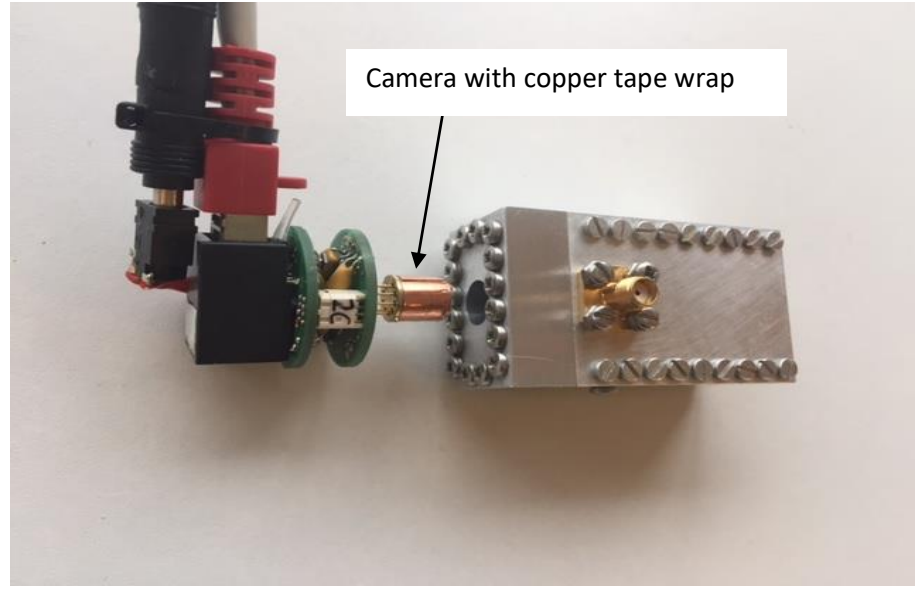

#### <span id="page-104-1"></span>**Rear and Underside showing camera mount**

<span id="page-104-2"></span>**Figure 68 Rear and Underside with Camera demounted**

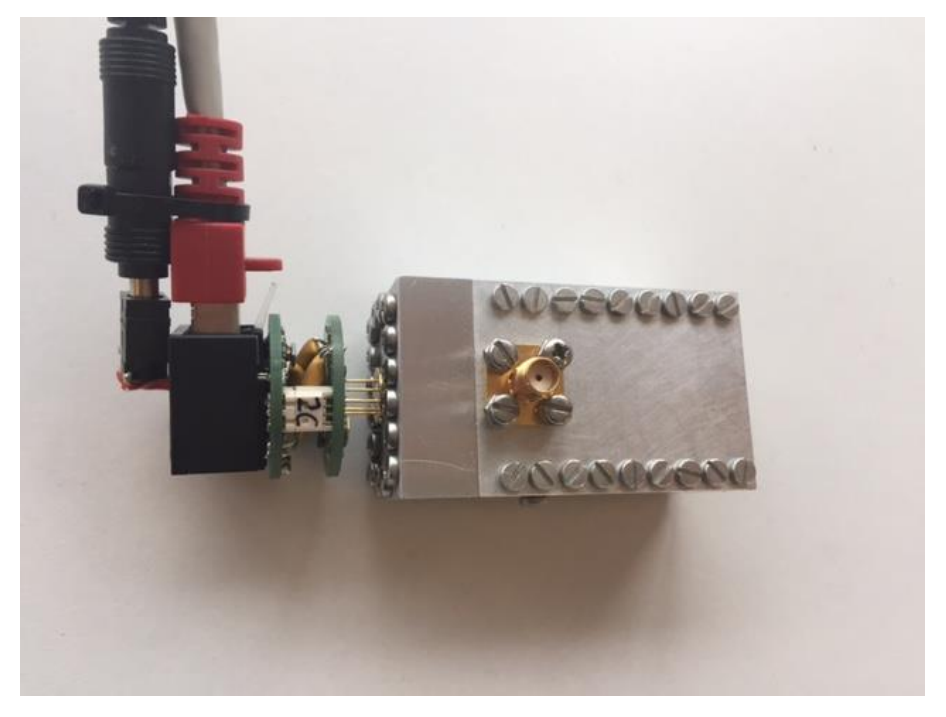

**Figure 69 Rear and Underside with Camera mounted**

#### <span id="page-105-0"></span>**View through Camera tube**

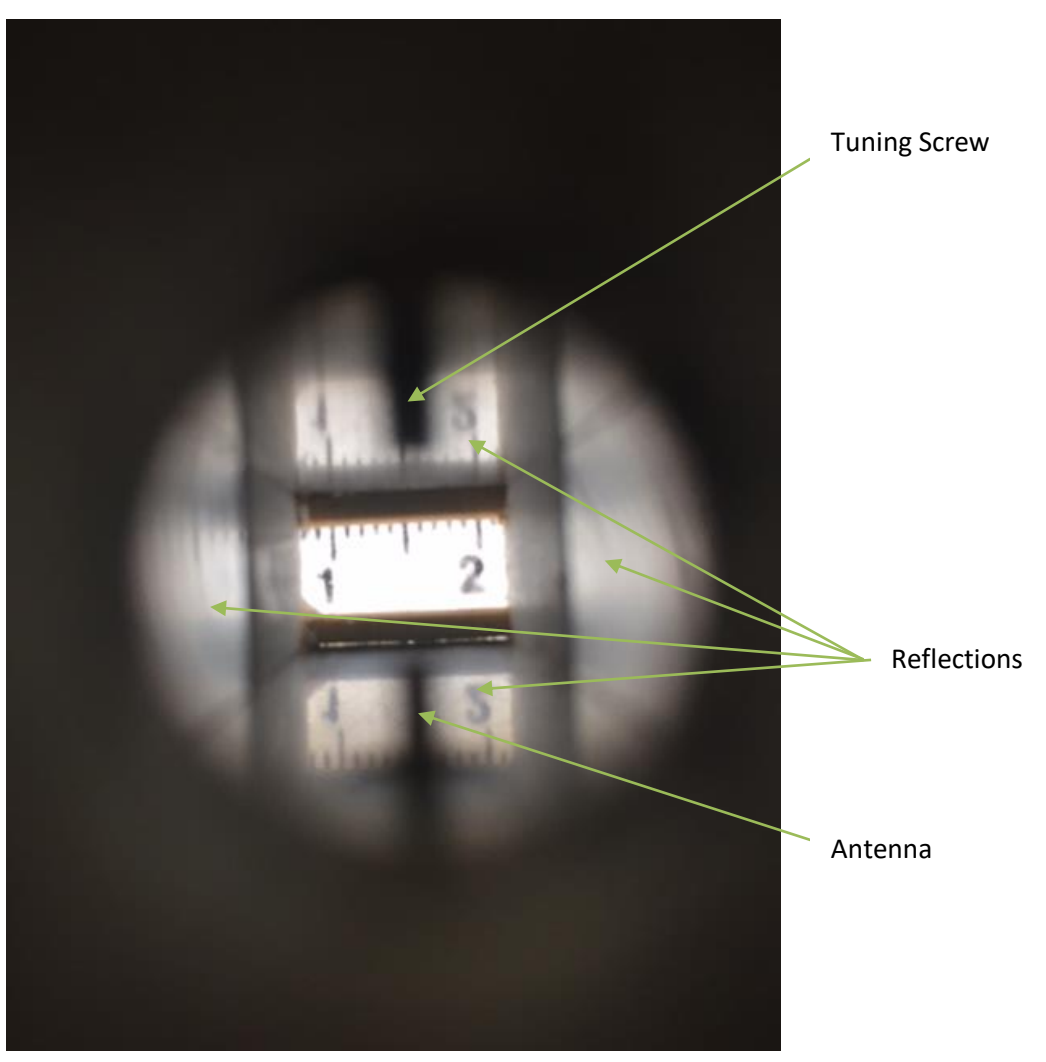

**Figure 70 View of target through the Camera Tube**

This picture was taken from just outside the Applicator through the camera tube. A photocopy of a millimetre ruler was placed against the aperture. The aperture is visible apparently unobscured by either the antenna (SMA launcher) or tuning screw and reflections on the top, bottom and sides can be seen clearly. The reflections also seem to appear on the thermal image shown later.

### <span id="page-106-0"></span>**Front Top, Front Underside and Side Top views**

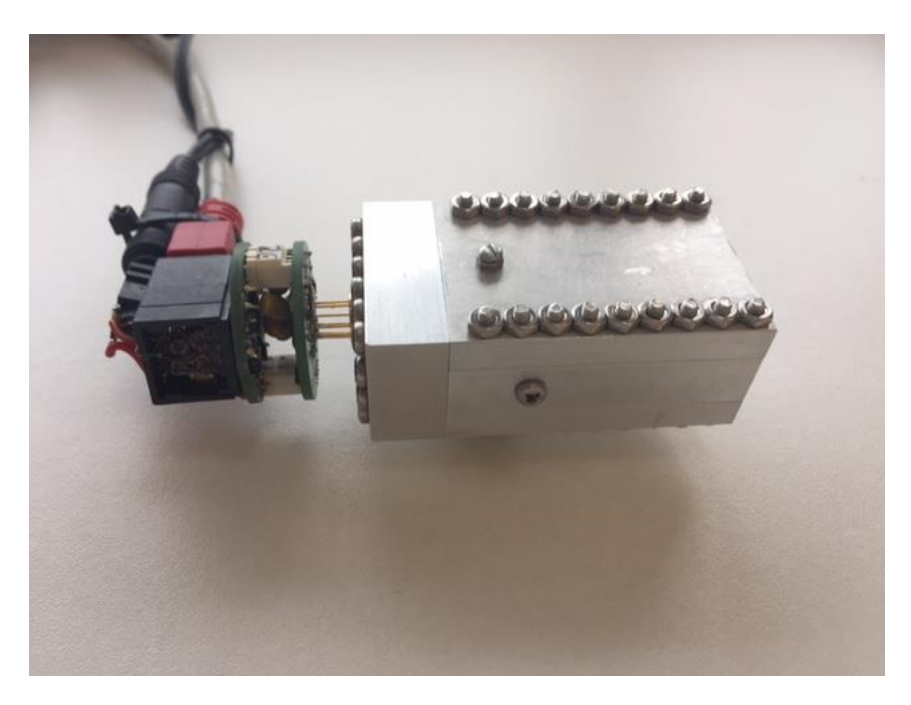

**Figure 71 Picture of side showing Al side block mounting screw and Top showing tuning screw.**

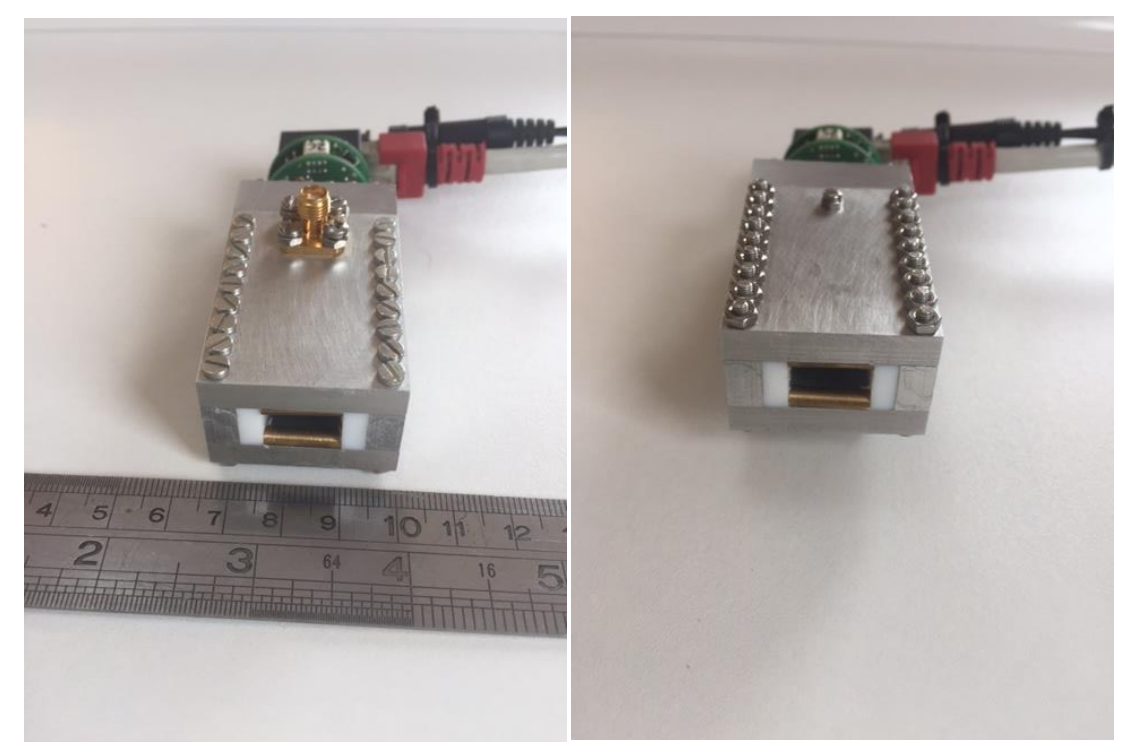

**Figure 72 Front and underside (left) showing SMA connection and Front and top (right) showing tuning screw. Note: Camera connection has been rotated, reflector foil over PTFE not fitted.**

#### <span id="page-107-0"></span>**Rear view showing Camera Tube**

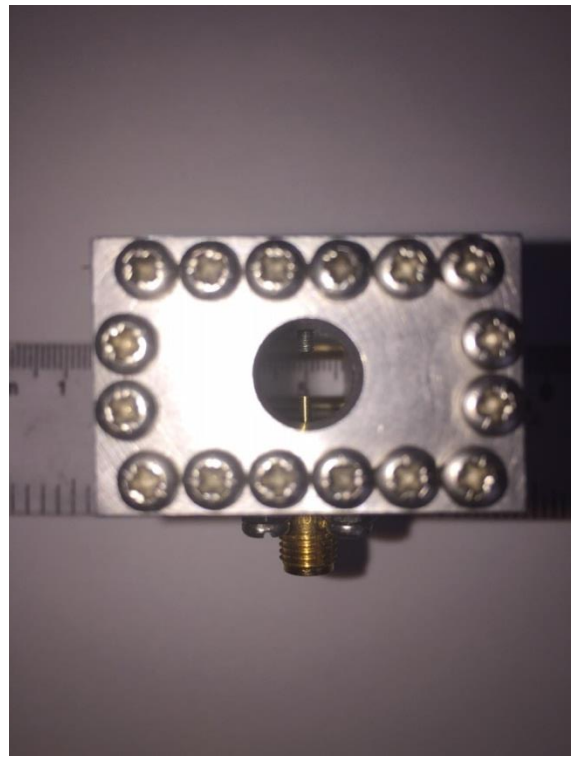

This picture was taken from approximately 6cm from the rear and the tuning screw and antenna can be seen through the camera tube.

<span id="page-107-3"></span>**Figure 73 Rear View of empty Camera Tube**

#### <span id="page-107-1"></span>**Front and top view showing Aperture with foil reflectors**

<span id="page-107-2"></span>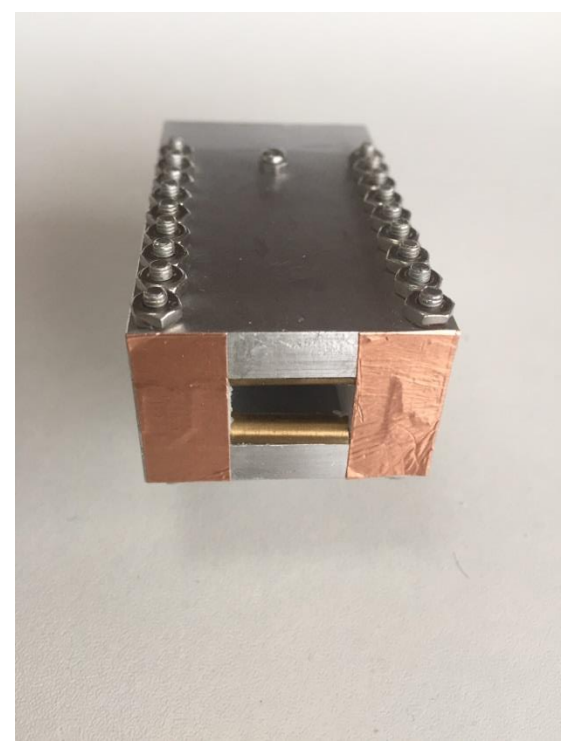

**Figure 74 Front view showing aperture with foil reflectors fitted over PTFE side blocks**
## **Simulated Characteristics of New Applicator**

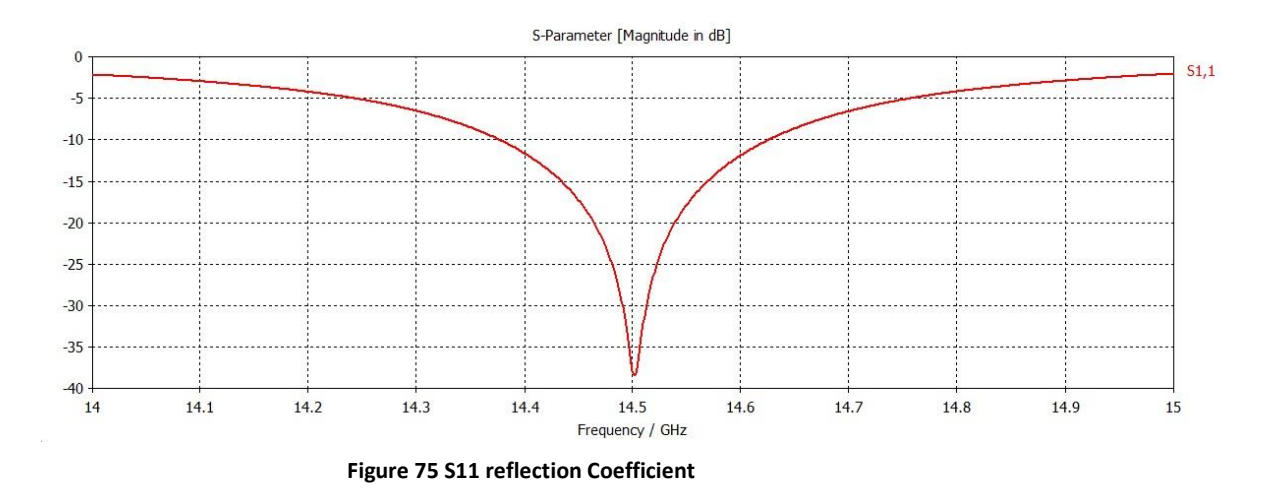

<span id="page-108-0"></span>As shown in [Figure 75,](#page-108-0) the new design provides a good match (50 Ω source) of approximately -35dB at 14.5GHz.

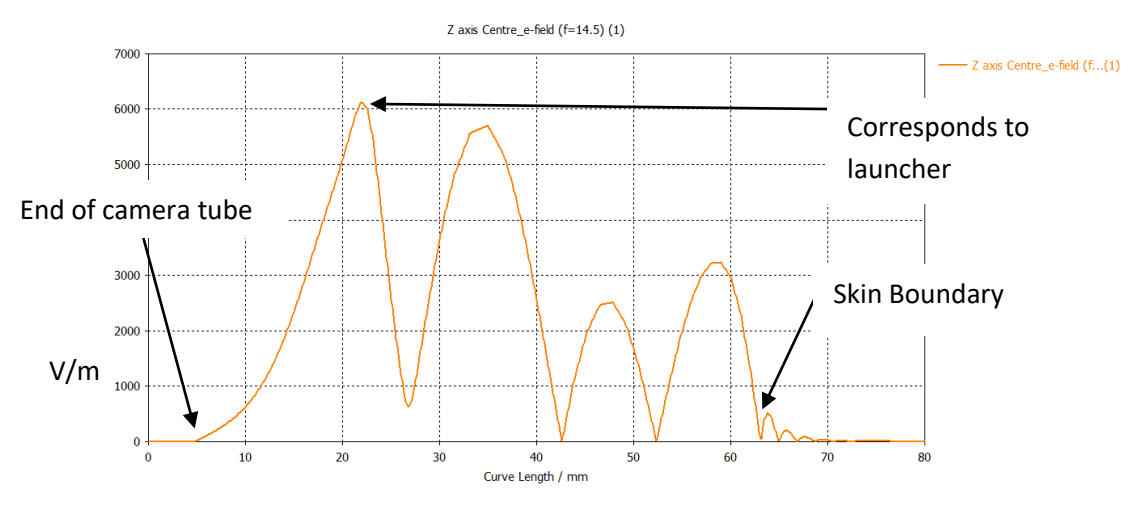

<span id="page-108-1"></span>**Figure 76 Magnitude of instantaneous E Field along Z axis (NMSA front to back axis)**

[Figure 76](#page-108-1) shows the CST representation of the E Field for the NMSA with the outside end of the camera tube sealed off to simulate the effect of the camera installed. Note that this is the magnitude of the instantantaneous E field and shows the reduction in field strength down the camera tube, the field strength in the cavity may be seen as far greater and longer wavelength than in the skin.

# **Loss Profile Graphs of the NMSA**

#### **Guide to loss graphs**

The following set of graphs shows the simulated loss profile across the aperture at depths into the skin of 0.1-2.0mm along horizontal lines at 0.9, 0.75 and 0.5 of the height of the top half; along the central horizontal axis; and along the central vertical axis. The arrangement of these lines is shown below:

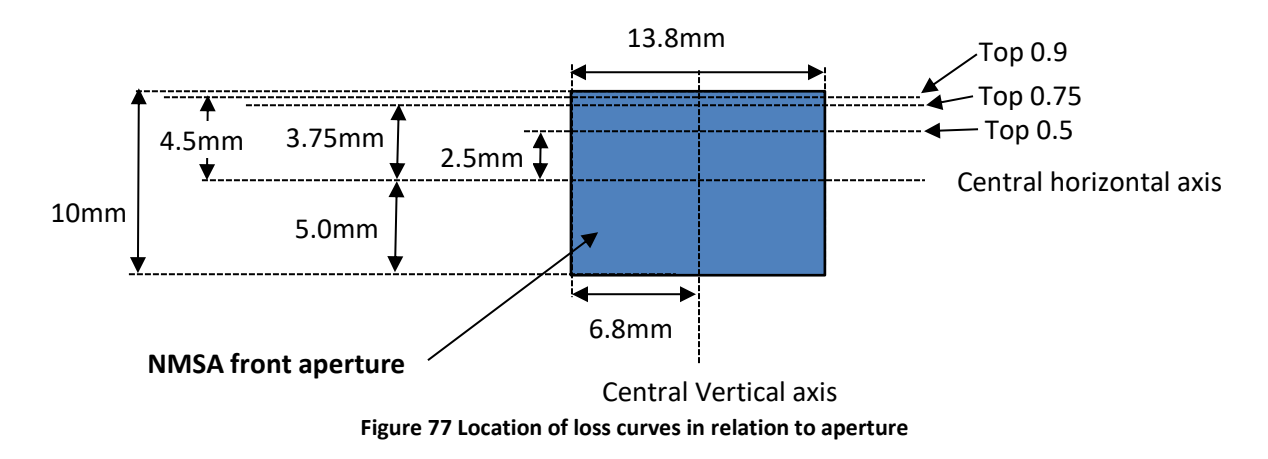

<span id="page-109-0"></span>Note that the length of these lines is wider (or taller in the case of the vertical loss line) than the actual aperture. Consequently it is simpler to interpret the horizontal axis in the following graphs from the perspective of the centre of the aperture – 23mm for the horizontal lines and 11mm for the vertical loss line. The vertical axis is shown in units of Watts/ $m^3$ .

#### **Loss Graphs of NMSA at depths 0.1-2.0mm**

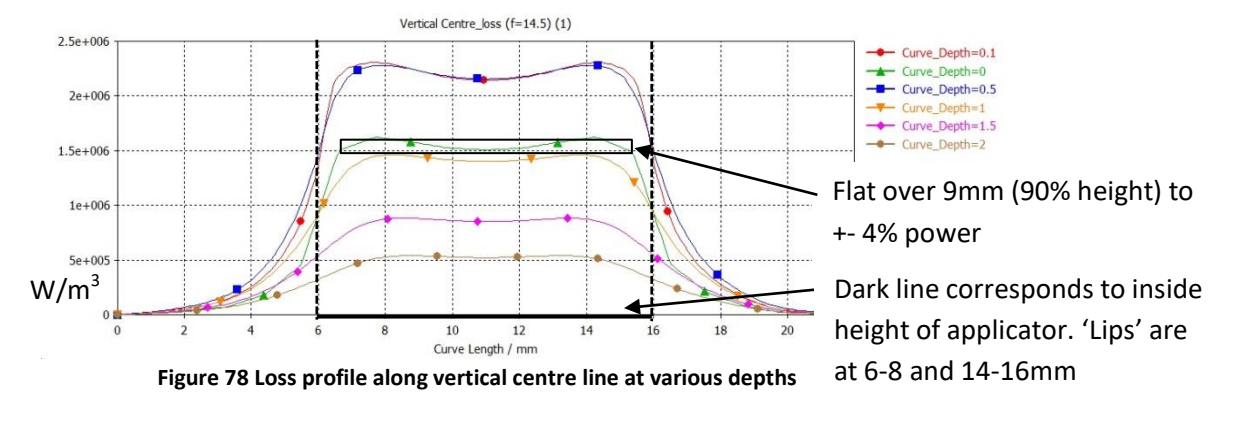

#### **Loss along Vertical axis**

<span id="page-110-0"></span>The loss profile along the vertical centre axis is shown in [Figure 78.](#page-110-0) Note that the losses appear to increase with greater depth and after discussion [4], it was assumed that this is due to the simulation mesh size near the skin boundary (0.4mm) being larger that the differences in depths and the possibility that the simulation extrapolates the fields within the mesh cells. The simulation was checked for resonances within the skin tissue (10mm thick) and none found so this would appear to be a reasonable explanation. The losses from 0.5mm to 2mm decrease with increasing depth and so appear more realistic. The losses along curve at depth 0mm may well be averaged between the air inside the applicator and the loss in the skin, hence the lower value of approximately 1.5 x 10<sup>6</sup> W/m<sup>3</sup> compared to  $2.2x10^6$  W/m3 at 0.5mm deep.

Given that the skin depth (as given in chapter 1) for IFAC 'SkinDry' [5] is 0.00216m hence attenuation constant  $\alpha \approx 463$  Nepers/metre  $\simeq 4022$ dB/m (using 1Neper = 20Log<sub>10</sub>e  $\simeq 8.6859$  from [6]) , and using the formula for field strength given in Chapter 1, power at point d2 which is x metres deeper than point d1:

$$
P_{d2} = P_{d1} e^{-2\alpha x}
$$

Hence for 0.5mm difference, power would decrease by a factor of 0.63 which appears approximately correct for the centre at 0.5mm deep in relation to 1mm deep (2.2x10<sup>6</sup> vs 1.4x10<sup>6</sup> W/m<sup>3</sup> inverse ratio 0.64), 1mm deep in relation to 1.5mm deep (1.4x10<sup>6</sup> vs 0.85x10<sup>6</sup> inverse Ratio 0.61) and 1.5mm deep in relation to 2mm deep (0.85x10<sup>6</sup> vs 0.505x10<sup>6</sup> inverse ratio 0.59). Hence the loss at the surface centre may be in the region of  $2.2 \times 10^6 / 0.63 = 3.49 \times 10^6$  which is 2.32 times larger than the value on the graph so lending some weight to the possibility that the loss at 0mm depth is averaged between air and skin.

As may be see on the graph annotation, and assuming the profile of the loss at depth 0mm (i.e. the surface) is correct albeit reduced as described above, the power profile is flat within +-4% over 90% of the aperture height measured at the centre.

E field intensity  $|E|^2$  may be related to the power loss curves  $P_{Loss}$  W/m<sup>3</sup> (valid for lossy media only):

$$
|E|^2 = \frac{2*P_{Loss}}{\sigma} \ V^2/m^2
$$
 Where for this design  $\sigma = 13.27$  S/m

#### **Loss along Horizontal axis**

<span id="page-111-0"></span>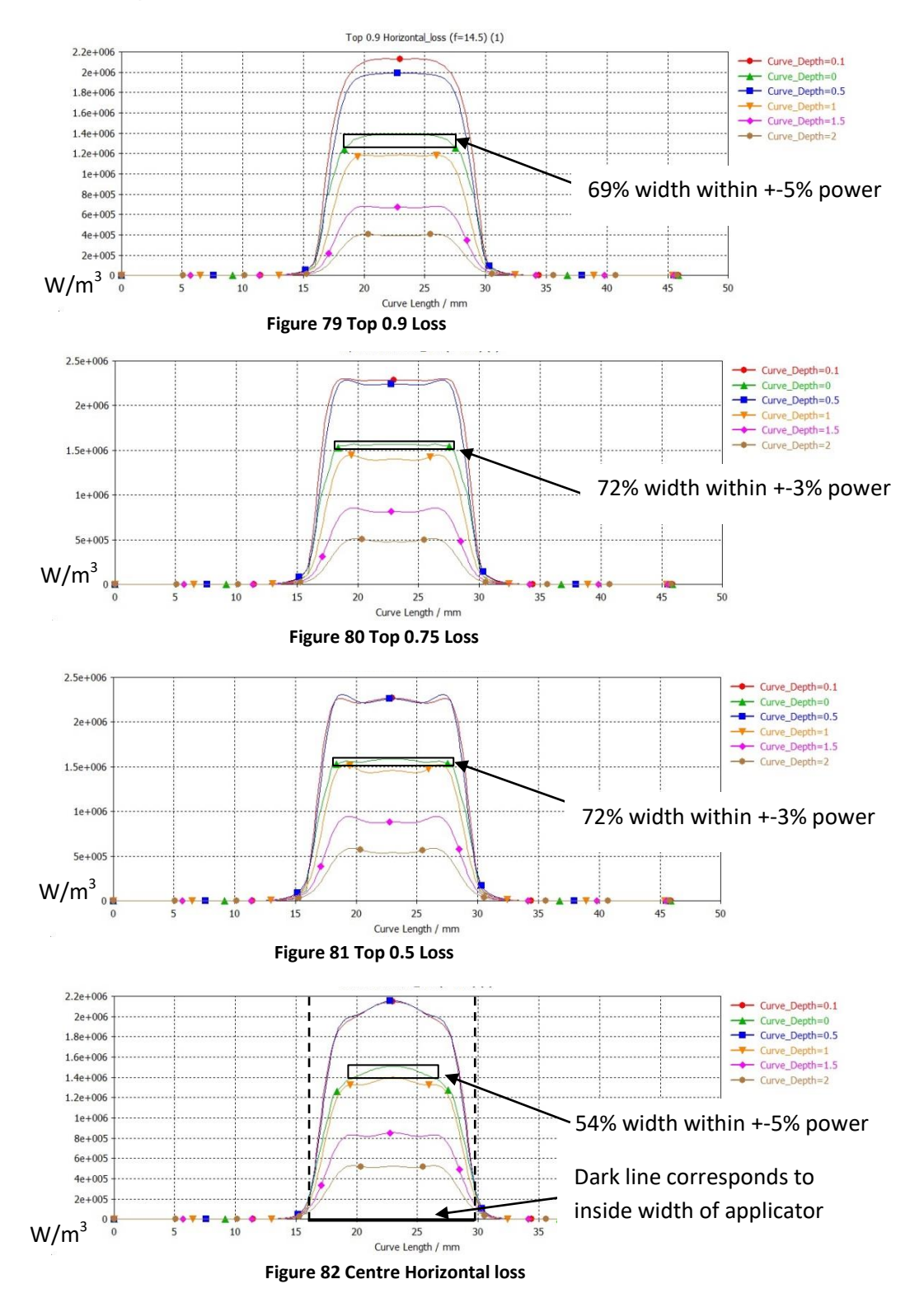

<span id="page-111-1"></span>[Figure 79](#page-111-0) to [Figure 82](#page-111-1) may be interpreted together with [Figure 77](#page-109-0) which provides the location of the loss curves. The horizontal centre demonstrates the least flat profile with 54% of the width having power within +-5%. This improves away from the centre the top 0.5 and top 0.75 demonstrating 72% of the width within +-3% and the top 0.9 with 69% width within +- 5%.

# **Loss Contours at depths 0.1mm – 2.00mm**

<span id="page-112-1"></span><span id="page-112-0"></span>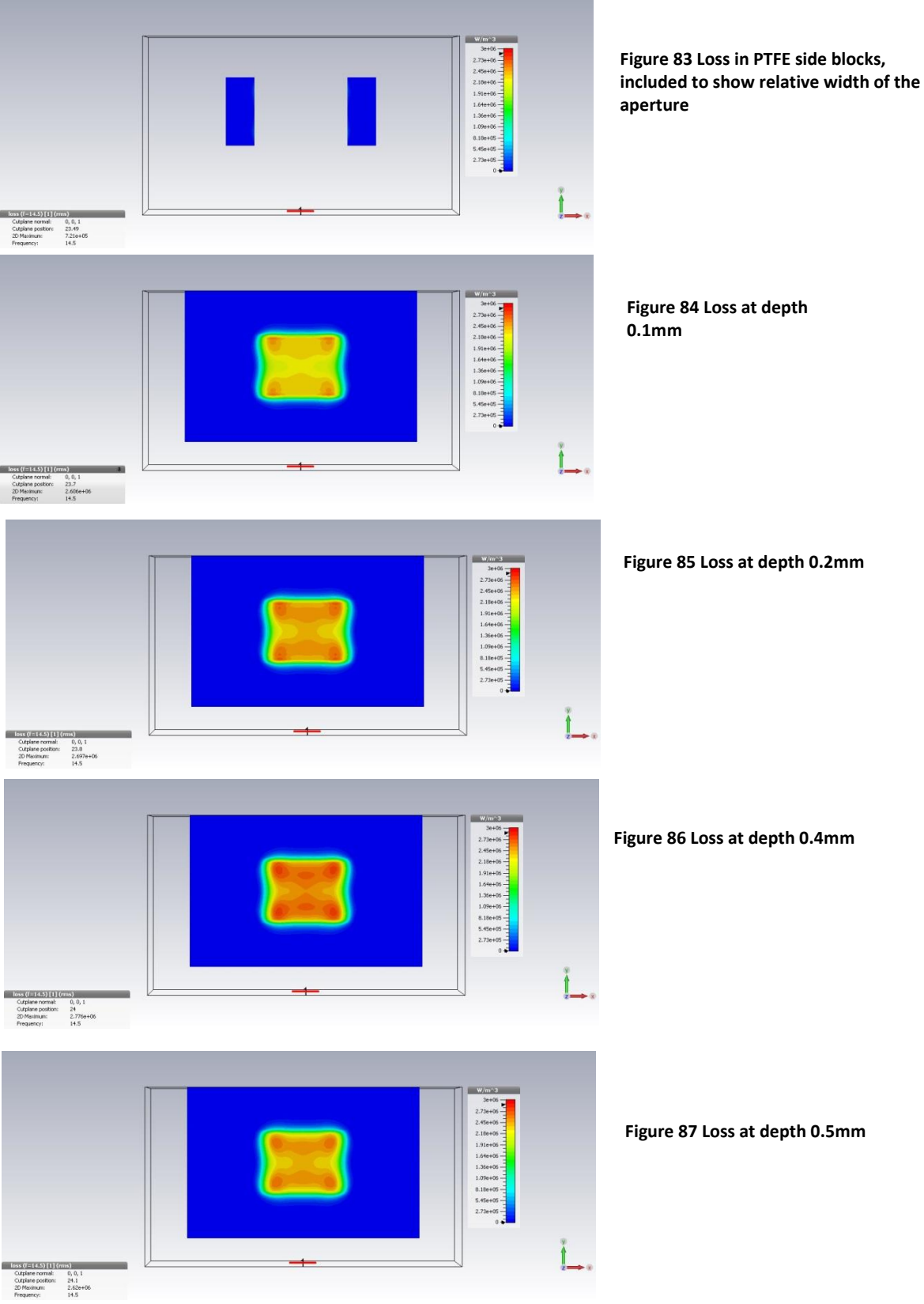

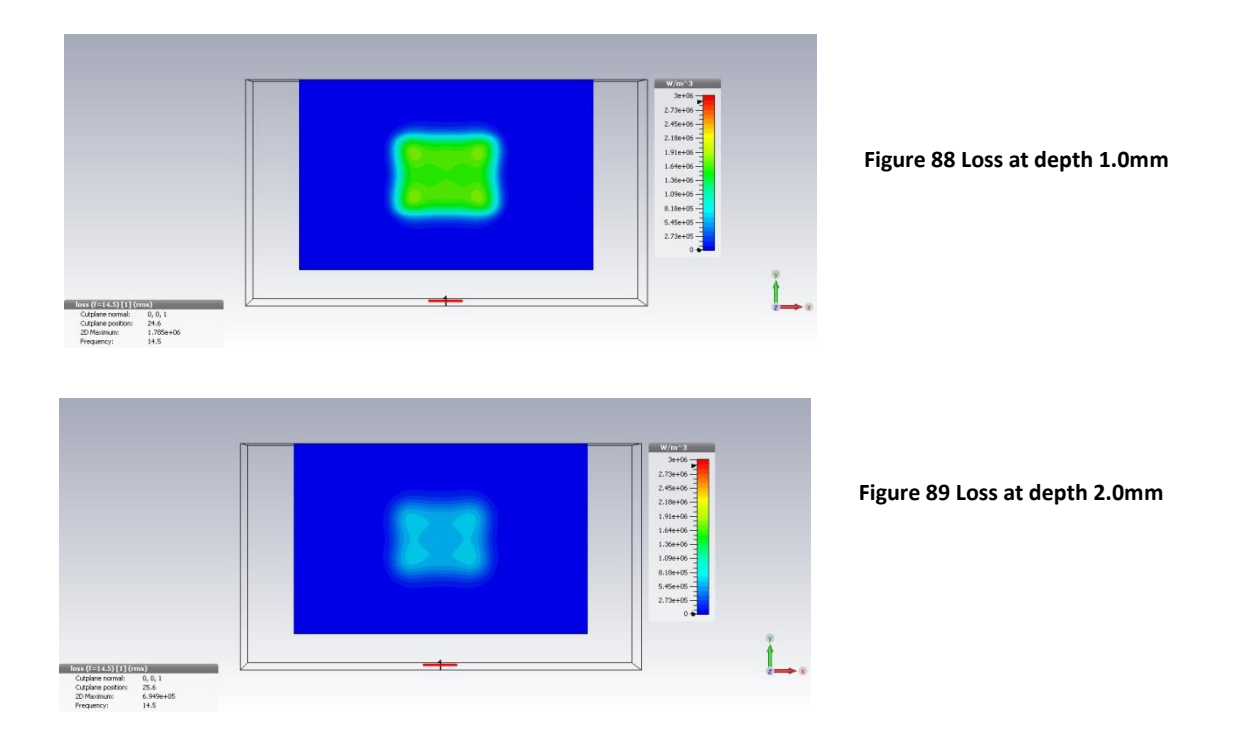

<span id="page-113-0"></span>[Figure 84](#page-112-0) to [Figure 89](#page-113-0) provide the loss contours with the inclusion of [Figure 83](#page-112-1) to relate the horizontal width. As previously discussed, the loss appears to increase until 0.4mm depth.

# **Block diagram of Test system**

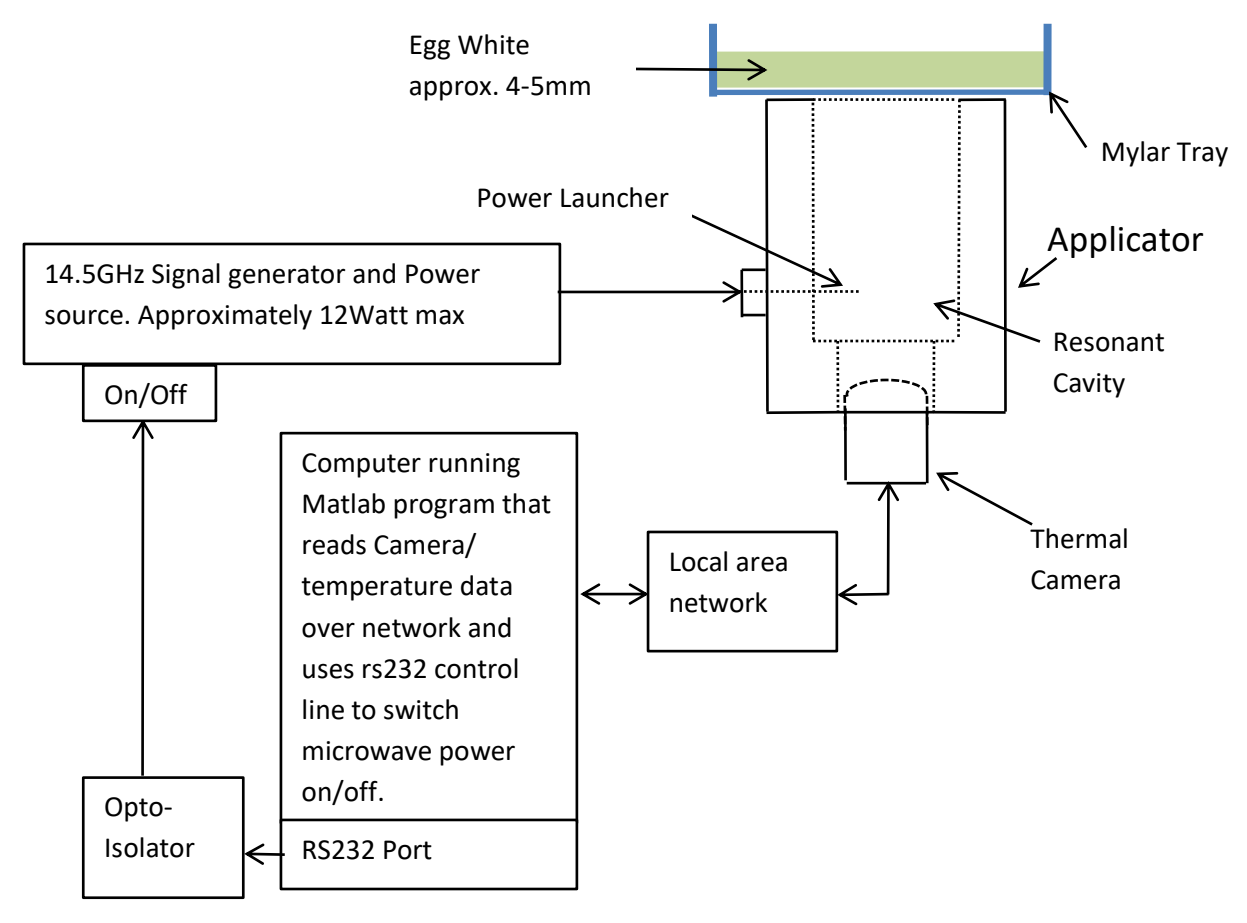

**Figure 90 Block Diagram of test system**

<span id="page-114-0"></span>Explanatory notes:

- 1) The Heimann [1] HTPA8x8 thermal camera utilises a UDP network connection that , once initiated, provides a constant stream of frame based data.
- 2) The opto-isolator, driven by the RS232 port provides a simple means of On/Off control of the 14.5Ghz poweramplifier.
- 3) Power monitoring not shown.

# **Description of Control Program**

1

The Matlab program listings for 'Heimann1.m' and 'HeimanUtils.m' are shown in Appendix 3A – see footnote <sup>10</sup>

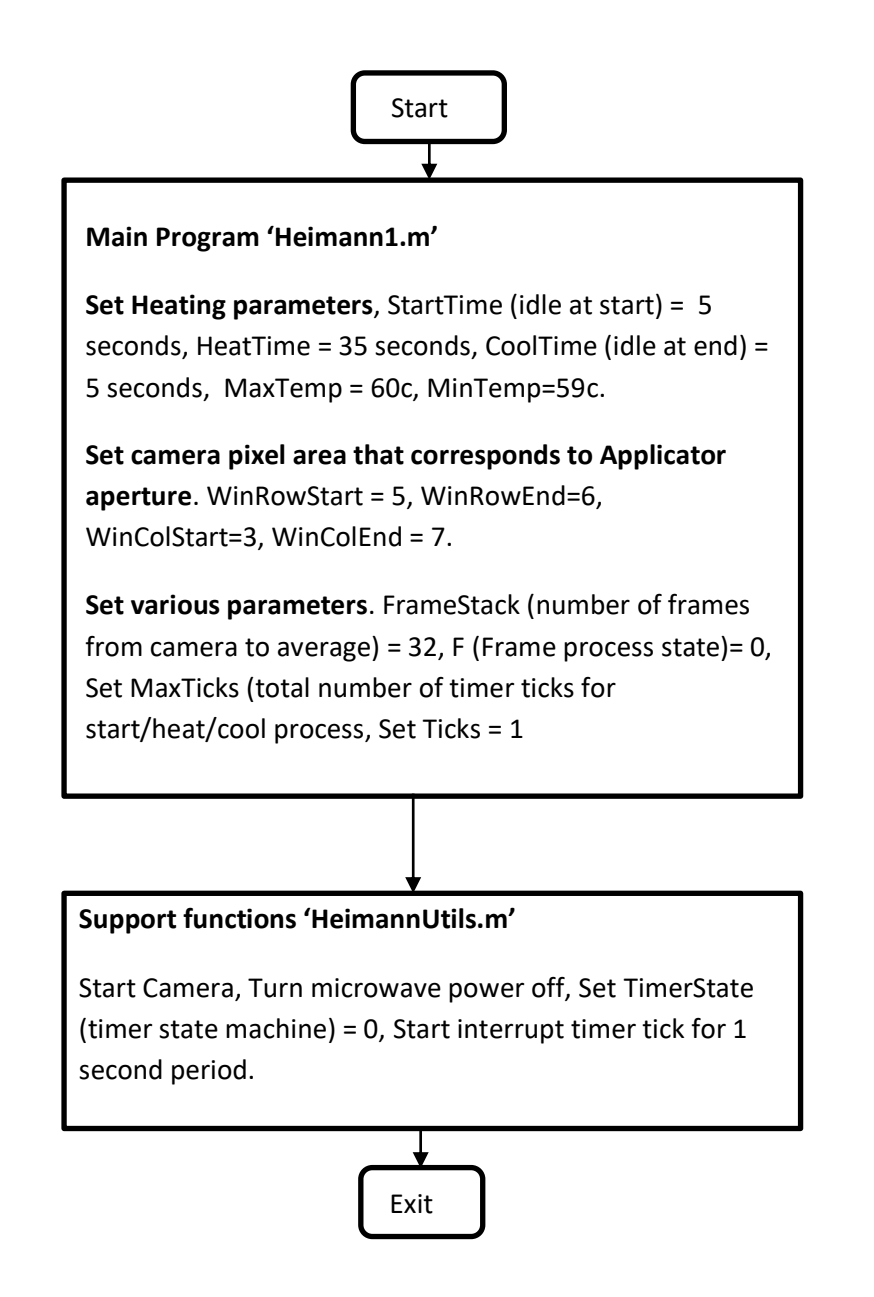

<sup>&</sup>lt;sup>10</sup> Disclaimer: This code has been created for the control of power based on thermal feedback only and has not been verified as to its correct basis, operation, results or fitness for any purpose. Any person or third party user of the code does so entirely at their own risk. No warranty is given and no liability is assumed for direct or consequential loss however caused.

#### **Data reception from camera flow chart**

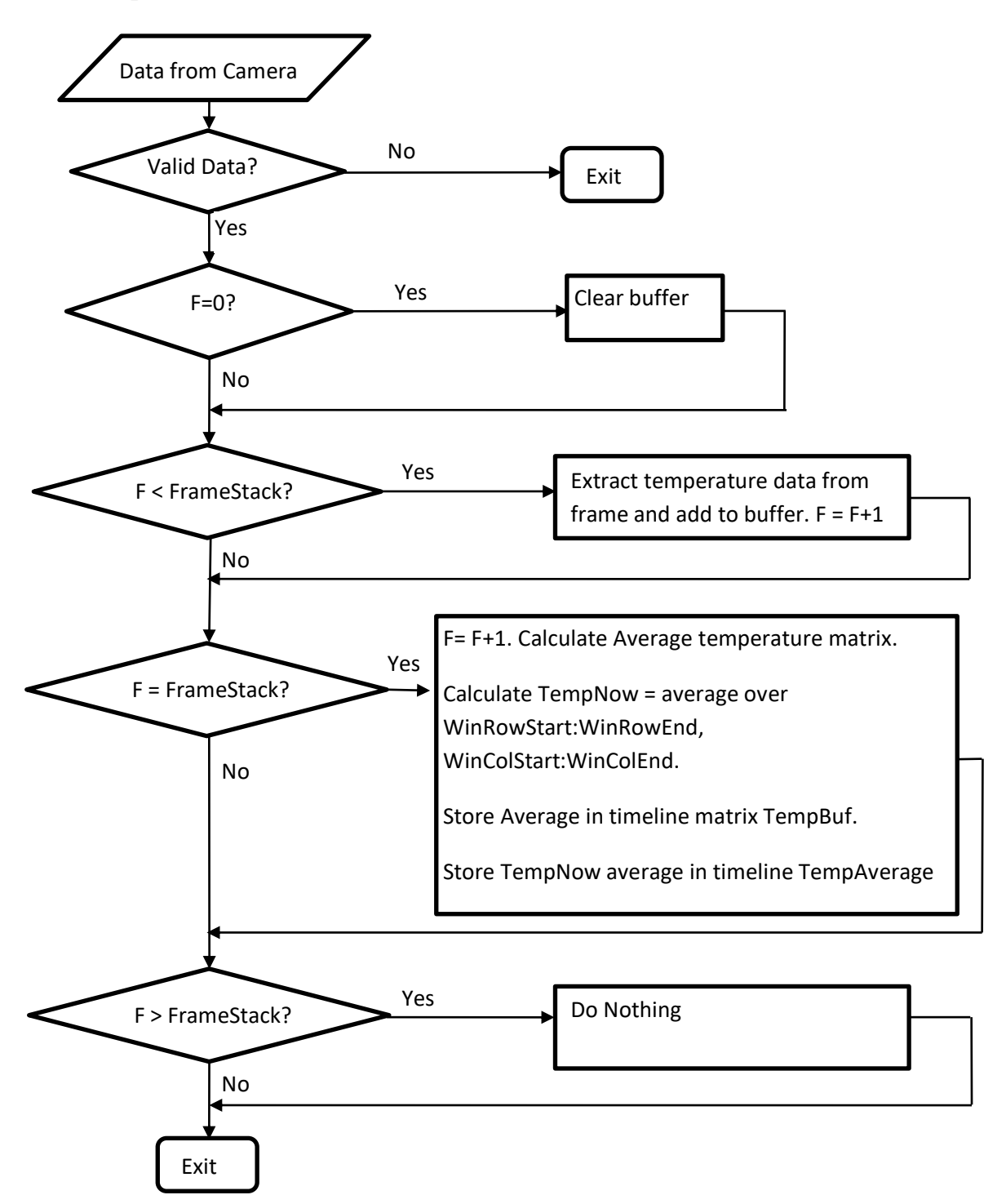

Explanatory notes:

The Heimann camera outputs a continual data stream. In order to avoid buffer overflows and lockups it is important to ensure all data is read from the camera even if the data is discarded. The timer tick function is responsible for removing the data on a periodic basis and making power on/off decisions based on instantaneous temperature (TempNow) and then freeing the buffer for further data storage.

#### **Timer tick function flow chart**

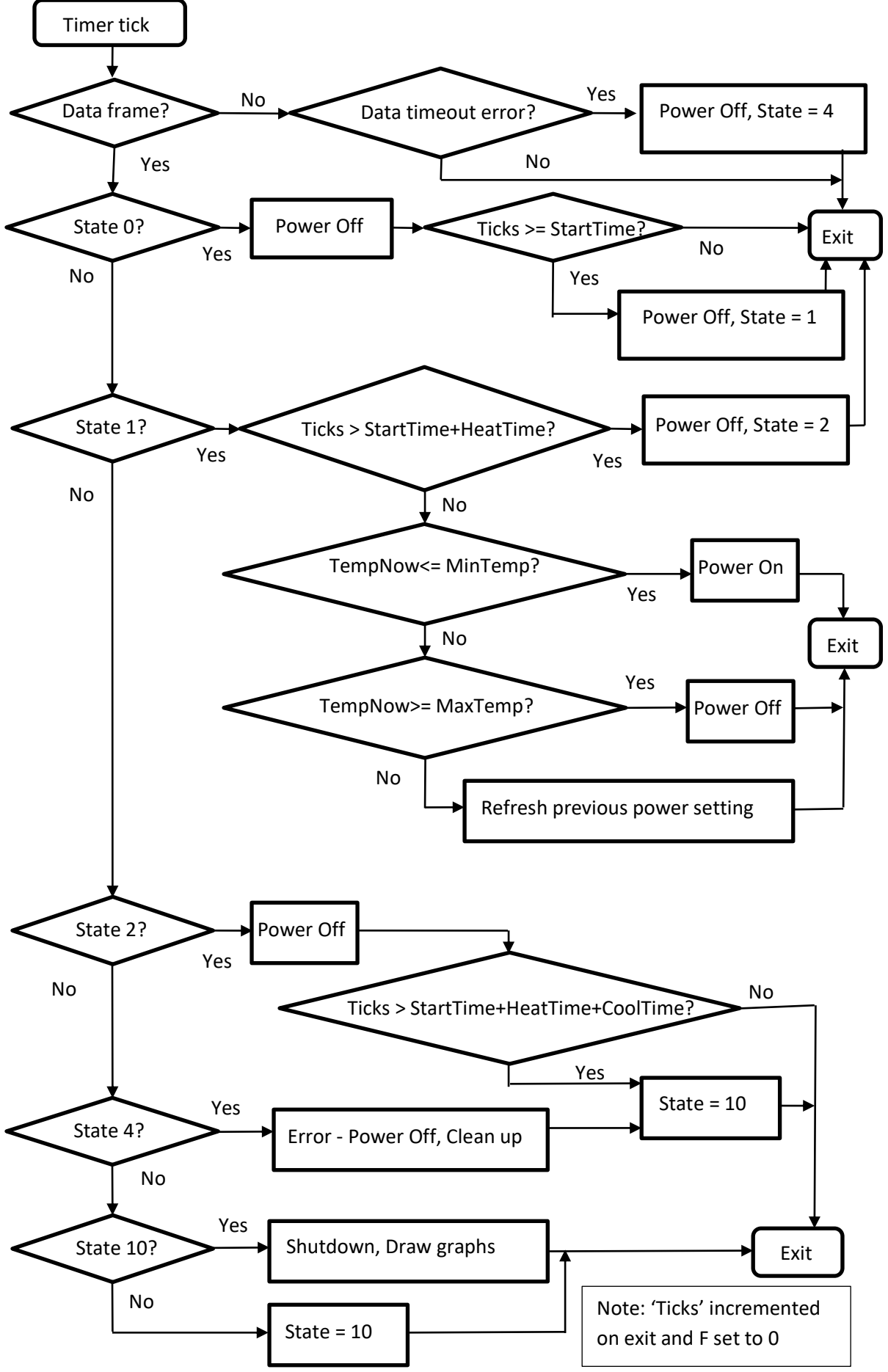

# **Preliminary Test of basic operation the System**

The experimental system was agreed and supervised by Prof C Hancock who was satisfied with the low risk of harmful emission from an interference and safety perspective. A Nardalert XT [7] (used by engineers installing *Ku* band base stations which includes 14.5GHz [8] ) and a spectrum analyser was positioned with 1 metre of the equipment and emission levels from the NMSA were deemed to be very low at the time. The experimental configuration is shown in [Figure 90](#page-114-0) with the Thermal camera partially inserted into the camera tube and involved approximately 35 seconds of power delivery at 14.5GHz at approximately 12Watts at source.

Future experiments will need to be under tightly controlled conditions possibly including a sealed EM enclosure for the Applicator and test material. The results presented here are for verification of viability of the design approach but are nevertheless useful for future comparison.

For use on human tissue, a full EMC study of the NMSA in accordance with regulatory requirements would need to be performed and would likely require the use of an anechoic chamber with measurements taken at 3m [8].

# **Plot showing matrix of Egg-White surface temperature over the Aperture from the Thermal Camera situated inside the NMSA**

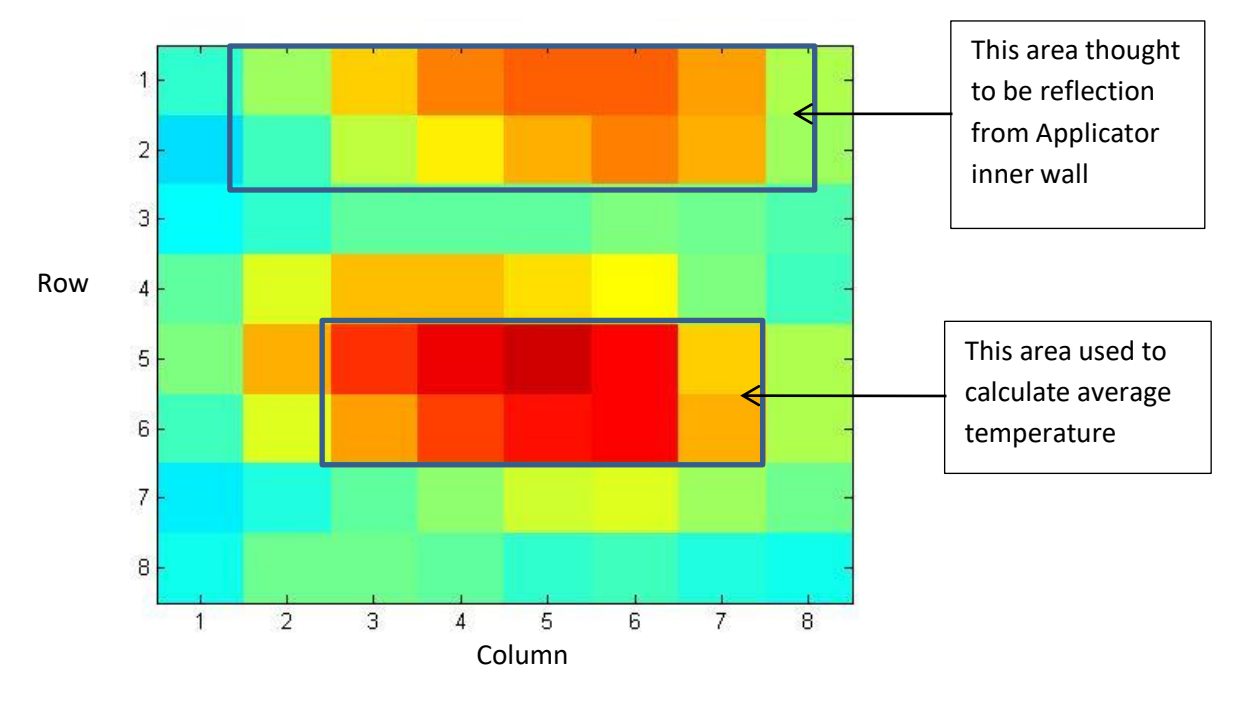

<span id="page-119-0"></span>**Figure 91 Temperature Matrix returned from Thermal Camera**

[Figure 91](#page-119-0) above shows the Temperature Matrix obtained from the Heimann HTPA 8x8 [1] camera during the controlled heating test where the colour range is Red=Hottest, Blue = Coldest. The average temperature used to control the On/Off heating is calculated from Rows5-6 and Columns 3- 7. A colour bar to indicate temperature is not available but an indication of the temperatures within the averaged temperature window may be obtained from [Figure 92](#page-120-0) (overleaf) with reference to [Figure 93](#page-121-0) at T=45 seconds.

#### **Temperature vs Time for 2 Thermal Camera Sensor Rows**

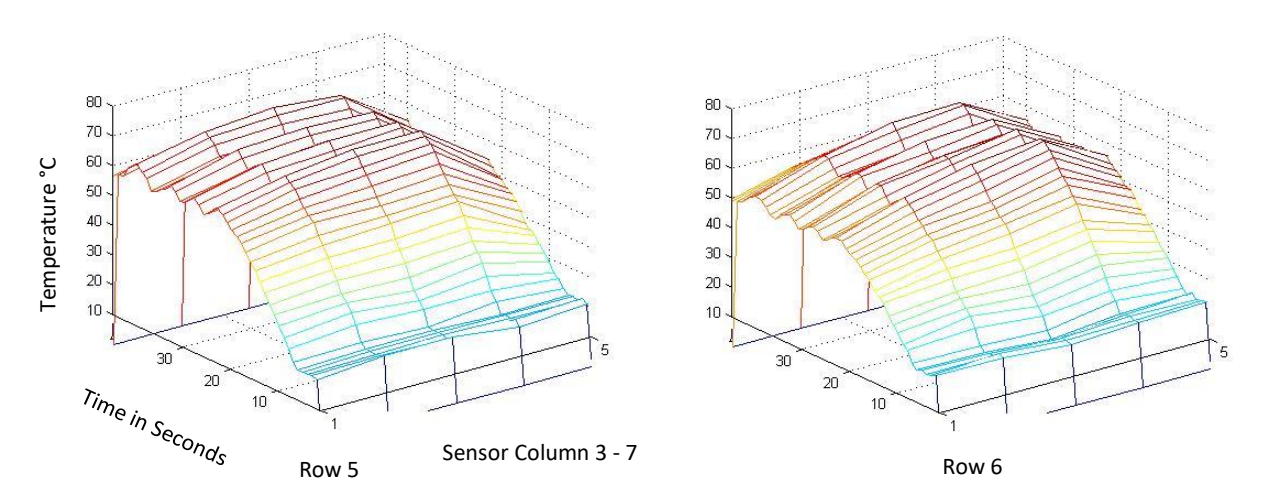

<span id="page-120-0"></span>**Figure 92 Heat profile of the 2 sensor rows used to calculate average temperature for power control**

[Figure 92](#page-120-0) Shows the temperature profile for the 2 sensor rows. During the stable period from approximately 20-40 seconds there would appear to be approximately 10°C between the centre and outside indicating a flatter profile that would be obtained with a cosine shaped power profile. Note that the graphs' column annotations 1-5 correspond to the camera's sensor columns 3-7 respectively.

**Average temperature of Egg-White surface over Applicator Aperture and power on/off profile recorded using Heimann thermal camera and Matlab program.**

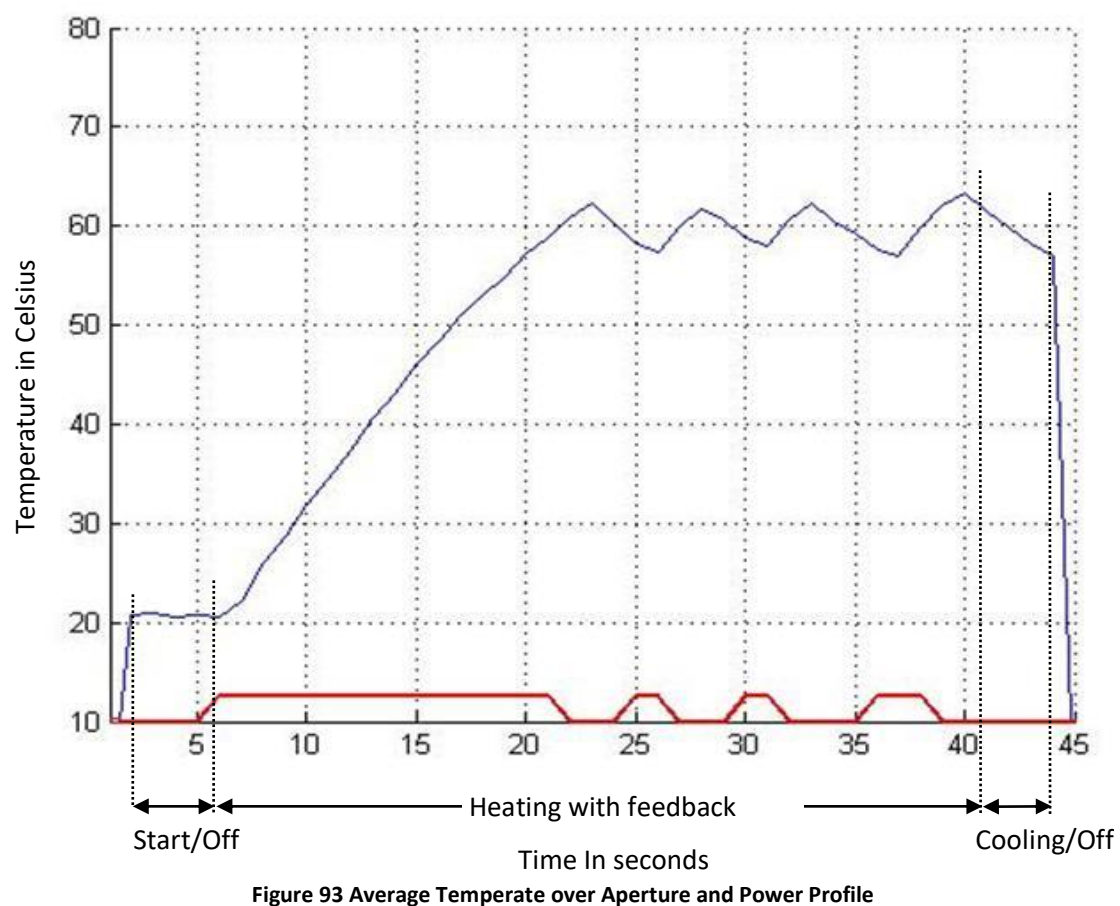

<span id="page-121-0"></span>

[Figure 93](#page-121-0) Demonstrates operation of the Temperature Regulation system. The Temperature is shown in Blue and the Power On/Off profile shown in Red. Power turns on at time = 6 seconds and off at time = 22 seconds. The displayed Power profile should have vertical slopes displaced by  $+1$ seconds. The Lag from power on to temperature rise may be caused by averaging the temperature over 32 frames and sampling every second. The plot is valid at time = 1 second to time = 44 seconds. i.e. the steep slopes at beginning and end are not valid temperatures. Excursions of temperature during heating period may be due to lag caused by temperature averaging and sampling at 1 second intervals.

The slope of the temperature rise is approximately 40°C in 15 seconds which is far slower than the Thermal Simulation results in Chapter 2 which gives a rise of 38°C in 2 Seconds although the thermal simulation was based on the original applicator which has approximately 3x the surface area and 4x the power. This means that the temperature rise measured here is approximately 5.3x slower than it should be. This could be accounted for by differences in Permittivity and Conductivity between Egg white and Human Skin hence, less power delivered due to mismatch, losses in the cables, thermal properties of Egg white and errors in the thermal simulation. However, even with these differences, the target temperature of 60°C is achieved.

# **Future Work**

To advance the development of the NMSA, the following list provides some of the requirements. As noted earlier, the results presented here are for verification of basic operation.

- 1) Rigorous experimentation and correlation with the original thermal simulations.
- 2) Additional means to verify object temperature such as thermocouples to determine temperature at various depths. Comparison of these results with the simulations previously performed.
- 3) Accurate correlation between thermal camera pixel location and Applicator aperture.
- 4) Repeat experimentation with a range of materials of known Permittivity and Conductivity.
- 5) Improvement of the program to account for lag due to sampling and averaging.
- 6) Provision of better mechanical fixing for camera to Applicator with some thermal insulation. The camera is affected by changes to ambient temperature and although the Applicator itself may have high thermal mass, it is likely to be affected by losses and heat conduction from the target object.
- 7) Improved focus and resolution of the Thermal Camera.
- 8) Addition of a synchronised visible light camera recording the coagulation of egg-white or discolouration of any other material would be helpful. This could include some application of thermochromic pigments in a standardised skin phantom.
- 9) Simultaneous independent recording of delivered power.
- 10) Further CST simulation of camera tube and possibly enclosure of the camera to further minimise emissions if required.
- 11) Recalculate CST loss curves to check and improve presentation of power loss/dissipation in skin tissue.
- 12) As suggested [9], evaluate the potential beneficial effects of tapered PTFE side blocks this could result in a wider useful aperture area without the need to redesign the body of the NMSA; Further, this may provide a simple additional means of improving the loss profile.

## **Works Cited**

- [1] *Heimann Sensor GmbH, Maria-Reiche-Str 1, 01109 Dresden, Germany: HTPA 8x8 L7.0A Thermopile Array.*
- [2] *The Mathsworks Inc, Matlab R2012A Student Edition, Natick, MA, USA, 2012.*
- [3] *CST Microwave Studio,* CST GmbH, Bad Nauheimer Str. 19, 64289 Darmstadt, Germany.
- [4] *Discussion of CST results with Malcolm White, 25 October 2016, Creo Office, Bath.*
- [5] D. Andreuccetti, R. Fossi and C. Petrucci, "An Internet resource for the calculation of the dielectric properties of body tissues in the frequency range 10 Hz - 100 GHz, Based on data published by C.Gabriel et al. in 1996.," IFAC-CNR, Florence (Italy), 1997. [Online]. Available: Website at http://niremf.ifac.cnr.it/tissprop/. [Accessed 08 9 2016].
- [6] "Neper," Wikipedia, 20 November 2016. [Online]. Available: https://en.wikipedia.org/wiki/Neper. [Accessed 20 November 2016].
- [7] *Narda Safety Test Solutions GmbH, Sandwiesenstr. 7, 72793 Pfullingen, Germany.*
- [8] C. Hancock, *Private Communication, November 2016.*
- [9] C. Duff, *Viva, 22 February 2017,* Bangor.

# Chapter 5 Conclusion and Future Work

# **Contents**

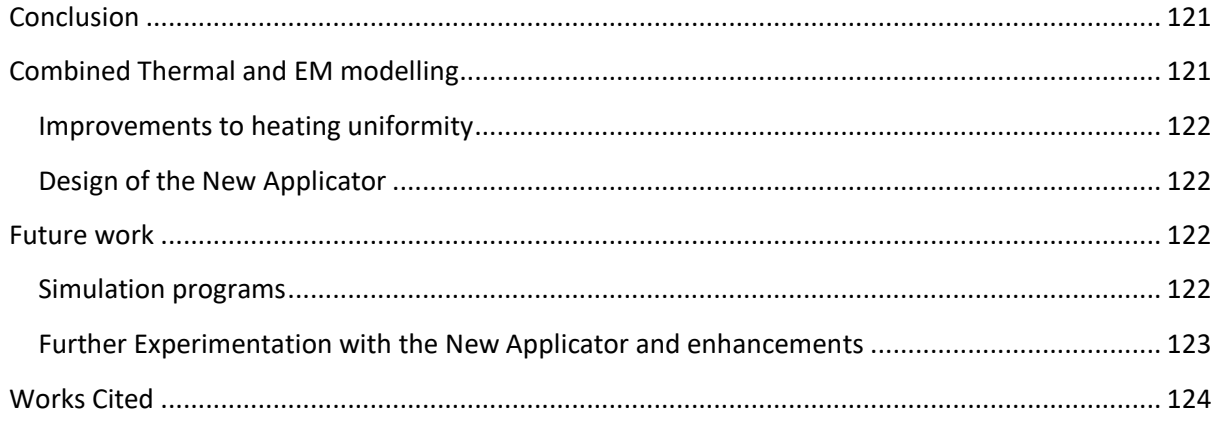

# <span id="page-124-0"></span>**Conclusion**

The main aims of this work were set out in Chapter 1 which was to enhance the uniformity and control of the existing Microwave Skin Applicator for the ablation of skin lesions of 4-5mm ablation depth was set while minimising collateral damage to viable tissue.

# <span id="page-124-1"></span>**Combined Thermal and EM modelling**

The combined EM and thermal simulations of Chapter 2 of a volume of tissue treated by the existing Applicator indicated that direct thermal feedback from the target tissue provided compensation for some variation in power delivery and some variation in dermal thermal parameters. Three frequencies were investigated in Chapter 2 namely 5.8GHz, 14.5GHz and 24.125GHz with 5.8GHz appearing to provide the greatest ablation depth with the higher frequencies providing better damage margins and with 14.5GHz providing slightly better ablation depth than 24.125GHz.

The effect of surface cooling was investigated by simulating various wind speeds across the ablated surface, the results indicating that the improvement in ablation depth would be 1.25mm, 0.5mm and 0.25mm for 5.8GHz, 14.5GHz and 24.125GHz respectively for a wind speed of 100m/s at 20°C with damage margins increasing a similar amount for 5.8GHz and 24.125GHz but with a lower increase of damage margin for 14.5GHz.

The effect of Temperature bias was investigated which indicated that all three frequencies demonstrated greater ablation depth with reduced damage margin with indications that ablation depths of 7.5, 4.25 and 3.0mm at 5.8GHz, 14.5GHz and 24.125GHz respectively may be achievable if the skin surface is forced to 0°C. This implies that energy at 14.5GHz could meet the original aim of 4-5mm ablation although the simple mechanism of thermal feedback would not be viable.

A further outcome of these simulations indicate that the presence of subcutaneous fat of 0-3mm thickness at depths of 1-3mm had a significant effect on the heating profile and where these thicknesses were not known, operation at 5.8GHz may produce large damage margin with larger variation of the ablation depth. For example, supposing a definite 1.0mm ablation depth was required, a 5 second heating procedure at 5.8GHz might produce 1-2.75mm ablation with 3.25- 4.5mm damage margin compared with 3 seconds at 14.5GHz producing with 1-1.25mm with damage margin 2-2.25mm, and 4 seconds at 24.125GHz producing 1mm ablation and 1.75-2mm damage margin.

In sum there appears to be a clear tradeoff where the higher frequencies demonstrate better damage control while the lowest frequency provides the best ablation depth although temperature bias and surface cooling may improve the ablation depths sufficiently to achieve the original aims albeit with the complication of interference with surface temperature regulation.

#### <span id="page-125-0"></span>**Improvements to heating uniformity**

This was investigated in chapter 3 by simulation of the existing Applicator at 14.5GHz with the outcome that PTFE side blocks in the resonant chamber provided the simplest means of flattening the power dissipation profile across the treatment area. Other methods were investigated but the results obtained did not have the desired effect, possibly due to the actual implementation of the simulation and the parameters chosen.

#### <span id="page-125-1"></span>**Design of the New Applicator**

Due to the wealth of existing information from previous studies at 14.5GHz [1] [2], a new Applicator was designed and built for operation at 14.5GHz incorporates a thermal camera and PTFE side blocks. A Matlab [3] program was written which controls the ablation process based on the required surface temperature by using the output of the thermal camera. Preliminary testing indicated that the concept of using a thermal camera to control the surface temperature may be viable and also provides some confirmation of the flatter power dissipation profile. This new design is partially customisable in that the internal PTFE and internal aluminium side blocks are replaceable without the need for a new body and that some adjustment to resonance is provided by means of a tuning screw.

# <span id="page-125-2"></span>**Future work**

#### <span id="page-125-3"></span>**Simulation programs**

The simulations coded and experimented with have provided a great amount of insight into the propagation and dissipation of electromagnetic energy together with the corresponding thermal effects. These simulations could be greatly enhanced by use of subgridding to improve resolution and the simultaneous use of multiple processors to decrease execution time which can be very long for even the coarsest grids (several hours for multiple runs for comparison purposes). These improvements would be advantageous in order to use the Matlab 3D EM model as input to the thermal modelling, especially to reduce the simulation time in cases such as the comparisons for various fat thicknesses; and for modelling comparatively thin structures such as the epidermis.

Although some validation of these numerical models has been achieved, it is necessary to use another independent means of verification. In the case of the 3D EM model, this issue has been resolved by the use of CST Microwave Studio [4] and the thermal model was checked informally by simulation of heated water but the model still requires rigorous validation which could be at least partially achieved by further experimentation with the New Applicator. Also, the assumptions made such as constant Thermal Conductivity during ablation require re-evaluation and refinement.

#### <span id="page-126-0"></span>**Further Experimentation with the New Applicator and enhancements**

As outlined previously, the New Applicator has only been given preliminary testing to establish basic operation. Further experimentation is needed to:

- Ensure EM radiation does not escape in accordance with regulatory requirements under any conditions of use. This will require further evaluation of the EM Emissions from the aperture/skin boundary and evaluation of the effects of small 'air gaps' around the periphery and the EM Emissions from the camera tube. The addition of an EM leakage detector to the Applicator itself may be feasible.
- Confirmation of temperatures reached in the target tissue and comparison with the thermal modelling.
- Further use of the Thermal Camera and small doses of heating might provide useful information regarding the skin structure and characteristics. It may be possible to extrapolate some aspects of the skin Permittivity and Conductivity from the Applicator's  $S_{11}$ . The use of a known skin phantom should at least provide the ability to calibrate the New Applicator and so provide useful feedback as to power absorption.
- Some skin lesions appear as protrusions above the skin surface, the effect of these perturbations on the resonance of the antenna cavity will require investigation. The application of a gel or similar substance that could be placed around the lesion in order to obtain a flat surface. Alternatively a smaller Applicator aperture or 'Mask' may be helpful to treat small lesion areas or for use on uneven surfaces.
- The mixed use of 5.8GHz and 24.125GHz might be useful to attain the wider combination of ablation depths. This may be challenging to achieve in a single device but more viable from a regulatory standpoint due to the ISM frequency bands.
- The addition of an optical camera to position the Applicator over a target lesion before treatment would be helpful.
- Investigation of any beneficial effects of cooling the skin surface immediately after ablation in order to minimise the damaged margin.
- The possible use of tunable meta-materials [5] to replace the PTFE. This may be especially valuable for dual or multiple frequency operation.
- The addition of a form of lockout that disables the power amplifier if the Applicator is not in full contact with the skin. This could take the form of a combination of checking  $S_{11}$ , an internal visible light sensor and external illumination and pressure switches along the Applicator periphery.

In conclusion, some of the original aims have been partially met - it would appear that a temperature regulated system should provide better ablation control and a PTFE loaded applicator evens out the heating profile, surface temperature bias or cooling deepens the ablation. These now need to be rigorously verified against the simulated results with the New Applicator.

# <span id="page-127-0"></span>**Works Cited**

- [1] C. Hancock, "A New Wave in Electrosurgery Therapeutic Applications of Microwave/RF Energy and Novel Antenna Structures," in *1EEE MTT-S International Microwave Workshop Series on RF and Wireless Technologies for Biomedical and Healthcare Applications (IMWS-Bio 2013)*, Singapore, 2013.
- [2] C. Hancock, "Skin Cancer Treatment System, Medical Microwaves Systems Research Group," Bangor University, Bangor, 2012.
- [3] *The Mathsworks Inc, Matlab R2012A Student Edition, Natick, MA, USA, 2012.*
- [4] *CST Microwave Studio,* CST GmbH, Bad Nauheimer Str. 19, 64289 Darmstadt, Germany.
- [5] J. Zhong, Y. Huang, G. Wen, H. Sun and W. Zhu, "The Design and Applications of Tunable Metamaterials," *Procedia Engineering,* vol. 29, pp. 802-807, 2012.

# Appendices

# **Contents**

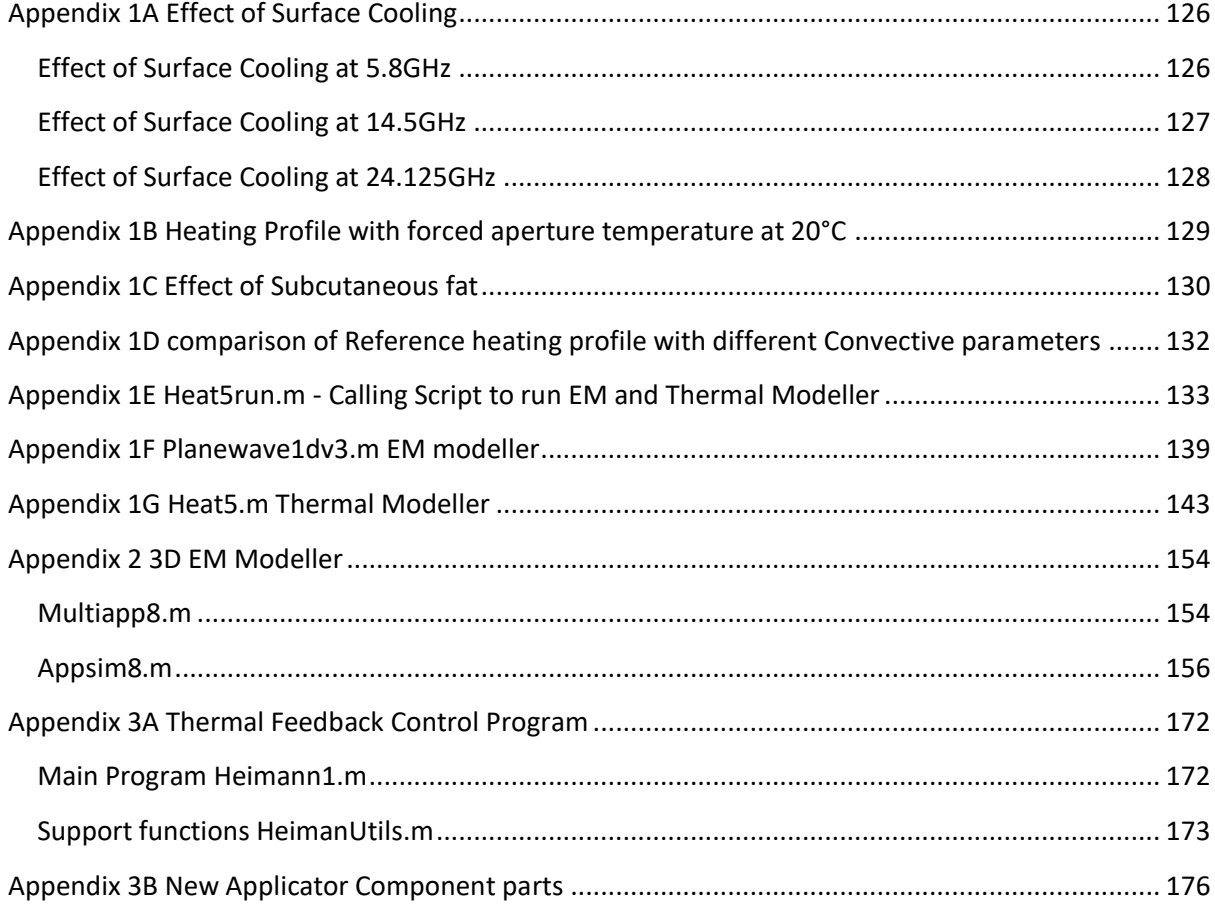

## <span id="page-129-0"></span>**Appendix 1A Effect of Surface Cooling**

#### <span id="page-129-1"></span>**Effect of Surface Cooling at 5.8GHz**

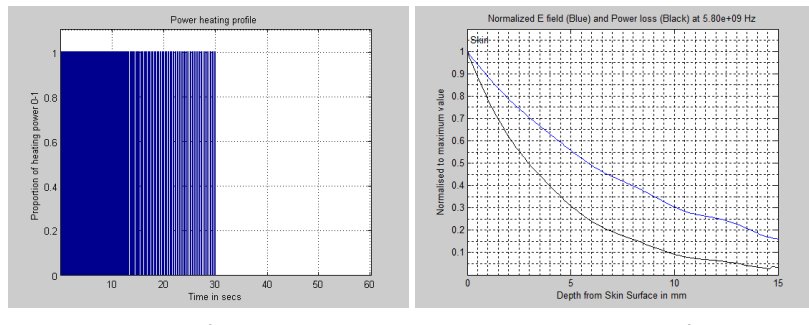

**Figure 94 Power on/off Profile and Power Dissipation Profile at 1 m/s Wind Speed**

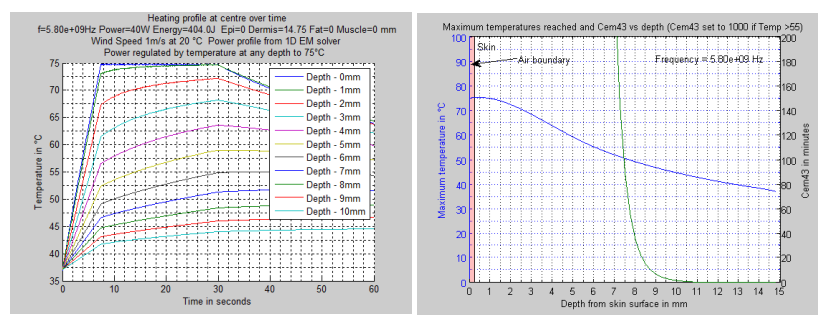

**Figure 95 Temperature vs time and ablation/safe depths at 1 m/s Wind Speed**

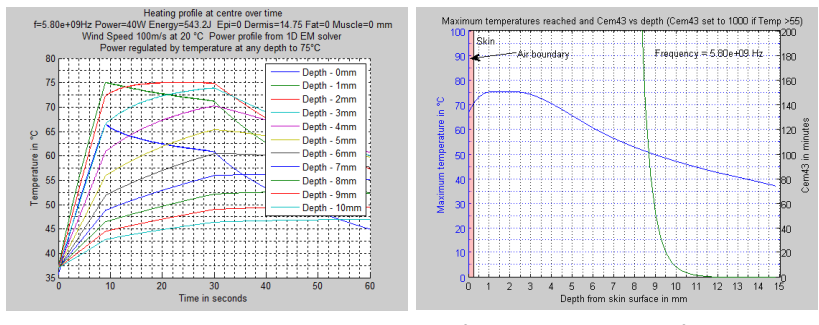

**Figure 96 Temperature vs time and ablation/safe depths at 100 m/s Wind Speed**

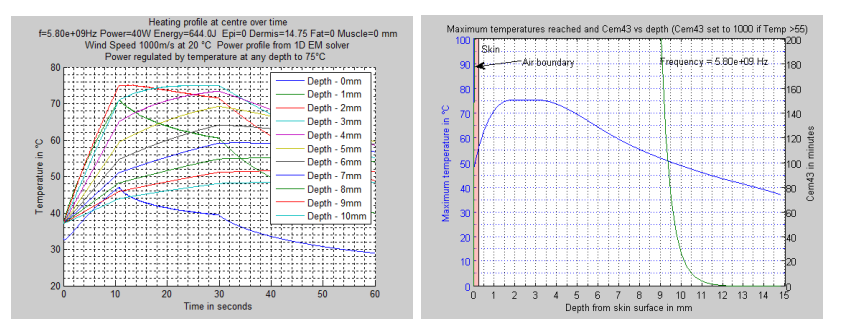

**Figure 98 Temperature vs time and ablation/safe depths at 1000 m/s Wind Speed**

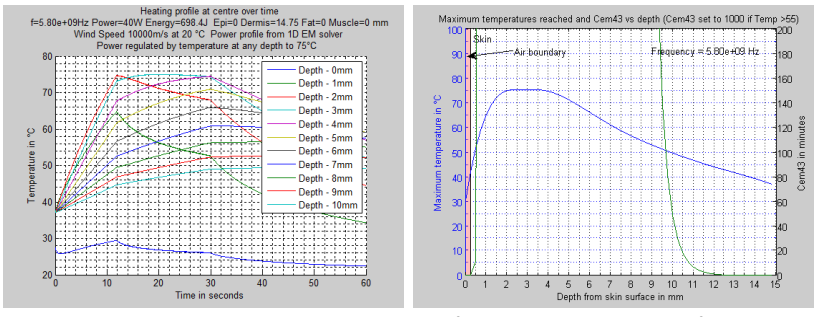

**Figure 97 Temperature vs time and ablation/safe depths at 10000 m/s Wind Speed**

#### <span id="page-130-0"></span>**Effect of Surface Cooling at 14.5GHz**

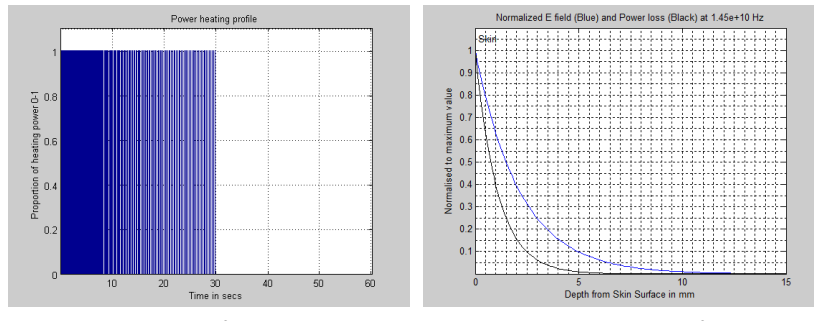

**Figure 100 Power on/off Profile and Power Dissipation Profile at 1 m/s Wind** 

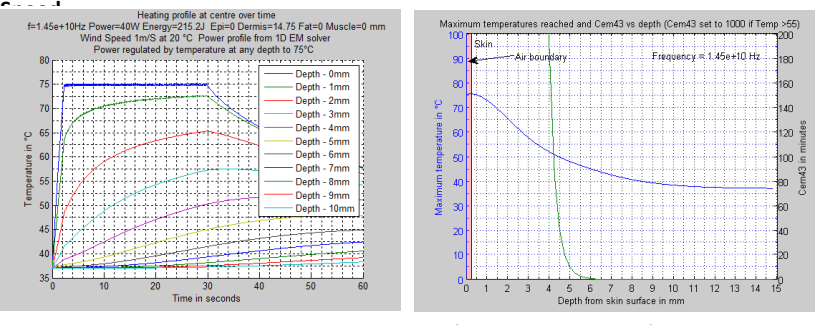

**Figure 99 Temperature vs time and ablation/safe depths at 1 m/s Wind Speed**

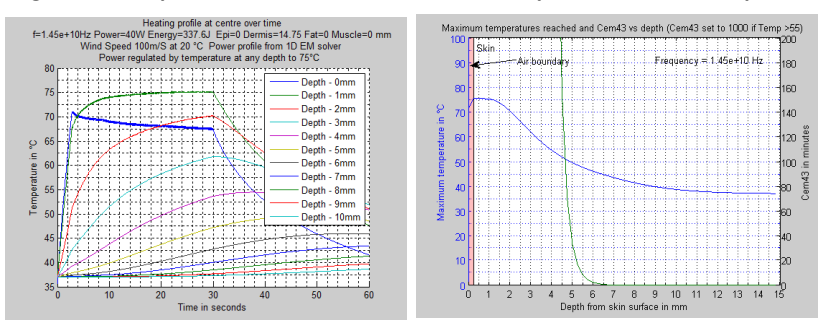

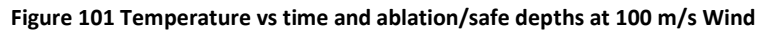

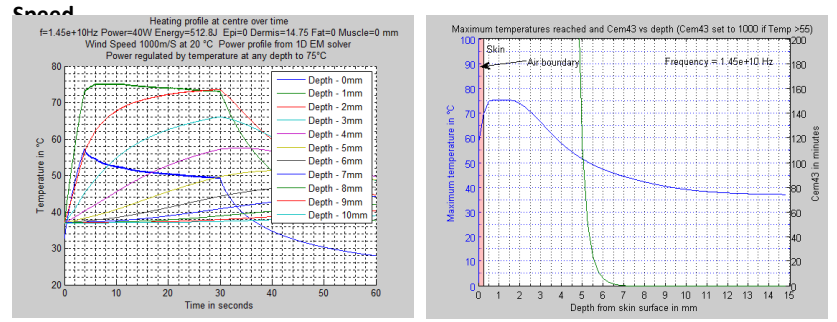

**Figure 102 Temperature vs time and ablation/safe depths at 1000 m/s Wind Speed**

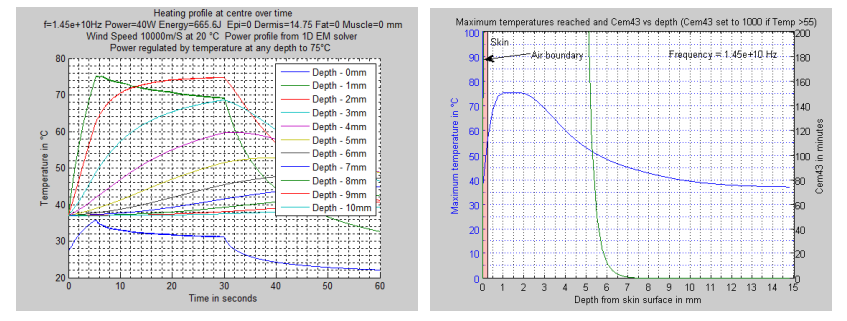

<span id="page-130-1"></span>**Figure 103 Temperature vs time and ablation/safe depths at 10000 m/s Wind Speed**

#### **Effect of Surface Cooling at 24.125GHz**

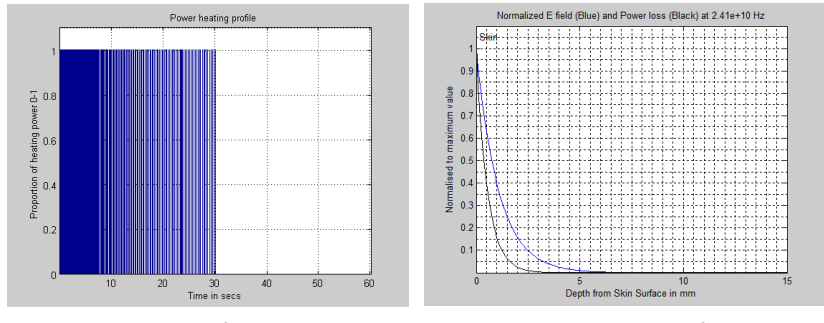

**Figure 104 Power on/off Profile and Power Dissipation Profile at 1 m/s Wind Speed**

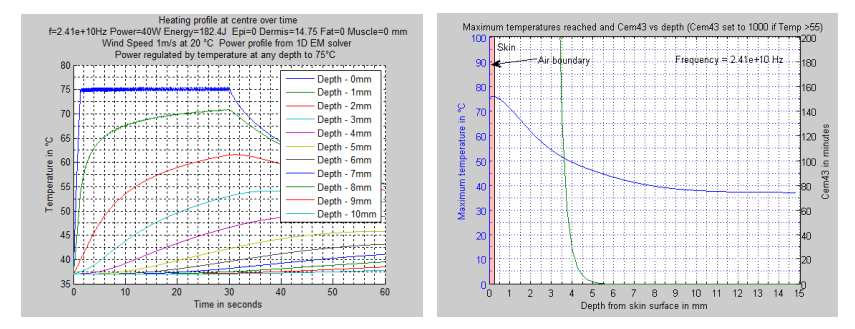

**Figure 105 Temperature vs time and ablation/safe depths at 1 m/s Wind Speed**

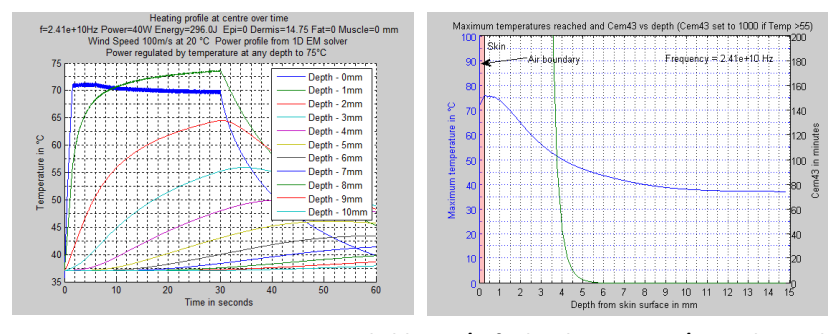

**Figure 106 Temperature vs time and ablation/safe depths at 100 m/s Wind Speed**

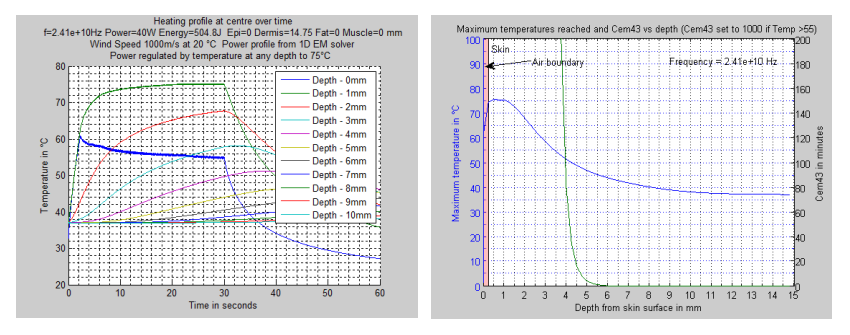

**Figure 107 Temperature vs time and ablation/safe depths at 1000 m/s Wind Speed**

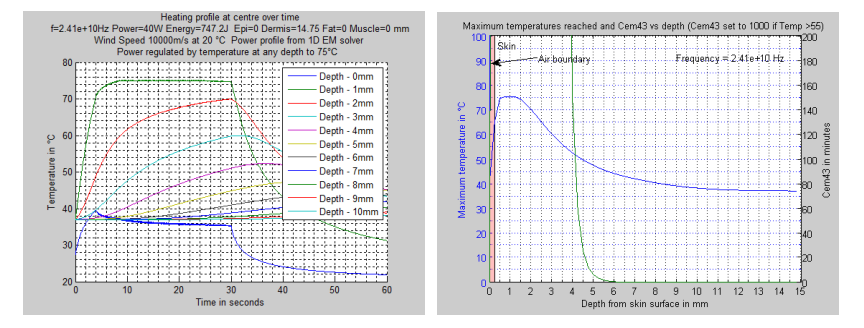

**Figure 108 Temperature vs time and ablation/safe depths at 10000 m/s Wind Speed**

# <span id="page-132-0"></span>**Appendix 1B Heating Profile with forced aperture temperature at 20°C**

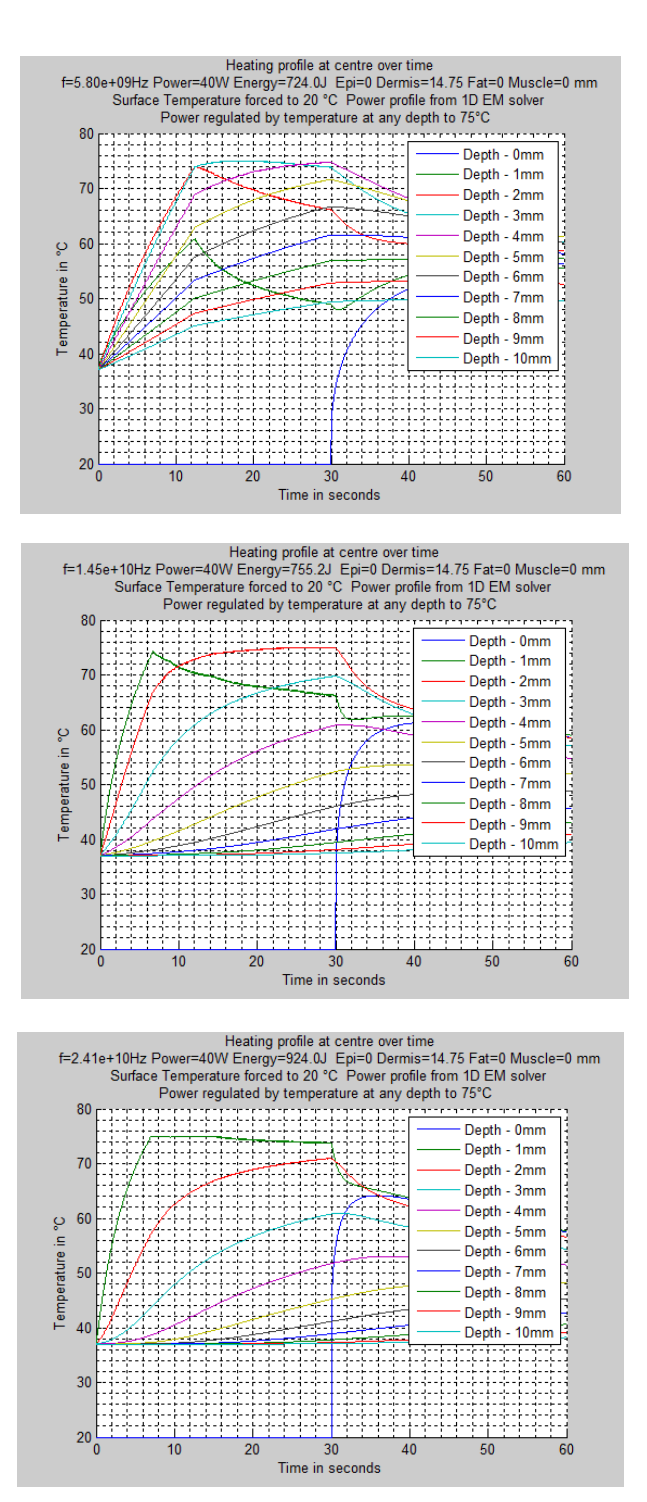

**Figure 109 Heating profile for forced cooling for 5.8GHz (top), 14.5GHz (Middle) and 24.125GHz (bottom)**

### <span id="page-133-0"></span>**Appendix 1C Effect of Subcutaneous fat**

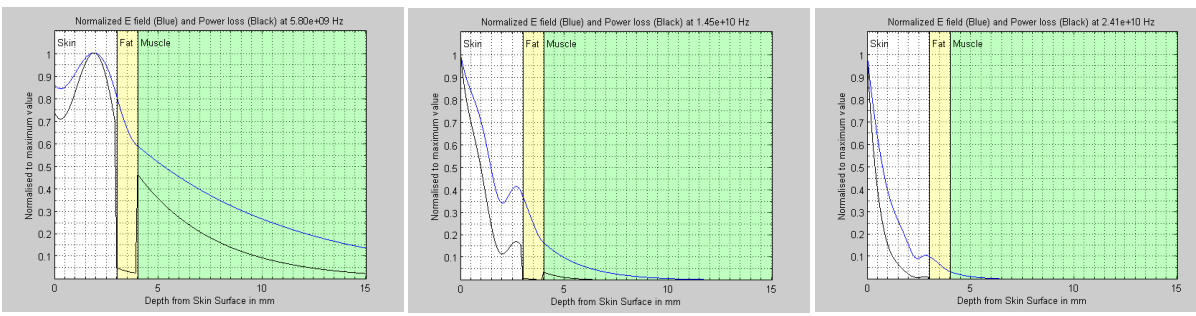

#### **1mm of Fat at 3mm Depth with Ablation 0-3mm**

**Figure 110 EM Profile for 1mm of fat at 3mm depth for 5.8GHz (Left) 14.5GHz (Middle) and 24.125GHz (right)**

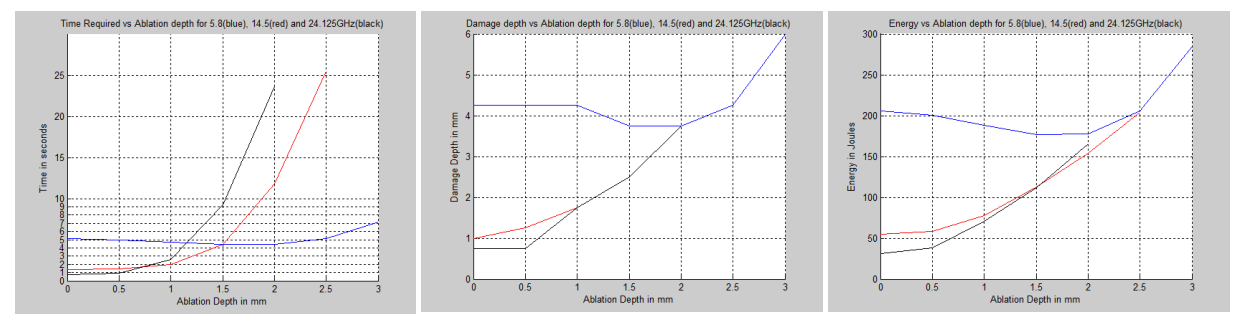

**Figure 111 Time vs Ablation (Left), Damage vs Ablation (Middle) and Energy vs Ablation (Right) for 1mm Fat at 3mm depth**

#### E field (Blue) and Power loss (Black) at 5.80e+09 H; d E field (Blue) and Power loss (Black) at 1.45e+10 Hz Normalized E field (Blue) and Power loss (Black) at 2.41e+10 Hz  $\mathbf{a}$  $\alpha$  $\frac{1}{2}$  0.8  $\frac{2}{3}$  0.8  $0.6$  $\overline{0}$  $\frac{1}{2}$  0.7  $0.7$  $\frac{1}{10.6}$  $0.6$  $0.5$  $\overline{0.4}$  $0.4$  $\frac{1}{9}$  0.3  $\frac{5}{9}$  0.3 통 0.3  $\overline{0}$  $0.2$  $0.2$  $\mathbf{0}$  $0.1$  $0.5$ 5<br>Depth from Skin Surface in mr 5<br>Depth from Skin Surface in mm

**1mm of Fat at 2.0mm Depth with Ablation 0-3mm**

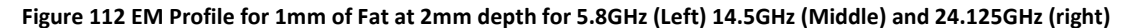

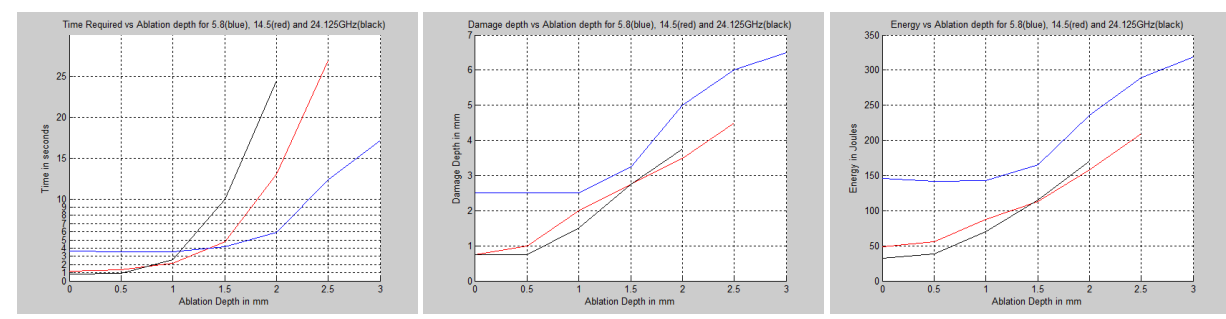

**Figure 113 Time vs Ablation (Left), Damage vs Ablation (Middle) and Energy vs Ablation (Right) for 1mm Fat at 2mm depth**

#### **1mm of Fat at 1.0 mm Depth with Ablation 0-3mm**

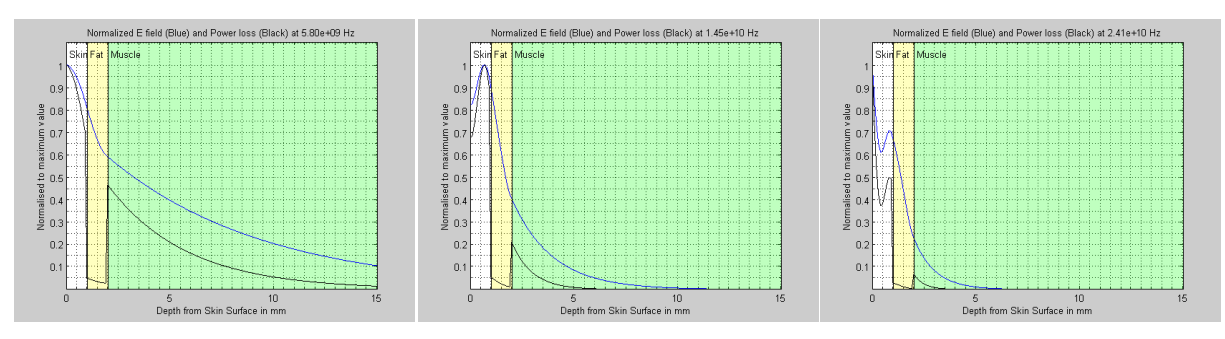

**Figure 114 EM Profile for 1mm of Fat at 1mm depth for 5.8GHz (Left) 14.5GHz (Middle) and 24.125GHz (right)**

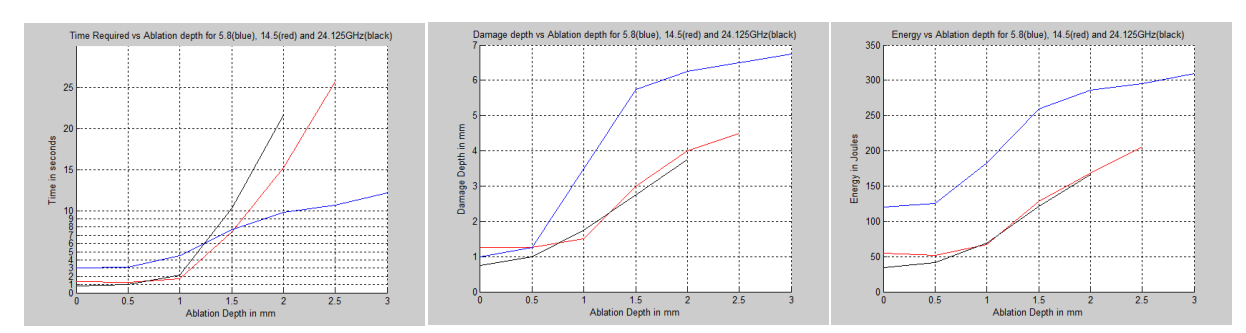

**Figure 115 Time vs Ablation (Left), Damage vs Ablation (Middle) and Energy vs Ablation (Right) for 1mm Fat at 1mm depth**

# <span id="page-135-0"></span>**Appendix 1D comparison of Reference heating profile with different Convective parameters**

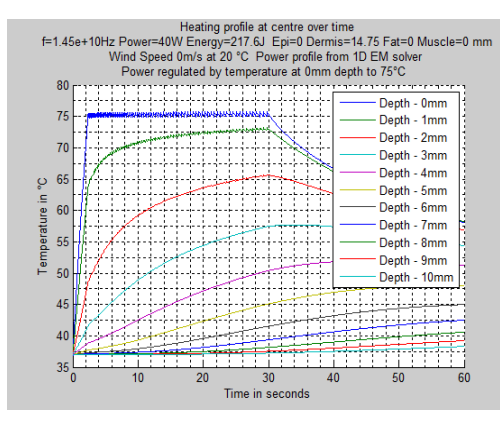

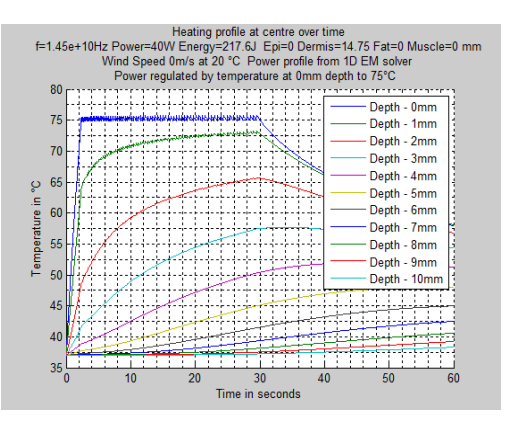

**Figure 116 Reference simulation with Convective value of 10 W/M<sup>2</sup> °C**

**Figure 117 Reference simulation with Convective value Ha of 10.5 W/M<sup>2</sup> °C**

There appears to be no obvious differences between the two simulations above and the total power delivered is the same at 217.6J

# <span id="page-136-0"></span>**Appendix 1E Heat5run.m - Calling Script to run EM and Thermal Modeller**

**Disclaimer:** This code has been created for the simulation of thermal and/or electromagnetic characteristics only and has not been verified as to its correct basis, operation, results or fitness for any purpose. Any person or third party user of the code does so entirely at their own risk. No warranty is given and no liability is assumed for direct or consequential loss however caused.

% DISCLAIMER: This code has been created for the simulation of thermal and/or electromagnetic characteristics only and has not been verified as to its correct basis, operation, results or fitness for any purpose. % Any person or third party user of the code does so entirely at their own risk. No warranty is given and no liability is assumed for direct or consequential loss however caused.  $\frac{6}{9}$ This Script uses HEAT5 (Thermal) and Planewave1dv3 (EM) to perform various thermal % simulations. In general the EM modeller is invoked initially to generate % a Power profile which is then passed to HEAT5 to perform the thermal % modelling % %Paul Horwitz OCT 2016 %--------------------------------------------------------------------------------- clear all close all Epi\_Thickness = 0.000; %Epidermis - same perm/cond values used as dermis Dermis\_Thickness = 0.001; %Dermis thickness max 0.01475 for 0.25mm step - same perm/cond values used as epidermis i.e. 'Skin' Fat\_Thickness =  $0.00$ ;  $\frac{1}{2}$  am Thickness of fat Muscle\_Thickness = 0.01475 - (Dermis\_Thickness+Fat\_Thickness); %Thickness of muscle but not used - goes to end of boundary Tissue\_Plot\_Thickness = 0.015; %Graph this depth<br>Smooth\_Fat\_Len = 0.00; %Linear transitio .<br>SLinear transition for skin--fat Type  $F = 0$ ;  $\text{Frequency and tissue parameter chosen for testing } 0=14.5, 1 = 5.8, 2 = 24.125$ % Hi\_Res\_Half = true; %True is low res if Hi\_Res\_Half ==true %maybe use twice resolution, true = low res Delta\_T = 0.02; %Time step 0.05? Delta\_Len = 0.00025; %cell size in m .00025 else Delta\_T = 0.008; %Time step Delta\_Len = 0.0001 ;%25; %cell size end Run Time =  $60;$ Run\_Time = 60;<br>
Input Power = 40;<br>  $\frac{1}{2}$  Thermal run time total<br>  $\frac{1}{2}$  Thermal run time total Input\_Power = 40; %Incident power over aperture<br>Use Power Profile = true; %if true use input power profile from EM, else use calculated e-ax for skindry for whole area Plots At Runtime = false; %no real time plots Force\_Aperture\_Temp = false; <br>  $85$ et true to force aperture temp<br>  $87$ emp we are forcing aperture to %Temp we are forcing aperture to Ambient\_T =  $20$ ; Ambient\_T = 20; %Temp at Face of skin Wind\_Speed = 0; %m/s dear et al: H\_a \* V^.6, set high to approximate forced temp Dial\_A\_Temp = false; \$Set true to enable power off when temp reached<br>Dial\_A\_Temp\_Temp = 60; \$Turn off power when this temp reached<br>Dial\_A\_Temp\_Depth = 3; \$mm, measure temp at this depth Auto\_Regulation = true; %If true use temp to regulate power, else use Heat\_Profile Temp\_Depth = 0; %Measure here for auto temp mm , negative for any depth Auto\_Temp = 75; %Regulate to this temp, if reached Auto\_Runtime = 30; %Max time to supply power when in auto regulation mode Heat\_Profile(1:Run\_Time) = 0; %If auto regulation false, this power profile used, each entry is for 1 second period and has values 0-1; Alt\_Dermis = false; % try different dermis vars = see HEAT5<br>Water\_Test = false; %Used to check model - see code<br>Power\_Adjust\_Percent = 0; %quick adjustment percent but easier to modify input power only for Skin\_Lesion = false; %makes a square lesion in skin - see code %----------------------------------------------------------------------- if 1 == 0;<br>
[E\_Fieldp10,E\_Fieldp25,Power\_Loss\_1Cyclep10,Power\_Loss\_1Cyclep25, ...<br>
Energy\_Loss\_1Cycle,Conductivity\_Vec,EM\_Delta\_Len,EM\_Delta\_T,f] ...<br>
= Planewave1dv3(Type F,Epi\_Thickness,Dermis Thickness,Fat Thickness,Mus  $\begin{array}{rcl} 1 & = & 0 \\ 1 & = & 0 \end{array}$ if 1 == 0;<br>
[Skin\_er, Skin\_s, f, Ptot, EF\_1, Analytic\_Input\_Power, Skin\_C, Dial\_A\_Temp\_Result, SAR\_Basic, Power\_Basic, ...<br>
Dial\_A\_Temp\_Time, Heat\_Profile\_S, Dial\_A\_Temp\_Tracking, Time\_Line, Stability\_Check1, Stability\_Che ]...  $=$  Heat5(... Delta\_T, Delta\_Len, Type\_F, Input\_Power, Auto\_Runtime,Alt\_Dermis, ...<br>Epi\_Thickness,Dermis\_Thickness,Fat\_Thickness,Muscle\_Thickness,Tissue\_Plot\_Thickness, ...<br>Power\_Loss\_1Cyclep10,Power\_Loss\_1Cyclep25,Use\_Power\_Profile, .. Force\_Aperture\_Temp,Force\_T, Ambient\_T,Wind\_Speed ,<br>Power\_Adjust\_Percent,Dial\_A\_Temp,Dial\_A\_Temp\_Temp,Dial\_A\_Temp\_Depth,Run\_Time, ...<br>Auto\_Regulation, Temp\_Depth,Auto\_Temp, Heat\_Profile ...<br>temperature, at depth, desired t

)  $\rightarrow$  ( )  $\rightarrow$  ( )  $\rightarrow$  ( )  $\rightarrow$ 

 end %------------------------------------------------------------------------ %Effect of Wind Speed Wind speed set to 1 to run Wind Vals =  $[1,10,100,250,500,1000,2000,5000,10000]$ ; %Wind speed values Wind\_Runs = 9;<br>Wind\_Effect = zeros(Wind Runs,6); for ii = 1:Wind\_Runs<br>Wind Speed = Wind Vals(ii); Heat Profile(1)=0.25; Heat Profile(2)=0; %1 second pulse at  $1/4$  power [Skin\_er, Skin\_s, f, Ptot, EF\_1, Analytic\_Input\_Power, Skin\_C, Dial\_A\_Temp\_Result,SAR\_Basic,Power\_Basic, ...<br>Dial\_A\_Temp\_Time, Heat\_Profile\_S, Dial\_A\_Temp\_Tracking, Time\_Line,Stability\_Check1,Stability\_Check2,Cem43,...<br>Fou  $\begin{aligned} \n &\Big] \dots \\ \n &\Big] \n &\Big| \dots \end{aligned}$ Delta T, Delta Len, Type F, Input Power, Auto Runtime, Alt Dermis,<br>
Epi Thickness, Dermis Thickness, Fat Thickness, Wuscle Thickness, Tissue Plot Thickness, ...<br>
Power Loss 1Cyclep10, Power Loss 1Cyclep25, Use Power Profil Stability\_Check1 Stability\_Check2 Wind\_Effect(ii,:) = [Wind\_Speed, Found\_Damage, OK\_Damage\_Depth, Found\_Ablation, Ablation\_Depth, Total\_Energy ]; end ff=figure; hold on plot( log10(Wind\_Effect(:,1)),(Wind\_Effect(:,5)), 'color','b' ) plot( log10(Wind\_Effect(:,1)),(Wind\_Effect(:,3)), 'color','r' ) grid on hold off<br>title(['Effect of Wind Speed to Preserved (Red) and Ablated Depth (Blue) at ' num2str(f,'%5.2e') 'Hz' ])<br>xlabel('Depth in mm');<br>set(ff,'ylim',[0 8] ); end %----------------------------------------------------------------------- if 1 == 0; %Effect of Surface Temperature Regulation - compare heat profile by getting profile and returning it The<br>Temp Depth =  $0$ ; Temp\_Depth = 0;<br>
Power\_Runs = 4;<br>
Input\_Power = 40;<br>
Power\_Vals = [40,36,32,28];<br>
Power\_Effect\_Fixed = zeros(Power\_Runs,6);<br>
Power\_Effect\_Auto = zeros(Power\_Runs,6);<br>
Power\_Effect\_Auto = zeros(Power\_Runs,6); [Skin\_er, Skin\_s, f, Ptot, EF\_1, Analytic\_Input\_Power, Skin\_C, Dial\_A\_Temp\_Result,SAR\_Basic,Power\_Basic, ...<br>Dial\_A\_Temp\_Time, Heat\_Profile\_S, Dial\_A\_Temp\_Tracking, Time\_Line,Stability\_Check1,Stability\_Check2,Cem43,...<br>Fou  $=$  Heat5( ... Delta\_T, Delta\_Len, Type\_F, Input\_Power, Auto\_Runtime,Alt\_Dermis,<br>
Epi\_Thickness,Dermis Thickness,Fat\_Thickness,Fat\_Cover\_Loos\_1Cyclep10,Faker\_Loos\_1Cyclep25,Use\_Power\_Profile,<br>
Power\_Test,Plots\_At\_Runtime,Skin\_Lesion,<br>
Wa Stability\_Check1 Stability\_Check2 %Make second based heat profile [xx yy]=size(Heat\_Profile\_S); for ii = 1:1/Delta\_T: yy; %Make average power over Delta\_T cycles zz = (sum(Heat\_Profile\_S(ii:ii-1+(1/Delta\_T)))) / (1/Delta\_T) ; % (1/Delta\_T) = number of samples in a second  $Heat\_Profile(1^-+ (iii-1)*Delta_T)) = zz;$  end %now compare fixed profile to regulated temp for ii = 1: Power\_Runs;<br>Input Power = Power Vals(ii); %run it again Auto Regulation =  $false;$ [Skin\_er, Skin\_s, f, Ptot, EF\_1, Analytic\_Input\_Power, Skin\_C, Dial\_A\_Temp\_Result,SAR\_Basic,Power\_Basic,...<br>Dial\_A\_Temp\_Time, Heat\_Profile\_S, Dial\_A\_Temp\_Tracking, Time\_Line,Stability\_Check1,Stability\_Check2,Cem43,...<br>Foun = Heat5(...<br>
Delta\_T, Delta\_Len, Type\_F, Input\_Power, Auto\_Runtime, Alt\_Dermis,<br>
Delta\_T, Delta\_Len, Type\_F, Input\_Power, Auto\_Runtime, Alt\_Dermis,<br>
For Thickness, Dermis\_Thickness, Fat\_Thickness, Muscle\_Thickness, Tissue\_ Power Effect Fixed(ii,:) = [Input Power, Found Damage, OK Damage Depth, Found Ablation, Ablation Depth, Total Energy ];

 %now in auto Auto Regulation = true;

[Skin\_er, Skin\_s, f, Ptot, EF\_1, Analytic\_Input\_Power, Skin\_C, Dial\_A\_Temp\_Result,SAR\_Basic,Power\_Basic, ...

```
Dial_A_Temp_Time, Heat_Profile_S, Dial_A_Temp_Tracking, Time_Line,Stability_Check1,Stability_Check2,Cem43,...<br>Found_Damage,OK_Damage_Depth,Found_Ablation,Ablation_Depth,Total_Energy...<br>]... [
                              = Heat5( =Delta_T, Delta_Len, Type_F, Input_Power, Auto_Runtime,Alt_Dermis , ...<br>Epi_Thickness,Dermis_Thickness,Fat_Thickness,Muscle_Thickness,Tissue_Plot_Thickness, ...<br>Power_Loss_1Cyclep10,Power_Loss_1Cyclep25,Use_Power_Profile, .
Force_Aperture_Temp, Force_T,Ambient_T,Wind_Speed , ...<br>Power_Adjust_Percent,Dial_A_Temp,Dial_A_Temp_Temp_Depth,Run_Time, ...<br>Auto Regulation, Temp Depth,Auto Temp, Heat Profile ...
temperature, at depth, desired temp
 ); 
 Power_Effect_Auto(ii,:) = [Input_Power, Found_Damage, OK_Damage_Depth, Found_Ablation, Ablation_Depth, Total_Energy ]; 
     end
      %plot
    ff=figure;
      hold on
plot( (Power_Effect_Fixed(:,1)),(Power_Effect_Fixed(:,5)), 'color','b' )<br>plot( (Power Effect_Auto(:,1)),(Power_Effect_Auto(:,5)), 'color','r' )
    grid on
    hold off
TEXT1 = ['Effect of power variation to ablation depth at ' num2str(f,'%5.2e') 'Hz'];<br>TEXT2 = ['Fixed power profile in blue, Surface temperature regulation in red'];<br>tile(([TEXT1];[TEXT2]));<br>xlabel('Incident Power in Watts
 ylabel('Ablation depth in mm');
 set(gca,'Xdir','reverse');
 hold off
end<br>%----------
%------------------------------------------------------------------------
if 1== 0; %get times required for depths vs freq
 Time_Result = zeros(3,7,8);
 F_Vals = [0,1,2];
for ff = 1:3
 Type_F = F_Vals(ff); 
 [E_Fieldp10,E_Fieldp25,Power_Loss_1Cyclep10,Power_Loss_1Cyclep25, ...
 Energy_Loss_1Cycle,Conductivity_Vec,EM_Delta_Len,EM_Delta_T,f] ...
 = Planewave1dv3(Type_F,Epi_Thickness,Dermis_Thickness,Fat_Thickness,Muscle_Thickness,Tissue_Plot_Thickness); 

Dial_A_Temp = true; <br>
btal_A_Temp = 60; <br>
btal_A_Temp = 60; <br>
btal_A_Temp = 50; <br>
btal_A_Temp = 00; <br>
btal_Temp Depth = 0; <br>
and this depth<br>
btal_Temp Vals = (0, 0.5, 1, 1.5, 2, 2.5, 3)
      for \overline{i} i = \overline{1}:7Dial_A_Temp_Depth = Dial_Temp_Vals(ii) ; % 7 of<br>[Skin_er, Skin_s, f, Ptot, EF_I, Analytic_Input_Power, Skin_C, Dial_A_Temp_Result,SAR_Basic,Power_Basic, ...<br>Dial_A_Temp_Time, Heat_Profile_S, Dial_A_Temp_Tracking, Time_Line
: Heat5(...<br>
Delta T, Delta Len, Type F, Input Power, Auto Runtime, Alt Dermis,<br>
Delta T, Delta Len, Type F, Input Power, Auto Runtime, Alt Dermis,<br>
Epi Thickness, Dermis Thickness, Ext Thickness, Muscle Thickness, Tissue 
temperature, at depth, desired temp
 ); 
 Time_Result(ff,ii,:) = ...
Ablation Depth, Found Damage, OK Damage Depth, Dial_A_Temp_Time, Found_Ablation,<br>Ablation Depth,Found Damage,OK Damage Depth,Total Energy];
 Dial_A_Temp_Depth
 Dial_A_Temp_Time
       end
 end 
 ff=figure;
                         %work out how much to plot , Dial A Temp Time = 0 means it didnt reach it
 j j = 0;<br>kk=0;
 11=0:
 for zz = 1:7if (Time_Result(1,zz,3)) >0<br>
jj = jj+1; end 
     if (Time_Result(2,zz,3)) >0 
          kk = kk+1; end 
if (Time\_Result(3,zz,3)) > 0<br>11 = \overline{1}1+1;
 end 
end 
hold on
 if jj>0 
plot( (Time_Result(1,1:jj,2)),(Time_Result(1,1:jj,3)), 'color','r' ); % 1 is 14.5
 end
   end<br>if kk>0
 plot( (Time Result(2,1:kk,2)),(Time Result(2,1:kk,3)), 'color','b' ); % 2 is 5.8
    end
    if ll>0
 plot( (Time_Result(3,1:ll,2)),(Time_Result(3,1:ll,3)), 'color','k' ); % 2 is 5.8
    end
 hold off
 grid on
  set(gca,'ytick',[0 1 2 3 4 5 6 7 8 9 10 15 20 25]);
title('Time Required vs Ablation depth for 5.8(blue), 14.5(red) and 24.125GHz(black)')
  xlabel('Ablation Depth in mm');
ylabel('Time in seconds');
 ff2 = figure; %Plot damage vs required ablation depth
 hold on
   if jj>0
```
plot( (Time Result(1,1:jj,2)),(Time Result(1,1:jj,7)), 'color','r' ); % 1 is 14.5 end if kk>0 plot(  $(Time\;Result(2,1:kk,2))$ ,(Time Result(2,1:kk,7)), 'color','b' ); % 2 is 5.8 end if ll>0 plot( (Time\_Result(3,1:ll,2)),(Time\_Result(3,1:ll,7)), 'color','k' ); % 2 is 5.8 end hold off grid on title('Damage depth vs Ablation depth for 5.8(blue), 14.5(red) and 24.125GHz(black)') xlabel('Ablation Depth in mm'); ylabel('Damage Depth in mm'); ff3=figure; hold on if jj>0 plot( (Time\_Result(1,1:jj,2)),(Time\_Result(1,1:jj,8)), 'color','r' ); % 1 is 14.5 end if kk>0 plot(  $(Time\_Result(2,1:kk,2))$ , $(Time\_Result(2,1:kk,8))$ ,  $color', 'b'$  ); % 2 is 5.8 end  $if$   $11>0$ plot( (Time\_Result(3,1:ll,2)),(Time\_Result(3,1:ll,8)), 'color','k' ); % 2 is 5.8 end hold off grid on title('Energy vs Ablation depth for 5.8(blue), 14.5(red) and 24.125GHz(black)') xlabel('Ablation Depth in mm'); ylabel('Energy in Joules'); end %------------------------------------------------------------------------- if 1 == 0; % get ablation depths for fixed times w various fat Type\_F = 1; %freq Dial\_A\_Temp = false; %Set true to enable power off when temp reached Auto\_Regulation = true; %If true use temp to regulate power, else use Heat\_Profile Temp\_Depth = 0; %Measure here for auto temp mm , negative for any depth Auto\_Temp = 75; %Regulate to this temp, if reached Run\_Time = 60; %Thermal run time total Input\_Power = 40; %Incident power over aperture Use\_Power\_Profile = true; %if true use input power profile from EM, else use calculated e-ax for skindry for whole area Depth Result =  $zeros(3,3,8,9);$  Auto\_Runtime\_Vals = [1, 1.5, 2, 4, 5, 10, 13.5, 15]; %8 of Fat\_Thickness\_Vals = [0,0.001,0.002] Dermis\_Thickness\_Vals = [0.001,0.002,0.003] for kk=1:3 Dermis\_Thickness = Dermis\_Thickness\_Vals(kk); for  $jj = 1:3$ <br>Fat Thickness = Fat Thickness Vals(jj); [E\_Fieldp10,E\_Fieldp25,Power\_Loss\_1Cyclep10,Power\_Loss\_1Cyclep25, ...<br>Energy\_Loss\_1Cycle,Conductivity\_Vec,EM\_Delta\_Len,EM\_Delta\_T,f] ...<br>= Planewaveldv3(Type F,Epi Thickness,Dermis Thickness,Fat Thickness,Muscle Thickness, %------------------------------------------------------------------------- for ii = 1:8 %Different times - no EM field changes within times Auto\_Runtime = Auto\_Runtime\_Vals(ii); % 8 of Skin\_er, Skin\_s, f, Ptot, EF\_1, Analytic\_Input\_Power, Skin\_C, Dial\_A\_Temp\_Result,SAR\_Basic,Power\_Basic, ...<br>Dial\_A\_Temp\_Time, Heat\_Profile\_S, Dial\_A\_Temp\_Tracking, Time\_Line,Stability\_Check1,Stability\_Check2,Cem43,...<br>Foun  $=$  Heat5( Delta\_T, Delta\_Len, Type\_F, Input\_Power, Auto\_Runtime,Alt\_Dermis, ....<br>Epi\_Thickness,Dermis\_Thickness,Fat\_Thickness,Muscle\_Thickness,Tissue\_Plot\_Thickness, ...<br>Power\_Loss\_1Cyclep10,Power\_Loss\_1Cyclep25,Use\_Power\_Profile, . Force\_Aperture\_Temp,Force\_T, Ambient\_T,Wind\_Speed , ... Power\_Adjust\_Percent,Dial\_A\_Temp,Dial\_A\_Temp\_Temp,Dial\_A\_Temp\_Depth,Run\_Time, ... Auto\_Regulation, Temp\_Depth,Auto\_Temp, Heat\_Profile ... %Auto Desired temperature, at depth, desired temp ); Depth\_Result(kk,jj,ii,:) = ...<br>
[ Type\_F,Auto\_Runtime, Dermis\_Thickness, Fat\_Thickness, Found\_Ablation,<br>Ablation Depth,Found\_Damage,OK Damage\_Depth,Total\_Energy]; end %------------------------------------------------------------------------ end end figure for jjj=1:3 for kkk = 1:3 hold on plot( squeeze(Depth\_Result(jjj,kkk,:,2)),squeeze(Depth\_Result(jjj,kkk,:,8)), 'color','r' ); plot( squeeze(Depth\_Result(jjj,kkk,:,2)),squeeze(Depth\_Result(jjj,kkk,:,6)), 'color','b' ); hold off end end grid on TEXT1 = ['Ablation Depth (Blue) and Damage Depth (Red) at ' num2str(f,'%5.1e') 'Hz']; TEXT2 = ['For Fat thickness  $0, 1, 2$ mm and Dermis thickness  $1, 2, 3$ mm'];<br>title ({ [TEXT1];[TEXT2] }); grid on xlabel('Time in seconds'); ylabel('Depth in mm'); set(gca, 'xtick', [0 1 2 3 4 5 6 7 8 9 10 11 12 13 14 15]);

%------------------------------------------------------------------------- if 1 == 0; %Effect of forced temp set to 1 to run Auto\_Regulation = true; %If true use temp to regulate power, else use Heat\_Profile Temp\_Depth = -1; %Measure here for auto temp mm , negative for any depth Auto\_Temp = 75; %Regulate to this temp, if reached %Force\_Vals = [-10,0,10,20,30,40,50,60,70]; %Alternate Force\_Vals = [0,10,20,30,40,45,50,55,60,65,70];<br>
Force\_Runs = 11;<br>
Force\_Effect = zeros(Force\_Runs,6);<br>
Force\_Aperture\_Temp = true;<br>
Type F = 2; E\_Fieldp10,E\_Fieldp25,Power\_Loss\_1Cyclep10,Power\_Loss\_1Cyclep25, ...<br>Energy\_Loss\_1Cycle,Conductivity\_Vec,EM\_Delta\_Len,EM\_Delta\_T,f] ...<br>Planewaveldv3(Type F,Epi Thickness,Dermis Thickness,Fat Thickness,Muscle Thickness,Tis for ii = 1:Force\_Runs Force\_T = Force\_Vals(ii); [Skin\_er, Skin\_s, f, Ptot, EF\_1, Analytic\_Input\_Power, Skin\_C, Dial\_A\_Temp\_Result,SAR\_Basic,Power\_Basic, ...<br>Dial\_A\_Temp\_Time, Heat\_Profile\_S, Dial\_A\_Temp\_Tracking, Time\_Line,Stability\_Check1,Stability\_Check2,Cem43,...<br>Fou  $=$  Heat5( ... Delta\_T, Delta\_Len, Type\_F, Input\_Power, Auto\_Runtime, Alt\_Dermis,<br>Epi\_Thickness,Dermis\_Thickness,Fat\_Thickness,Wuscle\_Thickness,Tissue\_Plot\_Thickness,...<br>Power\_Loss\_1Cyclep10,Power\_Loss\_1Cyclep25,Use\_Power\_Profile,<br>Water\_ temperature, at depth, desired temp )  $\rightarrow$  ( )  $\rightarrow$  ( )  $\rightarrow$  ( )  $\rightarrow$  Stability\_Check1 Stability\_Check2<br>Force Effect(ii,:) = [Force T, Found Damage, OK Damage Depth, Found Ablation, Ablation Depth, Total Energy ]; end .<br>ff=figure; hold on plot( (Force\_Effect(:,1)),(Force\_Effect(:,5)), 'color','b' )<br>plot( (Force Effect(:,1)),(Force Effect(:,3)), 'color','r' ) grid on hold off TEXT1 = ['Effect of Forced Temperature Bias to'] ; TEXT2 = ['Preserved (Red) and Ablated Depth (Blue) at ' num2str(f,'%5.2e') 'Hz']; title({ [TEXT1] [TEXT2] }); xlabel(' Aperture Temperature in °C' ); ylabel('Depth in mm'); ylim([2 8]); end<br>%----------<br>if 1 == 0; %------------------------------------------------------------------------- if 1 == 0; %Effect of Surface Temperature Regulation - compare different skin vars Temp\_Depth = 0; %Monitor on surface, try different K, Cp and p Alt  $Dermis = false$ ;  $\frac{sin Runs = 1;}{s}$ <br>Skin\_Effect\_Fixed = zeros(Skin Runs, 6); Skin\_Effect\_Auto = zeros(Skin\_Runs,6); [E\_Fieldp10,E\_Fieldp25,Power\_Loss\_1Cyclep10,Power\_Loss\_1Cyclep25, ... %Get EM profile<br>Energy\_Loss\_1Cycle,Conductivity\_Vec,EM\_Delta\_Len,EM\_Delta\_T,f] ...<br>= Planewave1dv3(Type F,Epi\_Thickness,Dermis\_Thickness,Fat\_Thickness,M [Skin\_er, Skin\_s, f, Ptot, EF\_1, Analytic\_Input\_Power, Skin\_C, Dial\_A\_Temp\_Result,SAR\_Basic,Power\_Basic, ...<br>Dial\_A\_Temp\_Time, Heat\_Profile\_S, Dial\_A\_Temp\_Tracking, Time\_Line,Stability\_Check1,Stability\_Check2,Cem43,...<br>Fou  $=$   $\frac{1}{2}$ ... Delta\_T, Delta\_Len, Type\_F, Input\_Power, Auto\_Runtime,Alt\_Dermis,<br>Epi Thickness,Dermis Thickness,Fat Thickness,Muscle Thickness,Tissue Plot Thickness, ... Power\_Loss\_1Cyclep10,Power\_Loss\_1Cyclep25,Use\_Power\_Profile, ....<br>Water\_Test,Plots\_At\_Runtime,Skin\_Lesion, ...<br>Force\_Aperture\_Temp,Force\_T, Ambient\_T,Wind\_Speed , ...<br>Power\_Adjust\_Percent,Dial\_A\_Temp,Dial\_A\_Temp\_Temp,Dial\_ temperature, at depth, desired temp )  $\rightarrow$  ( )  $\rightarrow$  ( )  $\rightarrow$  ( )  $\rightarrow$  Stability\_Check1 Stability\_Check2 %Make second based heat profile [xx yy]=size(Heat Profile S); for ii = 1:1/Delta\_T: yy; \$Make average power over Delta\_T cycles<br>zz = (sum(Heat\_Profile\_S(ii:ii-1+(1/Delta\_T))) / (1/Delta\_T) ; % (1/Delta\_T) = number of samples in a second<br>Heat Profile(1 + ( (ii-1)\*Delta T)) = zz; end %now compare fixed profile to regulated temp for ii = 1: Skin\_Runs; Alt\_Dermis = true; %run it again Auto Regulation = false; [Skin\_er, Skin\_s, f, Ptot, EF\_1, Analytic\_Input\_Power, Skin\_C, Dial\_A\_Temp\_Result,SAR\_Basic,Power\_Basic, ...

end

Dial\_A\_Temp\_Time, Heat\_Profile\_S, Dial\_A\_Temp\_Tracking, Time\_Line,Stability\_Check1,Stability\_Check2,Cem43,...

Found Damage, OK Damage Depth, Found Ablation, Ablation Depth, Total Energy...  $] \ldots$ <br>= Heat5(  $\ldots$ Delta\_T, Delta\_Len, Type\_F, Input\_Power, Auto\_Runtime, Alt\_Dermis,<br>Epi\_Thickness,Dermis\_Thickness,Riat\_Thickness,Muscle\_Thickness,Tissue\_Plot\_Thickness,.Dermis\_Thickness,Tissue\_Plot\_Thickness,...<br>Power\_Loss\_ICyclep10,Power temperature, at depth, desired temp ); Power\_Effect\_Fixed(ii,:) = [Input\_Power, Found\_Damage, OK\_Damage\_Depth, Found\_Ablation, Ablation\_Depth, Total\_Energy ]; %now in auto<br>%Alt Dermis = true: %Alt\_Dermis = true;<br>Auto\_Regulation = true;<br>Iskin\_er, Skin\_s, f, Ptot, EF\_1, Analytic\_Input\_Power, Skin\_C, Dial\_A\_Temp\_Result, SAR\_Basic, Power\_Basic, ...<br>Iskin\_er, Skin\_s, f, Ptot, EF\_1, Analytic\_Input\_Power, Skin\_C, Dial = Reat5(...<br>
Delta\_T, Delta\_En, Type\_F, Input\_Power, Auto\_Runtime, Alt\_Dermis<br>
Delta\_T, Delta\_T, Thickness, Parmis\_Thickness, Fat\_Thickness, Muscle\_Thickness, Tissue\_Plot\_Thickness, ...<br>
Dever\_Loss\_1Cyclep10, Power\_Loss\_1C ); Power\_Effect\_Auto(ii,:) = [Input\_Power, Found\_Damage, OK\_Damage\_Depth, Found\_Ablation, Ablation\_Depth, Total\_Energy ]; end %plot ff=figure; hold on plot( (Skin\_Effect\_Fixed(:,1)),(Skin\_Effect\_Fixed(:,5)), 'color','b' ) plot( (Skin\_Effect\_Auto(:,1)) ,(Skin\_Effect\_Auto(:,5)), 'color','r' ) grid on hold off TEXT1 = ['Effect of Dermis thermal parameter variation to ablation depth at ' num2str(f,'%5.2e') 'Hz']; TEXT2 = ['Fixed power profile in blue, Surface temperature regulation in red']; title( {[TEXT1];[TEXT2]} ); xlabel('Incident Power in Watts' ); ylabel('Ablation depth in mm'); set(gca,'Xdir','reverse'); hold off end %-----------<br>if 1 == 1; %Short pulse to see heating Type\_F =  $0$ ;<br>Run Time =  $10$ ; Auto Regulation = false; Heat\_Profile(1)=0.25; Heat\_Profile(2)=0; [E\_Fieldp10,E\_Fieldp25,Power\_Loss\_1Cyclep10,Power\_Loss\_1Cyclep25, ...<br>Energy\_Loss\_1Cycle,Conductivity\_Vec,EM\_Delta\_Len,EM\_Delta\_T,f] ...<br>= Planewave1dv3(Type\_F,Epi\_Thickness,Dermis\_Thickness,Fat\_Thickness,Muscle\_Thickness, [Skin\_er, Skin\_s, f, Ptot, EF\_1, Analytic\_Input\_Power, Skin\_C, Dial\_A\_Temp\_Result, SAR\_Basic, Power\_Basic, ...<br>Dial\_A\_Temp\_Time, Heat\_Profile\_S, Dial\_A\_Temp\_Tracking, Time\_Line, Stability\_Check1, Stability\_Check2, Cem43,.<br>  $=$  Heat5( Delta\_T, Delta\_Len, Type\_F, Input\_Power, Auto\_Runtime,Alt\_Dermis, ...<br>Epi\_Thickness,Dermis\_Thickness,Fat\_Thickness,Muscle\_Thickness,Tissue\_Plot\_Thickness, ...<br>Power\_Loss\_1Cyclep10,Power\_Loss\_1Cyclep25,Use\_Power\_Profile, .. Force\_Aperture\_Temp,Force\_T, Ambient\_T,Wind\_Speed , ...<br>Power\_Adjust\_Percent,Dial\_A\_Temp,Dial\_A\_Temp\_Denp.Dial\_A\_Temp\_Depth,Run\_Time, ...<br>Auto\_Regulation, Temp\_Depth,Auto\_Temp, Heat\_Profile ... \*\*\*\*\*\*\*\*\*\*\*\*\*\*\*\*\*\*\*\*\*\*\*\*\*\*\*\*

end  $\frac{1}{8}$ 

#### <span id="page-142-0"></span>**Appendix 1F Planewave1dv3.m EM modeller**

**Disclaimer:** This code has been created for the simulation of thermal and/or electromagnetic characteristics only and has not been verified as to its correct basis, operation, results or fitness for any purpose. Any person or third party user of the code does so entirely at their own risk. No warranty is given and no liability is assumed for direct or consequential loss however caused.

```
% DISCLAIMER: This code has been created for the simulation of thermal and/or electromagnetic characteristics only and has 
not been verified as to its correct basis, operation, results or fitness for any purpose.
% Any person or third party user of the code does so entirely at their own risk. No warranty is given and no liability is 
assumed for direct or consequential loss however caused.
%<br>Simulate 1D wave travelling along x axis with various Permittivity and<br>% Conductivity to get an idea of E intensity<br>%Excitation is soft source immidiately adjacent to PMC at a distance from<br>%Skin surface. Output is E fie
%All wavelengths in given materials have been checked for > 10 waves with
%cell size of 0.1mm
%Simulation runs for chosen number of cycles and the captures E Field and
%Power loss in the last cycle. 
%
%PH 26-9-2016
%------------------------------------------------------------------------
function[E_Fieldp10,E_Fieldp25,Power_Loss_1Cyclep10,Power_Loss_1Cyclep25, ...
 Energy_Loss_1Cycle,Conductivity_Vec,EM_Delta_Len,EM_Delta_T,f] ...
 = Planewave1dv3(Type_F,Epi_Thickness,Dermis_Thickness,Fat_Thickness,Muscle_Thickness,Tissue_Plot_Thickness);
e 0 = 8.854e-12;
mu_0 = 4*pi*1e-7;
c= 1/sqrt(e_0*mu_0);
EM_Delta_T = 0.25e-13;
EM_Delta_Len = 0.0001;
Cycles = 40;
Capture Start Cycle = Cycles-2;
Capture_End_Cycle = Capture_Start_Cycle+1;
\overline{r} otal Thickness = 0.050;
Total_Thickness = 0.050;<br>
\text{Air\_Thickness} = 0.01;<br>
\timess = 0.01;<br>
\timess = 0.01;
Air_Thickness = 0.01;<br>
\frac{1}{2} & Skin starts after this<br>
\frac{1}{2} Thickness = 0.000;<br>
& Exidermis - same nerm/
%Epi_Thickness = 0.000; %Epidermis - same perm/cond values used as dermis
%Dermis_Thickness = 0.002 %Dermis thickness - same perm/cond values used as epidermis i.e. 'Skin'
Skin_Thickness = Epi_Thickness+Dermis_Thickness; %Thickness of skin total
%Fat Thickness = 0.001; %m Thickness of fat
                                        %Mussipermis_inckness:<br>$ .mickness of fat<br>$ Thickness of fat$ Thickness of muscle but not used - goes to end of boundary
%Tissue Plot Thickness = 0.010; %Graph this depth
%Tissue Plot Thickness = 0.010; %Graph this depth<br>Smooth_Fat_Len = 0.00; %Linear transition for skin--fat
Pulse Excitation = false;% Set true to do 1 cycle at chosen F Type
\frac{6}{9}%Type_F = 0; %Frequency and tissue parameter chooser for testing
%
if Type_F == 0; % 14.5e9 GHz
f= 14.5e9; %Freq
                                                             $Rel perm 26.88 14.5G, 35.114 5.8G
\sin^- e = \sin \text{er} * e_0; %Abs permittivity
                                                              %Abs permittivity<br>%Abs permittivity 13.27 14.5G, 3.717 5.8G<br>%Wavelength
Skin_1 = 0.00216;%<br>Fat e = e 0*4.29;
Fat_s = 0.9;<br>Fat_l = 0.00989;
% = complete = e_0*36.954;<br>Muscle_s = 17.194;<br>Muscle_l = 0.00327; % % % %
end
if Type_F == 1; \frac{1}{2} \frac{1}{2} \frac{1}{2} \frac{1}{2} \frac{1}{2} \frac{1}{2} \frac{1}{2} \frac{1}{2} \frac{1}{2} \frac{1}{2} \frac{1}{2} \frac{1}{2} \frac{1}{2} \frac{1}{2} \frac{1}{2} \frac{1}{2} \frac{1}{2} \frac{1}{2} \frac{1}{2} \frac{1}{2} \frac{1f= 5.8e9; %freq 
Skin_er = 35.114; %
Skin_e = Skin_er * e_0; %Abs permittivity 
                                                            s<br>%Abs permittivity<br>%Conductivity 13.27 14.5G, 3.717 5.8G<br>%wavelength
Skin 1 = 0.0086; %wavelength
%
Fat_e = e_0*4.95;
Fat_s = 0.293;
Fat_1 = 0.0231;%<br>Muscle e = e 0*48.485;
Muscle_s = 4.9615;
Muscle_l = 0.00733;
end
if Type_F == 2; <br>
if Type_F == 2; <br>
f= 24.125e9; <br>
8 skin rel perm<br>
8 skin rel perm
f= 24.125e9;<br>
Skin_er = 18.909;<br>
Skin_e = Skin_er * e_0;<br>
Skin_s = 22.944;<br>
Skin_1 = 0.00264;<br>
Skin_1 = 0.00264;
%<br>Fat_e = e_0*3.83;<br>Fat_s = 1.496;<br>Fat_l = 0.00628;
```

```
%<br>Muscle_e = e_0*27.294;<br>Muscle_s = 29.577;<br>Muscle_l = 0.00222;
 end<br>
if Type_F == 3;<br>
f= 61.125e9;<br>
Skin_er = 7.8501;<br>
Skin_e = Skin_er * e_0;<br>
Skin_i = 0.0015;<br>
%wavelength<br>
%wavelength<br>
%<br>
%wavelength<br>
%
 Fat_e = e_0*3.127;
Fat_s = 2.8428;
Fat_l= 0.00275;
 %<br>Muscle_e = e_0*12.656;<br>Muscle_s = 53.227;<br>Muscle_l = 0.0012;
end<br>if Type F == 4;<br>f= 2.56e9;% f= 2.56e9 GHz<br>% freq<br>% skin rel perm
 f= 2.56e9;<br>
Skin_er = 37.887;<br>
Skin_e = Skin_er * e_0;<br>
Skin_s = 1.5163;<br>
\frac{1}{3}<br>
\frac{1}{8} = 0.0188;<br>
\frac{1}{8} = 0.0188;
 Fat_e = e_0*5.2687;
Fat_s = 0.10939;
Fat_l = 0.0509;
 %<br>Muscle e = e 0*52.595;
 Muscle_s = 1.8147;
Muscle_l = 0.016;
 end<br>
if Type_F == 5;<br>
Skin_er = 4.29;<br>
Skin_e = Skin_er * e_0;<br>
Skin s = 0.90;<br>
\frac{1}{3}f= 14.5e9;<br>Fat_e = e_0*4.29;<br>Fat_s = 0.9;<br>Muscle_e = e_0*36.954;<br>Muscle_s = 17.194;
end<br>if Type F == 6;
 if Type F = 6;<br>
Skin er = 35, $20;<br>
Skin er = 35, $20;<br>
Skin F = 4.5e9;<br>
Skin s = 0;<br>
Skin s = 0;<br>
Skin f = 14.5e9;<br>
Fat e = e (235; $4.29;<br>
Fat e = e (235; $4.29;<br>
Fat s = 57, $5, $0.9; $14.5e9 or 5.8e9<br>
Muscle s =end<br>if Type F>6
 if Type_F>6 %Error
 error('Invalid frequency selection'); 
end;
 Time_Steps = fix(Cycles/(f*EM_Delta_T));<br>Length Cells = fix(Total Thickness/EM_Delta_Len);
 E_Loss = 0; %Energy lost in run time
E_Loss2_1Cycle = 0; %Energy lost in run time
 %Set up matrices<br>Null_M(1:Length_Cells) = 0;<br>E_Y = Null_M;<br>E_Y P = Null_M;
 H_Z = Null_M;<br>H_Z_P = Null_M;<br>SCl = Null M;\begin{array}{l} \texttt{SC2 = Null} \ \texttt{M} \texttt{I} \\ \texttt{Space} \ \texttt{Eps} \ \texttt{= Null} \ \texttt{M} \texttt{I} \\ \texttt{Space\_Cond = Null} \texttt{M} \texttt{I} \\ \texttt{RMS} \ \texttt{= Null} \ \texttt{M} \texttt{I} \end{array}XX = Null_M;<br>
ZZ(1:Time\_Steps) = 0;<br>
SAR = Null_M;<br>
j=1;\%Counter for making runtim plot
 Space\_Eps(1:end) = e_0; %Default<br>
Space\_Cond(1:end) = 0;Air Start Cell = 1;
 Air_Cells = round(Air_Thickness/EM_Delta_Len);
Air_End_Cell = Air_Start_Cell+Air_Cells-1; %Actually the next cell
 %<br>Skin Start Cell = Air End Cell+1;
 Skin_Depth_Cells = round(Skin_Thickness/EM_Delta_Len);<br>Skin<sup>_</sup>End Cell = Skin Start Cell+Skin Depth<sup>_</sup>Cells-1;
 %<br>Fat_Depth_Cells = round(Fat_Thickness/EM_Delta_Len);<br>Fat_End_Cell = Fat_Start_Cell+Fat_Depth_Cells-1;<br>%
Muscle Start Cell = Fat End Cell+1;
 Muscle_Depth_Cells = round(Muscle_Thickness/EM_Delta_Len);<br>Muscle_End Cell = Muscle Start Cell+Muscle Depth Cells-1;  %If used, go to end of boundary
 %
Space_Eps(Skin_Start_Cell:Skin_End_Cell) = Skin_e;
Space_Cond(Skin_Start_Cell:Skin_End_Cell) = Skin_s;
 \frac{6}{9}
```
Tissue End Cell = Skin Start Cell+(Tissue Plot Thickness/EM Delta Len);

if Fat\_Depth\_Cells > 0; %smooth over several fat cells maybe Space\_Eps(Fat\_Start\_Cell:Fat\_End\_Cell) = Fat\_e; Space\_Cond(Fat\_Start\_Cell:Fat\_End\_Cell) = Fat\_s;  $if$  Smooth Fat Len ~= 0 Smooth\_Cells=round(Smooth\_Fat\_Len/EM\_Delta\_Len);<br>
if Smooth\_Cells < 2\*Fat\_Depth\_Cells<br>
for ili = 1:Smooth\_Cells-I<br>
for ili = 1:Smooth\_Cells-I<br>
Space\_Eps (Fat\_Start\_Cell+iii-1) = Space\_Eps (Fat\_Start\_Cell+1) -<br>
Space\_Eps (F end end end if Muscle\_Depth\_Cells > 0 Space\_Eps(Muscle\_Start\_Cell:Muscle\_End\_Cell) = Muscle\_e; Space\_Cond(Muscle\_Start\_Cell:Muscle\_End\_Cell) = Muscle\_s; end if Muscle\_Start\_Cell <= Length\_Cells; %Fill rest of space with skin Space\_Eps(Muscle\_Start\_Cell:end) = Muscle\_e; Space\_Cond(Muscle\_Start\_Cell:end) = Muscle\_s; end if Muscle\_End\_Cell>Length\_Cells error('Thicknesses of individual layers add up to greater than simulation depth of 30mm'); end % DO NOT PUT ANY VAR CHANGES BELOW SC1 = SC1+ ((2.\*Space\_Eps) - (EM\_Delta\_T.\*Space\_Cond))./ ((2.\*Space\_Eps) + (EM\_Delta\_T.\*Space\_Cond));<br>SC2 = SC2+ (2\*EM\_Delta\_T)./ ((2.\*Space\_Eps) + (EM\_Delta\_T.\*Space\_Cond)); ------Run simulation------------------for  $i = 1$ : Time Steps  $E_Y(2:\text{end}) = (SC1(2:\text{end}). * E_Y(P(2:\text{end})) - (SC2(2:\text{end})./EM Delta_Ien). * (H_Z(2:\text{end}) - H_Z(1:\text{end-1}));$ <br> $H_Z(1:\text{end-1}) = (E_M(2:\text{end})) - (E_M(EM_Ien)-EM_Ien). * (E_Y(2:\text{end})) * (E_Y(2:\text{end}) - E_Y(1:\text{end-1})) ;$ if Pulse\_Excitation == true %Actually a 1 cycle 'pulse' or CW wave if ii  $\leq 1+(1/(\texttt{f*EM}\texttt{Delta}_T))$ ;<br>E\_Y(5)= E\_Y(5)+ ((1/100)\*sin(2 \* pi \* f \* EM\_Delta\_T\*(ii-1)) ); else  $%H_Z(1) = 0;$   $%PMC$ <br> $%E_X(1) = 0;$   $%PECC$  end if ii ==  $fix(1+(1/(f*EMDelta T)))$ ; E\_Space = sum( ((Space\_Eps.\*E\_Y.^2)+(mu\_0\*H\_Z.^2)) /2 ) + E\_Loss; %add losses in case we are pulsing into lossy media<br>E\_In;  $\overline{end}$ else E\_Y(2)= E\_Y(2)+ ((1/20)\*sin(2 \* pi \* f \* EM\_Delta\_T\*(ii-1)) ); %Else soft source CW wave end  $H_Z(1) = 0;$   $R$  PMC at start  $\sqrt[3]{H}Z$ (end-1)=0;<br> $\sqrt[3]{E}Y$ (end) = 0; %PMC at end<br>%PEC at end (default)  $H_2 = P = H_2;$ <br>  $EY P = EY;$  $E\_Loss = E\_Loss + (sum($  (((( $E\_Y.^2)$ ) .\* Space\_Cond))\*EM\_Delta\_T) )) ; %total energy dissipated instantaneous power so no 1/2 if (f \* EM\_Delta\_T\*ii) >= Capture\_Start\_Cycle %Capture power profile after system is settled - for CW only if (f \* EM\_Delta\_T\*ii) < Capture\_End\_Cycle RMS = RMS+(E\_Y.\*E\_Y); % %  $ZZ(jj) = E[Y(1);$ jj=jj+1;<br>E\_Loss2\_1Cycle = E\_Loss2\_1Cycle + (sum( ( ((( (E\_Y.^2) .\* Space\_Cond))\*EM\_Delta\_T) ))) ; end end Plot  $P =$  Plot  $P+1$ ; %Do less plots to keep execution time down  $\frac{1}{1}$  Plot\_P>=500;<br>Plot\_P=0; figure $(1)$ ; hold off plot(E\_Y,'color','b'); hold on plot(50\*H\_Z,'color','r'); hold off axis([1 Length Cells -1 +1]); grid on drawnow end end .....<br>%----------------- End of simulation loop---------------------------------EE2=(RMS.\*(2\*f\*EM\_Delta\_T)).^0.5; %integral of sin^2 to get back E<br>yy=linspace(0, Tissue\_Plot\_Thickness\*1000 , 1+(Tissue\_Plot\_Thickness)/EM\_Delta\_Len );<br>figure; plot(yy,(EE2(Skin\_Start\_Cell:Tissue\_End\_Cell)./max(EE2(Skin Start Cell:Tissue End Cell)))); S\_Start =  $0$ :  $F_{\text{start}} =$  Skin\_Thickness\*1000;

```
 M_Start = 1000*(Skin_Thickness+Fat_Thickness);
 P_End = 1000*(Tissue_Plot_Thickness);
      text(S Start, 1.05, ' Skin');
       if Fat_Depth_Cells> 0
if F_Start<M_Start M_Start M_Start F_Start], [0 0 1.1 1.1],'y' );<br>
Pat=patch( [F_Start M_Start M_Start F_Start], [0 0 1.1 1.1],'y' );<br>
set(PE Start,1.05,' Fat');
             end 
       end
if Muscle_Depth_Cells> 0<br>
if M_Start<F_End<br>
text(M_Start,1.05,' Muscle');<br>
Pat=patch( [M_Start P_End P_End M_Start], [0 0 1.1 1.1],'g' );<br>
set(Pat,'FaceAlpha',0.25);
             end 
end<br>% key
% keyboard %Debug
 title([ 'Normalized E field (Blue) and Power loss (Black) at ', num2str(f,'%5.2e'),' Hz']);
       vv = axis;
       vv(4)=1.1;vv(3)=0:
       axis(vv);
       hold on
plot(yy,<br>(EE2(Skin_Start_Cell:Tissue_End_Cell).^2).*Space_Cond(Skin_Start_Cell:Tissue_End_Cell))./max(((EE2(Skin_Start_Cell:Tissue_End_Cell)).^Color_7,'k');<br>d_Cell)).^2).*Space_Cond(Skin_Start_Cell:Tissue_End_Cell)),~Color
 set(gca,'ytick',([ 0.1 0.2 0.3 0.4 0.5 0.6 0.7 0.8 0.9 1]))
 hold off
 grid on;
 grid minor;
%keyboard %Debug
if Pulse_Excitation==true; %Display vars
E_Space
E_Loss
end
E_Fieldp10 = EE2(Skin_Start_Cell:end);<br>Energy_Loss_1Cycle = E_Loss2_1Cycle;<br>Conductivity Vec = Space Cond(Skin Start Cell:end);
Power_Loss_1Cyclep10 = ((EE2(Skin_Start_Cell:end).^2).*Space_Cond(Skin_Start_Cell:end));
%Scale 0.1mm output to 0.25mm
[SizeX,SizeY]= size(Power_Loss_1Cyclep10); 
                                                                              %make power profile in 0.05 mm steps from 0.1mm steps
E Fieldp05(1:size(SizeY*2)) = 0;
for kk = 1: SizeY; 
Power_Loss_1Cyclep05((kk*2)-1) = Power_Loss_1Cyclep10(kk);
Power_Loss_1Cyclep05((kk*2)) = Power_Loss_1Cyclep10(kk);
E_Fieldp05((kk*2)-1) = E_Fieldp10(kk);
E_Fieldp05((kk*2)) = E_Fieldp10(kk);
\bar{e}nd
11 = 1;<br>for kk = 1: 5: SizeY*2;
for kk = 1: 5: SizeY*2; * *Scale power profile for use by heat solver<br>Power_Loss_1Cyclep25(11) = (Power_Loss_1Cyclep05(kk) + Power_Loss_1Cyclep05(kk+1) ...<br>+ Power_Loss_1Cyclep05(kk+2)+ Power_Loss_1Cyclep05(kk+3) + Power_L
E_Fieldp25(ll) = (E_Fieldp05(kk) + E_Fieldp05(kk+1) + E_Fieldp05(kk+2) + E_Fieldp05(kk+3) + E_Fieldp05(kk+4))/5;
11=11+1;end
```

```
end
```
## **Appendix 1G Heat5.m Thermal Modeller**

**Disclaimer:** This code has been created for the simulation of thermal and/or electromagnetic characteristics only and has not been verified as to its correct basis, operation, results or fitness for any purpose. Any person or third party user of the code does so entirely at their own risk. No warranty is given and no liability is assumed for direct or consequential loss however caused.

**%** DISCLAIMER: This code has been created for the simulation of thermal and/or electromagnetic characteristics only and has not been verified as to its correct basis, operation, results or fitness for any purpose. % Any person or third party user of the code does so entirely at their own risk. No warranty is given and no liability is assumed for direct or consequential loss however caused.  $\frac{6}{9}$ %Simple model for solving heat equation  $\frac{6}{9}$ Based on FDTD computation of temperature rise in the human head for % portable phones Wang & Fujiware 1999 IEEE transactions on Microwave % Theory Vol 47 no 8. % % Also includes method by Bernardi et al Specific Absorption Rate and % Temperature Elevation in a subject exposed in the Far-Field of<br>% Radio-Frequency Sources Operating in the 10-900MHz Range, IEEE<br>% Transactions on Biomedical Engineering Vol 50 no 3 2003<br>% %----------------------------------------------------------------------------- %Revision History % %16-8-2013 Added second heating profile for mixed modes , note that the addition is %not strictly correct as the absolute value is added - in real life this %would be equivalent to multiplexing modes - otherwise the efields would %subtract at certain positions % %PH 31-7-2013 % rev 2, 2-12-2013 to have automatic heat application to achieve set temp % at a set depth % %PH 15-9-2016 various changes to graph labelling and flags at start of %program to select skin thermal parameters % %PH 18-9-2016 addition calculation method based on Bernardi 2003 to check %results  $\frac{6}{9}$ %PH 19-10-2016 Changed erroneous H\_a from 10 to 10.5 - will not make any %difference to forced or convective for wind speed >0, but probably very slight %difference in other sims %----------------------------------------------------------------------------------------- function[Skin\_er,Skin\_s,f,Ptot,EF\_1,Analytic\_Input\_Power,Skin\_C,Dial\_A\_Temp\_Result,SAR\_Basic,Power\_Basic,... Dial\_A\_Temp\_Time,Heat\_Profile\_S Dial\_A\_Temp\_Tracking, Time\_Line Stability\_Check1,Stability\_Check2,Cem43,... Found\_Damage,OK\_Damage\_Depth,Found\_Ablation,Ablation\_Depth,Total\_Energy ... ]...  $=$  Heat5( $\ldots$ Delta\_T, Delta\_Len, Type\_F, Input\_Power,Auto\_Runtime,Alt\_Dermis,<br>Epi\_Thickness,Dermis\_Thickness,Fat\_Thickness,Muscle\_Thickness,Tissue\_Plot\_Thickness,...<br>Power\_Loss\_lCyclep10,Power\_Loss\_lCyclep25,Use\_Power\_Profile, ....<br>Wat Force\_Aperture\_Temp,Force\_T, Ambient\_T,Wind\_Speed,<br>Power\_Adjust\_Percent,Dial\_A\_Temp,Dial\_A\_Temp\_Temp\_Dentlal\_A\_Temp\_Depth, Run\_Time, ...<br>Auto Regulation, Temp Depth,Auto Temp, Heat Profile ... ... ... ... %Auto Desired temperature, at depth, desired temp )  $e_0 = 8.854e-12;$  $mu_0 = 4 * pi * 1e-7;$ <br> $c = 1/sqrt(e_0 * mu_0);$ %V/M of excitation, may be overriden if input power supplied EF  $2 = 1400;$ %Total width 5mm margin around applicator<br>%Total height Skin\_Y = 0.028; %Total height Skin\_Z = 0.015; %Total depth  $\begin{array}{ll}\n\text{Stin} & \mathbb{Z} = 0.015; \\
\text{Applicator}_X = 0.024; \\
\text{Applicator}_Y = 0.018; \\
\text{heplicator}_Y = 0.018; \\
\end{array}$ Applicator\_Y = 0.018; %heated area centred height %----------------------------------------------------- %FOR TESTING Constant E Test = false;  $% Set = true for constant E field$ %Water Test = false; %set = true to test basic operation with water for all medium params %Plots\_At\_Runtime = true; %Set true for making plots during the run %Skin\_Lesion = false; %set true for cheng/herman 2011 skin lesion %Plus\_5Power = false; %set true to get 5% more power %set true to get 10% more power %Mater\_Test = false;<br>%Plots\_At\_Runtime = true;<br>%Skin\_Eesion = false;<br>%Plus\_IOPower = false;<br>%Minus\_5Power = false;<br>%Minus\_5Power = false; %Minus\_10Power= false;<br>%Power\_Adjust\_Percent = 0; %+ - power adjust<br>%Hi Res Half = false; %true means Delta len and Delta T are halved %Force Aperture Temp = false; % set true to force exposed skin to amb temp %Epidermis = false;  $\frac{1}{2}$  % set true to get 1 cell at z=2 for epidermis<br>Numerical Method = 0; % main method = 0, alternative = 1.. %----------------------------------------------------- %added 11/9/16 to dial a temp at a depth %Dial\_A\_Temp = true; %Set true if we want this

%Where we are looking in mm depth<br>%Temp we are after<br>%How long it took %Dial\_A\_Temp\_Temp = 60; %Temp we are after Dial\_A\_Temp\_Time = 0; %How long it took will find out depth under this temp thats ok  $\text{float stop yet} = \text{flag used by program}$ %-----------------------------------------------------  $\text{Type } F = 0$ ;  $\text{\$ }$  Skin Parameters vs Frequency  $0 = 14.5$ ,  $1 = 5.8$  ,  $2 = 24.125$ G,  $3 = 61.125$ ,  $4 = 2.56$ G if Type\_F==0 % skin rel perm 26.88 14.5G, 35.114 5.8G Skin  $e =$  Skin er \* e 0;  $\frac{1}{8}$  $\begin{array}{lll}\n\text{Skin}_5 & = & 13.27; \\
\text{Skin}_5 & = & 13.27; \\
\text{f} & = & 14.5\text{e}9, \\
\text{f} & = & 14.5\text{e}9\n\end{array}$  & conductivity 13.27 14.5G, 3.717 5.8G %14.5e9 or 5.8e9 end if Type  $F = 1$ % skin rel perm 26.88 14.5G, 35.114 5.8G Skin  $e =$  Skin er \* e 0; % s<br>Sconductivity 13.27 14.5G, 3.717 5.8G<br>\$14 5e9 or 5.8e9 f= 5.8e9; %14.5e9 or 5.8e9 end if Type  $F == 2$ % skin rel perm 26.88 14.5G, 35.114 5.8G Skin  $e =$  Skin er \* e 0; %  $\frac{8}{8}$  conductivity 13.27 14.5G, 3.717 5.8G<br> $\$14.5e9$  or 5.8e9 f= 24.125e9; %14.5e9 or 5.8e9 end if Type  $F == 3$ Skin\_er = 7.8501; % skin rel perm 26.88 14.5G, 35.114 5.8G Skin  $e =$  Skin er \* e 0; %  $\begin{array}{lll}\n\text{Skin}_5 & = & 36.554; \\
\text{Skin}_5 & = & 36.554; \\
\text{Sin}_6 & = & 61.12569; \\
\text{Sin}_7 & = & 314.569 \text{ or } 5.869\n\end{array}$  $$14.5e9$  or  $5.8e9$ end<br>if Type F==4 if Type F==4 ; %2.56e9 % skin rel perm 26.88 14.5G, 35.114 5.8G Skin  $e =$  Skin er \* e 0; % % conductivity 13.27 14.5G, 3.717 5.8G<br>% 14.5e9 or 5.8e9 f= 2.56e9; %14.5e9 or 5.8e9 end<br>if Type\_F==5 if Type\_F==5 ; %TEST TEST TEST Fat Skin rel perm 26.88 14.5G, 35.114 5.8G<br>% Skin  $e =$  Skin er \* e 0; %  $\frac{8}{3}$  conductivity 13.27 14.5G, 3.717 5.8G f= 14.5e9; %14.5e9 or 5.8e9 end if Type\_F==6 ; %TEST TEST TEST Fat % skin rel perm 26.88 14.5G, 35.114 5.8G<br>% Skin  $e =$  Skin er \* e 0;  $\frac{1}{8}$  $\frac{8}{3}$  conductivity 13.27 14.5G, 3.717 5.8G<br> $\$14.5$ e9 or 5.8e9 f= 5.8e9; %14.5e9 or 5.8e9 end if Type\_F>4 %Error error('Invalid frequency selection'); end; %----------------------------------------------------- %Following is used when we know input power and want to calculate E for use %with simple model based on prop constant<br>%uses formulae from Electromagnetic field theory fundamentals by Guru and<br>%Hiziroglu 2004, Cambridge University press, pg 367-368 , 8.57, 8.60a<br>Neta = (  $(1i*2*pi*f*mu_0)/(8kin_st+ (1i*2*pi*f*$  $Neta$  Angle = atan(imag(Neta)/real(Neta)); Calc\_E = ((Input\_Power \* 2\*Neta\_Abs) / ((Applicator\_X\*Applicator\_Y\*cos(Neta\_Angle))) )^0.5;<br>Analytic Input Power = (Applicator X\*Applicator Y\*(EF\_1^2)\*cos(Neta\_Angle)) /(2\*Neta\_Abs); if Input\_Power  $\sim= 0$ <br>EF 1 = Calc E; end %----------------------------------------------------- Found\_Damage = false; %Cem43 damage flag %Cem43 damage flag<br>%where skin is damaged to, Cem43 value of 40 for fat or 80 elsewhere see end Found\_Dommage\_Depth = 0;<br>Found\_Ablation = false;<br>Ablation\_Depth = 0; Ablation\_Depth = 0; %60 deg C is threshold %----------------------------------------------------- %{ if Hi Res Half ==true %maybe use twice resolutio Delta $T = 0.05$ ;  $\text{Time step } 0.05$ ? Delta\_Len = 0.00025; %cell size in m .00025 else Delta\_T = 0.008; %Time step Delta\_Len = 0.0001 ;%25; %cell size end  $%$  }<br>  $%$  = = = %------------------------------------------------------- %Run\_Time = 3;<br>Stop\_Time = 5;<br>%Ambient temp in C at front of aperture, might force to this temp<br>%Ambient - T = 20;<br>Applicator\_Temp = 20;<br>Ha = 10.5;<br>Ha = 10.5;<br>%W/m^2 C convection to ambient 10.5 is free air %Epidermis\_Depth = 0.0001; %depth in metres %Dermis\_Depth = 0.002; %Fat\_Depth = 0.002; %Muscle Depth = (0.015 - sum of above) To end of space %Conductivity Skin\_K\_Const = 0.5; %conductivity 0.5<br>Epidermis\_K\_Const = 0.322;<br>Dermis\_K\_Const = 0.5; Fat\_K\_Const = 0.22;<br>Muscle\_K\_Const = 0.6;<br>Water\_K\_Const = 0.598; %20C<br>http://www2.bren.ucsb.edu/~dturney/WebResources\_13/WaterSteamIceProperties/PropOfWaterFrom0to100Celcius.pdf %Specific Heat<br>Skin C Const = 3500; \$specific heat Epidermis\_C\_Const = 3569;

```
Dermis C Const = 3500;Fat_C_Const = 2300;<br>Muscle_C_Const = 3500;<br>Water C_Const = 4181;
%Perfusion
Skin_b Const = 8652; %Skin_b = 0Epidermis_b_Const = 0;<br>Dermis_b_Const = 8652;<br>Fat b_Const = 816;
 Muscle_b_Const =3488;<br>Water b Const = 0;
 %Density<br>Skin p_Const = 1010; %<br>Spidermis_p_Const = 1200;<br>Dermis_p_Const = 1010;<br>Fat_p_Const = 920;
 Muscle_p_Const = 1040;<br>Water p Const = 998;
 Body_T = 37; %Body temp in C
Blood_T = 37; %Blood temp
                                              %Simple method to compare another set skin thermal params
  Skin_K_Const = 0.445<br>Skin_C_Const = 3300<br>Dermis p Const = 1200
 beep
end 
                                              %used to modify convection coefficient M/S Dear et al 1997
 if Wind_Speed \sim = 0<br>H a = 10.3*Wind Speed^.6;
    end; 
%Variables for automatic temperature regulation<br>%Auto Regulation = true ; $automatic heat regulation if false then fixed profile
 %Auto_Regulation = true ;<br>% automatic heat regulation if false then fixed profile<br>%Nuto_Temp = 0.2<br>%Auto_Runtime = 30;<br>%Auto_Runtime = 30;<br>%Luto_Temp_Upper = Auto_Temp+1;<br>Auto_Temp_Upper = Auto_Temp+1;<br>%Luto_Temp_Upper = A
 %Heat_Profile(1:Run_Time) = 0; %heat profile
%following profiles created by experiment to keep constant temp
 if Auto_Regulation == false
%Heat_Profile(1:30) = [1,1,1,1,1,1,1,1,1,1 ,1,1,1,1,1,1,1,1,1,1 ,0,0,0,0,0,0,0,0,0,0];
%Heat_Profile(1:30) = [1,1,1,1,1,1,1,1,1,1 ,1,1,1,0,1,1,0,1,1,0 ,1,1,0,1,1,0,0,0,0,0];
%New because power profile moved in by 1 cell because of air
%this profile good for 72C approx at 3200v/m with std ifac values and wang skin
 %Heat_Profile(1:30) = [0.99,0.99,0.65,0.20,0.20,0.15,0.15,0.15,0.15,0.12 ,0.11,0.11,0.11,0.11,0.11,0.11,0.10,0.10,0.10,0.10<br>,0.09,0.09,0.09,0.08,0.08,0.08,0.08,0.07,0.07,0];
  % Heat_Profile(1:30) = [1,1,1,0.6,0.3,0.3,0.3,0.3,0.3,0.3 ,0.25,0.25,0.25,0.25,0.25,0.25,0.25,0.25,0.25,0.25 
,0.2,0.2,0.2,0.2,0.2,0.2,0.2,0.2,0.2,0.2];
end
 %---------------------------------------------------------
Attenuation_C = real( ((1i*2*pi*f*mu_0)*(Skin_s + (1i*2*pi*f*Skin_e)))^0.5 ); %Electromagnetic field theory fundamantals Guro 
& Hiziroglu 
                                                                                                                                   % %2004 Cambridge University Press pg366 8.50
 Skin_Depth = 1/Attenuation_C;<br>EF1 = EF 1 * ((1+Power Adjust Percent/100)^0.5);
 TE1_X = 0; %transverse electric mode number for heat profile 0=uniform
TE2_X = 2; %additional transverse electric mode number of modes for heat profile 0=none or
TE2_X = 2;<br>TE1_X = 0 = none
                           %--------------------------------------------------
%-------------------------------------------------
 %% set up matrices<br>Cells_X = Skin_X/Delta_Len;<br>Cells_Y = Skin_Y/Delta_Len;<br>Cells_Z = Skin_Z/Delta_Len;
Centre_X = round(Cells_X/2);
CentreY = round(Cells_Y/2);App_Cells_X = round(Applicator_X/Delta_Len);
App_Cells_Y = round(Applicator_Y/Delta_Len);
 App_Lower_X = round(Centre_X-(App_Cells_X/2));<br>App_Upper_X = round(Centre_X+(App_Cells_X/2)-1);<br>App_Lower_Y = round(Centre_Y-(App_Cells_Y/2));<br>App_Upper_Y = round(Centre_Y+(App_Cells_Y/2)-1);
 Time_Steps = Run_Time/Delta_T;<br>Stop_Steps = Stop_Time/Delta_T;
Dial A Temp Tracking = zeros(Cells Z,1); %used to find max unablated depth BEWARE IF APERTURE FACE IS FORCED TEMP
Skin_Power = zeros(Cells_X,Cells_Y,Cells_Z); %power dissipation per cell
 Skin_Temp_C = zeros(Cells_X,Cells_Y,Cells_Z); %current temperature<br>Skin_Temp_P = zeros(Cells_X,Cells_Y,Cells_Z); %previous temperature
 Skin_K = zeros(Cells_X,Cells_Y,Cells_Z);<br>Skin_C = zeros(Cells_X,Cells_Y,Cells_Z);<br>Skin_b = zeros(Cells_X,Cells_Y,Cells_Z);<br>Skin_b = zeros(Cells_X,Cells_V,Cells_Z);<br>Skin_b = zeros(Cells_X,Cells_Y,Cells_Z);<br>\skin_density_kg/
Power_Profile_EM = zeros(Cells_X,Cells_Y,Cells_Z); %used to make power/SAR from input power profile
```
Dial A Temp Result = Skin C;  $\frac{1}{2}$  SDefault for return call

 $E_Field = zeros(Cells_X,Cells_Y,Cells_Z,Cells_Z)$ ; %E strength in volts/m<br>
SAR = zeros(Cells\_X,Cells\_Y,Cells\_Z); % Specific absorbion ra SAR = zeros(Cells\_X,Cells\_Y,Cells\_Z); % Specific absorbion rate = Conductivity \* E^2 / ( 2 \* Density) Time Line = zeros(Time Steps, Cells\_Z);  $Cem43(1:Cells_2)=0;$  $%$ %set up skin as default<br>Skin\_K(2:end-1,2:end-1,2:end-1) = Skin\_K\_Const; %conductivity Defaults should be entirely overwritten<br>Skin\_C(2:end-1,2:end-1,2:end-1) = Skin\_C\_Const; %specific heat<br>Skin\_b(2:end-1,2:end-1,2:end-1) = % Epi\_Start\_Cell = 2; %Start here, (1) is air/boundary Epi\_Depth\_Cells = round(Epi\_Thickness/Delta\_Len); Epi\_End\_Cell = Epi\_Start\_Cell+Epi\_Depth\_Cells-1; %<br>Dermis Start Cell = Epi End Cell+1; Dermis\_Depth\_Cells = round(Dermis\_Thickness/Delta\_Len);<br>Dermis\_End\_Cell = Dermis\_Start\_Cell+Dermis\_Depth\_Cells-1; %<br>Fat Start Cell = Dermis End Cell+1; Fat\_Depth\_Cells = round(Fat\_Thickness/Delta\_Len);<br>Fat End Cell = Fat Start Cell+Fat Depth Cells-1; %<br>Muscle\_Depth\_Cells = round(Muscle\_Thickness/Delta\_Len);<br>%Muscle\_End\_Cell = Muscle\_Start\_Cell+Muscle\_Depth\_Cells-1; %If used, go to end of boundary<br>Muscle\_End\_Cell = Cells\_Z; Muscle\_Depth\_Cells = Muscle\_End\_Cell-Muscle Start Cell+1; % if Epi\_Depth\_Cells > 0 Skin\_K(2:end-1,2:end-1,Epi\_Start\_Cell:Epi\_End\_Cell) = <br>Skin\_C(2:end-1,2:end-1,Epi\_Start\_Cell:Epi\_End\_Cell) = Epidermis\_K\_Const; %Specific Heat<br>Skin\_D(2:end-1,2:end-1,Epi\_Start\_Cell:Epi\_End\_Cell) = Epidermis\_b\_Const; %Speci end %<br>
if Dermis\_Depth\_Cells>0<br>
Skin\_K(2:end-1,2:end-1,Dermis\_Start\_Cell:Dermis\_End\_Cell ) = Dermis\_K\_Const;<br>
Skin\_C(2:end-1,2:end-1,Dermis\_Start\_Cell:Dermis\_End\_Cell ) = Dermis\_C\_Const;<br>
Skin\_b(2:end-1,2:end-1,Dermis\_Start\_Ce %<br>
if Fat\_Depth\_Cells>0<br>
Skin\_K(2:end-1,2:end-1,Fat\_Start\_Cell:Fat\_End\_Cell ) = Fat\_K\_Const;<br>
Skin\_C(2:end-1,2:end-1,Fat\_Start\_Cell:Fat\_End\_Cell ) = Fat\_C\_Const;<br>
Skin\_b(2:end-1,2:end-1,Fat\_Start\_Cell:Fat\_End\_Cell ) = Fat\_ end % if Muscle\_Depth\_Cells>0 Skin\_K(2:end-1,2:end-1,Muscle\_Start\_Cell:end-1) = Muscle\_K\_Const;<br>Skin\_C(2:end-1,2:end-1,Muscle\_Start\_Cell:end-1) = Muscle\_C\_Const;<br>Skin\_b(2:end-1,2:end-1,Muscle\_Start\_Cell:end-1) = Muscle\_b\_Const;<br>Skin\_p(2:end-1,2:end-1, end  $\frac{1}{6}$ Skin K(2:end-1,2:end-1,1) = Skin K(2:end-1,2:end-1,2); %Boundary convection uses nearest cell K % =<br>if Water Test == true %OVERRIDE WITH WATER MATERIAL, NO PERFUSION Skin\_K\_Const = Water\_K\_Const; %conductivity<br>Skin\_C\_Const = Water\_C\_Const; %specific heat<br>Skin\_b\_Const = Water\_b\_Const; %perfusion<br>Skin\_p\_Const = Water\_p\_Const; %skin\_density end %keyboard %% Set up alternate matrices for method 1 Bernardi et al 2003<br>if Numerical Method == 1<br>CO1 = (H\_a \* Delta\_T)./(Skin\_C.\*Skin\_p.\*Delta\_Len);<br>CO2 = (Skin\_b .\* Delta\_T)./(Skin\_C.\*Skin\_p);<br>CO3 = (Delta\_T)./(Skin\_C.\*Skin\_p);<br>CO4 Skin  $K(:,,:,1)=0;$  %air has no conductivity CO\_OIM = zeros(Cells\_X,Cells\_Y,Cells\_Z);<br>CO\_OIP = zeros(Cells\_X,Cells\_Y,Cells\_Z);<br>CO\_OJM = zeros(Cells\_X,Cells\_Y,Cells\_Z);<br>CO\_OJP = zeros(Cells\_X,Cells\_Y,Cells\_Z);<br>CO\_OKM = zeros(Cells\_X,Cells\_Y,Cells\_Z);<br>CO\_OKP = zeros(Ce CO\_0IM(2:end-1,2:end-1,2:end-1) = ...<br>(2\*Skin K(1:end-2,2:end-1,2:end-1).\*Skin K(2:end-1,2:end-1,2:end-1))./(Skin K(1:end-2,2:end-1,2:end-1)+ Skin K(2:end-1,2:end- $1, 2:$ end $\overline{-1}$ )). \*CO4(2:end-1,2:end-1,2:end-1); CO  $0IP(2:end-1,2:end-1,2:end-1) =$  (2\*Skin\_K(3:end ,2:end-1,2:end-1).\*Skin\_K(2:end-1,2:end-1,2:end-1))./(Skin\_K(3:end ,2:end-1,2:end-1)+ Skin\_K(2:end-1,2:end-1,2:end-1)).\*CO4(2:end-1,2:end-1,2:end-1) ;  $CO_0JM(2:end-1,2:end-1,2:end-1) =$  (2\*Skin\_K(2:end-1,1:end-2,2:end-1).\*Skin\_K(2:end-1,2:end-1,2:end-1))./(Skin\_K(2:end-1,1:end-2,2:end-1)+ Skin\_K(2:end-1,2:end-1,2:end-1)).\*CO4(2:end-1,2:end-1,2:end-1) ;  $CO_0JP(2:end-1,2:end-1,2:end-1) =$ (2\*Skin\_K(2:end-1,3:end ,2:end-1).\*Skin\_K(2:end-1,2:end-1,2:end-1))./(Skin\_K(2:end-1,3:end ,2:end-1)+ Skin\_K(2:end-1,2:end-1,2:end-1)).\*CO4(2:end-1,2:end-1,2:end-1) ;

CO\_0KM(2:end-1,2:end-1,2:end-1) = ...<br>(2\*Skin\_K(2:end-1,2:end-1,1:end-2).\*Skin\_K(2:end-1,2:end-1,2:end-1))./(Skin\_K(2:end-1,2:end-1,1:end-2)+ Skin\_K(2:end-<br>1,2:end-1,2:end-1)).\*CO4(2:end-1,2:end-1,2:end-1) ; CO\_0KP(2:end-1,2:end-1,2:end-1) = ...<br>(2\*Skin\_K(2:end-1,2:end-1,3:end ).\*Skin\_K(2:end-1,2:end-1,2:end-1))./(Skin\_K(2:end-1,2:end-1,2:end-1)+ Skin\_K(2:end-<br>1,2:end-1,3:end )).\*CO4(2:end-1,2:end-1,2:end-1) ; NEXT(:,:,:) = 0; %all have 0 air faces except...<br>NEXT(App\_Lower\_X:App\_Upper\_X,App\_Lower\_Y:App\_Upper\_Y,2) = 1; %front face<br>NEXT(App Lower\_X:App Upper\_X,App\_Lower\_Y:App\_Upper\_Y,1) = 5; %Air, but may not be actually evalua end  $%$ if Skin Lesion== true %cheng herman 2011 simple experiment for interest %defaults  $\begin{array}{ll}\n\text{skin K}(:,:,:)=0.445; & \text{%conductivity} \\
\text{skin C}(:,:,:)=3300; & \text{%specific heat}\n\end{array}$  $\begin{array}{ll}\n\text{Skin}_D((t,t)) & = 5000, \\
\text{Skin}_D(t,t)) & = 5000, \\
\text{Skin}_D(t,t)) & = 1200, \\
\text{Skin}_D(t,t)) & = 1200\n\end{array}$ Skin\_p(:,:,:) = 1200;  $\frac{1}{2}$   $\frac{1}{2}$   $\frac{1}{2}$   $\frac{1}{2}$ Skin\_b(50:60,50:60,2:9) = 25000; %TEST TEST<br>Skin\_K(50:60,50:60,2:9) = 0.558;<br>Skin\_p(50:60,50:60,2:9) = 1030;<br>Skin C(50:60,50:60,2:9) = 3852; %specific heat end %---------------------------------- .<br>%Make Coeeficients A1 = Delta\_T ./ Skin\_C;<br>A2 = (Delta\_T .\* Skin\_b) ./ (Skin\_p .\* Skin\_C);<br>A3 = (Delta\_T .\* Skin\_K) ./ (Skin\_p .\* Skin\_C .\* (Delta\_Len^2)); %Initialise  $\begin{array}{lll} \text{skin\_Temp\_C}(:,:,:) & = \text{Body\_T};\\ \text{skin\_Temp\_P} & = \text{skin\_Temp\_C};\\ *----- \end{array}$ Plot\_Interval = 5;<br>  $pp=(Plot_Interval/Delta_T)+1$ ;<br>
%plot at time 0  $pp=(\overline{\texttt{Plot}}\texttt{\_Interval/Delta}\texttt{\_T})+1;$  $ppp=0;$ %-------------- %set up E field vector %based on E = E\_0\*e^i(wt-bz) \* e^-az % main energy profile<br>E Offset = 1; E\_Offset = 1;<br>
E\_Offset = 1;<br>
if TE1 X == 0<br>
%Heat profile even CHANGED %Heat profile even CHANGED TO SKIP 1st cell 13/9/16 as 1st cell = air for zz=1:Cells\_Z-2; E\_Field(App\_Lower\_X:App\_Upper\_X,App\_Lower\_Y:App\_Upper\_Y,zz+E\_Offset) = abs(EF\_1 \* exp(-Attenuation\_C \* (zz-1) \*  $\texttt{Delta\_Len} \overline{\texttt{}}$  ) ; end else %else its cos profile, or sine profile from one end X\_Index = 0; for xx = App\_Lower\_X: App\_Upper\_X for zz=2:Cells\_Z-1;<br>E\_Field(xx,App\_Lower\_Y:App\_Upper\_Y,zz+E\_Offset) = ...<br>abs((EF\_I \* exp(-Attenuation\_C \* (zz-1) \* Delta\_Len)) \* sin(TE1\_X\*pi\*X\_Index\*Delta\_Len/Applicator\_X));<br>end  $X_$ Index =  $X_$ Index+1; end %additional energy profile if  $TE2_X == 0$  else X\_Index = 0; for xx = App\_Lower\_X: App\_Upper\_X<br>for zz=2:Cells\_Z-1;<br> $E = \text{field}(xx, \text{App\_Lower\_Y:App\_Upper_Y, zz+E\_offset}) = ...$ <br> $E_F = \text{field}(xx, \text{App\_Lower\_Y:App\_Upper_Y, zz+E\_offset}) = ...$ <br> $E_F = \text{field}(xx, \text{App\_lower_Y:App\_Upper_Y, zz+E\_offset}) + abs((EF_2 * exp(-Attention\_C * (zz-1) * Delta\_Len)) *$ <br> $end$  $X$  Index = X Index+1; end end end if Constant\_E\_Test == true %TEST WITH CONSTANT POWER<br>
E\_Field(App\_Lower\_X:App\_Upper\_X,App\_Lower\_Y:App\_Upper\_Y,1+E\_Offset:Cells\_Z-1) = EF\_1; end Ptot=sum(sum(sum( E\_Field .\* E\_Field \* Skin s / 2))) \* Delta Len^3 ; %Total power calculated from cells %keyboard %DEBUG Power\_Basic = (Skin\_s/2) \* (E\_Field .\* E\_Field); %W/m3 for each cell<br>SAR\_Basic = (Skin\_s/2) \* (E\_Field .\* E\_Field) ./ Skin\_p; %W/kg<br>% %-----------<br>%if we have input power profile override calculated SAR\_Basic<br>if Use\_Power\_Profile == true<br>if Delta\_Len == 0.00025<br>for kkk=2:Cells Z-1  $\begin{array}{rl} \text{Power\_Profile\_EM(App\_Lower\_X:App\_Upper\_X, App\_Lower\_Y:App\_Upper\_Y, kkk) = \dots \\ & & (Power\_Loss\_1Cyclep25(kkk-1)/Sum(\text{Power\_Loss\_Cyclep25(1:cells\_Z-2)})) * \\ & & \text{Input\_Power/(Applicator\_X*Applicator\_Y+Delta\_Len);\quad} \\ & & \text{SAR\_Basic = Power\_Profile\_EM . / \text{skin\_p}; } \\ & & \text{E\_EM\_Tot = sum(sum(sum(Sower\_Profile\_EM)) * \text{Delta\_Len^3}; \\ & & \text{end} \end{array}$  elseif Delta\_Len == 0.0001 for kkk=2:Cells\_Z-1

```
\begin{array}{rl} \text{Power\_Profile\_EM(App\_Lower\_X:App\_Upper\_X, App\_Lower\_Y:App\_Upper\_Y, kkk) = \dots \\ & (Power\_Loss\_1Cyc1ep10(kkk-1)/Sum(~Power\_Loss\_1Cyc1ep10(1:cells\_Z-2))) * \\ & \text{Input\_Power\_Applicator\_X*Applicator\_Y+Delta\_Len), } \\ & \text{SAR Basic = Power\_Profile\_EM . / \text{skin\_p}; } \\ & \text{P=M\_Tot = sum(sum(sum(Power\_profile\_EM))) * Delta\_Len^3; \\ & \text{end} \end{array} else
            error('Input power profile enabled but not for required spacial resolution');
       end 
end 
%-----------
%keyboard %Debug
Heat Profile S(1:Time \text{Steps})=0;
Heat_Profile_S(1:Time_Steps)=0; %heat profile for auto setting checked every timestep if auto seting used
%-------------------------------------------------------------------------
%Stability check, result must be less than 1. First one is worst case overall, 2nd is on cell by cell basis which should be 
more realistic 
Stability_Check1 = Delta_T * ( (12* max(max(max(Skin_K(2:end-1,2:end-1,2:end-1))))) + ( (Delta_Len^2) *<br>max(max(max(Skin_b(2:end-1,2:end-1,2:end-1))))) ) ) / ,...<br>(2 * min(min[min(Skin p(2:end-1,2:end-1,2:end-1)))) * min(m
Stability_Check2 = max(max(max((Delta_T * ((12.*Skin_K(2:end-1,2:end-1,2:end-1))+ ((Delta_Len^2).*(Skin_b(2:end-1,2:end-1,2:end-1,2:end-1,2:end-1,2:end-1,2:end-1,2:end-1,2:end-1,2:end-1,2:end-1,2:end-1,2:end-1,2:end-1,2:en
end
if Stability_Check2 >= 1; %Evaluated on cell basis
 error('Failed Stability Check2'); 
end
%-------------------------------------------------------------------------
%Run simulation
Old_C_Sec = 9999; %make sure we sense a change in C_sec at start
%------------------Simulation loop----------------------------------------
for ii = 1:Time_Steps<br>pp=pp+1;
                                    pp=pp+1; %Plot interval
C_Sec =( fix((i-1)*Delta T) +1); % *The second we are onif Auto_Regulation == true
if Temp_Depth<0    ; % Any depth is negative or specific depth<br>if max(Skin_Temp_C(Centre_X,Centre_Y,:)) <= Auto_Temp_Lower; %Have we hit max at required depth<br>Heat Profile S(ii) = 1;
              end
       else 
             if Skin_Temp_C(Centre_X,Centre_Y,1+(Temp_Depth/(1000*Delta_Len))) <= Auto_Temp_Lower; %Have we hit max at required 
depth
             Heat_Profile_S(ii) = 1;
             end
       end
       if Dial_A_Temp == true
if Skin Temp_C(Centre_X,Centre_Y,1+(Dial_A_Temp_Depth/(1000*Delta_Len))) >= Dial_A_Temp_Temp;<br>if Dial_A_Temp_Stop ==false<br>Dial_A_Temp_Time = (ii-1)*Delta_T; %Save the time in seconds for how long it took<br>disp(['TEMPERATURE
%keyboard
                  Dial_A_Temp_Result = Skin_C;
                   end 
             Dial_A_Temp_Stop = true;
             end
       end ; %see if auto setting for reaching desired temp
 if Dial_A_Temp_Stop == true ; % Keep power off if so
 Heat_Profile_S(ii) = 0; %Keep Stopped
       end 
       if Auto_Runtime < (ii-1)*Delta_T; %if we have hit max on time turn it off anyway
      Heat_Pr\overline{of}ile_S(ii) = 0; end 
      SAR = Heat Profile S(ii) * SAR Basic;
end
if Auto_Regulation == false
SAR = Heat_Profile(C_Sec) * SAR_Basic;
Heat_Profile_S(ii) = Heat_Profile(C_Sec);
end
if Numerical_Method == 0;% Wang,Fujiware 1999 method
%Basic heat equation:<br>Skin Temp C(2:\text{end-1})Temp_C(2:end-1,2:end-1,2:end-1) = ...Skin_Temp_P(2:end-1,2:end-1,2:end-1) ...<br>+ (Al(2:end-1,2:end-1) ... * SAR(2:end-1,2:end-1,2:end-1)) ...<br>- (A2(2:end-1,2:end-1),2:end-1) .* SAR(2:end-1,2:end-1,2:end-1,2:end-1) - Blood_T))...<br>+ (A3(2:end-1,2:end-1,2:end-1)
+ Skin_Temp_P(1:end-2,2:end-1,2:end-1)...<br>+ Skin_Temp_P(2:end-1,1:end-2,2:end-1)...<br>+ Skin_Temp_P(2:end-1,2:end-1,1:end-2,2...<br>- (6 * Skin Temp P(2:end-1,2:end-1,2:end-1))...
                           )...
              ); 
 %Boundary conditions
  % Z = 1 place is source of heat/output of applicator/air coolant
 Skin Temp C(:,:1) = Applicator Temp; %Default
```

```
Skin Temp C(App Lower X:App Upper X,App Lower Y:App Upper Y, 1) = ...
```
(Skin\_K(App\_Lower\_X:App\_Upper\_X,App\_Lower\_Y:App\_Upper\_Y,1) .\*<br>Skin\_Temp\_F(App\_Lower\_X:App\_Upper\_X,App\_Lower\_Y:App\_Upper\_Y,2)) ./ (<br>Skin\_K(App\_Lower\_X:App\_Upper\_X,App\_Lower\_Y:App\_Upper\_Y,2)) ./ ( elta\_Len)) )...<br>http://temb ); if Force\_Aperture\_Temp == true %Override convection if still running<br>if Auto\_Runtime >= (ii-1)\*Delta\_T<br>Skin Temp C(App Lower X:App Upper X,App Lower Y:App Upper Y,1) = Force T; end end; % % Other planes are assumed body temperature Skin\_Temp\_C(:, :,end) =  $Body_T$ ;  $\frac{1}{2}$  inner body Z end Skin\_Temp\_C(1, :,: ) = Body\_T;  $% X = 1$ , end<br>Skin Temp C(end,:,: ) = Body T; Skin\_Temp\_C(:, 1,: ) = Body\_T;  $% Y = 1$ , end<br>Skin\_Temp\_C(:,end,: ) = Body\_T; end ;% Basic as per Wang 1999 %------------------------------------------------------------ if Numerical\_Method == 1 ; % Bernardi et al 2003 IEEE Transaction vol 50, 3 %Basic heat equation:<br>Skin Temp C(2:end-1,2:end-1,2:end-1) = (  $\cdots$ ( CO\_0IM(2:end-1,2:end-1,2:end-1).\* Skin\_Temp\_F(1:end-2,2:end-1,2:end-1) ...<br>+CO\_0IF(2:end-1,2:end-1,2:end-1).\* Skin\_Temp\_F(3:end-1,2:end-1,2:end-1) ...<br>+CO\_0JM(2:end-1,2:end-1,2:end-1).\* Skin\_Temp\_F(3:end-1,1:end-2,2:end + (Skin Temp\_P(2:end-1,2:end-1,2:end-1).\*<br>
(1 - Co\_OTM(2:end-1,2:end-1,2:end-1) - CO\_OTP(2:end-1,2:end-1,2:end-1) ...<br>
(1 - Co\_OKM(2:end-1,2:end-1,2:end-1) - CO\_OTP(2:end-1,2:end-1,2:end-1) ...<br>
- CO\_OKM(2:end-1,2:end-1,2 ... + (NEXT(2:end-1,2:end-1,2:end-1).\*CO1(2:end-1,2:end-1,2:end-1).\*Ambient\_T )... + (CO3(2:end-1,2:end-1,2:end-1).\*SAR(2:end-1,2:end-1,2:end-1).\*Skin\_p(2:end-1,2:end-1,2:end-1)) ... + (CO2(2:end-1,2:end-1,2:end-1).\* Blood\_T) ... )  $\mathbf{r}$ % %and cell 1 % Skin\_Temp\_C(2:end-1,2:end-1,1) = (<br>% + (Skin\_Temp\_P(2:end-1,2:end-1,1).\* ...<br>% (1 -{NEXT(2:end-1,2:end-1,1).\* CO1(2:end-1,2:end-1,1)))) ...<br>% + (NEXT(2:end-1,2:end-1,1).\*CO1(2:end-1,2:end-1,1).\*Ambient\_T ) ); % Other planes are assumed body temperature<br>%Skin Temp C(:, :,end) = Body T; % inner body Z end Skin\_Temp\_C(1, :,: ) = Body\_T;  $% X = 1$ , end<br>Skin\_Temp\_C(end,:,: ) = Body\_T; Skin\_Temp\_C(:, 1,: ) = Body\_T;  $% Y = 1$ , end<br>Skin\_Temp\_C(:,end,: ) = Body\_T; end  $\text{skin\_Temp_P} = \text{skin\_Temp_C};$ Time\_Line(ii,:)= squeeze(Skin\_Temp\_C(Centre\_X,Centre\_Y,1:end)); Temp1 = squeeze(Skin\_Temp\_C(Centre\_X,Centre\_Y,:));<br>Temp2 = Dial\_A\_Temp\_Tracking;<br>Temp3= (Temp2 < Temp1); Dial\_A\_Temp\_Tracking(Temp3) = Temp1(Temp3) ; %where new temp higher, update with max % if Plots\_At\_Runtime == true figure(3); hold off plot(squeeze(Skin\_Temp\_C(Centre\_X,Centre\_Y,1:end))); set(gca,'XTick',1:(.001/Delta\_Len):Cells\_Z) set(gca,'XTickLabel',0:14)  $v = axis$ ;  $v(3)=30; v(4)=100;$  axis(v); grid on xlabel('Depth in mm') ylabel('Temperature in C') title('Heating profile at centre'); drawnow; if pp\*Delta\_T >= Plot\_Interval; %dont plot too often during runtim pp=0; figure(4); hold all<br>plot(squeeze(Skin\_Temp\_C(Centre\_X,Centre\_Y,1:end)));<br>set(gca,'XTick!,1:(.001/Delta\_Len):Cells\_Z)<br>set(gca,'XTickLabel',0:14)  $v = axis;$  $v(3)=30; v(4)=100;$  $axis(v);$  grid on xlabel('Depth in mm') ylabel('Temperature in C') title('Heating profile at centre'); ppp=ppp+1; Leg{ppp} = ['Time - ',num2str( (ii-1)\*Delta\_T),'s']; legend(Leg);

 drawnow; hold off; end end end %--------------------------End of simulation loop-----------------------  $% plots$ %----------------------------------------------------- figure; %Power profile if Auto\_Regulation == false bar(Heat\_Profile,1); grid on; xlabel('Time in secs') ylabel('Proportion of heating power 0-1') title('Power heating profile'); axis tight;  $v = \arcsin$  $v(3)=0; v(4)=1.1;$  axis(v); else %use this for regulation every time step bar(Heat\_Profile\_S,0.01);<br>set(gca,'XTick',0:10/Delta\_T:(Time\_Steps))<br>set(gca,'XTickLabel',0:10:Run\_Time) grid on; xlabel('Time in secs') ylabel('Proportion of heating power 0-1') title('Power heating profile'); axis tight;  $v = axis;$ <br> $v(3)=0; v(4)=1.1;$  $axis(v);$ end<br>\*-----------%------------------------------------------------------------------------ %% Do Some 3D contour plots  $L_0$ Col=20 $:$ HiCol=90; C Vec =  $[30, 40, 50, 60, 70]$ ; figure; title('Temperature contours at various depths'); subplot(3,2,1); C\_Depth = 0;  $\frac{1}{[X,Y]}$  = meshgrid(0:1000\*Delta Len:1000\*((Cells X-1)\*Delta Len),0:1000\*Delta Len:1000\*((Cells Y-1)\*Delta Len) ); X=X';  $Y=Y$ <sup>;</sup> contourf(X,Y, squeeze(Skin Temp C(:,:,2+(round(C Depth/(1000\*Delta Len))))))); %surface xlabel('Width in mm'); ylabel('Height in mm'); zlabel('Temperature in C'); caxis([LoCol HiCol]) C\_Han=colorbar;<br>set(get(C\_Han,'title'),'string','°C');<br>title(['Depth at ' num2str(C\_Depth) 'mm ']); subplot(3,2,2);  $C$  Depth = 1; contourf(X,Y,squeeze(Skin\_Temp\_C(:,:,2+(round(C\_Depth/(1000\*Delta\_Len)))))); %surface xlabel('Width in mm');<br>
ylabel('Height in mm');<br>
zlabel('Temperature in C');<br>
caxis([LoCol HiCol])<br>
C\_Han=colorbar;<br>
set(get(C\_Han,'title'),'string','°C');<br>
title(['Depth at ' num2str(C\_Depth) 'mm ']);  $subplot(3,2,3);$ C\_Depth = 2;<br>contourf(X,Y,squeeze(Skin Temp C(:,:,2+(round(C Depth/(1000\*Delta Len)))))); caxis([LoCol HiCol]) C\_Han=colorbar;<br>set(get(C\_Han,'title'),'string','°C');<br>title(['Depth at ' num2str(C\_Depth) 'mm ']); subplot(3,2,4); C\_Depth = 3;<br>contourf(X,Y,squeeze(Skin Temp C(:,:,2+(round(C Depth/(1000\*Delta Len)))))); caxis([LoCol HiCol]) C\_Han=colorbar;<br>set(get(C\_Han,'title'),'string','°C');<br>title(['Depth at ' num2str(C\_Depth) 'mm ']);  $subplot(3,2,5);$ C\_Depth = 4;<br>contourf(X,Y,squeeze(Skin Temp C(:,:,2+(round(C Depth/(1000\*Delta Len)))))); caxis([LoCol HiCol]) C\_Han=colorbar;<br>set(get(C\_Han,'title'),'string','°C');<br>title(['Depth at ' num2str(C\_Depth) 'mm ']); subplot(3,2,6); C Depth =  $5;$ contourf(X,Y,squeeze(Skin\_Temp\_C(:,:,2+(round(C\_Depth/(1000\*Delta\_Len)))))); caxis([LoCol HiCol]) C\_Han=colorbar;<br>set(get(C\_Han,'title'),'string','°C');<br>title(['Depth at ' num2str(C Depth) 'mm ']); drawnow; %----------------------------------------------------------  $%$  More plots<br>if  $1==0$  ;  $%$ if 1==0 ; % A group of plots we usually dont need figure; x=0:1000\*Delta\_Len:1000\*((Cells\_Z-1)\*Delta\_Len);

```
plot(x,squeeze(Skin_Temp_C(Centre_X,Centre_Y,1:end)));<br>set(gca,'XTick',0:1:1000*Delta_Len*Cells_Z)<br>grid on<br>xlabel('Depth in mm')
       ylabel('Temperature in C')
       title('Heating profile at centre');
       drawnow;
%------------------------------------------------------------
      figure
x=0:1000*Delta_Len:1000*((Cells_Y-1)*Delta_Len);<br>plot(x,squeeze(Skin_Temp_C(Centre_X,1:Cells_Y,1+round(0.000/Delta_Len))) );
 grid on
 xlabel('Height in mm')
 ylabel('Temperature in C')
 title('Heating profile across height at 0mm depth');
       drawnow;
       figure
x=0:1000*Delta_Len:1000*((Cells_X-1)*Delta_Len);<br>plot(x,squeeze(Skin Temp C(1:Cells X,Centre Y,round(1+0.002/Delta Len))) );
       hold on
 x=[ (1000*(1)*Delta_Len), (1000*(App_Lower_X-1)*Delta_Len)];
 y = [Applicator_Temp,Applicator_Temp];
 %y = [37,37];
 plot(x,y,'r','LineWidth',2)
%% Plot heating at 2mm<br>x=[ (1000* (App_Upper_X+1)*Delta_Len), (1000* (Cells_X)*Delta_Len)];<br>y = [Applicator_Temp,Applicator_Temp];
 %y = [37,37];
 plot(x,y,'r','LineWidth',2)
       v=axis;
      v(3)=0;v(4)=(100); axis(v);
       grid on
 xlabel('Width in mm')
 ylabel('Temperature in C')
        title('Heating profile across width at 2mm depth');
       drawnow;
end
 %% %Plot temp vs time at various depths
%------------------------------------------------------------
% Plot temps down centre at various depths
clear Leg;
figure
%keyboard
yyy = linspace(0,Time_Steps*Delta_T,Time_Steps); 
for dd=0:10 %Plot temp vs time at various depths
hold all
plot(yyy,Time_Line(:,1+(dd/(1000*Delta_Len))));<br>%set(gca,'XTick',0:5:(Time_Steps*Delta_T))<br>%set(gca,'XTickLabel',0:5:Run_Time)
grid minor;
Leg{dd+1} = ['Depth - ',num2str(dd),'mm'];
legend(Leg);
grid on
xlabel('Time in seconds')
ylabel('Temperature in °C')
end
if Use_Power_Profile == true
Plot\_P = P\_EM\_Tot;<br>TEXT3 = ' Power profile from 1D EM solver ' ;
else
      P = Ptot;
      TEXT3 = [' Power profile analytic from e_r =' num2str(Skin er) ' Cond = ' num2str(Skin s) 'S/m'] ;
end
Total Energy = sum(Delta T*Plot P .* Heat Profile S);
TEXT0 = ['f=' num2str(f,'%10.2e') 'Hz ' 'Power=' num2str(Plot_P) 'W ' 'Energy=' num2str(Total_Energy,'%5.1f' ) 'J ' ...
"Epi=" num2str(Epi_Depth_Cells*Delta_Len*1000) '' ...<br>"Dermis=" num2str(Dermis_Depth_Cells*Delta_Len*1000) ''...<br>"Fat=" num2str(Fat_Depth_Cells*Delta_Len*1000) ''...<br>"Muscle=" num2str(Muscle Depth Cells*Delta Len*1000) ' m

if Force_Aperture_Temp == true
 TEXT1 = ['Surface Temperature forced to ', num2str(Force_T), ' °C ' ];
else TEXT1 = ['Wind Speed ' num2str(Wind_Speed) 'm/s at ',num2str(Ambient_T), ' °C ' ];
end
if Temp_Depth <0
 TEXT20 = 'any depth';
else
      TEXT20 = [num2str(Temp_Depth) 'mm depth'];
end
if Auto_Regulation == true
 TEXT2 = ['Power regulated by temperature at ' TEXT20 ' to ' num2str(Auto_Temp) '°C '];
else
TEXT2 = ['Temperature determined by fixed power profile '] ;
end
  if Dial_A_Temp == true
TEXT4 = ['Auto Power Off at ' num2str(Dial_A_Temp_Depth) 'mm/' num2str(Dial_A_Temp_Temp) '°C']; 
 else
```

```
TEXT4 = ' ';
 end 
%{<br>TEXT3 = ['p= ' num2str(Skin_p_Const) 'Kg/m^3 ' 'SHeat C= ' num2str(Skin_C_Const) 'J/KgC '...<br>'K=' num2str(Skin K Const) 'W/mC ' 'Prf= ' num2str(Skin b Const) 'W/m^3C ' 'h a=' num2str(H_a)];
%} 

TEXT00 = 'Heating profile at centre over time';
title({ [TEXT00] ; [TEXT0] ; [[TEXT1] [TEXT3]]; [[TEXT2] [TEXT4]] });
drawnow;
hold off;
%keyboard %DEBUG
%{
figure;
%plot max temps
x=find(Dial_A_Temp_Tracking<50,1,'first');
x*Delta_Len<br>x=0:1000*Delta_Len: 1000*((Cells_Z-1)*Delta_Len);<br>plot(x,Dial A Temp Tracking)
proc(n)Dr<br>grid on;
grid minor;
title('Maximum temperatures reached vs Depth');
xlabel('Depth in mm');
ylabel('Maximum Temperature in C');
drawnow;
%%% Create Cem43 and plot vs Max temps
|x,y] = size(Time_Line); % x = time, y = distance<br>
yy = linspace(0,((y-1)*Delta_Len*1000),y);<br>
Cem43(1:y)= 0; %make matrix<br>
for jj=1:y; %depth<br>
for ij=1:y; %depth<br>
for ii=1:x; %steps<br>
if Time_Line(ii,jj) >= 43<br>
R = 0.5;<br>
e
Cem43(jj) = Cem43(jj) + ( (1/60) * \Delta T * (R^(43- (Time\_Line(ii, jj))) ) ;<br>if(Time Line(ii,jj)) >=55 Cem43(jj)=1000; end
                  end
           end
S_Start = Delta_Len*1000;<br>F_Start = 1000*(Fat_Start_Cell-1)*Delta_Len;<br>M_Start = 1000*(Muscle_Start_Cell-1)*Delta_Len;<br>P_End = 1000*(Muscle_End_Cell)*Delta_Len;
figure<br>
[AX, H1, H2] = plotyy(yy, squeeze (Dial_A_Temp_Tracking), yy, Cem43);<br>
set (AX(1), 'ylim', [O 100], 'ytick', [O 10 20 30 40 50 60 70 80 90 100]);<br>
set (AX(2), 'ylim', [O 200], 'ytick', [O 20 40 60 80 100 120 140 1
           grid on
           grid minor
 xlabel('Depth from skin surface in mm');
 title('Maximum temperatures reached and Cem43 vs depth (Cem43 set to 1000 if Temp >55)');
 set(AX(2),'Ycolor','k')
 Pat=patch( [0 (Delta_Len*1000) (Delta_Len*1000) 0], [0 0 100 100],'r' ); %air/skin boundary 
 set(Pat,'FaceAlpha',0.25);
 if (Epi_Depth_Cells+Dermis_Depth_Cells)>0
 text(S_Start,96,' Skin');
           end
           if Fat_Depth_Cells>0
Pat=patch( [F_Start M_Start M_Start F_Start], [0 0 100 100],'y' );<br>set(Pat,'FaceAlpha',0.25);<br>text(F Start,96,' Fat');
           end 
if Muscle_Depth_Cells>0<br>
text(M_Start,96,' Muscle');<br>
Pat=patch( [M_Start P_End P_End M_Start], [0 0 100 100],'g' );<br>
set(Pat,'FaceAlpha',0.25);<br>
end
annotation('textarrow', [0.25 .135], [0.85 0.83], 'String', 'Air boundary')<br>
** *Calculate last known good from Cen43 and ablation from max<br>
OK_Damage_Depth = Cells_Z * Delta_Len; * &efault damage at end<br>
Found_Damage= fal
CEM_Thresh = 80;<br>
if Fat_Depth_Cells >0 %are we in fat?<br>
if pp >= Fat_Start_Cell<br>
if pp <= Fat_End_Cell<br>
CEM_Thresh = 40;
                                   end
 end
 end
              if Cem43(pp) >= CEM Thresh %Over limit
 if pp<Cells_Z
 pp = pp+1; %get next good 
                      end
                             OK_Damage_Depth = (pp-1)*Delta_Len*1000
```

```
 Found_Damage = true; %Stop
 end
 end
 end

Found Ablation = false;<br>
Ablation Depth = 0;<br>
Abrahion Depth = 0;<br>
for pp = Cells Z:-1:1 %Find ablation depth<br>
if Found Ablation == false<br>
if Dial A Temp Tracking (pp)>=60<br>
Ablation Depth = (pp-1)*Delta_Len*1000<br>
Found_Ab

end
```
## **Appendix 2 3D EM Modeller**

### **Multiapp8.m**

**Disclaimer:** This code has been created for the simulation of thermal and/or electromagnetic characteristics only and has not been verified as to its correct basis, operation, results or fitness for any purpose. Any person or third party user of the code does so entirely at their own risk. No warranty is given and no liability is assumed for direct or consequential loss however caused.

**%** DISCLAIMER: This code has been created for the simulation of thermal and/or electromagnetic characteristics only and has not been verified as to its correct basis, operation, results or fitness for any purpose. % Any person or third party user of the code does so entirely at their own risk. No warranty is given and no liability is assumed for direct or consequential loss however caused. % %Run Appsim % version to test 1 run of appsim 4, %23-6-2013 Version 6, simplify multi call, use appsim6 , %20/8/2013 added PMC, %23/8/2013 added ferrite slabs %------------------------------------------------------------------------------------- close all clear all Debug = false;<br>PlotNumber = 0;<br>MovieName = 'C:\Users\Paul\Desktop\Applicator-Waves0.avi'; %name for animation Delta\_Len = 0.0005; % metres Inject\_F = 14.5e9; % frequency Scale\_Time = 1;  $\frac{1}{3}$  and timesteps to see effect<br>Capture Start Cycles = 1;  $\frac{1}{3}$  alump this many cycles before capturing %Block\_re = 2.5; % Block relative e Block\_Thickness = 0.002; % metres % Block relative e<br>% metres<br>% Gap between flange and skin<br>% set true to inhibit plots DontPlot = false; % set true to inhibit plots Animate = true; % make wave movie Make\_Movie = true;<br>%Side\_Blocks\_PTFE = false; % Make wave movie<br>% Write movie to disk<br>% different e\_r blocks on sides of cavity Skin = true; % model human skin yes/no  $S_n$  is the 26.88 sermittivity dryskin e=26.88, cond = 13.27. lossT = 0.61199, pen depth = Skin\_nr = 26.88<br>0.0021617 Skin\_s = 13.27; % conductivity Pec\_Method\_1 = false;  $\frac{1}{3}$  method1 =specific E fields cleared at run time, else used physical and calculated map Strip\_Height = 0.003; Strip\_Offset = 0.002; Strip\_Gap = 0.001; % \*\* ONLY 1 of Following allowed to be true!!\*\*\* Side\_Blocks\_META = false;<br>Simple Side Blocks PMC = false; Ferrite\_Side\_Blocks\_PMC = false;<br>Side\_Blocks\_PTFE = false; % different e\_r blocks on sides of cavity %Ferrite parameters B\_0 = 0.45; %0.3; %0.4; %0.6; E\_r = 10; % relative permeability that makes B inside the ferrite material from H $_0$  ( B = u\_r\*u\_0 \* H\_0) A\_Loss = 0.00; %0; %0.05; % Ferrite loss factor  $Cycles = 10;$  % number of full cycles to do Scale Time =  $1$ ; % dump this many cycles before capturing %Block\_Min = 0.0035;<br>Block\_Steps= 1;<br>DontPlot = true; Block  $re = 2.1$ ; DrawPlots = true; if DrawPlots==true % set up plot formats<br>scrsz = get(0,'ScreenSize');<br>Plot\_Vec = [1,1; 1,2; 2,2; 2,2; 3,2; 3,2];<br>Plot\_Scale = [2,1.5; 2,2; 2,2; 2,2; 3,2; 3,2];<br>Plot\_Size= [ 200 80 (scrsz(3)\*Plot\_Scale(Block\_Steps,2))/(1.8\*2) (scrsz(4)\*Plot\_S hh=figure; set(hh,'OuterPosition',[Plot\_Size],'Name','Intensity for various block thicknesses');<br>Az=35,El=15;  $M = 0.05;$ Skin Off=2; ' At Skin Offset(Cells)= ' num2str(Skin\_Off) ' Cycles ' num2str(Cycles) ' Ignore 1st ' num2str(Capture\_Start\_Cycles)];<br>annotation('textbox','Position',[0 0.83 0.17 0.16], 'LineStyle', 'none',<br>'FitBoxToText','on','fontweight','b','String',char(Str1)); end

```
i = 0:
for PlotNumber=1:Block_Steps 
 i = i + 1;Inject_F = 14.5e9 + ( (ii-1) * 0.5e9);<br>%Block_Thickness = Block_Min+(0.0005 * (ii-1));<br>%Block_Thickness = Block_Min+(0.0005 * (ii-1));<br>if Side_Blocks_PTFE == false; Block_Thickness = 0; end;<br>if Skin == false; Skin nr = 0 ;
[Vrecord Irecord E_X E_Y E_Z H_X H_Y H_Z E2 ZZ Animation TimeSteps Delta_T Cavity2_Upper_Boundary_Z] =<br>Appsim8(Debug,PlotNumber,MovieName,...
                                                                                                                Delta_Len, Inject_F, Cycles, Scale_Time, 
Capture Start Cycles, B 0, U r, E r, A Loss, ...
                                                                                                               Block re, Block Thickness, Strip Height,
Strip_Offset, Strip_Gap, Skin_Gap, ...
                                                                                                               DontPlot, Animate, Make_Movie, Side_Blocks_PTFE, 
Side_Blocks_META,Simple_Side_Blocks_PMC, Ferrite_Side_Blocks_PMC, Skin,Skin_nr,Skin_s,Pec_Method_1);

EI20(:,:,:,PlotNumber) = E2(:,:,Cavity2_Upper_Boundary_Z:Cavity2_Upper_Boundary_Z+9); 
ZZ20(PlotNumber) = ZZ; 
S_11 = 20*log10(abs((ZZ-50)/(ZZ+50)));<br>S11(PlotNumber) = S_11<br>Freq(PlotNumber) = Inject F
if DrawPlots==true 
  figure(hh);<br>subplot( Plot_Vec(Block_Steps,1),Plot_Vec(Block_Steps,2),ii);<br>contour3(squeeze(EI20(:,:,Skin Off,ii))',60);
  view(Az,El);
 drawnow;
test=zlim;<br>title(['F=' num2str(Inject F,'%10.2e') ' Block-t,e= ' num2str(1000*Block Thickness) 'mm' ',' num2str(Block_re) ' Z= '<br>num2str(ZZ2O(ii),'%10.1e') <sup>T</sup> S11= ' num2str(S_11,'%10.1f') ' Skin-nr,s= <sup>T</sup> num2str(Skin_nr
 figure
  plot(Vrecord);<br>figure<br>plot(Irecord);
end
hhh=figure;
 plot(Irecord);
```

```
end
```
### **Appsim8.m**

**Disclaimer:** This code has been created for the simulation of thermal and/or electromagnetic characteristics only and has not been verified as to its correct basis, operation, results or fitness for any purpose. Any person or third party user of the code does so entirely at their own risk. No warranty is given and no liability is assumed for direct or consequential loss however caused.

**%** DISCLAIMER: This code has been created for the simulation of thermal and/or electromagnetic characteristics only and has not been verified as to its correct basis, operation, results or fitness for any purpose. % Any person or third party user of the code does so entirely at their own risk. No warranty is given and no liability is assumed for direct or consequential loss however caused.  $\frac{6}{9}$ %simulator for skin applicator %P horwitz 6/4/2013 % %Simulation based on Inan and Marshall, Numerical Electromagnetics, The FDTD method , Cambridge University Press ISBN 978-0- 52119069-5 % %Plan view % Cavity1 Cavity2 % 24mm % --------------------------- 18mm I X % I-----------I I I ^  $\begin{matrix} \text{R} & \text{R} \\ \text{R} & \text{R} \end{matrix}$  in the set of  $\begin{matrix} \text{R} \\ \text{R} \end{matrix}$  in the set of  $\begin{matrix} \text{R} \\ \text{R} \end{matrix}$ % I O I I -------> Z  $\begin{matrix} \text{*} & \text{I} & \text{I} & \text{I} \end{matrix}$ % I-----------I I I % --------------------------- I % <----------> 19mm % <-------------> 23mm % <-------------------------> 42mm % %Side view 18mm % --------------------------- 8mm I % I-----------I I I Y % I i I I ^ % I-----------I I I --------> Z % --------------------------- I  $\leftarrow--->9mm$  (MonoPole Z) % %front view % ---------------------- Y % I ---------------- I ^ % I I i I I -------->X % I ---------------- I % ---------------------- % <--------------> 18mm % <--------------------> 24mm % % i = monopole, diameter = 1mm , length 2mm (Monopole\_Y\_Len) % %From Italian national research council website IFAC http://niremf.ifac.cnr.it/tissprop/htmlclie/htmlclie.htm#atsftag %skin parameters at 15ghz %Dry Skin %cond S/m = 13.8, real? rel perm 26.4, loss tangent 0.63, wavelength 3.7mm, penetration 2mm % %Wet skin %cond S/m = 14.6, real? rel perm 28.1, loss tang 0.62, wavelength 3.6, penetration 2mm  $\frac{6}{9}$ % Rev 2 various changes 4 face antenna % % Rev 5 10-6-2013 major 'BUG' blocks on side were only for E in Y direction, changed to x, y, z %11-6-2013 added META blocks %23-6-2013 return V and I vectors and Delta\_T %3-7-2013 50ohm source as per luebbers 1999 %20/8/2013 added PMC on sides of outer cavity %23/8/2013 added Ferrite slabs on side of cavity with H0 in X direction - %to simulate PMC %------------------------------------------------------------------------------------- function [Vrecord Irecord E\_X E\_Y E\_Z H\_X H\_Y H\_Z E2 ZZ Animation TimeSteps Delta\_T Cavity2\_Upper\_Boundary\_Z] = Appsim8(Debug, PlotNumber, MovieName, ... Delta\_Len, Inject\_F, Cycles, Scale\_Time, Capture\_Start\_Cycles,B\_0,U\_r,E\_r,A\_Loss, ... Block re, Block Thickness, Strip Height, Strip\_Offset,Strip\_Gap, Skin\_Gap, ... DontPlot, Animate, Make\_Movie, Side\_Blocks\_PTFE, Side\_Blocks\_META, Simple\_Side\_Blocks\_PMC, Ferrite\_Side\_Blocks\_PMC, Skin,Skin\_nr,Skin\_s,Pec\_Method\_1); % and H matrices %% Constants %clear all; %close all; %ticID=tic; [ST,I]=dbstack('-completenames'); OurName=ST.name; %Delta Len =  $0.0005$ ; %Lambda Free/10  $\frac{1}{2}$  = 14.5e9;<br> $\frac{1}{2}$  = 14.5e9; %Lambda\_\_\_\_co/10<br>%14.5e9; %13.2e9;<br>% number of full cycles to do % quick method to scale time and timesteps to see effect<br>% Block relative e %Block\_re = 2;<br>%Block\_Thickness = 0.004; <br>%metres = 0.004; %Skin\_Gap = 0 %Gap between flange and skin

%DontPlot %set true to inhibit plots %Animate = true;<br>%Side Blocks = true; %Side\_Blocks = true; %different e\_0 blocks on sides of cavity %Skin = true; %model human skin yes/no %DrySkin = true; % else wetskin re ifac @14.5Ghz Delta\_T = 0.50e-12 \* Scale\_Time; % Time Step TimeSteps = round(Cycles \* (1/(Inject\_F \* Delta\_T))) %Stop\_Cycles = 5;<br>%Stop\_Time\_Steps = round(Stop\_Cycles \* (1/(Inject F \* Delta\_T))) Dim 1 Antenna = false;  $\frac{1}{2}$  if true = single vec antenna, if false then 4 x e vecs and solid pec PlotNumber = PlotNumber \* 10; <br> % max 10 plots per run %Interference\_plane = false; Draw\_Sim1 = true; Draw\_Sim2 = false; %E field vector plot and dipole current Ramp\_Cycles = 3;  $\text{% No of cycles to ramp up input}$ <br>% Capture Start Cycles = 15;  $\text{% This number of cycles before capturing E2}$  $PML = true;$ <br> $PML$  Graded = true; PML\_Graded = true; <br>Simple Source = false; <br>Simple Source = false; simple = soft addition of E\_Y at centre, not simple - soft source and zeroed E\_Y Simple\_Source = false;<br>along dipole  $Draw$  Perm =  $true:$ Draw\_Perm = true; % Plot ferrite params ....<br>-------------------------------%Constants  $e_0 = 8.854e-12$ ;  $mu_0 = 4 * pi * 1e-7;$ <br> $c = 1/sqrt(e_0 * mu_0);$ %if DrySkin==true; % Skin permittivity and cond for 14.5ghz %Skin\_e = 26.88 \* e\_0; % permittivity dryskin e=26.88, cond = 13.27. lossT = 0.61199, pen depth = 0.0021617 %Skin\_s = 13.27; % conductivity %else %else its wetskin %Skin\_e = 28.621 \* e\_0; % %Skin\_e = 28.621 \* e\_0;<br>%Skin\_s = 14.082;<br>% conductivity % conductivity %end Skin\_e = Skin\_nr \* e\_0; % not relative %------------------------------------------------------------------------------------- %Source %For injecting sinusoid<br>%Num\_Cycles = Inject\_F \* Delta\_T \* TimeSteps;<br>Inject W = 2 \* pi \* Inject F; %rads/sec  $\begin{array}{lllllllllll} \text{\%Num_Cycles = Inject_r & \text{\%} & \text{\%} & \text{\%} & \text{\%} \\ \text{Inject_M = 2 * pi * Inject_r & & \text{\%} & \text{\%} & \text{\%} \\ \text{Lambda\_Free = c/Inject_r} & & \text{\%} & \text{\%} & \text{\%} & \text{\%} \\ \end{array}$ %-------------------------------------------------------------------------------------  $%$ PML<br>PML T = 4; PML\_T = 4;<br>
if Debug==true PML\_T = 10; end;<br>
PML\_U = mu\_0;<br>
PML\_E = e\_0;<br>
E 0 = e 0; testss = 2.0; %absorbtion coeff not graded - test PML\_Eta = sqrt(PML\_U/PML\_E); % for graded , See Inan and Marshall pg 10 PML\_m = 3; %3; 2 slightly better with free space %------------------------------------------------------------------------------------- %Free space  $Fe_0 = e_0;$ <br>Fmu  $0 = mu_0;$ %------------------------------------------------------------------------------------- %ferrite<br>f\_e = E\_r \* 8.854e-12;  $%$  Permittivity of 'true' ferrite %B 0 = 1;  $\text{N}$  saturating field in tesla % relative permeability that makes B inside the ferrite material from H\_O ( B =  $8L_0 = 1$ ;<br>  $8U_r = 2$ ;<br>  $u_r * u_0 * H_0$ <br>  $8E_r = 1$ ;<br>  $8A_{loss} = 0.01$ ;  $E_F = 1$ ;  $\overline{E}$  is  $\overline{E}$  in  $\overline{E}$  is the set of the set of the set of the set of  $\overline{E}$  is  $\overline{E}$  is  $\overline{E}$  is  $\overline{E}$  is  $\overline{E}$  is  $\overline{E}$  is  $\overline{E}$  is  $\overline{E}$  is  $\overline{E}$  is  $\overline{E}$  is  $\overline{E}$  is %% Simulation space physical and impedance calc init %Simulation space Small for debug<br>
if Debug == true<br>
Length\_X = 0.05; % %height<br>
Length\_Y = 0.05; % %height<br>
Length Z = 0.07; %Length else %Simulation space<br>Length  $X = 0.040$ ;<br>Length  $Y = 0.035$ ;<br>Length  $Z = 0.07$ ; Length\_X = 0.040;<br>Length\_Y = 0.035; \$height<br>Length\_Z = 0.07; \$length lots of space for far field in front end Yee\_N\_X = round(Length\_X/Delta\_Len);  $\frac{1}{2}$  & yee cells in X direction  $Yee$ <sub>N</sub> $Y$  = round(Length Y/Delta<sub>Len)</sub>;<br> $Yee$ <sup>N</sup> $Z$  = round(Length Z/Delta<sup>Len</sup>); CellNumX = Yee\_N\_X  $CellNumY = Yee-NY$ <br>CellNumZ = Yee N\_Z Delta\_X = Delta\_Len; Delta\_Y = Delta\_Len; Delta\_Z = Delta\_Len; Centre\_X = round(Yee\_N\_X/2);<br>Centre\_Y = round(Yee\_N\_Y/2); Centre\_Z = round(Yee\_N\_Z/2); %Not used unless debugging

Appl\_Z = 14 ; % no of cells where back of applicator starts away from  $Z=1$ %------------------------------------------------------------------------------------

```
Flange_Width = 0.003; <br>Flange_Cells = round(Flange Width/Delta Len);
%Cavity defs
Cavity1_Height = 0.008; %Y
Cavity1_Width = 0.018; %X
Cavity1_Length = 0.019; %Z
Cavity2 Height = 0.018; %Y
Cavity2_Width = 0.024; %X
Cavity2_Length = 0.023; %Z
%Cavity indices
Cavity1_Lower_Boundary_Y = Centre_Y - ((Cavity1_Height/Delta_Len)/2);<br>Cavity1 Upper_Boundary_Y = Cavity1_Lower_Boundary_Y + (Cavity1_Height/Delta_Len);
Cavity1_Lower_Boundary_X = Centre_X - ((Cavity1_Width/Delta_Len)/2);<br>Cavity1 Upper_Boundary_X = Cavity1 Lower Boundary X + (Cavity1 Width/Delta Len);
Cavity1_Lower_Boundary_Z = Appl_Z+1;<br>Cavity1 Upper_Boundary_Z = Cavity1 Lower Boundary Z + (Cavity1 Length/Delta Len);
Cavity2_Lower_Boundary_Y = Centre_Y - ((Cavity2_Height/Delta_Len)/2);<br>Cavity2<sup>-</sup>Upper_Boundary_Y = Cavity2 Lower_Boundary_Y + (Cavity2 Height/Delta_Len);
Cavity2_Lower_Boundary_X = Centre_X - ((Cavity2_Width/Delta_Len)/2);<br>Cavity2 Upper_Boundary_X = Cavity2 Lower Boundary X + (Cavity2 Width/Delta Len);
Cavity2_Lower_Boundary_Z = Cavity1_Upper_Boundary_Z+1;
Cavity2_Upper_Boundary_Z = Cavity2_Lower_Boundary_Z + (Cavity2_Length/Delta_Len)
Front_Lower_Boundary_X = Cavity2_Lower_Boundary_X-Flange_Cells;<br>Front_Upper_Boundary_X = Cavity2_Upper_Boundary_X+Flange_Cells;<br>Front_Lower_Boundary_Y = Cavity2_Lower_Boundary_Y-Flange_Cells;<br>Front Upper Boundary Y = Cavi
%----------------------------------------------------------------------------------
%% Monopole position - orientated parallel to Y axiz
%-------------------------------------------------------------------------------------
Monopole Z = 0.0062; %distance from rear
if Debug==true
Monopole_Y_Len = Lambda_Free* 0.5/2 %length
else
Monopole_Y_Len = 0.006; %0.0025; %length
end
Monopole_X_Coord = Centre_X
if Debug==true
Monopole_Z_Coord = Centre_Z %override for debug
else
Monopole_Z_Coord = Cavity1_Lower_Boundary_Z + round(Monopole_Z/Delta_Z)
end
Monopole_Y_Coord = Cavity1_Lower_Boundary_Y+1<br>Monopole_Y_Cells = round(Monopole_Y_Len/Delta_Y)
%surround monopole with dielectric
Dielectric_Rad = 0.002; %dielectric radius<br>Dielectric_Antenna = true; %surrounded by dielectric<br>Dielectric_e = 2.1;
%-------------------------------------------------------------------------------------
%
Dipole_Len = (2* Monopole_Y_Cells*Delta_Len) + Delta_Len; %+1 for the gap
Dipole_Params(Inject_F,Dipole_Len,Delta_Len)/2 ; % get monopole = dipole/2
                                                                   %-------------------------------------------------------------------------------------
%% PEC objects Make physical map of pec cells
App_Pec= false(CellNumX,CellNumY,CellNumZ);
ZeroEX=false(CellNumX,CellNumY,CellNumZ);<br>ZeroEY=false(CellNumX,CellNumY,CellNumZ);<br>ZeroEZ=false(CellNumX,CellNumY,CellNumZ);
%Cavity 1 
if Debug == false % do normal cavity pec method if not debugging
%Back 
App_Pec(Cavity1_Lower_Boundary_X-1:Cavity1_Upper_Boundary_X+1 ,Cavity1_Lower_Boundary_Y-1:Cavity1_Upper_Boundary_Y+1,
\overline{Cavity1\_Lower\_Boundary\_Z-1)}=true;
%top
App_Pec(Cavity1_Lower_Boundary_X-1:Cavity1_Upper_Boundary_X+1, Cavity1_Upper_Boundary_Y+1, Cavity1_Lower_Boundary_Z-<br>1:Cavity1 Upper Boundary Z)=true;
%bot
App_Pec(Cavity1_Lower_Boundary_X-1:Cavity1_Upper_Boundary_X+1, Cavity1_Lower_Boundary_Y-1, Cavity1_Lower_Boundary_Z-
1:Cavity1_Upper_Boundary_Z)=true;
%left
                                                     Cavity1_Lower_Boundary_Y-1:Cavity1_Upper_Boundary_Y+1, Cavity1_Lower_Boundary_Z-
1:Cavity1_Upper_Boundary_Z)=true;
%right
App_Pec(Cavity1_Upper_Boundary_X+1, Cavity1_Lower_Boundary_Y-1:Cavity1_Upper_Boundary_Y+1, Cavity1_Lower_Boundary_Z-
1:Cavity1_Upper_Boundary_Z)=true;
```
%rear wall of cavity2

%top App\_Pec(Cavity2\_Lower\_Boundary\_X-1:Cavity2\_Upper\_Boundary\_X+1, Cavity1\_Upper\_Boundary\_Y+1:Cavity2\_Upper\_Boundary\_Y+1, Cavity1\_Upper\_Boundary\_Z)=true;  $*<sub>hot</sub>$ App\_Pec(Cavity2\_Lower\_Boundary\_X-1:Cavity2\_Upper\_Boundary\_X+1, Cavity2\_Lower\_Boundary\_Y-1:Cavity1\_Lower\_Boundary\_Y-1, Cavity1\_Upper\_Boundary\_Z)=true; %left App\_Pec(Cavity2\_Lower\_Boundary\_X-1:Cavity1\_Lower\_Boundary\_X-1, Cavity2\_Lower\_Boundary\_Y-1:Cavity2\_Upper\_Boundary\_Y+1, Cavity1\_Upper\_Boundary\_Z)=true; %right App\_Pec(Cavity1\_Upper\_Boundary\_X+1:Cavity2\_Upper\_Boundary\_X+1, Cavity2\_Lower\_Boundary\_Y-1:Cavity2\_Upper\_Boundary\_Y+1,<br>Cavity1 Upper Boundary Z)=true; %Cavity 2 %top<br>App\_Pec(Cavity2\_Lower\_Boundary\_X-1:Cavity2\_Upper\_Boundary\_X+1, Cavity2\_Upper\_Boundary\_Y+1, Cavity2\_Lower\_Boundary\_Z-<br>1:Cavity2\_Upper\_Boundary\_Z)=true;<br>%bot App\_Pec(Cavity2\_Lower\_Boundary\_X-1:Cavity2\_Upper\_Boundary\_X+1, Cavity2\_Lower\_Boundary\_Y-1, Cavity2\_Lower\_Boundary\_Z-1:Cavity2\_Upper\_Boundary\_Z)=true; %left Cavity2\_Lower\_Boundary\_Y-1:Cavity2\_Upper\_Boundary\_Y+1, Cavity2\_Lower\_Boundary\_Z-App\_Pec(Cavity2\_Lower\_Boundary\_X-1,<br>1:Cavity2\_Upper\_Boundary\_Z)=true; %right Cavity2\_Lower\_Boundary\_Y-1:Cavity2\_Upper\_Boundary\_Y+1, Cavity2\_Lower\_Boundary\_Z-%irync<br>App\_Pec(Cavity2\_Upper\_Boundary\_X+1,<br>1:Cavity2\_Upper\_Boundary\_Z)=true; %Flange at front %Bottom App\_Pec(Front\_Lower\_Boundary\_X:Front\_Upper\_Boundary\_X, Front\_Lower\_Boundary\_Y:Cavity2\_Lower\_Boundary\_Y-1, Cavity2\_Upper\_Boundary\_Z)=true; %Top App\_Pec(Front\_Lower\_Boundary\_X:Front\_Upper\_Boundary\_X, Cavity2\_Upper\_Boundary\_Y+1:Front\_Upper\_Boundary\_Y, Cavity2\_Upper\_Boundary\_Z)=true;  $%T_{\alpha}$ ft App\_Pec(Front\_Lower\_Boundary\_X:Cavity2\_Lower\_Boundary\_X-1, Front\_Lower\_Boundary\_Y:Front\_Upper\_Boundary\_Y, Cavity2\_Upper\_Boundary\_Z)=true; %Right App\_Pec(Cavity2\_Upper\_Boundary\_X+1:Front\_Upper\_Boundary\_X, Front\_Lower\_Boundary\_Y:Front\_Upper\_Boundary\_Y, Cavity2\_Upper\_Boundary\_Z)=true; end if Debug == true %make pec model of ground plane App\_Pec(Cavity2\_Lower\_Boundary\_X-1:Cavity2\_Upper\_Boundary\_X+1, Cavity1\_Lower\_Boundary\_Y-1, Cavity1\_Lower\_Boundary\_Z-1:Cavity2\_Upper\_Boundary\_Z+1)=true; end if Dim\_1\_Antenna == false<br>App\_Pec(Monopole\_X\_Coord, Monopole\_Y\_Coord:Monopole\_Y\_Coord+Monopole\_Y\_Cells-1, Monopole\_Z\_Coord) = true;<br>end for xx=1:CellNumX %Make map of E fields to zero to simulate PEC for yy=1:CellNumY for zz=1:CellNumZ if App\_Pec(xx,yy,zz)==true ZeroEX(xx,yy,zz)=true; ZeroEY(xx,yy,zz)=true; ZeroEZ(xx,yy,zz)=true; ZeroEY(xx+1,yy,zz)=true; ZeroEZ(xx+1,yy,zz)=true; ZeroEX(xx,yy+1,zz)=true; ZeroEZ(xx,yy+1,zz)=true; ZeroEZ(xx+1,yy+1,zz)=true; ZeroEX(xx,yy,zz+1)=true; ZeroEY(xx,yy,zz+1)=true; ZeroEY(xx+1,yy,zz+1)=true; ZeroEX(xx,yy+1,zz+1)=true; end end end end %keyboard Simple blocks on each side of cavity2 Block\_Cells = round(Block\_Thickness/Delta\_X);<br>%% Meta blocks on each side<br>Strip\_Height\_Cells = round(Strip\_Height / Delta\_Len);<br>Strip\_Offset\_Cells = round(Strip\_Offset / Delta\_Len);<br>Strip\_Gap Cells = round(Strip Gap / Delt META Offset = 2; %2 cells away from wall %% Skin variables %patch of skin at end<br>Skin\_Thickness = 0.005; %thickness of skin mm<br>Skin\_Thickness Cells = round(Skin Thickness/Delta Len); Skin\_Overlap = Flange\_Width; %0.002; %how much skin patch overlaps cavity mm<br>Skin<sup>\_</sup>Overlap Cells = round(Skin Overlap/Delta Len); Skin\_Lower\_Boundary\_X = Cavity2\_Lower\_Boundary\_X-Skin\_Overlap\_Cells;<br>Skin\_Upper\_Boundary\_X = Cavity2\_Upper\_Boundary\_X+Skin\_Overlap\_Cells;<br>Skin\_Lower\_Boundary\_Y = Cavity2\_Lower\_Boundary\_Y+Skin\_Overlap\_Cells;<br>Skin\_Upper\_Bou

Skin Upper Boundary Z = Skin Lower Boundary Z+Skin Thickness Cells-1;

SC1 = ( (2\* Skin\_e) - (Skin\_s\*Delta\_T))/( (2\* Skin\_e) + (Skin\_s\*Delta\_T)); %coefficients for skin update equ<br>SC2 = (2 \* Delta\_T)/( (2\* Skin e) + (Skin s\*Delta\_T));  $% x = 0.5$  various impedance calc vars<br> $% ZZSUM = 0$ % various importance care vary<br>%ZZSUM = 0; % & xolling sum of impedance to work out input impedance % 2ZAVE = 0; % Allocate storage of the number % Allocate storage of the number  $I_S = 0;$ <br>E\_s = 0; I\_si = 0; %Injected current  $\frac{1}{2}$  = 0;<br> $\frac{1}{2}$  = 0; %% CFL limit CFL = Delta T \* c \* sqrt( (1/Delta X)^2 + (1/Delta Y)^2 + (1/Delta Z)^2 ) % %----------------------------------------------------------------------------------------- %% Initialise Ferrite and Characteristics and draw Relative perm vs B\_0 and I\_freq %the following adapted from Inan and marshall pg 281 onwards  $Y_e = 1.76e11$ ; & gyromagnetic ratio for electron, in radians/sec-Tesla  $\begin{array}{lll} \mathbf{F}_0 = & \mathbf{Y}_e = & * \mathbf{B}_0 / (2 \ * \ \mathbf{p} \mathbf{i}) \; ; \ \mathbf{F}_0 = & \mathbf{Y}_e = & * \mathbf{B}_0 \; * \mathbf{U}_\perp \mathbf{r} / (2 \ * \ \mathbf{p} \mathbf{i}) \; ; \ \mathbf{W}_0 = & -2^{\mathrm{T}} \mathbf{p} \mathbf{i} * \mathbf{F}_\parallel \mathbf{0} ; \ \mathbf{W} = & -2^{\mathrm{T}} \mathbf{p} \mathbf{i} * \mathbf{F}_\parallel \mathbf{W} ; \end{array}$  $MS = B_0 * U_r / mu_0$ <br>  $MS_4PT = MS * 1e-3$ U11 = 1 + (W\_M\* (W\_0 + 1i\*Inject\_W\*A\_Loss) / ( (W\_0+1i\*Inject\_W\*A\_Loss)^2 - Inject\_W^2) ) %test 1i replacement for i U12 = (1i\*Inject\_W\*W\_M) / ( (W\_0+(1i\*Inject\_W\*A\_Loss))^2 - (Inject\_W^2) ) % plot U11 and U12 vs B0 at current inject freq BOV = 0.1:0.01:1.1;<br>FOV = Y\_e \* BOV/(2 \* pi);<br>FMV = Y\_e \* BOV \* U\_r/(2 \* pi);<br>WOV = -2\*pi\*FOV; WMV = -2\*pi\*FMV;<br>U11V = 1 + (WMV.\*(WOV + 1i\*Inject\_W\*A\_Loss)./((WOV+ (1i\*Inject\_W\*A\_Loss)).^2 - Inject\_W^2));<br>U12V = (1i\*Inject W.\*WMV) ./ ( (WOV+(Ii\*Inject W\*A Loss)).^2 - (Inject W^2) ); if Draw\_Perm == true; figure(20); plot(B0V,real(U11V),'-r',B0V,imag(U11V),'--g', B0V,real(U12V),'-b', B0V,imag(U12V),'--k'); xlabel(['Field strength in Tesla for Inject Freq = ' num2str(Inject\_F,'%10.2e') 'Hz , A-Loss = ' num2str(A\_Loss,'%10.2f') ' ,<br>U\_r = ' num2str(U\_r,'%10.2f')]); ylabel('Relative Permeability');<br>hleg1=legend('Real-U11','Imaggrid on; drawnow; %Plot U11 and U12 vs inject freq at selected B\_0 IFreq = 1:0.1:40; %ghz IW = IFreq \* 2 \* pi \* 1e9; U11V = 1 + (W\_M \* (W\_0 + (1i \* IW \* A\_Loss) ) ./ ( (W\_0 + (1i \* IW \* A\_Loss)).^2 - IW.^2) ); %test 1i replacement for i U12V = (1i \* IW \* W\_M) ./ ( (W\_0 + (1i \* IW \* A\_Loss)).^2 - (IW.^2) ); figure(21); plot(IFreq,real(U11V),'-r',IFreq,imag(U11V),'--g', IFreq,real(U12V),'-b', IFreq,imag(U12V),'--k');<br>xlabel(['Inject frequency in GHz for field strength BO = ' num2str(B\_O,'%10.2f') 'T , A-Loss = ' num2str(A\_Loss,'%10.2f') ' grid on; drawnow; end; Ferrite\_Loc(1:Yee\_N\_X,1:Yee\_N\_Y,1:Yee\_N\_Z)=false; Ferrite\_Loc(Cavityl\_Lower\_Boundary\_X+I,\_ Cavityl\_Lower\_Boundary\_Y:Cavityl\_Upper\_Boundary\_Y<br>,Cavityl\_Lower\_Boundary\_Z:Cavityl\_Upper\_Boundary\_Z) = true;<br>Ferrite Loc(Cavityl Upper Boundary X-1,\_ Cavityl Lower Boundary Y:Cavit , Cavityl\_Lower\_Boundary\_Z:Cavityl\_Upper\_Boundary\_Z) = true;<br>Ferrite\_Loc(Cavity2\_Lower\_Boundary\_X+1, Cavity2\_Lower\_Boundary\_Y:Cavity2\_Upper\_Boundary\_Y<br>,Cavity2\_Lower\_Boundary\_Z:Cavity2\_Upper\_Boundary\_Z) = true;<br>Ferrite\_Loc %% Animation AnimationSteps =  $1$ ; %no of steps to do before doing an image capture Astep =  $1;$ %might need to pass back an array  $\begin{aligned} \text{Animation} &= []; \\ \text{if Animate} &= \text{true} \end{aligned}$  if Make\_Movie == true writerObj = VideoWriter(MovieName); writerObj.FrameRate = 60; open(writerObj);<br>%aviObj = avifile(MovieName,'compression','None');<br>Fig9=figure(9+PlotNumber);<br>set(gca,'nextplot','replacechildren');<br>set(gcf,'Renderer','zbuffer');<br>%axis([1 CellNumZ 1 CellNumX 1 1 ]);<br>%pbaspect([CellNumZ %view(30,40); %set(gcf,'Visible', 'off'); set(0,'CurrentFigure',9+PlotNumber); drawnow; end end %% Initialse sim Matrices and other vars %Permittivity matrix  $R_e$  = (1/e\_0) \* ones(Yee\_N\_X,Yee\_N\_Y,Yee\_N\_Z);<br>  $R_e$ <sup>-</sup>Y = (1/e\_0) \* ones(Yee\_N\_X,Yee\_N\_Y,Yee\_N\_Z);<br>  $R_e$ -Z = (1/e\_0) \* ones(Yee\_N\_X,Yee\_N\_Y,Yee\_N\_Z);

% E and D fields are located on Yee cell boundaries

 $E2 =$  zeros(CellNumX, CellNumY, CellNumZ);  $\frac{1}{2}$  used to make aggregate intensity  $E_X =$  zeros(Yee\_N\_X,Yee\_N\_Y,Yee\_N\_Z); % its really offset by (1/2, 0, 0)<br> $E_Y =$  zeros(Yee\_N\_X,Yee\_N\_Y,Yee\_N\_Z); % its really offset by (0,1/2, 0)<br> $E_Z =$  zeros(Yee\_N\_X,Yee\_N\_Y,Yee\_N\_Z); % its really offset by (0, 0,1/2)  $E_Y =$  zeros(Yee\_N\_X,Yee\_N\_Y,Yee\_N\_Z); % its really offset by (0 ,1/2 , 0 )<br> $E_Z =$  zeros(Yee\_N\_X,Yee\_N\_Y,Yee\_N\_Z); % its really offset by (0 , 0 ,1/2) E\_X\_P = zeros(Yee\_N\_X,Yee\_N\_Y,Yee\_N\_Z); % its really offset by (1/2, 0 , 0 )<br>E\_Y\_P = zeros(Yee\_N\_X,Yee\_N\_Y,Yee\_N\_Z); % its really offset by (0 ,1/2 , 0)<br>E\_Z P = zeros(Yee\_N\_X,Yee\_N\_Y,Yee\_N\_Z); % its really offset by (0 , 0  $D_X =$  zeros (Yee\_N\_X,Yee\_N\_Y,Yee\_N\_Z);<br>  $D_Y =$  zeros (Yee\_N\_X,Yee\_N\_Y,Yee\_N\_Z);<br>  $D_Z =$  zeros (Yee\_N\_X,Yee\_N\_Y,Yee\_N\_Z);  $D_X_P =$  zeros(Yee\_N\_X,Yee\_N\_Y,Yee\_N\_Z);<br>  $D_Y_P =$  zeros(Yee\_N\_X,Yee\_N\_Y,Yee\_N\_Z);<br>  $D_Z_P =$  zeros(Yee\_N\_X,Yee\_N\_Y,Yee\_N\_Z); %H and B fields are actually advanced by 1/2 step<br>H X = zeros (Yee N X, Yee N Y, Yee N Z); % its really offset by (0 .1/2,1/2) H\_X = zeros(Yee\_N\_X,Yee\_N\_X,Yee\_N\_Z); % its really offset by (0 ,1/2,1/2)<br>H\_Y = zeros(Yee\_N\_X,Yee\_N\_Y,Yee\_N\_Z);<br>H\_Z = zeros(Yee\_N\_X,Yee\_N\_Y,Yee\_N\_Z);  $B_X =$  zeros(Yee\_N\_X, Yee\_N\_Y, Yee\_N\_Z); %current B  $B_Y =$  zeros(Yee\_N\_X,Yee\_N\_Y,Yee\_N\_Z);<br> $B_Z =$  zeros(Yee\_N\_X,Yee\_N\_Y,Yee\_N\_Z); B\_X\_P = zeros(Yee\_N\_X,Yee\_N\_X,Yee\_N\_Z); %Previous B = n-1/2<br>B\_Y\_P = zeros(Yee\_N\_X,Yee\_N\_Y,Yee\_N\_Z);<br>B\_Z\_P = zeros(Yee\_N\_X,Yee\_N\_Y,Yee\_N\_Z); B\_X\_PP = zeros(Yee\_N\_X,Yee\_N\_Y,Yee\_N\_Z); %Previous Previous B = n-3/2 B\_Y\_PP = zeros(Yee\_N\_X,Yee\_N\_Y,Yee\_N\_Z); B\_Z\_PP = zeros(Yee\_N\_X,Yee\_N\_Y,Yee\_N\_Z); H\_X\_P = zeros(Yee\_N\_X,Yee\_N\_Y,Yee\_N\_Z); %Previous H = n-1/2<br>H\_Y\_P = zeros(Yee\_N\_X,Yee\_N\_Y,Yee\_N\_Z);<br>H\_Z\_P = zeros(Yee\_N\_X,Yee\_N\_Y,Yee\_N\_Z); H\_X\_PP = zeros(Yee\_N\_X,Yee\_N\_X,Yee\_N\_Z); %Previous Previous H = n-3/2<br>H\_Y\_PP = zeros(Yee\_N\_X,Yee\_N\_Y,Yee\_N\_Z);<br>H\_Z\_PP = zeros(Yee\_N\_X,Yee\_N\_Y,Yee\_N\_Z);  $K_X = \text{ones}(\text{Vec}\text{ }\text{N}\text{ }\text{ }X, \text{Vec}\text{ }\text{ }\text{N}\text{ }\text{ }Y, \text{Vec}\text{ }\text{ }\text{N}\text{ }\text{ }Z)$ ;  $\frac{N}{N}$  = ones (Yee  $N \text{ }\text{ }X, \text{Vec}\text{ }\text{ N}\text{ }\text{ }Z$  = ones (Yee  $N \text{ }\text{ }X, \text{Vec}\text{ }\text{ N}\text{ }\text{ }Y, \text{Vec}\text{ }\text{ }\text{ N}\text{ }\text{ }Z)$ ;<br> $K_Z = \text{ones}(\text{Vec}\text{ }\text{N$ Str1 = ''; Str2 = '';  $\frac{1}{1}$  =  $\frac{1}{1}$ ; %for drawing plots<br>[x,y]=meshgrid(1:1:Yee N X); % very basic , could use all 3 dims Vrecord = squeeze(zeros(TimeSteps,1)) + squeeze(i\*zeros(TimeSteps,1)); Irecord = squeeze(zeros(TimeSteps,1)) + squeeze(i\*zeros(TimeSteps,1)); %---------------------------------------------------------------------------------------------------- %% Initialise Ferrite coefficients<br>%The following adapted from Inan and marshall pg 281 onwards<br>C1=(mu\_0\*W\_0\*(W\_0 + W\_M)/2) + (mu\_0\*A\_Loss\*((2\*W\_0) + W\_M)/(2\*Delta\_T)) + (mu\_0\*(1 + A\_Loss^2)/(Delta\_T^2));<br>C2=((W\_0^2)/2) +  $C7=$  mu\_ $0\overline{w}$  M/(2\*Delta\_T);  $C8=C7;$  $G = C1 + ((C8^2)(C1);$ C1P=C2/G; C2P=C3/G;  $C3P = C4/C$  $C4P=C5/G;$ C5P=(C6+ (C7\*C8/C1))/G; C6P=(C7- (C6\*C8/C1))/G;  $C7P = (C2*C8/C1)/G;$ C8P=(C3\*C8/C1)/G; C9P=(C4\*C8/C1)/G; C10P=(C5\*C8/C1)/G;  $Fr_{C0} = [C1 C2 C3 C4 C5 C6 C7 C8 G C1P C2P C3P C4P C5P C6P C7P C8P C10P]$ ; %---------------------------------------------------------------------------------------------------- %% Initialise PML coefficients % function InitPMLConst % Absorbing Boundary Conditions UPML Inan and Marshall Chapter 9<br>% modelled as two largest planes extending whole space at X = 1:thickness and X = end, then<br>% 2 for Y, then 2 for Z<br>if PML Graded == false<br>if PML (1:eML T,:. Om\_Y(:,1+end-PML\_T:end,:)=testss;<br>
Om\_Y(:,1:PML\_T,:) =testss;<br>
Om\_Z(:,:,1+end-PML\_T:end)=testss;  $Om_Z$ (:,:,1:PML\_T) = testss; else %PML\_Sigma\_Max = - ((PML\_m +1) \* log(10^-6))/(2 \* PML\_Eta \* PML\_T \* Delta\_X) PML\_Sigma\_Max = - ((PML\_m +1) \* log(10^-6))/(2 \* PML\_Eta \* PML\_T \* Delta\_X); for  $i = 1$  PML T G\_Sigma=PML\_Sigma\_Max\*(ii/PML\_T)^PML\_m; %starts small and grows to max, but max on outer boundary so... Om\_X(PML\_T-ii+1,:,:) =G\_Sigma; Om\_X(end-PML\_T+ii,:,:)=G\_Sigma; Om\_Y(:,PML\_T-ii+1,:) =G\_Sigma;  $Om_Y(t;end-PML_T+ii;:) = G_Sigma;$ 

```
Om_Z(t;),:,end-PML_T+ii)=G_Sigma;
     end
end 
 PMDX1 = ((2 * E_0 * K_1) - (Delta_T * om_Y))./ ((2 * E_0 * K_1) + (Delta_T * om_Y)); % X --- Ky and Oy<br>PMDX2 = (2 * E_0 * DeIta_T) / (\overline{2 * E_0 * K_1}) + (Delta_T * om_Y));PMDY1= ((2 * E_0 * K_ Z) - (Delta_T * om_Z)) ./ ((2 * E_0 * K_Z) + (Delta_T * om_Z)); % Y --- Kz and Oz<br>PMDY2 = (2 * E_0 * De</math>Ita_T) / <math>((2 * E_0 * K_Z) + (Delta_T * om_Z));
 PMDZ1 = ((2*E_0*K_X)-(Delta_T*Om_X)) ./ ((2*E_0*K_X)+(Delta_T*Om_X)); % Z ---- Kx and Ox<br>PMDZ2 = (2*E_0*Delta_T) / ((2*E_0*K_X)+(Delta_T*Om_X));
 PMEX1 = ((2*E_0*K_Z)-(Delta_T*Om_Z)) ./ ((2*E_0*K_Z)+(Delta_T*Om_Z));<br>PMEX2 = ((1/PML_E)*( (2*E_0*K_X) + (Delta_T*Om_X) ) ./((2*E_0*K_Z)+(Delta_T*Om_Z)));<br>PMEX3 = ((1/PML_E)*( (2*E_0*K_X) - (Delta_T*Om_X) ) ./((2*E_0*K_Z)
 PMEY1 = ((2*E_0*K_X)-(Delta_T*Om_X)) ./ ((2*E_0*K_X)+(Delta_T*Om_X));<br>PMEY2 = ((1/PML_E)*( (2*E_0*K_Y) + (Delta_T*Om_Y) ) ./((2*E_0*K_X)+(Delta_T*Om_X)));<br>PMEY3 = ((1/PML_E)*( (2*E_0*K_Y) - (Delta_T*Om_Y) ) ./((2*E_0*K_X
 PMEZ1 = ((2*E_0*K_Y)-(Delta_T*Om_Y)) ./ ((2*E_0*K_Y)+(Delta_T*Om_Y));<br>PMEZ2 = ((1/PML_E)*( (2*E_0*K_Z) + (Delta_T*Om_Z)) ./((2*E_0*K_Y)+(Delta_T*Om_Y)));<br>PMEZ3 = ((1/PML_E)*( (2*E_0*K_Z) - (Delta_T*Om_Z) ) ./((2*E_0*K_Y)
 PMBX1 = ((2*E_0*K_1) - (Delta_T*Com_1)) ./ ((2*E_0*K_1) + (Delta_T*Com_1));<br>PMBX2 = (2*E_0*D*De) . ((2*E_0*K_1) + (Delta_T*Com_1));PMBY1 = ((2*E_0*K_2) - (Delta_T*Com_Z)) ./ ((2*E_0*K_2) + (Delta_T*Com_Z));<br>PMBY2 = (2*E_0*DeIta_T) / ((2*E_0*K_ Z) + (Delta_T*Com_ Z));PMBZ1 = ((2*E_0*K_Z) - (Delta_T*Com_X)) ./ (2*E_0*K_X) + (Delta_T*Com_X));<br>PMBZ2 = (2*E_0*DeIta_T) / ((2*E_0*K_1+DeIta_T*Om_X));PMHX1 = (((2*E_0*K_Z)- (Delta_T*Om_Z)) ./((2*E_0*K_Z)+(Delta_T*Om_Z)));<br>PMHX2 = ((1/PML_U)*( (2*E_0*K_X) + (Delta_T*Om_X)) ./((2*E_0*K_Z)+(Delta_T*Om_Z)));<br>PMHX3 = ((1/PML_U)*( (2*E_0*K_X) - (Delta_T*Om_X)) ./((2*E_0*K_Z
 PMHY1 = (((2*E_0*K_X)- (Delta_T*Om_X)) ./ ((2*E_0*K_X)+(Delta_T*Om_X)));<br>PMHY2 = ((1/PML_U)*( (2*E_0*K_Y) + (Delta_T*Om_Y)) ./((2*E_0*K_X)+(Delta_T*Om_X)));<br>PMHY3 = ((1/PML_U)*( (2*E_0*K_Y) - (Delta_T*Om_Y)) ./((2*E_0*K_
 PMHZ1 = (((2*E_0*K_Y)-(Delta_T*Om_Y)) ./ ((2*E_0*K_Y)+(Delta_T*Om_Y)));<br>PMHZ2 = ((1/PML_U)*( (2*E_0*K_Z) + (Delta_T*Om_Z)) ./((2*E_0*K_Y)+(Delta_T*Om_Y)));<br>PMHZ3 = ((1/PML_U)*( (2*E_0*K_Z) - (Delta_T*Om_Z)) ./((2*E_0*K_Y
 %% Main code
%put in 'blocks' on sides of cavity 2
 if DontPlot == true;<br>Draw Sim1 = false; Draw Sim2 = false; Draw Sim3 = false;
end
if Side_Blocks_PTFE == true %lower X boundary is on PEC so offset by +1, Y ignored for now
 Block_e = 1/(e_0*Block_re);<br>R_e_Y(Cavity2_Lower_Boundary_X+1:Cavity2_Lower_Boundary_X+1+(Block_Cells-<br>1),Cavity2_Lower_Boundary_Y:Cavity2_Upper_Boundary_Y,Cavity2_Lower_Boundary_Z:Cavity2_Upper_Boundary_Z) = Block_e;<br>R_e_Y
1):Cavity2_Upper_Boundary_X,Cavity2_Lower_Boundary_Y:Cavity2_Upper_Boundary_Y,Cavity2_Lower_Boundary_Z:Cavity2_Upper_Boundary
Z) = Block_e;<br>R e X=R e Y;
   e_X=R_e-\overline{Y};
R^-e^-Z=R^-e^-Y;end
if Side Blocks META == true %lower X boundary is on PEC so offset by +1, Y ignored for now
 Block_e = 1/(e_0*Block_re);<br>R_e_Y(Cavity2_Lower_Boundary_X+META_Offset,Cavity2_Lower_Boundary_Y:Cavity2_Upper_Boundary_Y,Cavity2_Lower_Boundary_Z:Cavity2<br>_Upper_Boundary_2) = Block_e;<br>R e Y(Cavity2 Upper Boundary X-
META_Offset,Cavity2_Lower_Boundary_Y:Cavity2_Upper_Boundary_Y,Cavity2_Lower_Boundary_Z:Cavity2_Upper_Boundary_Z)= Block_e;
 R_e_X=R_e_Y;<br>R_e_Z=R_e_Y;
Number Strips = round((Cavity2 Upper Boundary Y-Cavity2 Lower Boundary Y)/(Strip Height Cells+Strip Gap Cells))
 Start_Y_Strip = Cavity2_Lower_Boundary_Y;<br>
for Strip = 1:Number_Strips<br>
For Strip = 1:Number_Strips<br>
End_Y_Strip = Start_Y_Strip + Strip_Height_Cells;<br>
if Start_Y_Strip >= Cavity2_Upper_Boundary_Y<br>
if End_Y_Strip >= Cavity
 ZeroEY(Cavity2_Lower_Boundary_X+META_Offset, Start_Y_Strip:End_Y_Strip<br>
,Cavity2_Lower_Boundary_Z:Cavity2_Upper_Boundary_Z) = true;<br>
ZeroEZ(Cavity2_Lower_Boundary_X+META_Offset, Start_Y_Strip:End_Y_Strip<br>
,Cavity2_Lower_Bo
 %Right<br>
ZeroEY(Cavity2_Upper_Boundary_X-META_Offset, Start_Y_Strip:End_Y_Strip<br>
Cavity2_Lower_Boundary_Z:Cavity2_Upper_Boundary_Z) = true;<br>
ZeroEZ(Cavity2_Upper_Boundary_X-META_Offset, Start_Y_Strip:End_Y_Strip<br>
Cavity2_Lo
 Start_Y_Strip = Cavity2_Lower_Boundary_Y + Strip_Offset_Cells; <br>for Strip = 1:Number Strips conditions
 End Y_Strip = Start_Y_Strip + Strip_Height_Cells;<br>if Start_Y_Strip >= Cavity2_Upper_Boundary_Y     Start_Y_Strip = Cavity2_Upper_Boundary_Y; end;<br>if End Y_Strip   >= Cavity2 Upper_Boundary_Y     End Y_Strip = Cavity2 Upper
```
%Left<br>
ZeroEY(Cavity2\_Lower Boundary\_X+META\_Offset+1, Start\_Y\_Strip:End\_Y\_Strip<br>
,Cavity2\_Lower\_Boundary\_Z:Cavity2\_Upper\_Boundary\_Z) = true;<br>
ZeroEZ(Cavity2\_Lower\_Boundary\_X+META\_Offset+1, Start\_Y\_Strip:End\_Y\_Strip<br>
,Cavit %Right

Om  $Z$ (:,:,PML T-ii+1) =G Sigma;

162

```
 ZeroEY(Cavity2_Upper_Boundary_X-META_Offset-1, Start_Y_Strip:End_Y_Strip 
Cavity2_Lower_Boundary_Z:Cavity2_Upper_Boundary_Z) = true;<br>ZeroEZ(Cavity2_Upper_Boundary_X-META_Offset-1, Start_Y_Strip:End_Y_Strip<br>Cavity2_Lower_Boundary_Z:Cavity2_Upper_Boundary_Z) = true;<br>Start Y Strip = Start Y Strip +
 end
end
if Dielectric_Antenna == true  %surround antenna with ptfe<br>Diel_e = 1/(e_0*Dielectric_e);<br>Tor xx = 1:CellNumX
         for zz = 1:CellNumZ
          if ((xx-Monopole_X_Coord)^2 + (zz-Monopole_Z_Coord)^2) < (Dielectric_Rad/Delta_Len)^2
R_e_X(xx,Monopole_Y_Coord-1:Monopole_Y_Coord+Monopole_Y_Cells-1,zz) = Diel_e;<br>R_e_Y(xx,Monopole_Y_Coord-1:Monopole_Y_Coord+Monopole_Y_Cells-1,zz) = Diel_e;<br>R e Z(xx,Monopole Y_Coord-1:Monopole Y_Coord+Monopole Y_Cells-1,zz
          end
         end
      end
    %but not in the gap 4 points around single cell - instability with 50ohm
%source field due maybe to capacitance<br>%R_e_X(Monopole_X_Coord:Monopole_X_Coord+1,Monopole_Y_Coord-1,Monopole_Z_Coord:Monopole_Z_Coord+1)=1/(e_0);<br>%R_e_X(Monopole_X_Coord:Monopole_X_Coord+1,Monopole_Y_Coord-1,Monopole_Z_Co

end 
wh = waitbar(0,'1','Name','Running Simulation',...<br>'CreateCancelBtn',...<br>'setappdata(gcbf,''cancelling'',1)');
ticID=tic;
for n=1:TimeSteps %Make Movie
 Cycles_Done = Inject_F*n*Delta_T;
      Inject_Ramp = Cycles_Done/Ramp_Cycles; %Make input amplitude ramp
     if Inject Ramp > 1 Inject Ramp = 1;
      end
     Source Voltage = (Inject Ramp*sin(Inject W * Delta T * n));
    Antenna_Voltage = Source_Voltage;
     Antenna Voltage = Source Voltage + (I_si*0);
    Antenna E = Antenna Voltage/ Delta Len;
     if Animate == true %animate and maybe make movie of wave travel E_Y
      if rem(n,AnimationSteps)==0;
 %Fig9=figure(9+PlotNumber);
 %set(0,'CurrentFigure',9+PlotNumber);
mesh(squeeze(E_Y(:,Centre_Y,:)));<br>axis([1 CellNumZ 1 CellNumX -100.0 100.0 -100.0 100.0]);<br>pbaspect([CellNumZ/CellNumX 1 1 ]);
       view(30,40);
line( [Cavityl_Lower_Boundary_Z-1,Cavityl_Lower_Boundary_Z-1] , [Cavityl_Lower_Boundary_X-1,Cavityl_Upper_Boundary_X+1]);<br>line( [Cavityl_Lower_Boundary_Z-1,Cavityl_Upper_Boundary_Z-1] , [Cavityl_Lower_Boundary_X-1,Cavityl_
ine( [Cavity2_Lower_Boundary_Z-1,Cavity2_Lower_Boundary_Z-1] , [Cavity2_Lower_Boundary_X-1,Cavity1_Lower_Boundary_X-1]);<br>line( [Cavity2_Lower_Boundary_Z-1,Cavity2_Lower_Boundary_Z-1] , [Cavity1_Upper_Boundary_X+1,Cavity2_U
ine( [Cavity2_Lower_Boundary_Z-1,Cavity2_Upper_Boundary_Z] , [Cavity2_Lower_Boundary_X-1,Cavity2_Lower_Boundary_X-1]);<br>line( [Cavity2_Lower_Boundary Z-1,Cavity2_Upper_Boundary Z] , [Cavity2_Upper_Boundary X+1,Cavity2_Upper
      drawnow;
         if Make_Movie == false 
          Animation(Astep)=getframe(gcf);
          Astep = Astep+1;
         else
             。<br> %ff=getframe(Fig9);
              writeVideo(writerObj,getframe(gcf));
               %aviObj = addframe(aviObj,Fig9);
         end 
      end
     end
                                                                    %----------------------------------------------------------------------------------------------------
       if PML == true;
      %PML H --> D 
 PMLCalcDfromH(2,PML_T, 2,CellNumY, 2,CellNumZ) %PML Plane at X=1
 PMLCalcDfromH(CellNumX-PML_T,CellNumX, 2,CellNumY, 2,CellNumZ) %PML Plane at X=end
 PMLCalcDfromH(2,CellNumX, 2,PML_T, 2,CellNumZ) %PML Plane at Y=1
 PMLCalcDfromH(2,CellNumX, CellNumY-PML_T,CellNumY, 2,CellNumZ) %PML Plane at Y=end
     PMLCalcDfromH(2,CellNumX, 2,CellNumY, 2, 2, PML_T) %PML Plane at Z=1<br>PMLCalcDfromH(2,CellNumX, 2,CellNumY, 2,CellNumY, CellNumZ-PML_T,CellNumZ) %PML Plane at X=end
                                                                                                     CellNumZ-PML_T,CellNumZ) % ------------------- 
      .<br>* PML D --> E
 PMLCalcEfromD(2,PML_T, 2,CellNumY, 2,CellNumZ) %PML Plane at X=1
 PMLCalcEfromD(CellNumX-PML_T,CellNumX, 2,CellNumY, 2,CellNumZ) %PML Plane at X=end
     PMLCalcEfromD(2,CellNumX, 2,PML_T, 2,CellNumZ) <br>PMLCalcEfromD(2,CellNumX, CellNumY-PML T,CellNumY, 2,CellNumZ) %PML Plane at Y=end
                                                             CellNumY-PML_T, CellNumY, 2, CellNumZ)
      PMLCalcEfromD(2,CellNumX, 2,CellNumY, 2,PML_T) %PML Plane at Z=1
                                                                                                     Political, 2, CellNumZ, 2, CellNumZ)
     PMLCalcEfromD(2, CellNumX,<br>end %of if PML
 %----------------------------------------------------------------------------------------------------
```
% free space area<br>FCalcDfromH(PML\_T+1,CellNumX-PML\_T-1,<br>FCalcEfromD(PML\_T+1,CellNumX-PML\_T-1,  $PML_T+1, CellNumZ-PML_T-1);$   $\frac{PML_T+1, CellNumZ-PML_T-1}{T-1};$   $\frac{PML_T+1, CellNumZ-PML_T-1}{T-1};$  $\verb|FCalcEfromD(PML_T+1,Ce11NumX-PML_T-1|, PML_T+1,Ce11NumX-PML_T-1|, PML_T-1|, PML_T+1,Ce11NumX-PML_T-1|;\\ \verb|%---------------|PML_T+1|, Ce11NumX-PML_T-1|, PML_T+1|, PML_T+1|, PML_T+1|, PML_T-1|, PML_T+1|, PML_T+1|, PML_T+1|, PML_T+1|, PML_T+1|, PML_T+1|, PML_T+1|, PML_T+1|, PML_T+1|, PML_T+1|, PML_T+1|, PML_T+1|, PML_T+1|, PML_T+$  %ferrite if Ferrite\_Side\_Blocks\_PMC==true E\_X(Ferrite\_Loc)=(1/(f\_e))\*D\_X(Ferrite\_Loc);<br>E\_Y(Ferrite\_Loc)=(1/(f\_e))\*D\_Y(Ferrite\_Loc);<br>E\_Z(Ferrite\_Loc)=(1/(f\_e))\*D\_Z(Ferrite\_Loc); end; %---------------------------------------------------------------------------------------------------- % Source if Dim\_1\_Antenna == true E\_Y(Monopole\_X\_Coord,Monopole\_Y\_Coord-1,Monopole\_Z\_Coord)= Antenna\_E; % for use with 4 step free space<br>E\_Y(Monopole\_X\_Coord, Monopole\_Y\_Coord:Monopole\_Y\_Coord+Monopole\_Y\_Cells-1, Monopole\_Z\_Coord) = 0;<br>else %else pec han with 4 step free space end if Debug==true % lower dipole % E\_Y(Monopole\_X\_Coord, Monopole\_Y\_Coord-2-(Monopole\_Y\_Cells-1):Monopole\_Y\_Coord-2, Monopole\_Z\_Coord) = 0; end %Calc\_Source\_Params; %---------------------------------------------------------------------------------------------------- do skin if Skin==true %override previous calced version of E\_X by using E\_X\_P etc SCalcEfromH(Skin\_Lower\_Boundary\_X,Skin\_Upper\_Boundary\_X, Skin\_Lower\_Boundary\_Y,Skin\_Upper\_Boundary\_Y, Skin\_Lower\_Boundary\_Z,Skin\_Upper\_Boundary\_Z); end %---------------------------------------------------------------------------------------------------- %Enforce PEC if Pec\_Method\_1 == true Cavity\_Boundary; end E X(ZeroEX)=0; %DO pec stuff like strips, antenna E\_Y(ZeroEY)=0; E\_Z(ZeroEZ)=0; %---------------------------------------------------------------------------------------------------- .<br>%Calc Magnetic fields from E %---------------------------------------------------------------------------------------------------- % PML E --> B if PML == true PMLCalcBfromE(2,PML\_T, 2,CellNumY-1, 2,CellNumZ-1) %PML Plane at X=1 PMLCalcBfromE(CellNumX-PML\_T,CellNumX-1, 2,CellNumY-1, 2,CellNumZ-1) %PML Plane at X=end PMLCalcBfromE(2,CellNumX-1, 2,PML\_T, 2,CellNumZ-1) %PML Plane at Y=1 PMLCalcBfromE(2,CellNumX-1, CellNumY-PML\_T,CellNumY-1, 2,CellNumZ-1) %PML Plane at Y=end PMLCalcBfromE(2,CellNumX-1, 2,CellNumY-1, 2,PML\_T) %PML Plane at Z=1 PMLCalcBfromE(2,CellNumX-1, 2,CellNumY-1, CellNumZ-PML\_T,CellNumZ-1) %PML Plane at Z=end %---------------------------------------------------- 。<br>※ PML B --> H PMLCalcHfromB(2,PML\_T, 2,CellNumY-1, 2,CellNumZ-1) %PML Plane at X=1 PMLCalcHfromB(CellNumX-PML\_T,CellNumX-1, 2,CellNumY-1, 2,CellNumZ-1) %PML Plane at X=end PMLCalcHfromB(2,CellNumX-1, 2,PML\_T, 2,CellNumZ-1) %PML\_Plane at Y=1<br>PMLCalcHfromB(2,CellNumX-1, CellNumY-PML\_T,CellNumY-1, 2,CellNumZ-1) %PML\_Plane at Y=end PMLCalcHfromB(2,CellNumX-1, 2,CellNumY-1, 2,PML\_T) %PML Plane at Z=1 PMLCalcHfromB(2,CellNumX-1, 2,CellNumY-1, CellNumZ-PML\_T,CellNumZ-1) %PML Plane at Z=end PMLCalcHfromB(2, CellNumX-1,<br>end % of if PML %---------------------------------------------------------------------------------------------------- .<br>%Free space FCalcBfromE(PML\_T+1,CellNumX-PML\_T-1, PML\_T+1,CellNumY-PML\_T-1, PML\_T+1,CellNumZ-PML\_T-1) %E-->B FCalcHfromB(PML\_T+1,CellNumX-PML\_T-1, PML\_T+1,CellNumY-PML\_T-1, PML\_T+1,CellNumZ-PML\_T-1) %B-->H %---------------------------------------------------------------------------------------------------- %---------------------------------------------------------------------------------------------------- if Simple\_Side\_Blocks\_PMC == true %Cavity 1

%Left

 B\_Y(Cavity1\_Lower\_Boundary\_X+1, Cavity1\_Lower\_Boundary\_Y:Cavity1\_Upper\_Boundary\_Y ,Cavity1\_Lower\_Boundary\_Z:Cavity1\_Upper\_Boundary\_Z) = 0; B\_Z(Cavity1\_Lower\_Boundary\_X+1, Cavity1\_Lower\_Boundary\_Y:Cavity1\_Upper\_Boundary\_Y ,Cavity1\_Lower\_Boundary\_Z:Cavity1\_Upper\_Boundary\_Z) = 0;

%Right

 B\_Y(Cavity1\_Upper\_Boundary\_X-1, Cavity1\_Lower\_Boundary\_Y:Cavity1\_Upper\_Boundary\_Y ,Cavity1\_Lower\_Boundary\_Z:Cavity1\_Upper\_Boundary\_Z) = 0; B\_Z(Cavity1\_Upper\_Boundary\_X-1, Cavity1\_Lower\_Boundary\_Y:Cavity1\_Upper\_Boundary\_Y ,Cavity1\_Lower\_Boundary\_Z:Cavity1\_Upper\_Boundary\_Z) = 0;

%Cavity2

%Luvity2<br>%Left<br>B\_Y(Cavity2\_Lower\_Boundary\_X+1, Cavity2\_Lower\_Boundary\_Y:Cavity2\_Upper\_Boundary\_Y  $\begin{array}{ll} \texttt{B\_Y}(\texttt{Cavity2\_Lower\_Boundary\_X+1,} & \texttt{Cavity2\_Lower\_Boundary\_Y:Cavity2\_Upper\_Boundary\_Y}) \\ \texttt{Cavity2\_Lower\_Boundary_Z:Cavity2\_Upper\_Boundary_Z)} = 0 \\ \texttt{B\_Z}(\texttt{Cavity2\_Lower\_Boundary\_X+1,} & \texttt{Cavity2\_Lower\_Boundary_Y:Cavity2\_Upper\_Boundary_Y}) \\ \texttt{Cavity2\_Lower\_Boundary_Z:Cavity2\_Upper\_Boundary_Z)} = 0 \\ \texttt{Right} & \texttt{\%Right1} \end{array}$  B\_Y(Cavity2\_Upper\_Boundary\_X-1, Cavity2\_Lower\_Boundary\_Y:Cavity2\_Upper\_Boundary\_Y ,Cavity2\_Lower\_Boundary\_Z:Cavity2\_Upper\_Boundary\_Z) = 0; B\_Z(Cavity2\_Upper\_Boundary\_X-1, Cavity2\_Lower\_Boundary\_Y:Cavity2\_Upper\_Boundary\_Y ,Cavity2\_Lower\_Boundary\_Z:Cavity2\_Upper\_Boundary\_Z) = 0;

end

 %---------------------------------------------------------------------------------------------------- .<br>if Ferrite Side Blocks PMC==true

H\_Z(Ferrite\_Loc) = (C1P\*B\_Z(Ferrite\_Loc)) + (C2P\*B\_Z\_PP(Ferrite\_Loc)) + (C3P\*B\_Z\_P(Ferrite\_Loc)) + (C4P\*H\_Z\_P(Ferrite\_Loc)) + (C5P\*B\_Z\_P(Ferrite\_Loc)) - (C4P\*H\_Z\_PP(Ferrite\_Loc)) - (C6P\*B\_Z\_P(Ferrite\_Loc)) - (C6P\*B\_Y\_PP(F %---------------------------------------------------------------------------------------------------- %keep time series % H\_X etc is at n-1 = previous<br>
%H\_X\_PP = H\_X\_P;<br>
H\_X\_P = H\_X;  $H_Y_P = H_Y_P$ ;<br> $H_Y = H_Y$ ;  $H_{Z}^{P} = H_{Z}^{P}$ <br> $H_{Z}^{P} = H_{Z}^{P}$ ; % HZPP etc not used but kept in for symmetry %keep B time series<br>
%B\_X\_PP = B\_X\_P;<br>B\_X\_P = B\_X;  $B_Y_P = B_Y_P$ ;<br>B\_Y\_P = B\_Y\_P;  $B_Z_P = B_Z_P;$  $\begin{array}{llll} \texttt{B\_Z\_P} & = & \texttt{B\_Z;}\\ \texttt{D\_X\_P} & = & \texttt{D\_X;}\\ \texttt{D\_Y\_P} & = & \texttt{D\_Y;} \end{array}$  $D_Z - P = D_Z;$  $E^-X^-P = E^-X;$  $E_Y - P = E_Y;$ <br> $E_Z - P = E_Z;$ % make intensity record<br>if Cycles\_Done>=Capture\_Start\_Cycles<br>E2 = E2 + (E\_X.^2) + (E\_Y.^2) + (E\_Z.^2); end Calc\_Source\_Params;<br>nt=n; % keep a copy of number of steps done %---------------------------------------------------------------------------------------------------- if Draw\_Sim2 == true DrawSim2; end if Draw\_Sim3 == true % DrawSim3; end if rem(n,2)==0; \$ Display waitbar<br>elapsedT = toc(ticID);<br>remainingT = (TimeSteps-n)\*(elapsedT/n); hoursL = fix(remainingT/3600);<br>minsL = fix( (remainingT - (hoursL \* 3600))/60);<br>totalT = TimeSteps\*(elapsedT/n);<br>hoursT = fix(totalT/3600); minsT = fix( (totalT - (hoursT \* 3600))/60);<br>msgstr = ['Time left = ' num2str(minsL,'%02.0f') ': ' num2str(minsL,'%02.0f') ' of ' num2str(hoursT,'%10.0f')<br>num2str(minsT,'%02.0f') ' Completed =' num2str(100\*n/TimeSteps,'%10 waitbar(n/TimeSteps,wh,msgstr); if getappdata(wh,'cancelling'); delete(wh) break end end end %of sim loop %memory;  $if Draw\_Sim1 == true$ <br>DrawSim1;  $b$  plot progress end elapsedTime = toc(ticID); E\_s<br>I\_s<br>zz if ishandle(wh) % if waitbar then delete it delete(wh) %keyboard; end F = findall(0,'type','figure','tag','TMWWaitbar'); delete(F); %and any other ones if Animate == true if Make\_Movie == true close(writerObj); %aviObj=close(aviObj); end end if DontPlot == false<br>DoFinalPlots1; %various depths of penetration/intensity end return ; %% Make display strings of simulation parameters %% Maxwell Functions %----------------------------------------------------------------------------------------------------

```
% Main functions for calculating fields
 function Calc_Source_Params<br>if Dim_1_Antenna == true<br>I siv = Delta_Len*( + H_X(Monopole X Coord,:,(Monopole Z Coord)-1) + H_Z(Monopole X Coord,:,Monopole Z Coord) -
 \begin{array}{rl} \underline{H\_X(\text{Monopole\_X\_Coord},1,\text{Monopole\_Z\_Coord})- \underline{H\_Z}(\text{(Monopole\_X\_coord)}-1,:,\text{Monopole\_Z\_Coord})} & \end{array} \begin{array}{rl} \frac{H\_X(\text{Monopole\_X\_coord})- \underline{H\_Z}(\text{Monopole\_X\_coord})-1,\text{Monopole\_Z\_Coord})}{\underline{H\_S} & \underline{H\_X(\text{Monopole\_X\_Coord},1,\text{Monopole\_Z\_coord})}} \\ \underline{H\_S} & \underline{H\_X(\text{Monopole\_X\_Coord},1,\text{Monopole\_Z\_Coord-1})} & \ldots \\ & & ++ H_Z(Monopole X_Coord+1,:, Monopole_Z_Coord+1) ...<br>- H_X(Monopole X_Coord+1,:, Monopole_Z_Coord+1) ... %was H_X(Monopole X_Coord+1,:, Monopole_Z_Coord-1)<br>- H_X(Monopole_X_Coord-1,:, Monopole_Z_Coord+1) ... %was H_X(Monopo
           % for E, take average of 4 points -- they should be the same? 
  E_si =(+ E_Y(Monopole_X_Coord ,Monopole_Y_Coord-1,Monopole_Z_Coord ) ...
 + E_Y(Monopole_X_Coord+1,Monopole_Y_Coord-1,Monopole_Z_Coord ) ...
 + E_Y(Monopole_X_Coord ,Monopole_Y_Coord-1,Monopole_Z_Coord+1) ...
 + E_Y(Monopole_X_Coord+1,Monopole_Y_Coord-1,Monopole_Z_Coord+1) )/4 ;
                   end
 I_si = I_si_v(Monopole_Y_Coord+1);<br>Vrecord(n) = E_si*Delta_Len;<br>Irecord(n) = I_si;
 if Cycles_Done>=Capture_Start_Cycles<br>E_s = E_s + (E_si* cos(Inject_W * n * Delta_T)) - (i * E_si * (sin(Inject_W * n * Delta_T)));<br>I_s = I_s + (I_si* cos(Inject_W * n * Delta_T)) - (i * I_si * (sin(Inject_W * n * Delta_T))
           Z\overline{Z} = (E\overline{s}*\text{Delta Len})/I\overline{s};
         end
         end
         function PMLCalcDfromH(Xs, Xe, Ys, Ye, Zs, Ze) %PML Xstart, Xend, Ystart etc
  % For simplicity, plane at x,y,z = 1 not calculated
 D_X(Xs:Xe,Ys:Ye,Zs:Ze)= (PMDX1(Xs:Xe,Ys:Ye,Zs:Ze).* D_X_P(Xs:Xe,Ys:Ye,Zs:Ze))+ (PMDX2(Xs:Xe,Ys:Ye,Zs:Ze).* 
 ((diff(H_Z(Xs:Xe,Ys-1:Ye, Zs:Ze),1,2)/Delta_Y) - (diff(H_Y(Xs:Xe, Ys:Ye,Zs-1:Ze),1,3)/Delta_Z)));<br>
D_Y(Xs:Xe,Ys:Ye,Zs:Ze) = (PMDY1(Xs:Xe,Ys:Ye,Zs:Ze).* D_Y_F(Xs:Xe,Ys:Ye,Zs:Ze))+ (PMDY2(Xs:Xe,Ys:Ye,Zs:Ze).*<br>
((diff(H_Y(Xs
         end
        -----<br>function PMLCalcEfromD(Xs,Xe,Ys,Ye,Zs,Ze) %PML<br>E X(Xs:Xe,Ys:Ye,Zs:Ze) = (PMEX1(Xs:Xe,Ys:Ye,Zs:Ze) .* E X P(Xs:Xe,Ys:Ye,Zs:Ze)) + (PMEX2(Xs:Xe,Ys:Ye,Zs:Ze) .*
  E_X(Xs:Xe,Ys:Ye,Zs:Ze) = (PMEX1(Xs:Xe,Ys:Ye,Zs:Ze) .* E_X_P(Xs:Xe,Ys:Ye,Zs:Ze)) + (PMEX2(Xs:Xe,Ys:Ye,Zs:Ze) .* 
D_X(Xs:Xe,Ys:Ye,Zs:Ze)) - (PMEX3(Xs:Xe,Ys:Ye,Zs:Ze) .* D_X_P(Xs:Xe,Ys:Ye,Zs:Ze)) ;
 E_Y(Xs:Xe,Ys:Ye,Zs:Ze) = (PMEY1(Xs:Xe,Ys:Ye,Zs:Ze) .* E_Y_P(Xs:Xe,Ys:Ye,Zs:Ze)) + (PMEY2(Xs:Xe,Ys:Ye,Zs:Ze) .* 
D_Y(Xs:Xe,Ys:Ye,Zs:Ze)) - (PMEY3(Xs:Xe,Ys:Ye,Zs:Ze) .* D_Y_P(Xs:Xe,Ys:Ye,Zs:Ze)) ;
 E_Z(Xs:Xe,Ys:Ye,Zs:Ze) = (PMEZ1(Xs:Xe,Ys:Ye,Zs:Ze) .* E_Z_P(Xs:Xe,Ys:Ye,Zs:Ze)) + (PMEZ2(Xs:Xe,Ys:Ye,Zs:Ze) .* 
 D_2(Xs:Xe,Ys:Ye,Zs:Ze) - (PMEZ3(Xs:Xe,Ys:Ye,Zs:Ze) .* D_2 P(Xs:Xe,Ys:Ye,Zs:Ze) ; end
         function FCalcEfromH(Xs,Xe,Ys,Ye,Zs,Ze) %Free space
         E_X(Xs:Xe,Ys:Ye,Zs:Ze) = E_X(Xs:Xe,Ys:Ye,Zs:Ze) + ((Delta_T/Fe_0)* ((diff(H_Z(Xs:Xe,Ys-1:Ye, Zs:Ze),1,2)/Delta_Y) -
 diff(H_Y(Xs:Xe, Ys:Ye,Zs-1:Ze),1,3)/Delta_Z));<br>E_Y(Xs:Xe,Ys:Ye,Zs:Ze) = E_Y(Xs:Xe,Ys:Ye,Zs:Ze) + ((Delta_T/Fe_0)* ((diff(H_X(Xs:Xe, Ys:Ye,Zs-1:Ze),1,3)/Delta_Z) -<br>diff(H_Z(Xs-1:Xe,Ys:Ye,Zs:Ze),2,2,2,2,2,2,2<br>E_Z(Xs:Xe,Ys:Ye
diff(H_X(Xs:Xe,Ys-1:Ye, Zs:Ze),1,2)/Delta_Y)); 
 end<br>
function SCalcEfromH(Xs,Xe,Ys,Ye,Zs,Ze);<br>
EX(Xs:Xe,Ys:Ye,Zs:Ze) = SC1*E X P(Xs:Xe,Ys:Ye,Zs:Ze) + (SC2* ((diff(H_Z(Xs:Xe,Ys-1:Ye, Zs:Ze),1,2)/Delta_Y) -<br>
diff(H_Y(Xs:Xe, Ys:Ye,Zs-1:Ze),1,3)/Delta_Z));<br>
E_Y(Xs:Xe,Ys:Ye,
          function FCalcDfromH(Xs,Xe,Ys,Ye,Zs,Ze) %Free space
 D_X(Xs:Xe,Ys:Ye,Zs:Ze) = D_X(Xs:Xe,Ys:Ye,Zs:Ze) + ((Delta_T)* ((diff(H_Z(Xs:Xe,Ys-1:Ye,  Zs:Ze),1,2)/Delta_Y) -<br>diff(H_Y(Xs:Xe, Ys:Ye,Zs-1:Ze),1,3)/Delta_Z));<br>D_Y(Xs:Xe,Ys:Ye,Zs:Ze) = D_Y(Xs:Xe,Ys:Ye,Zs:Ze) + ((Delta T)* (
 diff(H_Z(Xs-1:Xe,Ys:Ye, Zs:Ze),1,1)/Delta_X));<br>
D_Z(Xs:Xe,Ys:Ye,Zs:Ze) = D_Z(Xs:Xe,Ys:Ye,Zs:Ze) + ((Delta_T)* ((diff(H_Y(Xs-1:Xe,Ys:Ye, Zs:Ze),1,1)/Delta_X) -
diff(\overline{H}_X(Xs:Xe,Ys-1:Ye, Zs:Ze), 1, 2)/Delta_Y));
          end
 function FCalcEfromD(Xs,Xe,Ys,Ye,Zs,Ze) $Free space<br>$E_X(Xs:Xe,Ys:Ye,Zs:Ze) = (1/Fe_0)*D_X(Xs:Xe,Ys:Ye,Zs:Ze) ;<br>$E_Y(Xs:Xe,Ys:Ye,Zs:Ze) = (1/Fe_0)*D_Y(Xs:Xe,Ys:Ye,Zs:Ze) ;<br>$E_Z(Xs:Xe,Ys:Ye,Zs:Ze) = (1/Fe_0)*D_Z(Xs:Xe,Ys:Y
 E_X(Xs:Xe,Ys:Ye,Zs:Ze) = R_e_X(Xs:Xe,Ys:Ye,Zs:Ze).*D_X(Xs:Xe,Ys:Ye,Zs:Ze) ;     %use for different permittivity per cell<br>E_Y(Xs:Xe,Ys:Ye,Zs:Ze) = R_e_Y(Xs:Xe,Ys:Ye,Zs:Ze).*D_Y(Xs:Xe,Ys:Ye,Zs:Ze) ;<br>E_Z(Xs:Xe,Ys:Ye,Zs:Ze) = 
 end<br>function PMLCalcBfromE(Xs,Xe,Ys,Ye,Zs,Ze)<br>% SIGN INSIDE BRACKETS FOR CURL SEEMS WRONG WAY ROUND SEE ININ AND MARSHALL pg 224 9.83<br>B_X(Xs:Xe,Ys:Ye,Zs:Ze) = (PMBX1(Xs:Xe,Ys:Ye,Zs:Ze) .* B_X_P(Xs:Xe,Ys:Ye,Zs:Ze)) + (PMBX2
  B_Y(Xs:Xe,Ys:Ye,Zs:Ze) = (PMBY1(Xs:Xe,Ys:Ye,Zs:Ze) .* B_Y_P(Xs:Xe,Ys:Ye,Zs:Ze)) + (PMBY2(Xs:Xe,Ys:Ye,Zs:Ze) .* 
((diff(E_Z(Xs:Xe+1,Ys:Ye,Zs:Ze),1,1)/Delta_X) - (diff(E_X(Xs:Xe,Ys:Ye,Zs:Ze+1),1,3)/Delta_Z)));
 B_Z(Xs:Xe,Ys:Ye,Zs:Ze) = (PMBZ1(Xs:Xe,Ys:Ye,Zs:Ze) .* B_Z_P(Xs:Xe,Ys:Ye,Zs:Ze)) + (PMBZ2(Xs:Xe,Ys:Ye,Zs:Ze) .* 
((diff(E_X(Xs:Xe,Ys:Ye+1,Zs:Ze),1,2)/Delta_Y) - (diff(E_Y(Xs:Xe+1,Ys:Ye,Zs:Ze),1,1)/Delta_X)));
 end<br>
function PMLCalcHfromB(Xs,Xe,Ys,Ye,Zs,Ze) = (PMHX1(Xs:Xe,Ys:Ye,Zs:Ze) * H_X_P(Xs:Xe,Ys:Ye,Zs:Ze)) + (PMHX2(Xs:Xe,Ys:Ye,Zs:Ze) *<br>
H_X(Xs:Xe,Ys:Ye,Zs:Ze) = (PMHX3(Xs:Xe,Ys:Ye,Zs:Ze) * B_X_P(Xs:Xe,Ys:Ye,Zs:Ze)); %B_X_P =
B_Z(Xs:Xe,Ys:Ye,Zs:Ze) - (PMHZ3(Xs:Xe,Ys:Ye,Zs:Ze) . B_Z(Xs:Xe,Ys:Ye,Zs:Ze)) ;<br>B_Z(Xs:Xe,Ys:Ye,Zs:Ze)) - (PMHZ3(Xs:Xe,Ys:Ye,Zs:Ze) .* B_Z_P(Xs:Xe,Ys:Ye,Zs:Ze)) ;
          end
```

```
 function FCalcBfromE(Xs,Xe,Ys,Ye,Zs,Ze) %free space
```
B X(Xs:Xe,Ys:Ye,Zs:Ze) = B X(Xs:Xe,Ys:Ye,Zs:Ze) + ((Delta\_T) \* ( (diff(E\_Y(Xs:Xe ,Ys:Ye ,Zs:Ze+1),1,3)/Delta\_Z) -(diff(E\_Z(Xs:Xe ,Ys:Ye+1,Zs:Ze ),1,2)/Delta\_Y)));<br>B\_Y(Xs:Xe,Ys:Ye,Zs:Ze) = B\_Y(Xs:Xe,Ys:Ye,Zs:Ze) + ((Delta\_T) \* ( (diff(E\_Z(Xs:Xe+1,Ys:Ye ,Zs:Ze ),1,1)/Delta\_X) -(diff(E\_X(Xs:Xe ,Ys:Ye ,Zs:Ze+1),1,3)/Delta\_Z)));<br>B\_Z(Xs:Xe,Ys:Ye,Zs:Ze) = B\_Z(Xs:Xe,Ys:Ye,Zs:Ze) + ((Delta\_T) \* ( (diff(E\_X(Xs:Xe ,Ys:Ye+1,Zs:Ze ),1,2)/Delta\_Y) - $(\mathtt{diff}(\mathtt{E_Y}(\mathtt{Xs:Xe+1,Ys:Ye} \quad, \mathtt{Zs:Ze} \quad), \mathtt{1,1}) \verb| /Delta_X)));$  end function FCalcHfromB(Xs,Xe,Ys,Ye,Zs,Ze) H\_X(Xs:Xe,Ys:Ye,Zs:Ze)=(1/Fmu\_0)\*B\_X(Xs:Xe,Ys:Ye,Zs:Ze); H\_Y(Xs:Xe,Ys:Ye,Zs:Ze)=(1/Fmu\_0)\*B\_Y(Xs:Xe,Ys:Ye,Zs:Ze);  $\overline{H}$  Z(Xs:Xe,Ys:Ye,Zs:Ze) = (1/Fmu<sup>-</sup>0)\*B<sup>-</sup>Z(Xs:Xe,Ys:Ye,Zs:Ze); end function Cavity\_Boundary %Do E boundary conditions of cavity % do boundary cavity = air, around cavity = pec %Cavity 1 %bottom E\_X(Cavity1\_Lower\_Boundary\_X:Cavity1\_Upper\_Boundary\_X, Cavity1\_Lower\_Boundary\_Y-1, Cavity1\_Lower\_Boundary\_Z:Cavity1\_Upper\_Boundary\_Z-1)=0; E\_Z(Cavity1\_Lower\_Boundary\_X:Cavity1\_Upper\_Boundary\_X, Cavity1\_Lower\_Boundary\_Y-1, Cavity1\_Lower\_Boundary\_Z:Cavity1\_Upper\_Boundary\_Z-1)=0; %top E\_X(Cavity1\_Lower\_Boundary\_X:Cavity1\_Upper\_Boundary\_X, Cavity1\_Upper\_Boundary\_Y+1, Cavity1\_Lower\_Boundary\_Z:Cavity1\_Upper\_Boundary\_Z-1)=0; E\_Z(Cavity1\_Lower\_Boundary\_X:Cavity1\_Upper\_Boundary\_X, Cavity1\_Upper\_Boundary\_Y+1, Cavity1\_Lower\_Boundary\_Z:Cavity1\_Upper\_Boundary\_Z-1)=0; %left<br>E\_Y(Cavity1\_Lower\_Boundary\_X-1, Cavity1\_Lower\_Boundary\_Y:Cavity1\_Upper\_Boundary\_Y,<br>Cavity1\_Lower\_Boundary\_Z:Cavity1\_Upper\_Boundary\_Z-1)=0;<br>E Z(Cavity1 Lower Boundary X-1, Cavity1 Lower Boundary Y:Cavity1 Upper Bounda  $Cavity1_Lower_Boundar\overline{y}_Z:Cavity1_Lupper_Boundar\overline{y}_Z-1$  %right E\_Y(Cavity1\_Upper\_Boundary\_X+1, Cavity1\_Lower\_Boundary\_Y:Cavity1\_Upper\_Boundary\_Y,<br>Cavity1\_Lower\_Boundary\_Z:Cavity1\_Upper\_Boundary\_Z-1)=0;<br>E\_Z(Cavity1\_Upper\_Boundary\_X+1, Cavity1\_Lower\_Boundary\_Y:Cavity1\_Upper\_Boundary\_Y, Cavity1\_Lower\_Boundary\_Z:Cavity1\_Upper\_Boundary\_Z-1)=0; %rear E\_X(Cavity1\_Lower\_Boundary\_X:Cavity1\_Upper\_Boundary\_X, Cavity1\_Lower\_Boundary\_Y:Cavity1\_Upper\_Boundary\_Y, Cavity1\_Lower\_Boundary\_Z-1)=0;<br>E\_Y(Cavity1\_Lower\_Boundary\_X:Cavity1\_Upper\_Boundary\_X,\_Cavity1\_Lower\_Boundary\_Y:Cavity1\_Upper\_Boundary\_Y, Cavity1\_Lower\_Boundary\_Z-1)=0; %Bot rear horiz corner E\_X(Cavityl\_Lower\_Boundary\_X-1:Cavityl\_Upper\_Boundary\_X+1, Cavityl\_Lower\_Boundary\_Y-1, Cavityl\_Lower\_Boundary\_Z-1)=0;<br>E\_Y(Cavityl\_Lower\_Boundary\_X-1:Cavityl\_Upper\_Boundary\_X+1, Cavityl\_Lower\_Boundary\_Y-1, Cavityl\_Lower\_Bou %Top rear horiz corner E\_X(Cavityl\_Lower\_Boundary\_X-1:Cavityl\_Upper\_Boundary\_X+1, Cavityl\_Upper\_Boundary\_Y+1, Cavityl\_Lower\_Boundary\_Z-1)=0;<br>E\_Y(Cavityl\_Lower\_Boundary\_X-1:Cavityl\_Upper\_Boundary\_X+1, Cavityl\_Upper\_Boundary\_Y+1, Cavityl\_Lower\_Bou %Left rear vert corner<br>E\_X(Cavity1\_Lower\_Boundary\_X-1,<br>E\_Y(Cavity1\_Lower\_Boundary\_X-1,<br>E\_Z(Cavity1\_Lower\_Boundary\_X-1, E\_X(Cavityl\_Lower\_Boundary\_X-1, Cavityl\_Lower\_Boundary\_Y-1:Cavityl\_Upper\_Boundary\_Y+1, Cavityl\_Lower\_Boundary\_Z-1)=0;<br>E\_Y(Cavityl\_Lower\_Boundary\_X-1, Cavityl\_Lower\_Boundary\_Y-1:Cavityl\_Upper\_Boundary\_Y+1, Cavityl\_Lower\_Bou %Right rear vert corner<br>E\_X(Cavityl\_Upper\_Boundary\_X+1,<br>E\_Y(Cavityl\_Upper\_Boundary\_X+1,<br>E\_Z(Cavityl\_Upper\_Boundary\_X+1, E\_X(Cavityl\_Upper\_Boundary\_X+1, Cavityl\_Lower\_Boundary\_Y-1:Cavityl\_Upper\_Boundary\_Y+1, Cavityl\_Lower\_Boundary\_Z-1)=0;<br>E\_Y(Cavityl\_Upper\_Boundary\_X+1, Cavityl\_Lower\_Boundary\_Y-1:Cavityl\_Upper\_Boundary\_Y+1, Cavityl\_Lower\_Bou %top Front corner of cavity1 E\_X(Cavity1\_Lower\_Boundary\_X:Cavity1\_Upper\_Boundary\_X, Cavity1\_Upper\_Boundary\_Y+1, Cavity1\_Upper\_Boundary\_Z)=0; %bot Front corner of cavity1<br>E X(Cavity1 Lower Boundary X:Cavity1 Upper Boundary X, Cavity1 Lower Boundary Y-1, Cavity1 Upper Boundary Z)=0; %Left vert front corner cavity1<br>E\_Y(Cavity1\_Lower\_Boundary\_X-1, Cavity1\_Lower\_Boundary\_Y:Cavity1\_Upper\_Boundary\_Y, Cavity1\_Upper\_Boundary\_Z)=0; %Right vert front corner cavity1<br>E\_Y(Cavity1\_Upper\_Boundary\_X+1, Cavity1\_Lower\_Boundary\_Y:Cavity1\_Upper\_Boundary\_Y, Cavity1\_Upper\_Boundary\_Z)=0; %Front corners %Bot left E\_X(Cavity1\_Lower\_Boundary\_X-1, Cavity1\_Lower\_Boundary\_Y-1, Cavity1\_Upper\_Boundary\_Z)=0;<br>E\_Y(Cavity1\_Lower\_Boundary\_X-1, Cavity1\_Lower\_Boundary\_Y-1, Cavity1\_Upper\_Boundary\_Z)=0;  $*\bar{B}$ ot right E\_X(Cavity1\_Upper\_Boundary\_X+1, Cavity1\_Lower\_Boundary\_Y-1, Cavity1\_Upper\_Boundary\_Z)=0;<br>E\_Y(Cavity1\_Upper\_Boundary\_X+1, Cavity1\_Lower\_Boundary\_Y-1, Cavity1\_Upper\_Boundary\_Z)=0; %Top left E\_X(Cavity1\_Lower\_Boundary\_X-1, Cavity1\_Upper\_Boundary\_Y+1, Cavity1\_Upper\_Boundary\_Z)=0;<br>E\_Y(Cavity1\_Lower\_Boundary\_X-1, Cavity1\_Upper\_Boundary\_Y+1, Cavity1\_Upper\_Boundary\_Z)=0; %Top right E\_X(Cavity1\_Upper\_Boundary\_X+1, Cavity1\_Upper\_Boundary\_Y+1, Cavity1\_Upper\_Boundary\_Z)=0;<br>E\_Y(Cavity1\_Upper\_Boundary\_X+1, Cavity1\_Upper\_Boundary\_Y+1, Cavity1\_Upper\_Boundary\_Z)=0;

%CAVITY1 OUTSIDE CORNERS IN Z DIR (Some overlap with rear but ok)

%Bot left<br>E\_X(Cavityl\_Lower\_Boundary\_X-1, Cavityl\_Lower\_Boundary\_Y-1, Cavityl\_Lower\_Boundary\_Z-1:Cavityl\_Upper\_Boundary\_Z-1)=0;<br>E\_Y(Cavityl\_Lower\_Boundary\_X-1, Cavityl\_Lower\_Boundary\_Y-1, Cavityl\_Lower\_Boundary\_Z-1:Cavityl

%Bot right

E\_X(Cavityl\_Upper\_Boundary\_X+1, Cavityl\_Lower\_Boundary\_Y-1, Cavityl\_Lower\_Boundary\_Z-1:Cavityl\_Upper\_Boundary\_Z-1)=0;<br>E\_Y(Cavityl\_Upper\_Boundary\_X+1, Cavityl\_Lower\_Boundary\_Y-1, Cavityl\_Lower\_Boundary\_Z-1:Cavityl\_Upper\_Bou %top left E\_X(Cavityl\_Lower\_Boundary\_X-1, Cavityl\_Upper\_Boundary\_Y+1, Cavityl\_Lower\_Boundary\_Z-1:Cavityl\_Upper\_Boundary\_Z-1)=0;<br>E\_Y(Cavityl\_Lower\_Boundary\_X-1, Cavityl\_Upper\_Boundary\_Y+1, Cavityl\_Lower\_Boundary\_Z-1:Cavityl\_Upper\_Bou %top right E\_X(Cavity1\_Upper\_Boundary\_X+1, Cavity1\_Upper\_Boundary\_Y+1, Cavity1\_Lower\_Boundary\_Z-1:Cavity1\_Upper\_Boundary\_Z-1)=0;<br>E\_Y(Cavity1\_Upper\_Boundary\_X+1, Cavity1\_Upper\_Boundary\_Y+1, Cavity1\_Lower\_Boundary\_Z-1:Cavity1\_Upper\_Bou --- %---------------------------------------------------------------------------------------------------- --- %Cavity 2 %bottom E\_X(Cavity2\_Lower\_Boundary\_X:Cavity2\_Upper\_Boundary\_X, Cavity2\_Lower\_Boundary\_Y-1,<br>Cavity2\_Lower\_Boundary\_Z:Cavity2\_Upper\_Boundary\_Z-1)=0;<br>E\_Z(Cavity2\_Lower\_Boundary\_X:Cavity2\_Upper\_Boundary\_X, Cavity2\_Lower\_Boundary\_Y-1,<br> %top<br>EXCavity2\_Lower\_Boundary\_X:Cavity2\_Upper\_Boundary\_X, Cavity2\_Upper\_Boundary\_Y+1,<br>Cavity2\_Lower\_Boundary\_Z:Cavity2\_Upper\_Boundary\_Z-1)=0;<br>E\_Z(Cavity2\_Lower\_Boundary\_X:Cavity2\_Upper\_Boundary\_X, Cavity2\_Upper\_Boundary\_Y+ E Y(Cavity2 Lower Boundary X-1, E\_Y(Cavity2\_Lower\_Boundary\_X-1, Cavity2\_Lower\_Boundary\_Y:Cavity2\_Upper\_Boundary\_Y, Cavity2\_Lower\_Boundary\_Z:Cavity2\_Upper\_Boundary\_Z-1)=0;<br>E\_Z(Cavity2\_Lower\_Boundary\_X-1, Cavity2\_Lower\_Boundary\_Y:Cavity2\_Upper\_Boundary\_Y,<br>Cavity2\_Lower\_Boundary\_Z:Cavity2\_Upper\_Boundary\_Z-1)=0; %right<br>E\_Y(Cavity2\_Upper\_Boundary\_X+1, Cavity2\_Lower\_Boundary\_Y:Cavity2\_Upper\_Boundary\_Y, Cavity2\_Lower\_Boundary\_Z:Cavity2\_Upper\_Boundary\_Z-1)=0;<br>
E\_Z(Cavity2\_Upper\_Boundary\_X+1, Cavity2\_Lower\_Boundary\_Y:Cavity2\_Upper\_Boundary\_Y,<br>Cavity2\_Lower\_Boundary\_Z:Cavity2\_Upper\_Boundary\_Z-1)=0; %corners already done in cavity 1 %Rear bottom E\_X(Cavity2\_Lower\_Boundary\_X:Cavity2\_Upper\_Boundary\_X, Cavity2\_Lower\_Boundary\_Y:Cavity1\_Lower\_Boundary\_Y-2, Cavity2\_Lower\_Boundary\_Z-1)=0;<br>E Y(Cavity2 Lower\_Boundary X:Cavity2 Upper Boundary X, Cavity2 Lower Boundary Y:Cavity1 Lower Boundary Y-2, Cavity2\_Lower\_Boundary\_Z-1)=0; %Rear top E\_X(Cavity2\_Lower\_Boundary\_X:Cavity2\_Upper\_Boundary\_X, Cavity1\_Upper\_Boundary\_Y+2:Cavity2\_Upper\_Boundary\_Y, Cavity2\_Lower\_Boundary\_Z-1)=0;<br>E\_Y(Cavity2\_Lower\_Boundary\_X:Cavity2\_Upper\_Boundary\_X, \_Cavity1\_Upper\_Boundary\_Y+2:Cavity2\_Upper\_Boundary\_Y,  $Cavity2_Lower_Boundary_Z-1)=0;$  %Rear left E\_X(Cavity2\_Lower\_Boundary\_X:Cavity1\_Lower\_Boundary\_X-2, Cavity1\_Lower\_Boundary\_Y:Cavity1\_Upper\_Boundary\_Y,<br>Cavity2\_Lower\_Boundary\_Z-1)=0;<br>E\_Y(Cavity2 Lower\_Boundary\_X:Cavity1 Lower Boundary X-2, Cavity1 Lower Boundary Y:C  $CavityZ_Lower_Boundary_Z-1)=0;$  %Rear right E\_X(Cavityl\_Upper\_Boundary\_X+2:Cavity2\_Upper\_Boundary\_X, Cavityl\_Lower\_Boundary\_Y:Cavityl\_Upper\_Boundary\_Y,<br>Cavity2\_Lower\_Boundary\_Z-1)=0;<br>E\_Y(Cavityl Upper\_Boundary X+2:Cavity2 Upper\_Boundary X, Cavityl Lower\_Boundary Y:C  $Cavity\overline{2}$  Lower\_Boundary\_Z-1)=0; %---------------------------------------------------------------------------------------------------- .<br>%rear outer corner of cavity2 - outside of cavity %Bottom E\_X(Cavity2\_Lower\_Boundary\_X-1:Cavity2\_Upper\_Boundary\_X+1, Cavity2\_Lower\_Boundary\_Y-1, Cavity2\_Lower\_Boundary\_Z-1)=0;<br>E\_Y(Cavity2\_Lower\_Boundary\_X-1:Cavity2\_Upper\_Boundary\_X+1, Cavity2\_Lower\_Boundary\_Y-1, Cavity2\_Lower\_Bou %Top E\_X(Cavity2\_Lower\_Boundary\_X-1:Cavity2\_Upper\_Boundary\_X+1, Cavity2\_Upper\_Boundary\_Y+1, Cavity2\_Lower\_Boundary\_Z-1)=0;<br>E\_Y(Cavity2\_Lower\_Boundary\_X-1:Cavity2\_Upper\_Boundary\_X+1, Cavity2\_Upper\_Boundary\_Y+1, Cavity2\_Lower\_Bou E\_Y(Cavity2\_Lower\_Boundary\_X-1:Cavity2\_Upper\_Boundary\_X+1, Cavity2\_Upper\_Boundary\_Y+1, Cavity2\_Lower\_Boundary\_Z-1)=0;<br>E\_Z(Cavity2\_Lower\_Boundary\_X-1:Cavity2\_Upper\_Boundary\_X+1, Cavity2\_Upper\_Boundary\_Y+1, Cavity2\_Lower\_Bou %Left E\_X(Cavity2\_Lower\_Boundary\_X-1, Cavity2\_Lower\_Boundary\_Y-1:Cavity2\_Upper\_Boundary\_Y+1, Cavity2\_Lower\_Boundary\_Z-1)=0;<br>E\_Y(Cavity2\_Lower\_Boundary\_X-1, Cavity2\_Lower\_Boundary\_Y-1:Cavity2\_Upper\_Boundary\_Y+1, Cavity2\_Lower\_Bou %Right E\_X(Cavity2\_Upper\_Boundary\_X+1, Cavity2\_Lower\_Boundary\_Y-1:Cavity2\_Upper\_Boundary\_Y+1, Cavity2\_Lower\_Boundary\_Z-1)=0;<br>E\_Y(Cavity2\_Upper\_Boundary\_X+1, Cavity2\_Lower\_Boundary\_Y-1:Cavity2\_Upper\_Boundary\_Y+1, Cavity2\_Lower\_Bou %Cavity2 - corners in Z direction %Bottom Left E\_X(Cavity2\_Lower\_Boundary\_X-1, Cavity2\_Lower\_Boundary\_Y-1, Cavity2\_Lower\_Boundary\_Z:Cavity2\_Upper\_Boundary\_Z-1)=0;<br>E\_Y(Cavity2\_Lower\_Boundary\_X-1, Cavity2\_Lower\_Boundary\_Y-1, Cavity2\_Lower\_Boundary\_Z:Cavity2\_Upper\_Boundar %Top Left E\_X(Cavity2\_Lower\_Boundary\_X-1, Cavity2\_Upper\_Boundary\_Y+1, Cavity2\_Lower\_Boundary\_Z:Cavity2\_Upper\_Boundary\_Z-1)=0;<br>E\_Y(Cavity2\_Lower\_Boundary\_X-1, Cavity2\_Upper\_Boundary\_Y+1, Cavity2\_Lower\_Boundary\_Z:Cavity2\_Upper\_Boundar %Bottom Right E\_X(Cavity2\_Upper\_Boundary\_X+1, Cavity2\_Lower\_Boundary\_Y-1, Cavity2\_Lower\_Boundary\_Z:Cavity2\_Upper\_Boundary\_Z-1)=0;<br>E\_Y(Cavity2\_Upper\_Boundary\_X+1, Cavity2\_Lower\_Boundary\_Y-1, Cavity2\_Lower\_Boundary\_Z:Cavity2\_Upper\_Boundar

 %Top Right E\_X(Cavity2\_Upper\_Boundary\_X+1, Cavity2\_Upper\_Boundary\_Y+1, Cavity2\_Lower\_Boundary\_Z:Cavity2\_Upper\_Boundary\_Z-1)=0;<br>E\_Y(Cavity2\_Upper\_Boundary\_X+1, Cavity2\_Upper\_Boundary\_Y+1, Cavity2\_Lower\_Boundary\_Z:Cavity2\_Upper\_Boundar %Corners at end of cavity 2 %Bottom E\_X(Cavity2\_Lower\_Boundary\_X:Cavity2\_Upper\_Boundary\_X, Cavity2\_Lower\_Boundary\_Y-1, Cavity2\_Upper\_Boundary\_Z) = 0; %Top E\_X(Cavity2\_Lower\_Boundary\_X:Cavity2\_Upper\_Boundary\_X, Cavity2\_Upper\_Boundary\_Y+1, Cavity2\_Upper\_Boundary\_Z) = 0; %Left E\_Y(Cavity2\_Lower\_Boundary\_X-1, Cavity2\_Lower\_Boundary\_Y:Cavity2\_Upper\_Boundary\_Y, Cavity2\_Upper\_Boundary\_Z) = 0; %Right E\_Y(Cavity2\_Upper\_Boundary\_X+1, Cavity2\_Lower\_Boundary\_Y:Cavity2\_Upper\_Boundary\_Y, Cavity2\_Upper\_Boundary\_Z) = 0; %Bot left E\_X(Cavity2\_Lower\_Boundary\_X-1, Cavity2\_Lower\_Boundary\_Y-1, Cavity2\_Upper\_Boundary\_Z) = 0;<br>E\_Y(Cavity2\_Lower\_Boundary\_X-1, Cavity2\_Lower\_Boundary\_Y-1, Cavity2\_Upper\_Boundary\_Z) = 0; %Top left E\_X(Cavity2\_Lower\_Boundary\_X-1, Cavity2\_Upper\_Boundary\_Y+1, Cavity2\_Upper\_Boundary\_Z) = 0;<br>E\_Y(Cavity2\_Lower\_Boundary\_X-1, Cavity2\_Upper\_Boundary\_Y+1, Cavity2\_Upper\_Boundary\_Z) = 0; %Bot right E\_X(Cavity2\_Upper\_Boundary\_X+1, Cavity2\_Lower\_Boundary\_Y-1, Cavity2\_Upper\_Boundary\_Z) = 0;<br>E\_Y(Cavity2\_Upper\_Boundary\_X+1, Cavity2\_Lower\_Boundary\_Y-1, Cavity2\_Upper\_Boundary\_Z) = 0;  $\sqrt[3]{7}$ op Right E\_X(Cavity2\_Upper\_Boundary\_X+1, Cavity2\_Upper\_Boundary\_Y+1, Cavity2\_Upper\_Boundary\_Z) = 0; E\_Y(Cavity2\_Upper\_Boundary\_X+1, Cavity2\_Upper\_Boundary\_Y+1, Cavity2\_Upper\_Boundary\_Z) = 0; %TO DO front flange %Bottom E\_X(Front\_Lower\_Boundary\_X:Front\_Upper\_Boundary\_X, Front\_Lower\_Boundary\_Y:Cavity2\_Lower\_Boundary\_Y-2, Cavity2\_Upper\_Boundary\_Z)=0;<br>E\_Y(Front\_Lower\_Boundary\_X:Front\_Upper\_Boundary\_X,\_Front\_Lower\_Boundary\_Y:Cavity2\_Lower\_Boundary\_Y-2, Cavity2\_Upper\_Boundary\_Z)=0;  $\frac{1}{8}$  Top E\_X(Front\_Lower\_Boundary\_X:Front\_Upper\_Boundary\_X, Cavity2\_Upper\_Boundary\_Y+2:Front\_Upper\_Boundary\_Y, Cavity2\_Upper\_Boundary\_Z)=0;<br>E\_Y(Front\_Lower\_Boundary\_X:Front\_Upper\_Boundary\_X, Cavity2\_Upper\_Boundary\_Y+2:Front\_Upper\_Boundary\_Y, Cavity2 Upper\_Boundary  $Z$ ) = 0;  $*I-A$ E\_X(Front\_Lower\_Boundary\_X:Cavity2\_Lower\_Boundary\_X-2, Front\_Lower\_Boundary\_Y:Front\_Upper\_Boundary\_Y,<br>Cavity2\_Upper\_Boundary\_Z)=0;<br>E Y(Front Lower Boundary X:Cavity2 Lower Boundary X-2, Front Lower Boundary Y:Front Upper B Cavity2\_Upper\_Boundary\_Z)=0; %Right E\_X(Cavity2\_Upper\_Boundary\_X+2:Front\_Upper\_Boundary\_X, Front\_Lower\_Boundary\_Y:Front\_Upper\_Boundary\_Y, Cavity2\_Upper\_Boundary\_Z)=0;<br>E\_Y(Cavity2\_Upper\_Boundary\_X+2:Front\_Upper\_Boundary\_X,\_Front\_Lower\_Boundary\_Y:Front\_Upper\_Boundary\_Y,\_ Cavity<sub>2\_Upper\_Boundary\_Z)=0;</sub> %TO DO metal outside %Outside top cavity 2 E\_X(Cavity2\_Lower\_Boundary\_X:Cavity2\_Upper\_Boundary\_X, Cavity2\_Upper\_Boundary\_Y+2, Cavity2\_Lower\_Boundary\_Z:Cavity2\_Upper\_Boundary\_Z-1) = 0;<br>
E\_Y(Cavity2\_Lower\_Boundary\_X:Cavity2\_Upper\_Boundary\_X+2,<br>
E\_Y(Cavity2\_Lower\_Boundary\_X:Cavity2\_Upper\_Boundary\_X, Cavity2\_Upper\_Boundary\_Y+2,<br>
Cavity2\_Lower\_Bounda %Outside bottom cavity 2 E\_X(Cavity2\_Lower\_Boundary\_X:Cavity2\_Upper\_Boundary\_X, Cavity2\_Lower\_Boundary\_Y-2,<br>Cavity2\_Lower\_Boundary\_Z:Cavity2\_Upper\_Boundary\_Z-1) = 0;<br>E Y(Cavity2 Lower Boundary X:Cavity2 Upper Boundary X, Cavity2 Lower Boundary Y-2 Cavity2\_Lower\_Boundary\_Z:Cavity2\_Upper\_Boundary\_Z-1) = 0;<br>E\_Z(Cavity2\_Lower\_Boundary\_X:Cavity2\_Upper\_Boundary\_X, Cavity2\_Lower\_Boundary\_Y-2,<br>Cavity2\_Lower\_Boundary\_Z:Cavity2\_Upper\_Boundary\_Z-1) = 0; end<br>function Ground Plane Boundary function Ground\_Plane\_Boundary % Simple ground plane under monopole E\_X(Cavity2\_Lower\_Boundary\_X-1:Cavity2\_Upper\_Boundary\_X+1, Monopole\_Y\_Coord-1, Cavity1\_Lower\_Boundary\_Z-1:Cavity1\_Upper\_Boundary\_Z+1)=0; E\_Z(Cavity2\_Lower\_Boundary\_X-1:Cavity2\_Upper\_Boundary\_X+1, Monopole\_Y\_Coord-1, Cavity1\_Lower\_Boundary\_Z-1:Cavity1\_Upper\_Boundary\_Z+1)=0; E\_X(Cavity2\_Lower\_Boundary\_X-1:Cavity2\_Upper\_Boundary\_X+1, Monopole\_Y\_Coord-2, Cavity1\_Lower\_Boundary\_Z-1:Cavityl\_Upper\_Boundary\_Z+1)=0;<br>E\_Y(Cavity2\_Lower\_Boundary\_X+1.cavity2\_Upper\_Boundary\_X+1, Monopole\_Y\_Coord-2, Cavity1\_Lower\_Boundary\_Z-<br>1:Cavity1\_Upper\_Boundary\_Z+1)=0;<br>E\_Z(Cavity2\_Lower\_Boundary\_X-1:Cavity2\_Upper\_Bounda %% Draw functions %---------------------------------------------------------------------------------------------------- function DrawSim1; %draw horizontal cross section figure(1+PlotNumber); test = squeeze( $E_X$ (:,Centre\_Y,:));<br>contour3(test,60); figure(2+PlotNumber); test = squeeze(E\_Y(:,Centre\_Y,:)); contour3 (test,  $60$ ); figure(3+PlotNumber); test = squeeze( $E_Z$ (:,Centre\_Y,:));<br>contour3(test,60);

```
 if Cavity2_Upper_Boundary_Z+2 < CellNumZ %debug smaller outside dimensions means cavity2 not in sim space
 figure(4+PlotNumber)
 test2 = squeeze(E2(:,:,Cavity2_Upper_Boundary_Z+2));
 view(-91,90);
      contour3(test2,60);
       figure(5+PlotNumber)
test2 = squeeze(E_Y':; Cavity2_Upper_Boundary_Z+2));<br>contour3(test2,60);
       end
       drawnow;
end
function DrawSim2
 drawnow;
end
function DrawSim3
      drawnow;
urawnow,<br>end<br>function DoFinalPlots1:
function DoFinalPlots1; % Plot several depths of skin penetration, Z scale set to 1st plot<br>if Cavity2_Upper_Boundary_Z+2 < CellNumZ %debug smaller outside dimensions means cavity2 not in sim space<br>scrsz = qet(0,'ScreenSize
 hh=figure(8+PlotNumber);
 set(hh,'OuterPosition',[200 80 scrsz(3)/1.8 scrsz(4)/1.1],'Name','Intensity at various skin depths');
 Az=35,El=15;
 MAmp=0.05;
      subplot(3,2,1);
       contour3(squeeze(E2(:,:,Cavity2_Upper_Boundary_Z+1))',60);
      view(Az,El);
       drawnow;
       test=zlim;
       title('Intensity at Skin Surface')
       subplot(3,2,2);
      contour3(squeeze(E2(:,:,Cavity2_Upper_Boundary_Z+2))',60);
        view(Az,El);
       zlim(test);
       title('Intensity at Skin Surface+1')
      subplot(3,2,3);contour3(squeeze(E2(:,:,Cavity2 Upper Boundary Z+3))',60);
        view(Az,El);
 zlim(test);
 title('Intensity at Skin Surface+2')
       subplot(3,2,4);
 contour3(squeeze(E2(:,:,Cavity2_Upper_Boundary_Z+4))',60);
 view(Az,El);
       zlim(test);
       title('Intensity at Skin Surface+3')
      subplot(3,2,5);
      contour3(squeeze(E2(:,:,Cavity2_Upper_Boundary_Z+5))',60);
       view(Az,El);
       zlim(test);
       title('Intensity at Skin Surface+4')
       subplot(3,2,6);
 contour3(squeeze(E2(:,:,Cavity2_Upper_Boundary_Z+6))',60);
 view(Az,El);
       zlim(test);
       title('Intensity at Skin Surface+5')
 end
%String_Sim_Params;<br>%annotation('textbox','Position',[0 0.83 0.17 0.16], 'LineStyle', 'none',<br>'FitBoxToText','on','fontweight','b','String',char(Str1,Str2,Str3,'Ferrite Surface'));
%annotation('textbox','Position',[0 0.83 0.17 0.16], 'LineStyle', 'none', 
'FitBoxToText','on','fontweight','b','String',char(Str1,Str2,Str3,'PML - 2'));
end
%----------------------------------------------------------
%Misc functions
function [ Impedance ] = Dipole_Params( Freq, Length, Radius )<br>%UNTITLED2 Summary of this function goes here<br>% Detailed explanation goes here
Z0 = sqrt(mu_0/e_0);
EulerN = 0.57721;
Lambda = c/Freq;
WaveNum = 2*pi/Lambda;
WL = WaveNum * Length;
%From wikipedia 'Dipole Antenna' general formulae 
R_Rad = (20/(2 * pi * (sin(WL/2))^2 )) * ...<br>
(( EulerN + log(WL) - cosint(WL) ) + ...<br>
(0.5 * sin(WL) * ( sinint(2*WL) - (2*sinint(WL)) ) ) +...<br>
(0.5 * cos(WL) ) * (EulerN + log(WL/2) + cosint(2*WL) - (2*cosint(WL)) ) )
X_Rad = (Z0/(4 * pi * (sin(WL/2))^2)) * ...<br>
((2 * sinint(WL) ) ...<br>
+ (cos(WL) * ((2*sinint(WL)) - (sinint(2*WL)) ) ) ...<br>
- (sin(WL) * ((2*cosint(WL)) - (cosint(2*WL)) - cosint(2*WeWum*(Radius^2))/Length)) ) ...<br>
- (si
```
Impedance = R\_Rad + i\*X\_Rad end %----------------------------------------------------------

end %simulation

# **Appendix 3A Thermal Feedback Control Program**

### **Main Program Heimann1.m**

**Disclaimer:** This code has been created for the control of power based on thermal feedback only and has not been verified as to its correct basis, operation, results or fitness for any purpose. Any person or third party user of the code does so entirely at their own risk. No warranty is given and no liability is assumed for direct or consequential loss however caused.

```
% DISCLAIMER: This code has been created for the control of power based on thermal feedback only and has not been verified 
as to its correct basis, operation, results or fitness for any purpose.<br>% Any person or third party user of the code does so entirely at their own risk. No warranty is given and no liability is<br>assumed for direct or conseq
% PH 2014 
% Program to set up and read Heimann 8X8 sensor, Log temperature, and
% control on/off microwave power 
fclose(s1);
clear all;
close all;
 global S8X A B C D E F t FrameStack TempBuf Recs Debug1;
global Ticks MaxTicks;
 global WinRowStart WinRowEnd WinColStart WinColEnd TempAverage TempNow WinPixels
 global MaxTemp MinTemp Power
global TimerState
 global StartTime HeatTime CoolTime
global Retries MaxRetries PowerBuf
 global s1
 StartTime = 5; HeatTime = 35; CoolTime = 5;
MaxTemp = 60; %Dont want more than this
MinTemp = 59; %Want more than this
Power = 0; %Current power state 0=off
 A = zeros(144);Debug1=0;
Retries = 0;MaxRetries = 5;
F=0;FrameStack = 32;
Ticks=1;
MaxTicks = StartTime+HeatTime+CoolTime;
TempBuf=zeros(MaxTicks,8,8);
PowerBuf=zeros(MaxTicks,1);
Recs = 1;Necs - 1;<br>WinRowStart= 5; WinRowEnd=6; WinColStart=3; WinColEnd = 7;
WinPixels = (WinRowEnd-WinRowStart+1) * (WinColEnd-WinColStart+1);
TempAverage = zeros(MaxTicks,1);
```
HeimannUtils;

### **Support functions HeimanUtils.m**

**Disclaimer:** This code has been created for the control of power based on thermal feedback only and has not been verified as to its correct basis, operation, results or fitness for any purpose. Any person or third party user of the code does so entirely at their own risk. No warranty is given and no liability is assumed for direct or consequential loss however caused.

```
% DISCLAIMER: This code has been created for the control of power based on thermal feedback only and has not been verified 
 as to its correct basis, operation, results or fitness for any purpose.<br>% Any person or third party user of the code does so entirely at their own risk. No warranty is given and no liability is<br>assumed for direct or conseq
 function [ ] = HeimannUtils( )
%UNTITLED2 Summary of this function goes here
     Detailed explanation goes here
 % dummy function
% PH 2014
  global S8X A B C D E F t FrameStack TempBuf;<br>global Ticks MaxTicks;
 global MaxTemp MinTemp Power
global TimerState 
 global s1
s1=serial('COM7');
fopen(s1); %turn it off
 PowerOff;
 S8X = udp('192.168.1.130',30444,'Timeout',5,'InputBufferSize',1440) %make udp object
S8X.ErrorFcn=@Errorcode;
S8X.BytesAvailableFcnCount=144;
%S8X.BytesAvailableFcn=@IntRead;
fopen(S8X);
 out=query(S8X,'Calling HTPA series devices')
out=query(S8X,'x Release HTPA series device')
out=query(S8X,'Bind HTPA series device')
S8X.DatagramReceivedFcn=@IntRead;
 B=zeros(1,64);
D=zeros(8,8);
if 1==0for i = 1:10D = ReadTemp(S8X); figure(1);
 image(D);
            drawnow;
            figure(2);
            hold on;
  plot(E(1,:));
 drawnow;
            figure(3);
            hold on;
 plot(E(2,:));<br>hold off;
           % colorbar;
            drawnow;
end
end
TimerState=0
t = timer('TimerFcn',@TimerTick,'ExecutionMode', 'fixedRate', 'Period', 1.0);
 start(t);
fwrite(S8X,'K');
end
 function [ Temp_Array ] = ReadTemp( UdpObj )
%UNTITLED2 Summary of this function goes here
% Detailed explanation goes here
global S8X A B C D E;
 if S8X.BytesAvailable ~= 0 
       flushinput(S8X);
 end
 D=zeros(8,8);
 for ii=1:2
  %
 end
 for i = 1:10fwrite(S8X,'k');
```

```
A = \text{fred}(S8X, 144, 'uint8');
 z = \sin z \approx (2)B(1:64)=A(1:2:127)+ (256*A(2:2:128));
 B = (B/10) -273;C=reshape(B, 8, 8);
  D=D+C';
 end
 D=D/32 
%S8X.BytesAvailable
Temp Array = D;
 E=D(4:5,3:7)end
function IntRead(Udp,Event)
global S8X A B C D E F FrameStack TempBuf Recs Debug1;
global WinRowStart WinRowEnd WinColStart WinColEnd TempAverage TempNow WinPixels
global MaxTemp MinTemp Power
global Ticks MaxTicks;
global Retries MaxRetries PowerBuf
if strcmp(S8X.status, 'open')
A = \text{fred}(S8X, 144, 'uint8');
% zzz=size(A)
if size(A,1)==144
 if F==0
 D=zeros(8,8);
      end
      if F<FrameStack
          B(1:64) = (A(1:2:127) + (256*A(2:2:128)))/10) –273;
%B = (B/10)-273;<br>C=reshape(B,8,8);
          D=D+C<sup>\cdot</sup>;
          F=F+1; end
   if F==FrameStack %Temp Frame available
     F=F+1 TempBuf(Ticks,:,:) = D/FrameStack;
 TempNow = sum(sum(TempBuf(Ticks,WinRowStart:WinRowEnd,WinColStart:WinColEnd)))/WinPixels
 TempAverage(Ticks) = TempNow;
 g(:,:)=TempBuf(Ticks,:,:); image(g); drawnow;
 Recs=Recs+1;
   end %of F== framestack
 if F>FrameStack
 %Debug1=Debug1+1
      end 
else %Else size not temp buff
     char(A) zzz=size(A)
      beep;
   end
end %of if open
end %of function
                                       %------------------------------------------------------------------------------
function TimerTick(t,Event)
global S8X A B C D E F FrameStack Ticks MaxTicks TempBuf Recs;
global WinRowStart WinRowEnd WinColStart WinColEnd TempAverage TempNow WinPixels
global MaxTemp MinTemp Power
global TimerState
global Retries MaxRetries PowerBuf
global StartTime HeatTime CoolTime
if F >= FrameStack %Means a temp frame is available
Retries = 0;
else Retries = Retries+1
 if Retries >= MaxRetries %error
 TimerState = 4;
    end 
end 
switch TimerState
 %--------------------------
 case 0 %Start up
 PowerOff;
 if Ticks >= StartTime
                TimerState = 1;
    end<br>---------
            %-------------------------- 
 case 1 %Heating
 if Ticks > StartTime+HeatTime
 PowerOff;
                TimerState = 2;
 else 
 if TempNow <=MinTemp %if too cold turn it on
 PowerOn 
 elseif TempNow >=MaxTemp %if too hot turn it off
                 PowerOff
               else %else refresh power setting, midband gives hysteresis
                if Power==0
```
 PowerOff; else PowerOn; end end end %of if Ticks> %--------------------------- case 2 %cooling and delay PowerOff; if Ticks > StartTime+HeatTime+CoolTime TimerState = 10; else end<br>%--------------------------- %------------------------- case 3 %shutdown and switch off not used PowerOff;  $TimerState = 10;$ <br> $*-----$  %------------------------- case 4 % Error state disp 'Aborting - no temperature data received' PowerOff fwrite(S8X,'X'); TimerState=10; %------------------------ case 10 %stop and clean up stop(t) fwrite(S8X,'X'); fwrite(S8X,'X'); fwrite(S8X,'X'); fwrite(S8X,'X'); PowerOff; figure; hold on plot(TempAverage);<br>plot((PowerBuf\*2.5)+10,'r','LineWidth',2);<br>axis([1 MaxTicks 10 80]);<br>grid on; drawnow; hold off figure; mesh(squeeze(TempBuf(:,WinRowStart,WinColStart:WinColEnd))); axis([1 5 1 MaxTicks 10 80]) drawnow; figure; mesh(squeeze(TempBuf(:,WinRowEnd,WinColStart:WinColEnd))); axis([1 5 1 MaxTicks 10 80]) drawnow;<br>%----------------------- otherwise %error really TimerState = 10; PowerOff; end %of switch %----------------------------------------- PowerBuf(Ticks)=Power; %Record power state Ticks=Ticks+1; if Ticks~=MaxTicks F=0; %Restart temp acquisition else %Ticks end end function Errorcode(Udp,Event) udp Event end function [] = PowerOn() global MaxTemp MinTemp Power s1 disp 'ON' Power = 1; s1.DataTerminalReady = 'off'; end function [] = PowerOff() global MaxTemp MinTemp Power s1 disp 'OFF' Power = 0;<br>s1.DataTerminalReady = 'on'; end

## **Appendix 3B New Applicator Component parts**

**Disclaimer:** The design detailed here is included for documentation purposes only and has not been verified as to its correct basis, operation, results, safety, spurious or other emissions or fitness for any purpose. Any person or third party user of the design does so entirely at their own risk. No warranty is given and no liability is assumed for direct or consequential loss however caused.

### **Skin Applicator #1.1v (Based on Simulation #4.1) 28/3/2014**

All Dimensions in mm

**Side Pieces** Qty – 2, Material 6mm Aluminium

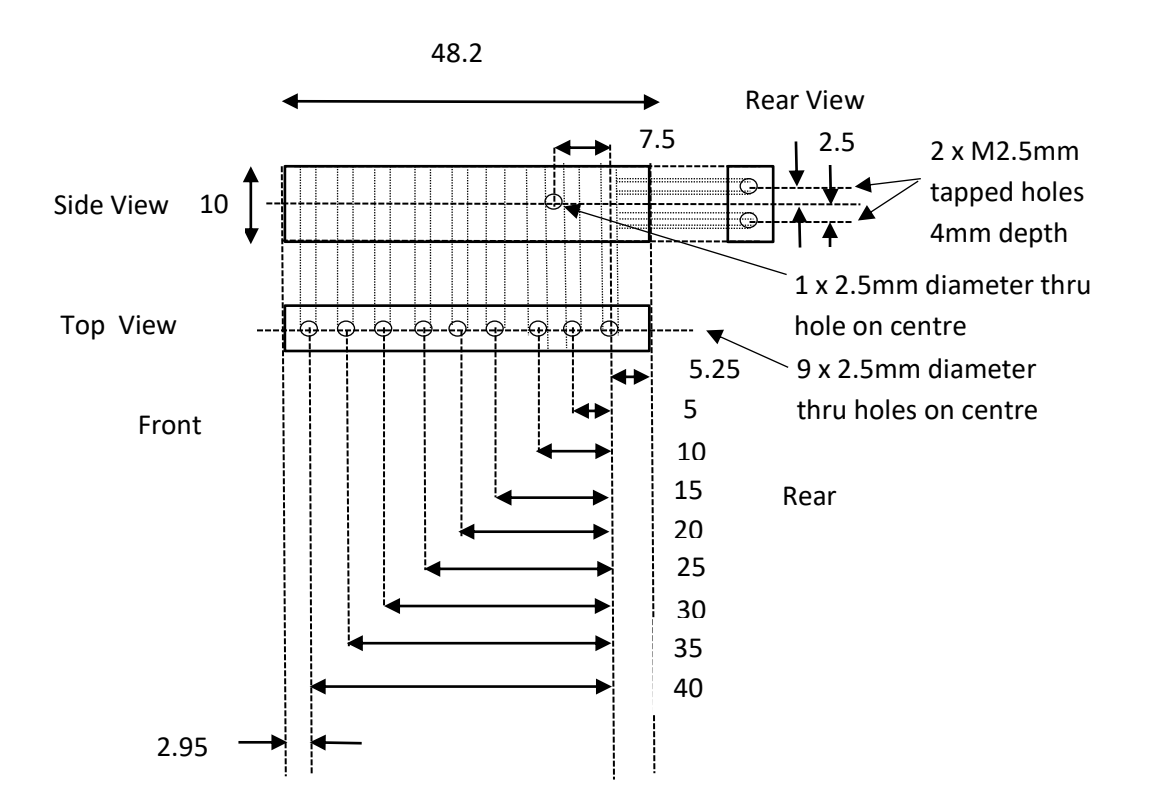
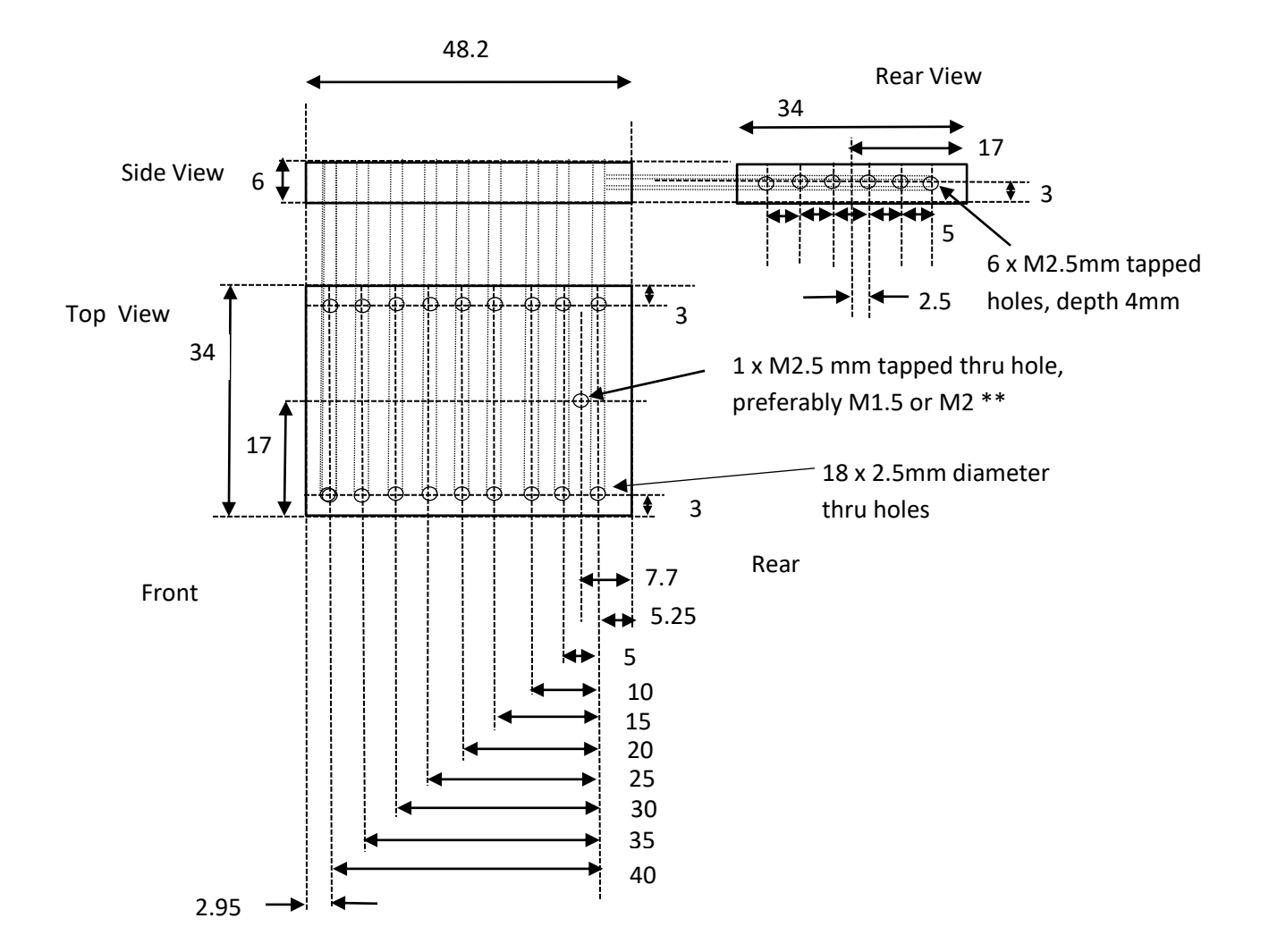

**Bottom Piece** Qty – 1, material 6mm aluminium

As per top piece but with additional holes and removal of tapped M2.5 (or M2/M1.5) \*\* hole

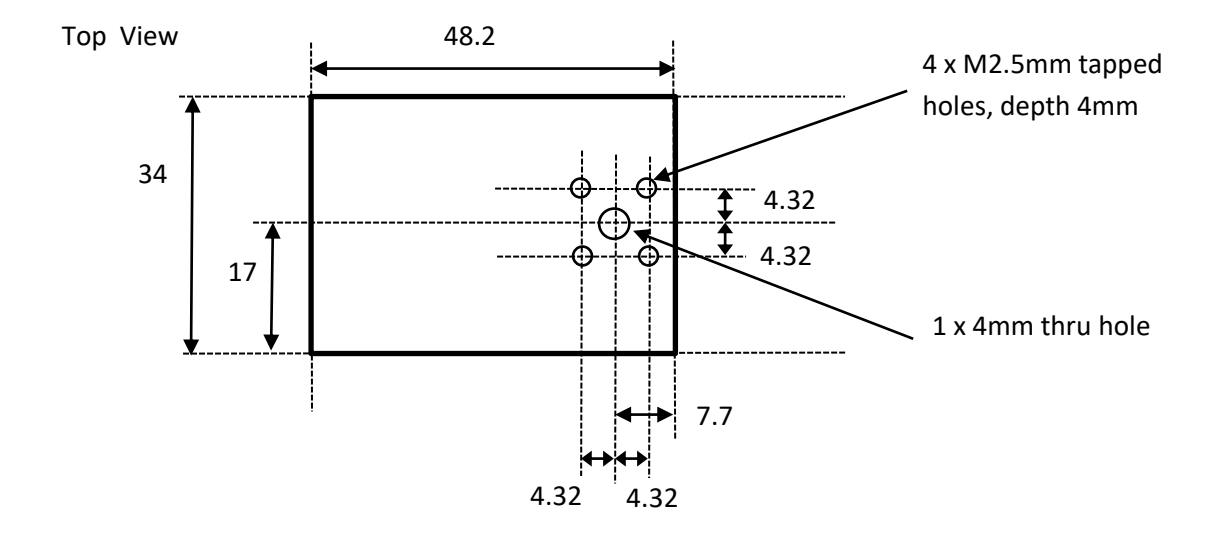

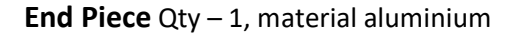

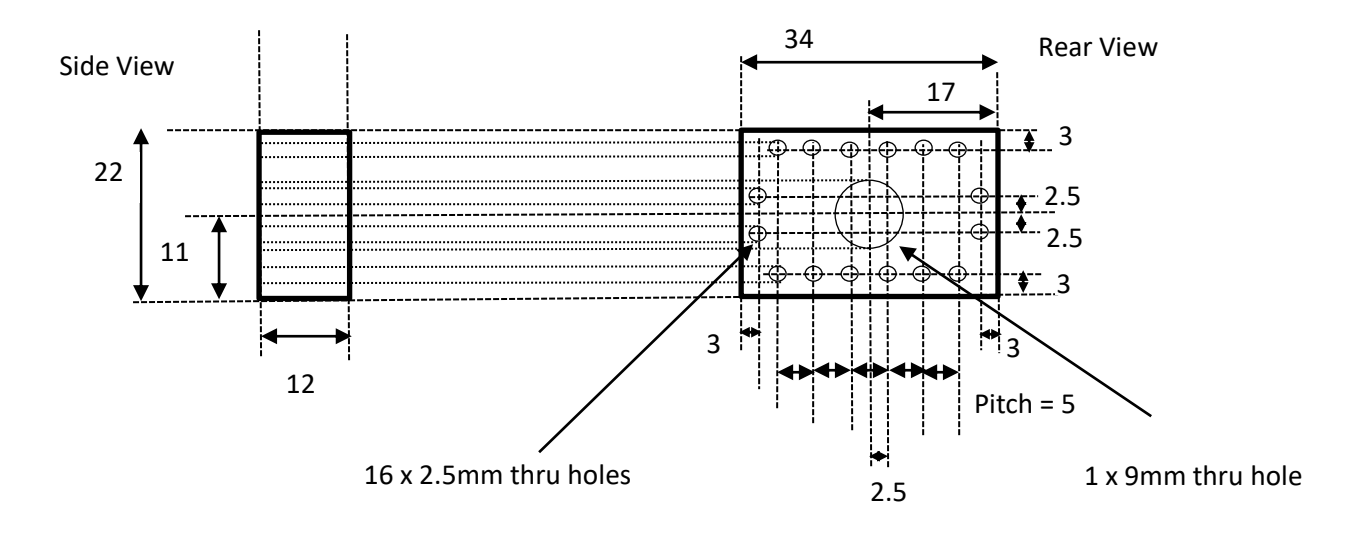

**Inside Piece type 1** Qty-2 Material: Brass or Aluminium, Thickness 4.1mm

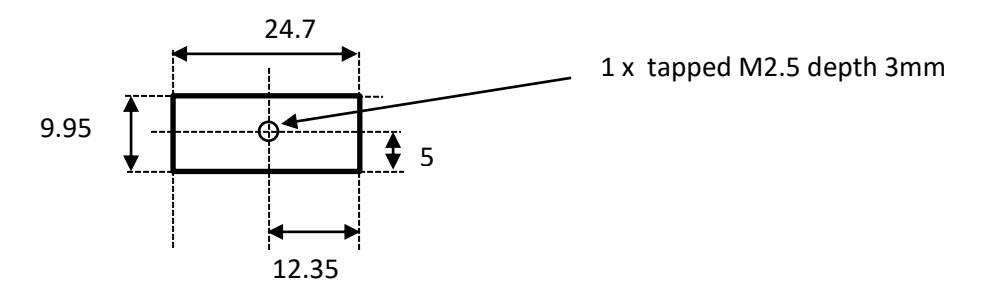

**Inside Piece type 2** Qty-2 Material: Teflon, Thickness 4.2mm

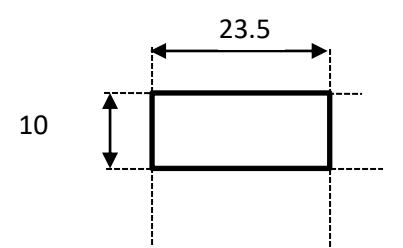

**Inside Piece type 2** Qty-2 Material: Brass or aluminium rod, radius 2mm

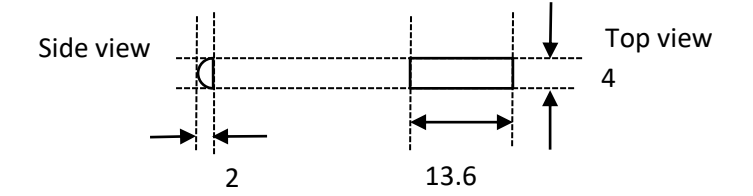